# RECEIVING WEATHER SATELLITE IMAGES

**. Electronics.** Combined with

### Learn about Locked Loops

and build more than a dozen practical circuits

### Follow our guide to **Vintage** electronics

and get your old gear in tip-top shape

### Build an PIOM PanpammPP

that you can control from your personal computer

**Build an AIP 11** and ham it up!

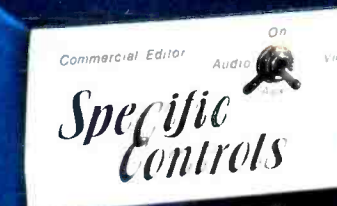

BOO - SISSI

**ASS ASS** 

### Build this intelligent ommercial Editor to eliminate TV commercials from your videotapes

 $\frac{AW}{\rho M}$ 

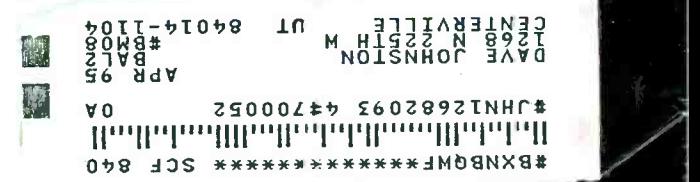

i

\$3.50 U.S. \$3.95 CAN.

RIV III AN

PUBLICATION

**GERNSBACK** 

## The Fluke 79: More Of A Good Thing

More high-performance features. More advanced measurement capabilities. More of the vital information you need to troubleshoot even the toughest problems  $-$  with both analog and digital displays.

Meet the latest, greatest member of our best selling 70 Series II family  $-$  the new Fluke 79 digital multimeter.

It picks up where the original family left off. In fact, it's a quantum leap<br>forward — in performance, value and<br>forward - iii, performance, value and affordability.

It's got the features you'd expect from Fluke. Including high resolution. Fast autoranging. Patented, automatic Touch Hold<sup>®</sup>. A quick continuity beeper. Diode test. Automatic selftest. Battery-conserving sleep mode. And it's just as rugged and reliable as the rest of the 70 Series II family. Easy to operate, too  $-$  with one hand.

And thanks to the Fluke 79's proprietary new integrated circuit technology, that's only the beginning. When it comes to zeroing in on tough electrical problems, the Fluke 79 leaves the competition behind:

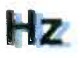

Frequency: The Fluke 79's built -in frequency counter lets you measure from below 1 Hz to over 20 kHz. And while you view frequency on the digital display, the analog bar graph shows you AC voltage. So you can see if potentially hazardous voltage is present.

### Indianae and a control of the second series of the second series of the series of the series of the series of

Fast 63- segment analog bar graph: The Fluke 79's bargraph moves as fast as the eye can see, updating at a rate of 40 times per second to simulate the functionality of an analog needle.<br>You get the high speed *and* high resolution you need to detect peaking, nulling and trending.

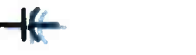

Capacitance: No need to carry a separate dedicated capacitance tester; the Fluke 79 measures capacitance from 10 pF to 9999 NF.

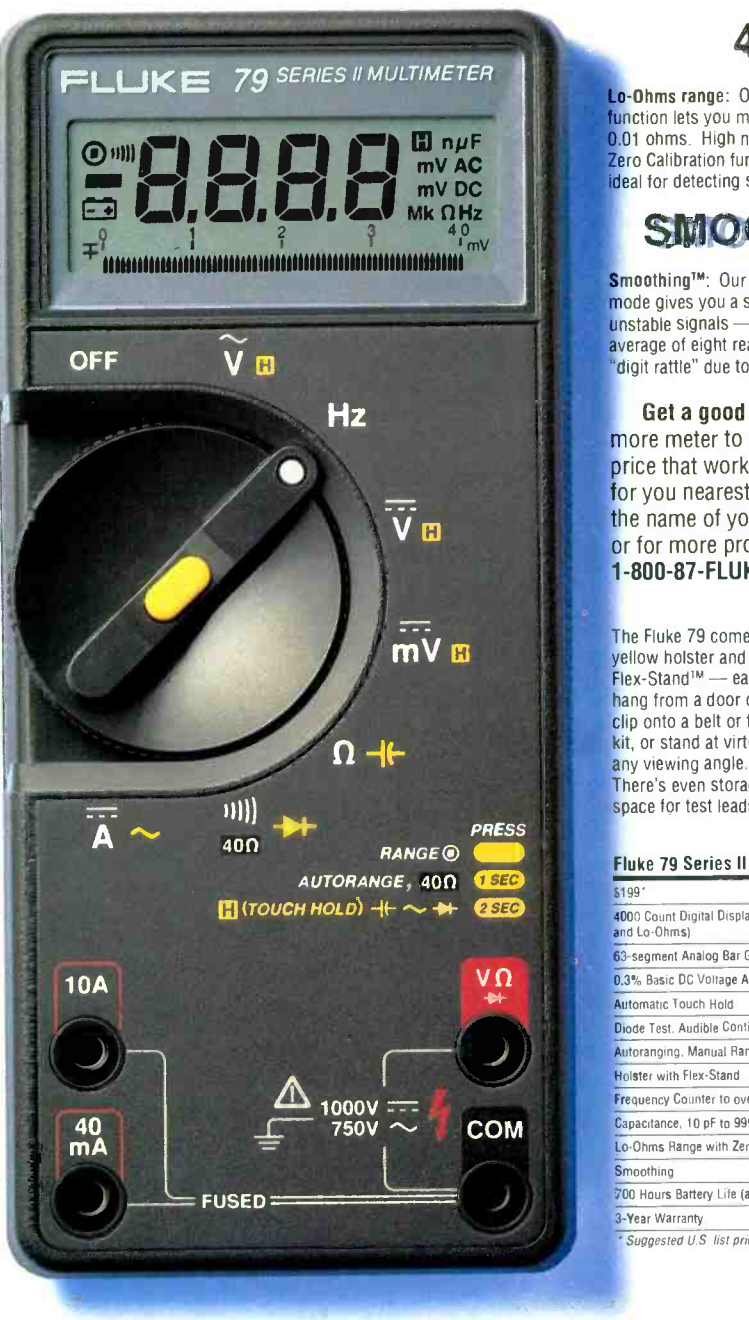

Actual Size

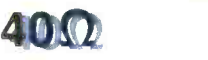

Lo-Ohms range: Our proprietary Lo-Ohms<br>function lets you measure resistance as low as<br>0.01 ohms. High noise rejection and a test lead **Zero Calibration function make the Fluke 79** ideal for detecting small resistance changes.

#### SMOOTHING

**Smoothing**<sup>TM</sup>: Our exclusive new Smoothing<br>mode gives you a stable digital readout for<br>unstable signals — by displaying the running average of eight readings. No more jitter or "digit rattle" due to noisy signals.

**Get a good thing going:** To put more meter to work for you  $-$  at a price that works for you, too  $-$  head for you nearest Fluke distributor. For the name of your nearest distributor, or for more product information, call -800 -87- FLUKE.

The Fluke 79 comes with a<br>yellow holster and patented  $Flex-Stand W - easy to  
hang from a door or pipe,$ clip onto a belt or tool kit, or stand at virtually any viewing angle. There's even storage space for test leads.

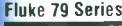

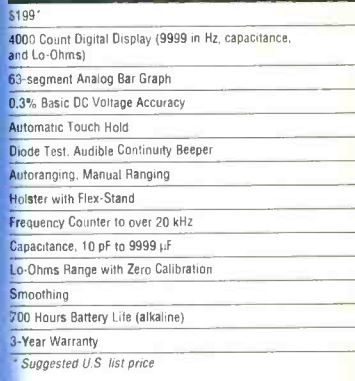

Fluke Corporation P.O. Box 9090, M/S 250E Everett, WA 98206. ©Copyright 1993. Prices and specifications subject to change without notice. Ad No. <sup>00512</sup>

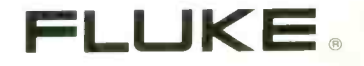

Now includes Intel 486sx mini -tower computer plus 200 meg hard disk drive!

# Earn good money full-time, Now includes Intel 486sx mini-tower computer plus 200 meg hard disk drivet<br> **Earn good money full-time,<br>
part-time, on the job, or in a new<br>
career as no doubt about it. Businesses spend billions of dollars<br>
present and th** as a PC Troubleshooter!

There's no doubt about it: Businesses spend billions of dollars on personal computers each year, even more on PC service and support. That's why Department of Labor Statistics show skyrocketing employment opportunities for PC troubleshooters - people with the hands-on skill to diagnose system failures, replace damaged chips, retrieve lost data, or troubleshoot faulty disk drives and circuit boards.

Now with NRI, you can be the one "in- the -know" when it comes to keeping today's PC systems running at peak performance. Only NRI gives you the computer, the software, and the PC troubleshooting skills to make a name for yourself in your present job, even start a money making new career.

#### Your training includes an Intel 486sx/25 MHz computer-the most powerful computer available in home study today— complete with 200 meg hard drive

Master state-of-the-art trouble-shooting skills through hands -on training with a powerful 486sx/

25 MHz IBM -compatible computer with 200 meg IDE hard drive and professional diagnostic hardware and software-PC Tools, R.A.C.E.R., and QuickTech-all yours to keep! As you work with your computer

and software, you learn how to localize PC problems, identify faulty components, recommend system configurations, and replace the damaged parts that cause PC system failures. Plus you

get hands-on experience with the diagnostic tools used by the pros to

#### keep systems up and running in today's PC-driven business world.<br>No previous experience necessary —<br>only NBI sixes you even thing you need to succeed. only NRI gives you everything you need to succeed

NRI's step -by -step lessons and unique hands-on Discovery Learning projects prepare you completely for the real -world challenges of PC troubleshooting. Backed by the full support of your personal NRI instructor, you begin by covering important computer fundamentals - hardware and software essentials, system configurations, plus methods and procedures that show you how to localize PC problems to specific circuit boards or replaceable parts.

Then you move on to master vital PC system commands, using the MS-DOS software included in your course. You learn to resolve user error messages that commonly occur when working with spreadsheets, databases, word processors, and other PC applications. Then you take your skills further, discovering how to use DEBUG and assembly language programming to troubleshoot problems in PC operating systems and hardware. But

#### that's not all... Train with and keep today's top diagnostic and utilities software<br>PC Tools

With NRI training you get first-hand experience with professional diagnostic software that makes troubleshooting PCs easy and profitable. Using PC Tools easy and profitable. Using PC Tools —<br>today's top utilities software package — you

..1 i.:T+4..,

«I've located the problem. Your data has been completely recovered. 99

master skills that put you in command when it comes to retrieving lost data, handling disk drive failures, even correcting installation problems.

Quickly, you see how to use this state-ofthe-art software for everything from hard disk backup to data recovery, disk and file management, even virus and memory loss protection. But that's still not all...

Get hands-on troubleshooting experience with in-demand diagnostic hardware and software from

Ultra-X

**reference**<br> **Example 2.5**<br> **Example 2.5**<br> **Example 3.5**<br> **Example 3.5**<br> **Example 3.5**<br> **Example 3.5**<br> **Example 3.5**<br> **Example 3.5**<br> **Example 3.5**<br> **Example 3.5**<br> **Example 3.5**<br> **Example 3.5**<br> **Example 3.5**<br> **Example 3.5**<br> get even more<br>professional troubleshooting experience as you work with

the Ultra-X R.A.C.E.R. plug-in<br>diagnostic card and QuickTech menudriven software. Through hands-on training with these state-of-the-art diagnostic tools, you actually

discover for yourself how to test the system RAM and resolve problems that can occur

with PC motherboards, parallel ports, video adapters, floppy disk drives, and more.

By the time you complete your course, you have every basic skill you need to diagnose PC system problems fast, efficiently, and

economically. Plus you have the computer, the software, and the hands-on experience you need to start making money immediately as<br>an NRI-trained PC troubleshooter.

#### Send for your FREE NRI catalog today

If the coupon is missing, write to NRI Schools, McGraw -Hill Continuing Education Center, 4401 Connecticut Avenue, NW, Washington, DC 20008.

#### SEND TODAY FOR YOUR FREE NRI CATALOG!

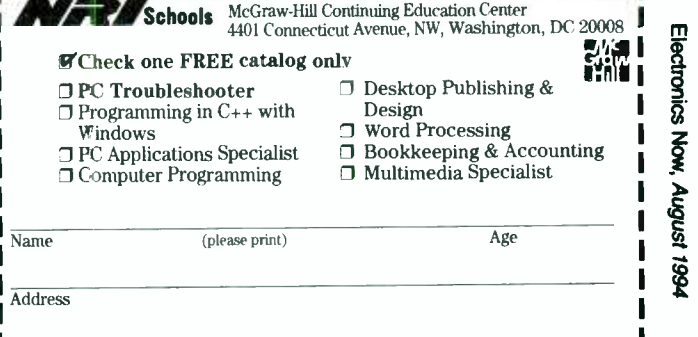

City State City State State Zip<br>Accredited Member, National Home Study Council

4530 -0894)

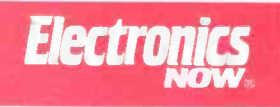

Vol. 65 No. 8

A U G U S T 1 9 9 4

#### ON THE COVER

#### BUILD THIS INTELLIGENT COMMERCIAL EDITOR

VCRs have forever changed the way we watch TV, allowing us to time -shift our favorite programs to watch at our convenience. Unfortunately, when we record broadcast-television programming, we also record the com-

mercials. What should be relaxing playback at our leisure is interrupted either by the commercials themselves, or by trying to fast-forward through them and return to play mode without missing any of the program! Now,

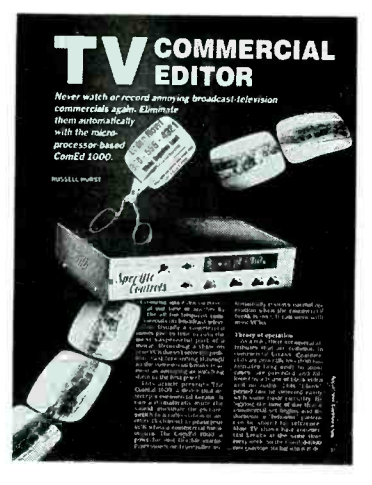

however, you don't have to record the commercials. The ComEd 1000 interrupts recording at the commercial breaks. The powerful, flexible microprocessor -based controller can be set to mute the sound, eliminate the picture, switch to another TV channel or to a radio station, or pause the VCR when a commercial break occurs. When the program comes back on, normal recording is resumed.

- Russell Hurst

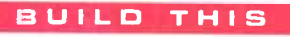

 $\begin{bmatrix} 1 & 1 & 1 & 1 \\ 1 & 1 & 1 & 1 \\ 1 & 1 & 1 & 1 \end{bmatrix}$ 

ADJUSTABLE CONTINUITY **TESTER** 

> This handy device lets you test for continuity more

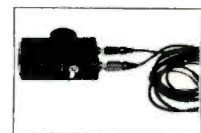

accurately than you can with a<br>DMM. — *Dan Kennedy* 

#### **39 AMATEUR TV STATION**

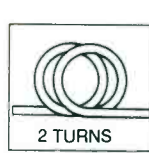

It's time to build our affordable two -way TV station, and properly align it for base and

mobile operation. -- William Sheets and Rudolf F. Graf

#### COMPUTERS

59 BUILD THIS PC I/O **BREADBOARD** 

Put the I/O Breadboard -presented in the June and July

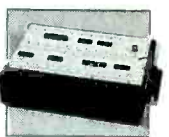

issues-to work as an EPROM programmer. It's easy to build and it teaches volumes! -Dave Dage

As a service to readers, ELECTRONICS NOW publishes available plans or information relating to newsworthy products, techniques and scientific and technological<br>developments. Because of possible variances in the quality and

POSTMASTER: Please send address changes to ELECTRONICS NOW, Subscription Dept., Box 55115, Boulder, CO 80321-5115.<br>A stamped self-address envelope must accompany all submitted manuscripts and/or artwork or photographs if t

 $\overline{2}$ 

#### TECHNOLOGY

#### 47 PHASE -LOCKED LOOPS

Learn about the theory and basic operation principles of PLL circuits. Then test your knowledge by designing PLL communications and<br>control circuits. — Ray Marston

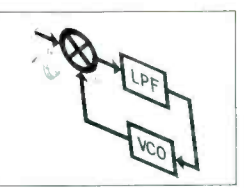

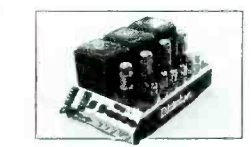

69

#### RESTORE IT RIGHT!

Bringing antique electronics back to life<br>takes time, patience, and the proper<br>techniques. Follow these step-by-step takes time, patience, and the proper restoration directions to add years of

useful life to your vintage electronics. - Gary McClellan

**53** RECEIVING WEATHER SATELLITE IMAGES Put together a home weather station and view weather satellite pictures on your PC. You'll need an antenna, a receiver, a demodulator/ digitizer, and special software. - Hank Brandli

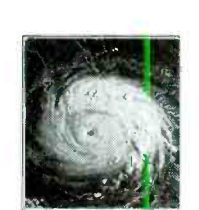

#### **DEPARTMENTS**

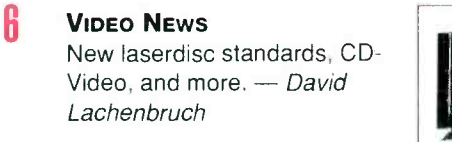

- **19 EQUIPMENT REPORT** We take a look at the SCK 2000 stepper -motor controller kit.
- 77 HARDWARE HACKER Basic research tools and refilling Canon EX, toner cartridges. -Don Lancaster

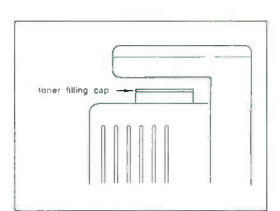

**86** COMPUTER CONNECTIONS<br>A look at the future. — Jeff Holtzman

-A <sup>N</sup>D MORE

- **94** ADVERTISING SALES 22 NEW LIT **OFFICES Q4** ADVERTISING INDEX
	- 18 NEW PRODUCTS **WHAT'S NEW**
- 89 BUYER'S MART
- 
- 12 LETTERS

**Electron** 

Hugo Gernsback (1884 -1967) founder

LARRY STECKLER, EHF, CET, Editor-in-chief and publisher

EDITORIAL DEPARTMENT BRIAN C. FENTON, editor MARC SPIWAK, associate editor NEIL SCLATER, associate editor TERI SCADUTO, assistant editor JEFFREY K. HOLTZMAN computer editor ROBERT GROSSBLATT, circuits editor LARRY KLEIN, audio editor DAVID LACHENBRUCH contributing editor DON LANCASTER contributing editor EVELYN ROSE, editorial assistant

ART DEPARTMENT

ANDRE DUZANT, art director RUSSELL C. TRUELSON, illustrator

PRODUCTION DEPARTMENT

Rusv M. YEE, production director KAREN S. BROWN advertising production KATHRYN R. CAMPBELL production assistant

#### CIRCULATION DEPARTMENT

- JACQUELINE P. CHEESEBORO
- circulation director
- WENDY ALANKO circulation analyst
- THERESA LOMBARDO
- circulation assistant
- MICHELE TORRILLO
- reprint bookstore

Typography by Mates Graphics Cover design by David Loewy Photography by Earl Ripling

Electronics Now is indexed in Applied Science & Technology Index, and Readers Guide to Periodical Literature, Academic Abstracts, and Magazine Article Summaries

Microfilm & Microfiche editions are available. Contact circulation department for details.

Advertising Sales Offices listed on page 98. Electronics Now Executive and Administrative Offices 1- 516- 293 -3000. Subscriber Customer Service: 1- 800 -288 -0652. Order Entry for New Subscribers:<br>
1-800-999-7139.

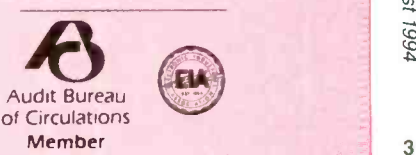

### **WHAT'S NEWS**

A review of the latest happenings in electronics.

#### U.S. retakes lead in semiconductor industry

The United States has regained its leadership position in the international sale of semiconductors, according to the Semiconductor Industry Association. The U.S. is reported to have garnered a 43% share of the world market in sales, making it the first time since 1985 that the U.S. rather than Japan has held the top position.

The announcement was made at a White House press conference attended by Vice President Al Gore, White House Science and Technology Adviser John Gibbons, Commerce Secretary Ron Brown, and Energy Secretary Hazel O'Leary.

Mr. Gore announced an expanded government/industry partnership to strengthen America's leadership in the electronics industry. Closer cooperation is expected to preserve high-wage jobs and provide increased business opportunities for American industry.

The Clinton Administration outlined a number of elements to the partnership:

• The Department of Commerce will establish a National Semiconductor Metrology Program.

The Department of Defense is sponsoring research and development under its Technology Reinvestment Program.

• The Department of Energy will establish a center for the simulation and modeling of semiconductor materials, manufacturing processes, and chip design. (It will share costs with industry).

The National Science Foundation will continue its investments in longterm research.

To implement its technology policy, the Administration has created the National Science and Technology Council. It is also establishing the Semiconductor Technology Council to coordinate government, industry, and academic efforts to

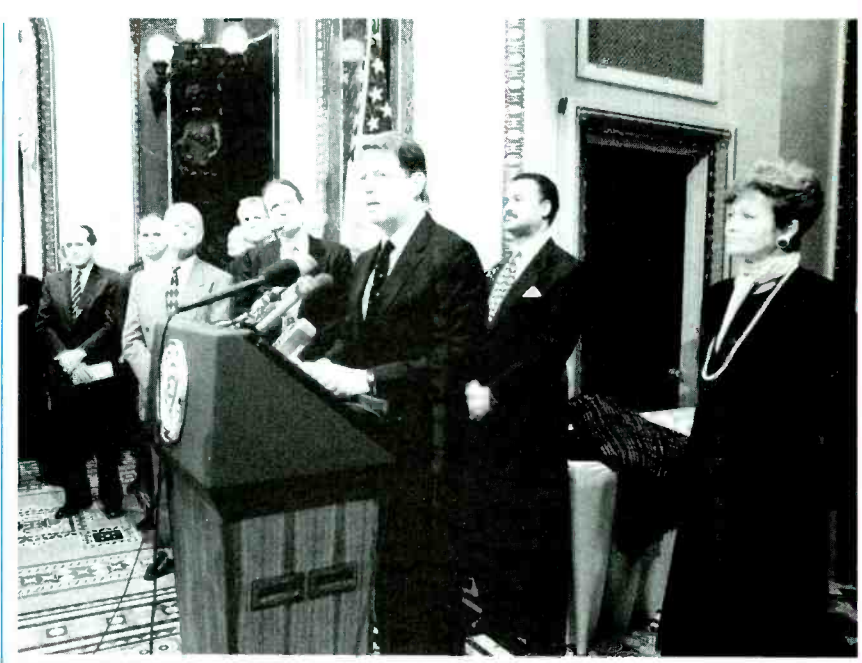

VICE PRESIDENT AL GORE, speaking at a White House news conference, announced an expanded partnership between government and private industry to promote America's worldwide leadership in semiconductors.

expand the nation's role in hightechnology into the 21st century.

#### Low -Power IC Trend

Power conservation was an important topic during the International Solid State Circuits Conference (ISSCC) held last February in San Francisco. Papers were presented on integrated circuits that operate at far lower than normal voltages without sacrificing performance. The trend is driven by rising consumer demand for lower powerconsuming, battery- portable electronics in the face of rising circuit complexity.

Eric Vittoz, a vice president of the Swiss Center for Electronics and Microtechnology in Neuchâtel, said there are limits to how much power can be reduced for both analog and digital circuits. In analog circuits, he said, power reduction is limited by the desired signal-to-noise ratio that must be maintained. Reducing the ratio to the minimum value required by the design can cut power.

In reducing digital IC power, the

Swiss engineer said, the lower limit is set by cycle time, operating voltage, and circuit capacitance. In addition to installing a smaller supply voltage, he said, more radical approaches include minimizing the number of device transitions needed to perform a given function, local suppression of clocks, and reduction of clock frequencies. Moreover, he said, clock systems might be replaced by self-timed modules. Parallelism can restore the performance lost by slower clocks.

Mr. Vittoz warned that if power savings cannot be achieved by trading off performance, the price will be longer design time, larger chip area, and the higher costs of scaled -down processes for power reduction instead of speed increase.

An example of the trend was a sixchip IC set for portable multimedia products developed at the University of California at Berkeley. The set reportedly operates at only 1.1 volts to interface a high-speed digital radio modem with a speech coder-Continued on page 75

#### Introducing a New Era In Technical Training.

World College, an affiliate of the Cleveland Institute of Electronics, was created to provide a four year, independent study, technical degree program to individuals seeking a higher education. The Bachelor of Electronics Engineering Technology Degree, offered by World College, prepares students for high -paying careers in electronics, telecommunications, electrical power, computer and control systems. World College's curriculum is taught in an effective, time proven, independent study environment. With World College's flexible study schedule, students have the opportunity to work or spend time with their family without having to worry about rigid scheduling residential colleges offer.

#### A Quality Education with a Flexible Schedule.

In a world heavily dependent on electronic equipment, people who understand electronics will have no problem putting their knowledge to work... in high-paying careers. The staff and faculty of World College have invested over ten years developing, what we believe to be, the finest independent-study, baccalaureate degree program available. World College's mission is to instill in each student the knowledge, education, and training that employers are seeking for the many technical positions available today. It's a program created to provide the best education and

training possible with a flexible schedule to match your busy lifestyle.

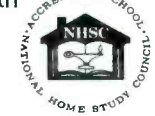

World College is currently seeking approval to confer the Bachelor Degree from the Virginia Council of Higher Education.

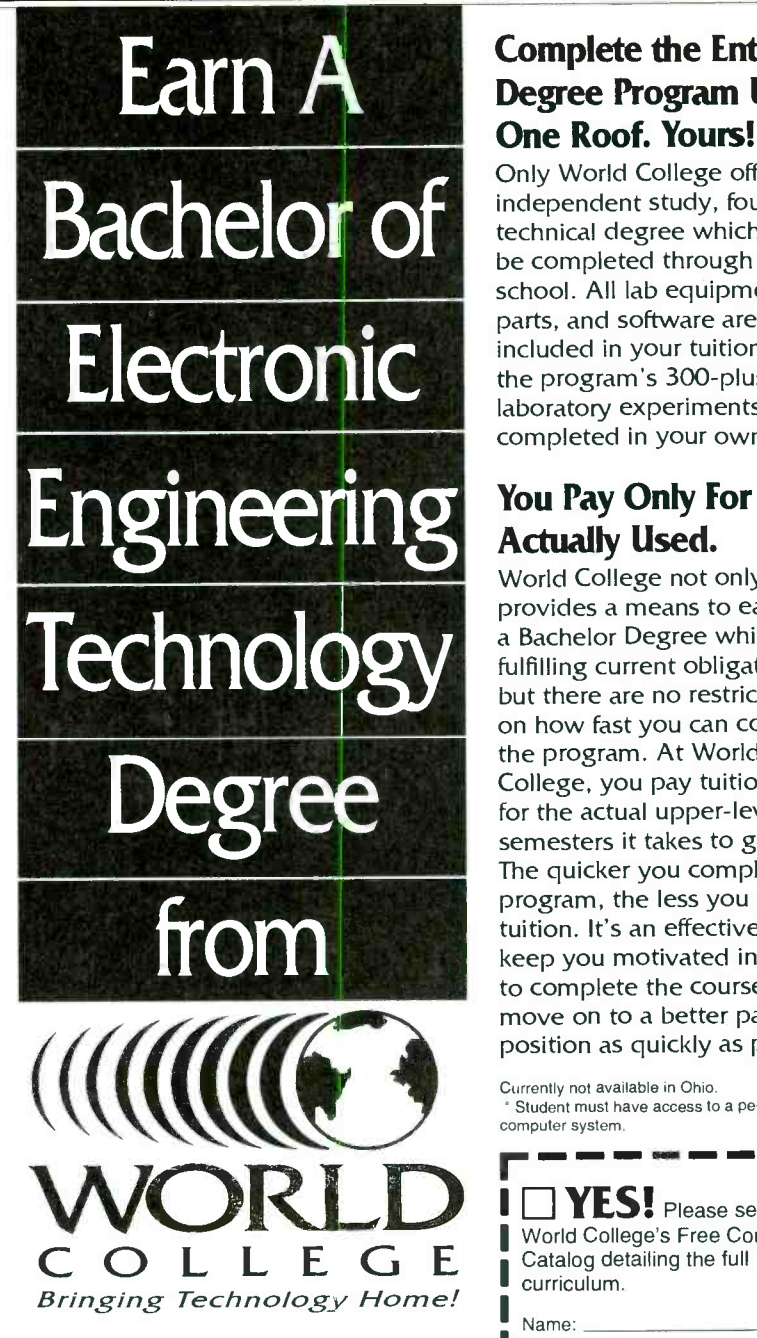

Lake Shores Plaza 5193 Shore Drive, Suite 113 Virginia Beach, VA 23455 -2500

#### Send For Your Free Course Catalog.

Take the first step towards a new start in life. Send for World College's Free Independent Course Catalog today and discover how easy and affordable it is to get started on your Bachelor Degree.

World College is affiliated with

#### Complete the Entire Degree Program Under One Roof. Yours!

Only World College offers an independent study, four year technical degree which can be completed through one school. All lab equipment\*, parts, and software are included in your tuition and the program's 300 -plus laboratory experiments can be completed in your own home.

#### You Pay Only For Time Actually Used.

World College not only provides a means to earn a Bachelor Degree while fulfilling current obligations, but there are no restrictions on how fast you can complete the program. At World College, you pay tuition only for the actual upper -level semesters it takes to graduate. The quicker you complete the program, the less you pay in tuition. It's an effective way to keep you motivated in order to complete the course and move on to a better paying position as quickly as possible.

Currently not available in Ohio. Student must have access to a personal computer system.

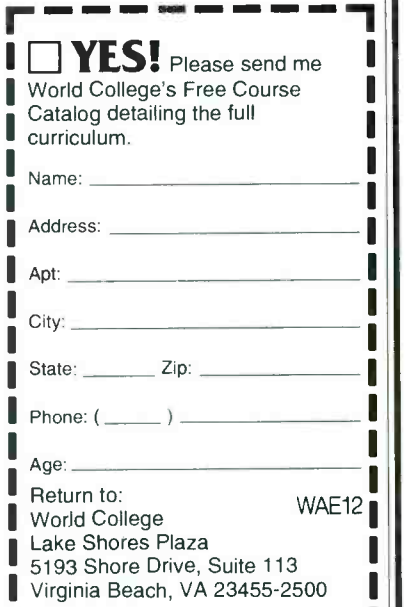

5

### VIDEO NEWS

What's new in the fast-changing video industry.

#### DAVID LACHENBRUCH

New laserdisc standards. The Laser Disc Association is now considering proposals to modify standards for laserdiscs for the era of the digital home theater. One of the key proposals is the addition of Dolby AC -3 audio. AC -3, the encoding system chosen for high-definition TV by the alliance of companies developing HDTV standards, is capable of being operated at various bit rates and reconfigured in several different channel arrangements. Spearheading the drive for AC -3 is Pioneer, the leading laserdisc system manufacturer. The same proposal is being considered by the Laserdisc Association of the Pacific, the Japanese trade association that is dominated by Pioneer. Several other new digital audio systems are also being considered, including Musicam, backed by Philips, and Digital Theater Systems, being pushed by Universal Pictures, which is owned by Matsushita, parent of Panasonic.

Video CD here. Panasonic has been the first to introduce a Video CD player in the United States, under its Technics label. The first product is a \$1200 mini component system, scheduled for delivery early this fall. The Video CD system can play up to 74 minutes of full-motion video compressed using the MPEG-1 algorithm. Technics says it is fielding the system as an audio accessory and not as a substitute for prerecorded videocassettes. "Every place we have an audio CD, we want to see Video CD," said an official of Technics. The company said its research showed that consumers want to take video with them, and a portable is scheduled to be among the three of four new models scheduled for introduction next year.

A sketch of one possible configuration showed it resembling a laptop or notebook PC, with the CD

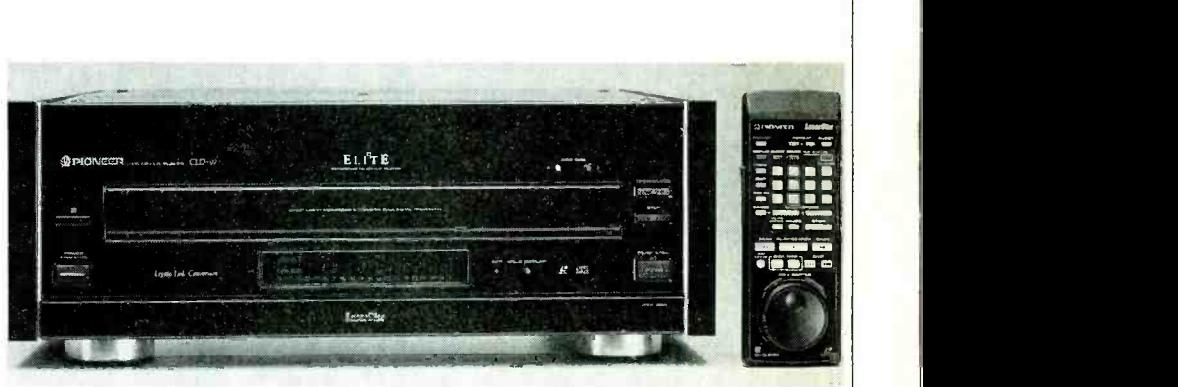

PIONEER ELECTRONICS, which makes the CLD-97 laserdisc player shown here, is spearheading the drive to incorporate Dolby AC -3 audio in future laserdiscs.

player where the keyboard would be and a color LCD display in the cover. One of the other models planned is a five -disc changer, capable of playing full-length movies without interruption, thanks to built-in memory that will eliminate the pause between discs.

Cable interface. The FCC has issued strict rules in an attempt to solve consumer complaints about the incompatibility of cable systems with such consumer-electronics features as picture -in- picture, onscreen tuning systems, and video recording of one program while viewing another.

Most of the solutions are relatively long-term. For the nearer future, the Commission is banning scrambling of basic tier programs and requiring cable systems to use standard channels as designated by the Electronic Industry Association. The FCC developed a series of specifications that a receiver must have to be advertised or sold as "cable ready" or "cable compatible." Those include the ability to tune all standard cable channels up to 804 MHz and meet new standards on adjacentchannel, image-channel, and directpickup interference; tuner overload; cable input conducted emissions; and radiated emissions. In addition, all cable -ready sets must contain a standard back-of-set decoder interface, designed to replace the set-

top box and permit the TV's features to be used with scrambled signals by separating scrambling functions from program functions.

A committee of engineers from the cable and consumer-electronics industries has been working to develop standards for this interface but has been unable to agree on some aspects of the system. The FCC warned that if the committee didn't develop a final interface system within 90 days after the effective date of its rules (May 2), it would impose its own specifications on them.

Members of the engineering committee as of this writing indicated that there still were basic differences on the subject, but said they were confident that agreement could be reached. Both sides fear the "or else" implications of the FCC's order.

**Clock-setting by TV.** It's a small step, but it has major implications for the future. Sony has introduced the first VCRs whose clocks are set automatically by TV. The re corders use the TV signal's vertical blanking interval (VBI), specifically field 2 of line 21, which is the closedcaption line. PBS stations currently are transmitting the clock-setting signal. When The VCR is turned off, it automatically searches through the channels until it finds one that is transmitting the clock signal.  $\Omega$ 

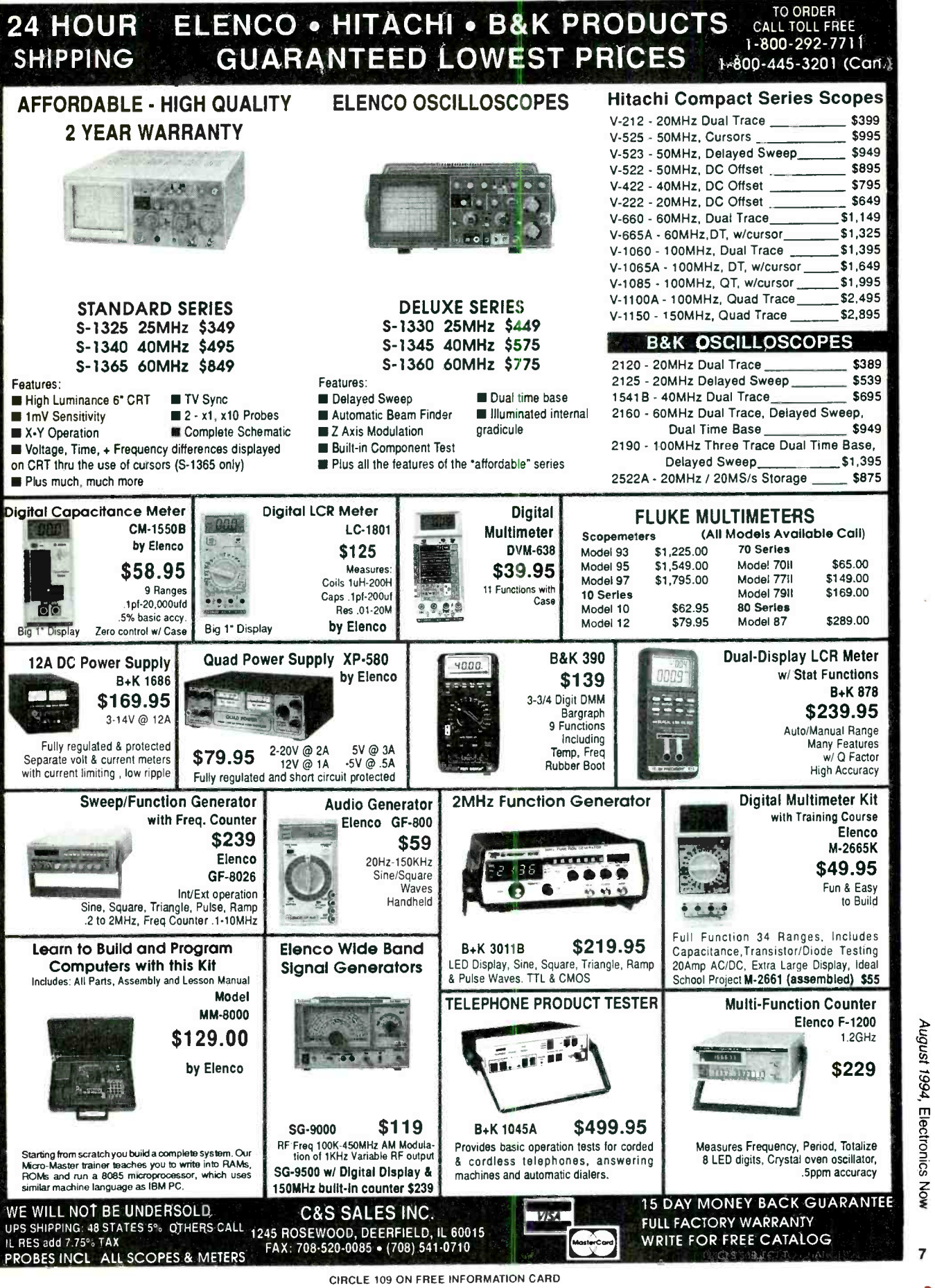

August 1994, Electronics Now

s

# ADJUSTABLE that that of the set point.<br>The set point is adjusted by<br>placing the test leads across a CONTINUITY Fesistor of known value. (Best leads have sharp points to penetrate any surface TESTER

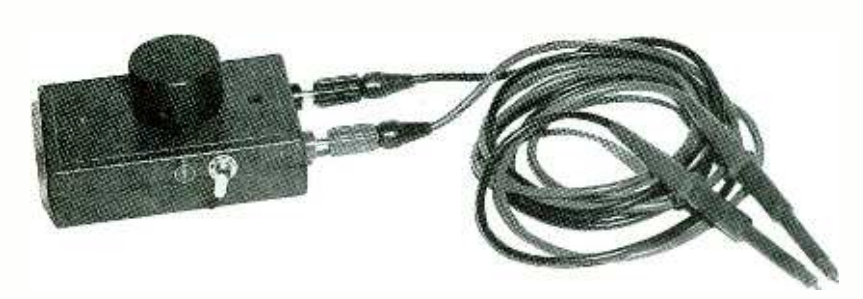

### Test for continuity easily and more accurately than you can with a DMM.

tance between the test leads is

placing the test leads across a resistor of known value. (Be points to penetrate any surface

#### PARTS LIST

All resistors are 1/4 watt, 5%. R1, R4-1000 ohms R<sub>2</sub>-100,000 ohms R3-100,000 ohms, potentiometer R5-10 ohms R6-100 ohms R7- 10,000 ohms Semiconductors IC1-LM1458 dual op-amp<br>Q1- 2N3904 NPN transistor LED1-light-emitting diode Other components S1-SPST switch BZ1-Piezo electric buzzer<br>B1-9-volt battery Miscellaneous: Nylon binding posts, project case, prototype board, 9-volt battery connector, 8pin IC socket, control knob, LED

#### DAN KENNEDY

THE CONTINUITY TEST PROVIDED BY most digital multimeters indicates a closed circuit whenever the resistance across the test leads is less than 100 ohms. The tester described in this article lets you set the continuity-test resistance level anywhere from the resistance of only the test leads to 49 ohms. The instrument is especially useful for finding poor connections in multiconductor cables where all the leads are the same length and gauge.

#### The circuit

Figure 1 is the schematic for the inverting input of IC1-b,<br>ie continuity tester. The volt- which is configured as a comthe continuity tester. The voltage at the junction of R4 and R5 parator. The non-inverting in-<br>(about 0.09 volt) is applied to put of IC1-b sees the voltage (about 0.09 volt) is applied to the non-inverting input of opamp IC1-a. When the test leads at its non-inverting input is are connected to an external resistance, that resistance is placed in parallel with R5, and IC1-b goes high. That turns on therefore reduces the voltage at Gl and the buzzer sounds. By therefore reduces the voltage at the non-inverting input of  $IC1$ a. The op-amp is configured as a non -inverting amplifier with a gain of 100. Its output is fed to

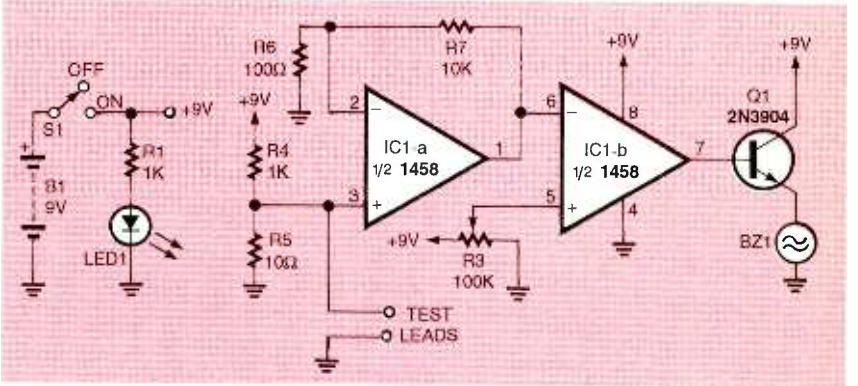

holder

FIG.1- ADJUSTABLE CONTINUITY TESTER. The buzzer trip point can be adjusted to indicate from less than an ohm to about 50 ohms.

the inverting input of IC1-b, parator. The non-inverting inselected by R3. When the voltage greater than the voltage at its inverting input, the output of IC1 -b goes high. That turns on adjusting R3, you can set the upper resistance level at which the buzzer sounds. The buzzer will sound only when the resis-

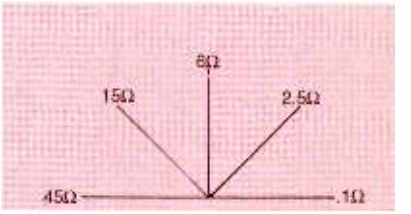

FIG. 2-DIAL CALIBRATION. You can calibrate the dial to give an approximate indication of the resistance that you are measuring.

dirt or oxide.) To test multi-conductor cables, the set point

# Design and Verify Circuits. Fast.

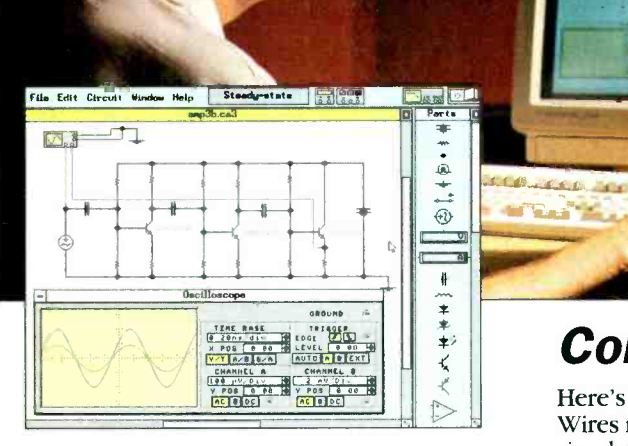

#### Analog Module includes:

- complete control over all component values • ideal and real-world models for active
- components
- resistors, capacitors, inductors, transformers, relays, diodes, Zener diodes, LEDs, BJTs, opamps, bulbs, fuses, JFETs, and MOSFETs
- manual, time-delay, voltage-controlled and current-controlled switches
- independent, voltage-controlled and current controlled sources multimeter
- 
- function generator (1 Hz to 1 GHz)
- dual -trace oscilloscope (1 Hz to 1 GHz)
- Bode plotter (1 mHz to 10 GHz)
- SPICE simulation of transient and steady-state<br>
File Edit Dready Help **Charles List of the CHA IELL**<br>
Stroken CHO IELLIDI ©inste response

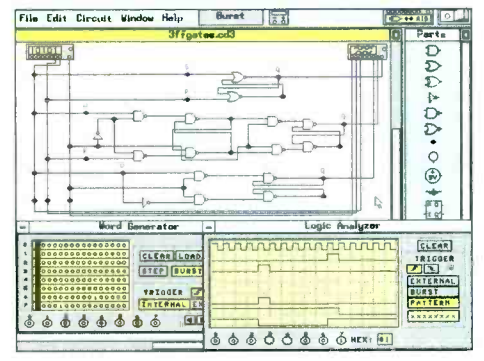

#### Digital Module includes:

- fast simulation of ideal components
- AND, OR, XOR, NOT, NAND and NOR gates RS, JK and D flip -flops
- LED probes, half-adders, switches and seven-
- segment displays word generator (16 eight -bit words)
- 
- logic analyzer (eight-channel)
- logic converter (converts among gates, truth table and Boolean representations)

### Electronics Workbench® NEW Version 3

### Complement Your Test Bench

Here's why Electronics Workbench belongs on your test bench: Wires route themselves. Connections are always perfect. And the simulated components and test instruments work just like the real thing. The instruments are indestructible and the parts bin holds an unlimited supply of each component. The result: thousands of electronics professionals and hobbyists save precious time and money. Over 90% would recommend it to their friends and colleagues. Electronics Workbench: the ideal, affordable tool to design and verify your analog and digital circuits before you breadboard.

And now the best is even better - Electronics Workbench Version 3.0 is here. It simulates more and bigger circuits, and sets the standard for ease of use. Guaranteed!

### Features in Version 3

- new components include JFETs, MOSFETs, voltage- controlled and current-controlled sources and manual, timedelay, voltage-controlled and current-controlled switches
- real-world models for opamps, BJTs, JFETs, MOSFETs and diodes - over 100 models available
- MS-DOS version now supports up to 16 MB of RAM for simulation of bigger circuits
- new Microsoft<sup>®</sup> Windows<sup>™</sup> version available
- 
- technical support now also available on CompuServe

Just \$299!

### Electronics Workbench<sup>®</sup>

The electronics lab in a computer $\mathbb{R}^n$ 

Call: 800 263-5552

INTERACTIVE IMAGE TECHNOLOGIES LTD. 908 Niagara Falls Blvd. #068, North Tonawanda, NY 14120-2060 Telephone: (416) 361-0333 FAX: (416) 368 -5799

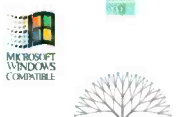

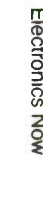

\*30-day money -back guarantee. Prices in U.S. dollars. shipping \$15. Offer valid in U.S. and Canada only.

All trademarks are the property of their respective own CIRCLE 126 ON FREE INFORMATION CARD

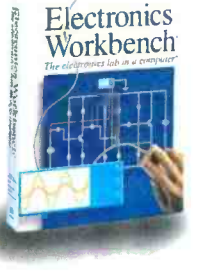

### Electronics, <sub>Impli</sub>ni-ADS

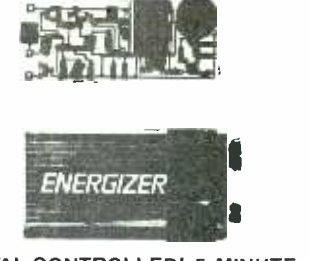

CRYSTAL -CONTROLLED! 5 MINUTE AS-SEMBLY! MONEYBACK GUARANTEE! Attach 3 wires and hear every whisper up to 2 miles away on any programmable scanner or VHF surveillance receiver. Pre -tested surface mount module uses standard 9V battery for 100mW output! Includes battery box and crystal for 140MHZ. Custom frequencies available for Law Enforcement. Model VX -100 only  $$79.95 + 2.00$  S&H. VISA, MC, MO. COD add \$5.00. DECO INDUSTRIES, BOX 607, BEDFORD HILLS, NY 10507. 914 -232 -3878.

CIRCLE 127 ON FREE INFORMATION CARD

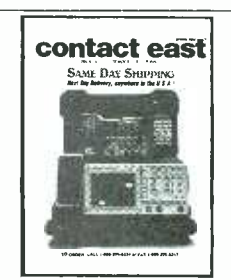

FREE CATALOG TOOLS & TEST EQUIP-MENT-This new full-color, 48 pg. catalog for 1994 is full of hundreds of products for testing, in the meter R3 can be calibrated repairing, and assembling electronic equipment. Featured: brand name instruments such as Fluke, Tektronix, Weller, 3M, Loctite, BP precision, and much more. Products include DMMs, hand tools, power supplies, tool kits, test equipment, cleaners, ESD protection and more. Products are guaranteed and service is prompt. CONTACT EAST, 335 Willow St., No. Andover, MA 01845. (508) 682 -2000, or fax (508) 688 -7829.

CIRCLE 55 ON FREE INFORMATION CARD

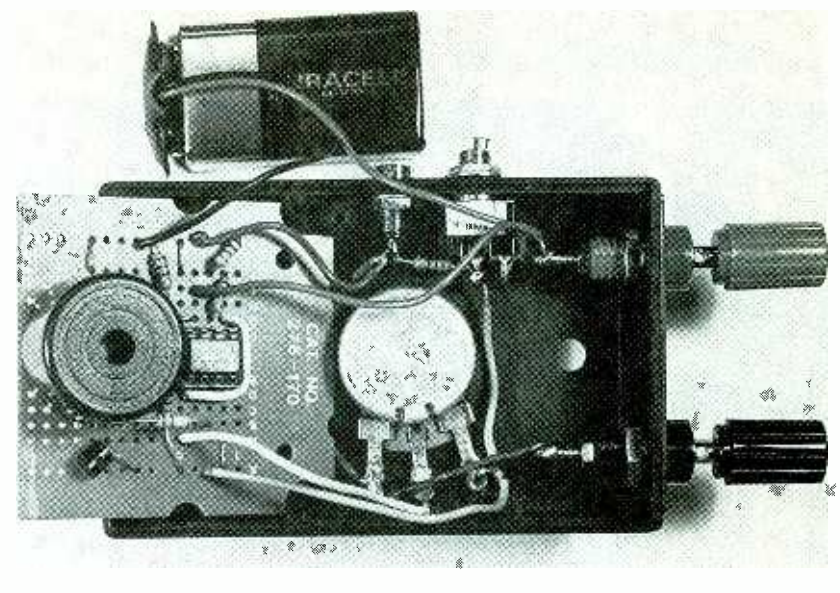

FIG. 3-EVERYTHING FITS in a relatively small project case.

should be set with the test leads across a connection known to be good. Then the other con-

The current through any circuit under test must not exceed 9 milliamperes since the current from the 9 -volt supply must first pass through 1000 -ohm resistor (R4). Linear-taper potenroughly as shown in Fig. 2 to give an approximate indication of the resistance being measured. Figure 3 shows the inside of the completed unit.

The continuity tester is most

ductors in the cable should be placed with a 10-turn precision<br>checked for continuity. potentiometer, and the other resensitive in the lower range. If you need a more accurate instrument, R3 should be replaced with a 10-turn precision sistors should be replaced with metal-film resistors that have a low temperature coefficient. When calibrating the dial, be sure to consider the resistance of the test leads, and be sure to use the same set of calibrated leads when you make your measurements. When calibrated, the instrument can be a precise low -level ohmmeter or it can measure the length of a coil of wire based on its resistance.  $\Omega$ 

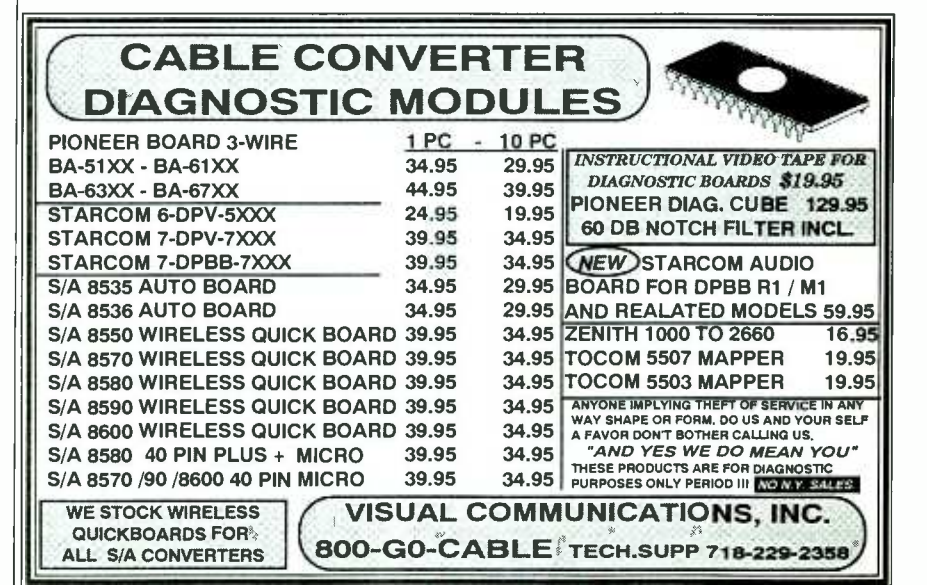

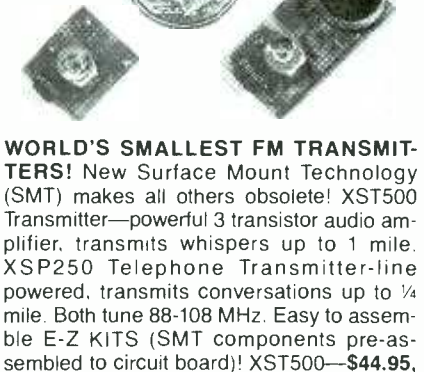

10 1- 800 -336 -7389. XSP250- \$34.95, VISAMC. COD add \$6. XANDI ELECTRONICS, 201 E. Southern Ave., Suite 111, Tempe, AZ 85282.

CIRCLE 111 ON FREE INFORMATION CARD

### **EQUIPMENT REPORTS**

#### L Cybermations SCK -2000 Stepper -Motor Controller Kit

eveloping a new product these days can be a scary proposition. Any new product- especially one that's packed with high technology-can cost thousands, and sometimes millions of dollars to bring to market. There's no guarantee that the investment will ever be recovered.

Most products consist of many individual subsystems. Often, each subsystem is designed by a separate person or team. One way to speed product -development time and save the development costs of "re- inventing the wheel" is to buy one or more subsystems from a third party as an off- the -shelf item. If the prototype built with the off-theshelf subsystem suggests that it will be a profitable product, the offthe -shelf subsystem can be integrated into the final design.

When a project subsystem requires precise mechanical movement, stepper motors are the engine of choice. Stepper motors have output shafts whose rotations can be controlled precisely, and whose positions can be returned to repeatedly. Stepper motors are often used in automotive, aerospace, computer peripheral, industrial, medical, and robotics applications, just to name a few. The only "problem" with stepper motors is that they can't simply be connected to a DC voltage and be expected to work. Instead, they must be connected to a stepper-motor controller circuit.

#### The SCK -2000

The SCK-2000 stepper-motor controller kit from Cybermations (1943 Sunny Crest Drive, Suite 288, Fullerton, CA 92635, 714 -992 -2266) is best described as a subsystem. It's not a kit in that you don't have to build anything, but it is in that you have to connect together the various parts. It is a subsystem, though, because you can get it working by itself, but it's not very productive to simply watch stepper

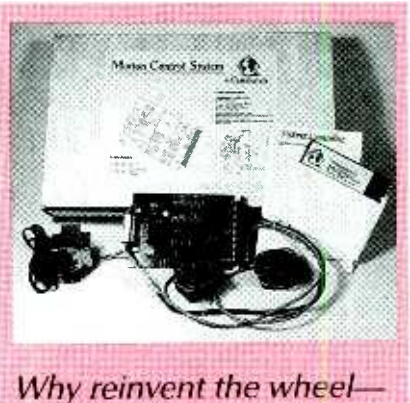

or a stepper -motor have to?

CIRCLE 15 ON FREE INFORMATION CARD

motors stepping-it's far more useful to have the motors perform a job of some kind.

The SCK-2000 is supplied with two 48 -step Astrosyn stepper motors, a controller card, and an AC transformer with a line cord. Also included are an instruction manual, and IBM-compatible software written in QBASIC and GWBASIC on a 51/4-inch disk. The price of the kit is \$249.95. The minimum requirements for running the software is an IBM XT-compatible computer with 512K RAM, DOS 2.1 or higher, a low-density 51/4-inch disk drive, a parallel port, and a hard drive. GWBASIC or QBASIC is required to control the SCK-2000.

Although the kit includes the two Astrosyn stepper motors, the controller is also compatible with any of Airpac's 4 -phase stepper motors. The 12-volt AC transformer is capable of powering up to four separate controller cards. The controller card is a standard  $4\frac{1}{2} \times 6$ -inch circuit board with a 22 -pin double -sided edge connector.

The controller card address can be set by a DIP-switch to any address from 0 to 15. Therefore, up to 16 cards can be controlled from a

single parallel port. Because each controller card can control two stepper motors, up to 32 separate motors can be controlled from the same port. The controller card's 22 pin edge connector fits in the standalone adapter included in the kit as well as in standard  $4\frac{1}{2} \times 6 \times 19$ -inch card racks to allow for expansion. The card has a built-in Centronics connector so a standard printer cable can to connect the card to a PC.

#### **Software**

**controller—when you don't** everything on the included floppy<br>disk be copied into a separate sub-Software installation requires that everything on the included floppy disk be copied into a separate sub-<br>directory on your hard drive. GWBASIC or QBASIC and their related files must be copied into the same subdirectory. Then either GWSTEP or QSTEP is run.

> Once the software is running, you are prompted to select a parallel port (LPT1-LPT3), a board address (0 -15), the number of steps for Motor 1, a direction for Motor 1 (clockwise or counterclockwise), the number of steps for Motor 2, the direction for Motor 2, and the speed, which must be the same for both motors. The speed setting, is sensitive to the clock speed of the computer that is controlling the motors.

The test software makes it easy to "manually" control steppermotor-driven projects from a computer. And because the software is written in basic, it's easy to include stepper-motor control in more advanced, custom software. It's even<br>possible to implement custom step-<br>per-motor control software in firm-<br>ware, eliminating the need for a PC,<br>but that's far beyond the scope of<br>this kit.<br>Although the SCK-2000 is a quali-<br> possible to implement custom stepper-motor control software in firmware, eliminating the need for a PC, but that's far beyond the scope of this kit.

Although the SCK-2000 is a quality kit, it suffers from poor, sloppy documentation. Despite the documentation, the controller is basically simple to operate. More important, it can greatly speed the development time for projects that require stepper-motor control.  $\Omega = 11$ 

### Letters in 1990

Write to Letters, Electronics Now, 500-B Bi-County Blvd., Farmingdale, NY 11735

#### HDTV AUDIO

<sup>I</sup>read Jeff Holtzman's comments on HDTV audio in the "Computer Connections" column in the March 1994 issue of Electronics Now and I am writing to correct an error in it.

The U.S. HDTV system does not "include a special form of Dolby noise reduction," as he stated. It includes Dolby AC -3, a low bit -rate transform coding system that codes 5.1 channels of audio (five full-range channels plus a subwoofer channel, the 0.1 portion) into a 384 kps data stream. This is the same coding system that is in the Dolby Stereo Digital film system and its upcoming digital satellite cable and DBS services. WILLIAM BARNES Dolby Laboratories Licensing Corporation San Francisco, CA

#### MICROPHONE BALANCING

In the April 1994 issue of Electronics Now, M. Bith asked a question in "Q&A" about using lowimpedance microphones with highimpedance inputs. The circuit shown would give enough gain, but its input is unbalanced. Most lowimpedance microphones have twowire shielded cables and three -pin XLR connectors, and they are designed for balanced inputs.

They can be used with unbalanced inputs (connect one of the wires to the shield), but balanced inputs are less susceptible to interference from hum and electrical noise.

I solved a similar problem-electrical interference with an unbalanced input. The use of a balanced input almost completely eliminated the interference. The circuit I designed to solve the problem (Fig. 1) is a simplified version of a circuit that appeared in "Build the EM Phantom-Power Microphone Preamp," by Jules Ryckebusch, in Electronic Musician, April 1993.

If R6 and R13 are 10,000 ohms,

the gain will be about the same as with a low-impedance to high-impedance matching transformer (such as Radio Shack's No. 274 -016). Because I needed more gain, I used 47 kilohms; It gives enough gain for most "line-level" inputs. If variable gain is desired, 100 -kilohm potentiometers could be substituted.

If R6 and R13 are fixed resistors, R5 and R12 should have the same value to keep the inputs balanced. If R6 and R13 are variable, R5 and R12 can be an intermediate value such as 10 or 22 kilohms. To keep the input balanced with variable gain, R5 and R6 as well as R12 and R13 could be replaced with a dual 100 kilohm control (such as Radio Shack's No. 271 -1732).

If only one channel is needed, the NE5534 single op-amp version of the NE5532, and the 741 single opamp version of the 1458 can be used. The NE5534 and NE5532 are examples of low-noise op-amps widely specified for audio equipment, while the 741 and 1458 are older devices which might produce more noise.

BILL STILES, CET Hillsboro, MO

#### RADIO LICENSE RENEWAL SEMINARS

Electronics Now readers might be interested to know that the National Association of Broadcasters (NAB) has added three dates and locations in its series of one -day re gional seminars to prepare radio broadcasters for the 1995-98 round of license renewals.

The newly announced seminars will by held July 14 at the Holiday Inn /Woodlawn in Charlotte, North Carolina for North and South Carolina broadcasters; September 22 at the Radisson Hotel/Airport in Or-

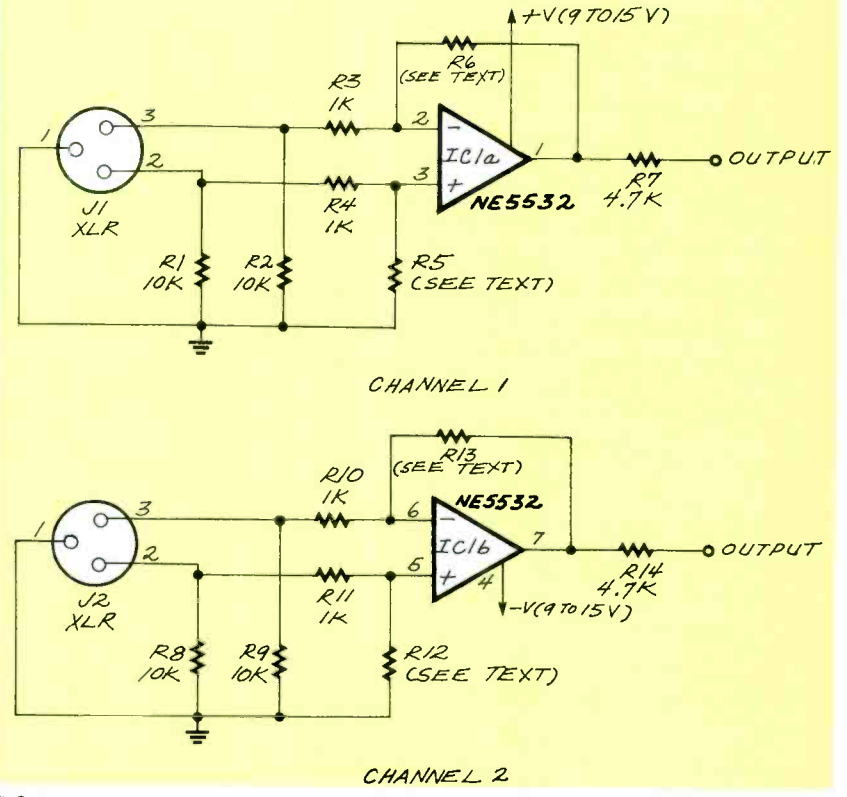

FIG. 1-A BALANCED INPUT solves interference problems.

12

### Now, train with a Multimedia PC!

### Get the new skills you need for a high-paying career in computer programming!

Only NRI at-home training<br>gives you real-world programming skills in three in-demand languages: QBasic, C, and Visual Basic, today's hot new popular Windows applica-<br>tions. Best of all, you get<br>hands-on training with a<br>powerful Intel-based 486sx<br>computer system, complete with CD-ROM drive, Super<br>VGA color monitor, 200 meg hard drive, Windows, and professional programming software you keep!

#### NRI, the leader in athome computer training, shows you how to take advantage of today's newest programming opportunities

Get in on the ground floor of computer<br>programming, one of today's fastestgrowing career fields. The Bureau of Labor Statistics forecasts that job opportunities for programmers will increase much faster than average over<br>the next 10 years, with as many as 400,000 new jobs opening up by 2005.

And the fastest-growing segment of programming jobs will be PC programming, fueled by the phenomenal popularity of Windows and the mouse, and more — all yours to train rise of exciting new languages such as QBasic, C, and Visual Basic.

Now, with NRI at -home training, you can get the new skills you need to p<br>build a top-paying career — even a<br>full- or part-time business of your own full- or part-time business of your own<br>- in this high-growth, high-opportunity field.

### Get hands-on experience  $\frac{1}{\frac{1}{\frac{1}{1}} \cdot \frac{1}{\frac{1}{1}} \cdot \frac{1}{\frac{1}{1}} \cdot \frac{1}{\frac{1}{1}} \cdot \frac{1}{\frac{1}{1}} \cdot \frac{1}{\frac{1}{1}} \cdot \frac{1}{\frac{1}{1}} \cdot \frac{1}{\frac{1}{1}} \cdot \frac{1}{\frac{1}{1}} \cdot \frac{1}{\frac{1}{1}} \cdot \frac{1}{\frac{1}{1}} \cdot \frac{1}{\frac{1}{1}} \cdot \frac{1}{\frac{1}{1}} \cdot \frac{1}{\frac{1$ tools: a powerful Multimedia PC, Windows, Visual Basic, and more<br>—all yours to

### keep!

Right from the start, NRI gets you actively involved in the challenge of real-world programming. Step by step, you learn to create

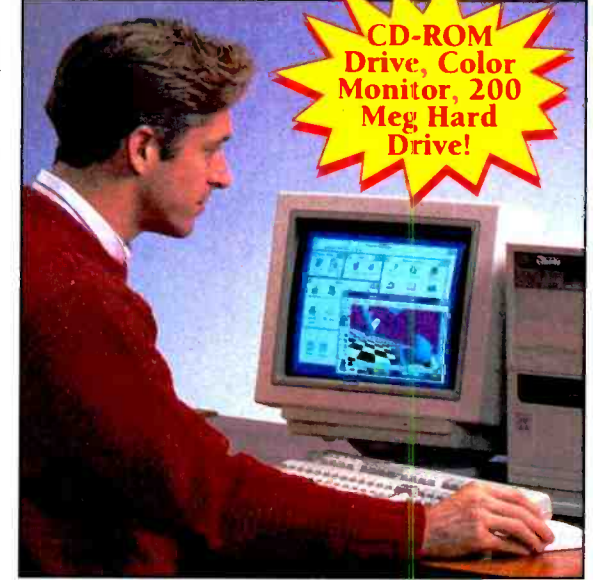

the kinds of full- featured, powerful programs today's employers and clients demand... including programs designed for use in a Windows environment!

Only NRI gives you first-hand programming experience with a state of-the-art, Intel-based 486sx computer system, complete with CD-ROM drive,Super VGA color monitor, 200 meg hard disk drive, five full 200 meg hard disk drive, live function<br>
megabytes of RAM, 3.5" floppy drive,<br>
mouse, and more — all yours to train with and keep!

Plus you explore the extraordinary capabilities of three in- demand programming languages. You learn

to design, code, run, debug, and document programs in QBASIC, C, and Visual Basic. Best of all, since Visual Basic is specifically designed for creating Windows applications, you learn to generate fully functional Windows programs, complete with text boxes, command buttons, and other sophisticated. graphical interface elements.

#### $\blacktriangleright$  No previous experience necessary

Train with NRI, and immediately start getting the money-making job start getting the money-making job<br>skills you need to be a com- puter<br>programmer — no matter what your previous background.

NRI's step -by -step lessons and hands-on programming projects

help you first master the programming design concepts used every day by successful PC programmers. With your experienced NRI instructor on call and ready

to help, you go on to learn programming in three of today's hottest languages.

By the time you complete your course, you have a clear

understanding of programming methods, languages, and techniques...and you're ready to handle any programming task with confidence.

See other side for highlights of your NRI hands -on training in computer programming

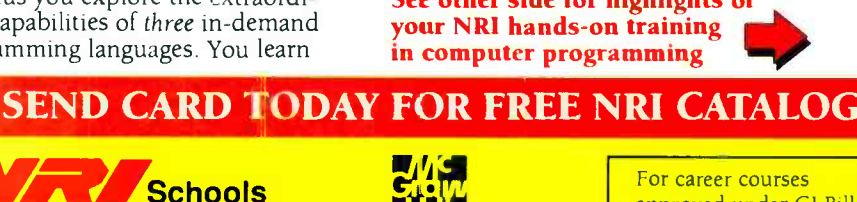

approved under GI Bill, check for details

YES! Send me the FREE catalog I've checked and show me how NRI can give me the skills and confidence to earn good money in an exciting new career or business of my own.

М

4401 Connecticut Avenue, NW, Washington, DC 20008

PC Applications Specialist

#### Check one FREE catalog only Other Computer Career Courses<br> **Computer Programming** Computer Servicing

- 
- Microcomputer Servicing<br>Database Management Database Management
	- Bookkeeping and Accounting
- Programming in  $C_{++}$  with Windows  $\equiv$  <sup>Bo</sup> **Computer-Aided Drafting** 
	- **Multimedia Specialist**

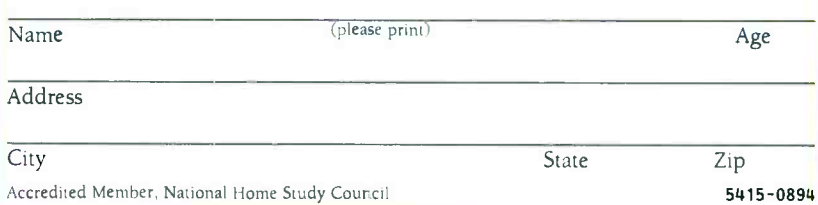

### Learn computer programming as you train with the latest programming tools... <sup>a</sup>486sx computer system, Windows, Visual Basic, and more!

NEW! ull-featured MPC Computer!

" I couldn't believe NRI gives you <sup>a</sup> computer, loads of reference material, and professional software. The course has taken my knowledge of computers and my self-confidence to new levels!"

Rob A. Chappa, NRI Student

#### Now, as never before, you can succeed as a computer programmer

NRI at -home training gives you everything you need to build a high -paying career as a computer programmer. Designed around a state -ofthe -art 486sx computer system, your training guides you smoothly from fundamental principles

through coding in three of today's most widely used computer languages: QBasic, C, and Visual Basic, the language designed exclusively for programming in a Windows environment. With NRI, you get the hands-on<br>experience and the confidence

#### Here's what makes your 486sx mini -tower computer system the ideal programming tool:

Full IBM compatibility

**ACTION LEARNING** 

**through** AIM

#### High -speed Intel 80486sx CPU with 25 MHz clock

- ▶ 200 megabyte hard disk drive
- <sup>1</sup>meg RAM installed, plus 4 meg additional RAM; 64K ROM
- Windows graphical interface
- New! CD-ROM Drive, sound card, and speakers

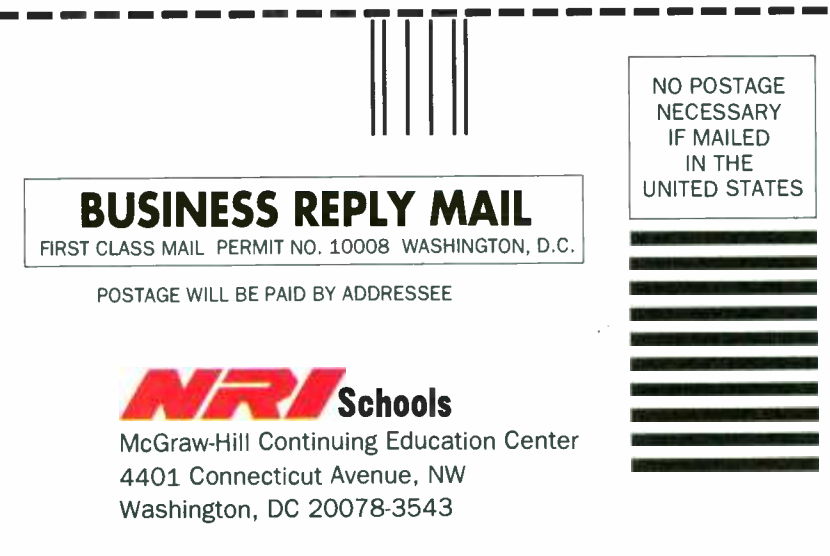

14" Super VGA color monitor with tiltswivel base

- High-density 3.5 inch floppy disk drive
- MS-DOS 6.2 operating system with QBasic interpreter
- Professional compilers for programming in C and Visual Basic

1

programming challenges. And, by creating and running your own full- length programs, you build skills you'll be proud to show any prospective em ployer or client. Send today for your FREE catalog Prepare now for a high-paying<br>career as a computer program-

it takes to master today's

mer! See how NRI at -home training in Computer Programming gives you the experience and the know -how, the computer and the software you need to get a fast start in this top-growth field. Send today for your FREE catalog.

If the card is missing, write to us at NRI Schools, McGraw -Hill Continuing Education Center, 4401 Connecticut Avenue, NW, Washington, DC 20008.

IBM is a registered trademark of the International Business Machines Corporation. Windows, QBasic, and Visual Basic are trademarks of Microsoft Corporation. Intel Inside logo is a registered trademark of Intel, Inc.

Card 72

#### ItIIll I IttlI IttlIIll Ill lI III I I III tttIItIIMlItt1tI

lando, Florida for broadcasters in Florida, Puerto Rico, and the Virgin Islands; and November 17 at the Holiday Inn/Airport in Columbus, Georgia for Georgia and Alabama broadcasters.

The seminars are scheduled to take place about 13 months before the renewal deadline in each region of the country, and will coordinate with state broadcaster associations. Each seminar will focut on the needs of small and medium -market stations, but executives from stations in markets of all sizes are welcome to attend. Speakers will include NAB attorneys, NAB EEO specialists, and outside experts. Each seminar will run from 9 AM to 4 PM, with lunch included.

The first person from each NAB member station will be admitted free. The fees for the second and third attendees from each member station are \$35 and \$50, respectively. The fee for non-members is \$300. Pre-registration is mandatory. To register for a seminar, or for more information, call Christina Griffin at NAB Radio, 202 -775 -3511. NATIONAL ASSOCIATION OF BROADCASTERS Washington, DC

#### SURFACE-MOUNT ADVOCATE

<sup>I</sup>would like to give a thumbs -up to your "Equipment Reports" (Electronics Now, April 1994) review of the Elenco Electronics SM -220K decision maker. I am glad to see a magazine finally acknowledge that surface -mount devices exist in the real world of electronics. I was particularly pleased with the way the author suggested that the reader try this simple project to get his feet wet working with surface-mount components and that, with patience, it's not that difficult.

Having worked with SMCs for more than seven years, I have found that it is actually easier to rework circuit boards with SMCs than those with leaded through -hole components. I recommend that Electronics Now print future articles on surface -mount devices to help the average reader understand that surface-mount technology is the wave of the future. DOUGLAS HURKMANS Milwaukee, WI

#### TRAFFIC -LIGHT SEQUENCING **CORRECTION**

<sup>I</sup>am an engineering student at Texas Tech University, and I am writing about the "Traffic -Light Sequencing" letter that appeared in the May 1994 issue of Electronics Now.

The circuit shown is a convenient and easy way to create a realistic traffic -light sequence. There is, however, one mistake in the circuit design. The emitters of the 2N2222 transistors (Q1, Q2, Q3) should be grounded and the collectors should be connected to diodes D9, D11, and D13, respectively.

I have already found an application for the circuit, and it works great!

SCOTT A. SMITH Lubbock, TX

#### PLD PROGRAMMER CORRECTIONS

The schematics accompanying my article "Build This PLD Programmer" (Electronics Now, May 1994) contain several errors.

Figure 1 all related to IC7: pin 16 should go to pin 4 of S1; pin 14 should go to pin 6 of S1; pin 12 should go to ground; pin 9 should go to pin 7; pin 7 should go to pin 5 and; pin 5 should go to pin 3.

Figure 2, related to IC3: label PS14 should be at pin 2, not pin 18; label PS15 should be at pin 3, not pin 19.

Figure 2, IC1: pin 2 should connect to the junction of R7 and R9, not the junction of R6 and R7. The collector of Q4 should connect to pin 2 of the ZIF socket, not pin 4, and the collector of Q6 should connect to pin 4 of the ZIF socket, not pin 2.

In the symbol for SIP resistors R23 and R24, pin 1 should directly connect to the common point of all other resistors in the SIP.

Break the connection between pin 10 of R23 and pin 1 of the ZIF | | "\$2.00 per item. Colo. residents add sales tax. socket. ROBERT G. BROWN

East Northport, NY

#### TELEPHONE RING AMPLIFIER

The circuit in the letter from D.A. Butch, "Telephone Ring Amplifier" (Letters, Electronics Now, February Continued on page 26

### **SURVEILLANCE** & SECURITY

#### FM TRANSMITTERS MINIATURE (KITS)

- 3 -VOLT FM XMTR, up to 300 ft. indoors, 1500 ft. outdoors PHONE XMTR, range to 500 ft., uses
- 
- phone-line power<br>Sound-Activated XMTR, range to 500 ft.<br>2-STAGE XMTR, 9-Volt, very powerful

All above require simple soldering at 2 to 4 places. Broadcast on std FM band. Assemble in less than 5 minutes. Any of the above \$29.95\*\*

TELE CALL FORWARDER. Transfers incoming calls to, any number you select. \$99.00\*

CALLER ID. Registers incoming number and stores to 50 numbers. \$99.00\*

TEL REGISTER WITH PRINTER. Records dialed number, duration, and prints record. 16-digit display with security lock control. Stores up to 40 calls.\$149.00\*

TEL REGISTER W/O PRINTER. Records dialed number and time. 16 -digit display. Holds up to 145 numbers in memory. \$99.00\*

12-HOUR LONG-PLAY RECORDER.<br>Modified Panasonic. Records 6 hrs. on each side of 120 tape (supplied). Compatible with VOX and Tel Rec Adapter. \$119.00\*

VOX VOICE -ACTIVATED SWITCH. Makes recorder self-activating with voices or other sounds. Great for radios and scanners. Provisions for external mike and/or patch cord. \$28.50\*\*

TELEPHONE RECORDING ADAP-TER. Records incoming and outgoing calls. Use of handset controls recorder and records both sides of conversation. \$28.50\*

TELEPHONE SCRAMBLERS. Over 51,000 separate codes; impossible to break code. Assures utmost privacy. \$295.00\*

VOICE CHANGER. Changes man's voice to lady's and vice versa. 4 separate settings. Ideal for disguising voice. \$29.95\*\*

> RF BUG DETECTORS, AND MUCH MORE

For Shipping and Handling add \*\$5.00 and Mail.Order. VISA, M/C, COD's o.k. Inquire for dealer prices. Free catalog. MD MUCH MORE<br>
SCONGIFT AND MUCH MORE<br>
The SLOO per item. Colo. residents add sales tax.<br>
TAIN: Order. VISA, MC, COD's o.k. Inquire for<br>
ealer prices. Free catalog.<br> **A.M.C. SALES, INC.**<br>
193 Vaquero Drive.<br>
Boulder, CO 803

A.M.C. SALES, INC. 193 Vaquero Drive Boulder, CO 80303 Tel: (303) 499 -5405 Fax: (303) 494 -4924

Mon -Fri 8 a.m. - 5 p.m. Mtn. Time

### COMPUTER CONNECTIONS

#### A vision of the future.

JEFF HOLTZMAN

BM is up to something that could change the computer industry as we know it. Early this past spring, IBM called in about 750 of its closest advisors for talks given by Lou Gerstner (IBM's CEO) and his top managers. The close advisors are highly influential in IBM's Consultant Support Program. They included representatives from such financial and management firms as Arthur Anderson, Merrill Lynch, and Coopers and Lybrand, as well as many independent consultants. No reporters, no hardware developers, and no software developers were invited. Why consultants? Because IBM believes that they are the people with the knowledge, influence, judgment, and independence to help IBM-or help to bury it.

The talks were intended to outline IBM's new strategy for breaking the industry dominance of Intel and Microsoft. Armed with the knowledge they gained, the consultants were expected to go back to their constituencies and preach the IBM gospel.

IBM's gospel runs something like this: Don't forget the past-but scratch everything and start over. Maybe that's not how IBM would put it, but that's the substance. What does it mean? Look at IBM's product line: mainframes, minicomputers, workstations, personal  $\Box$  0 computers, and personal digital assistants (PDAs). That's five classes of hardware and five classes of software. They require five development efforts, five manufacturing operations, five support operations, and they are five architectures for the rest of the industry to support.

Suppose that there was a way to consolidate those five, widely divergent architectures into one. Would doing so make any difference to IBM, to the industry, and to the end 16 user?

#### RISC or bust

You've probably read here in the past about IBM's POWER (Performance Optimization With Enhanced RISC) architecture, but here's a quick recap. Recall that there are two basic microprocessor architectures: CISC (Complex Instruction Set Computing) and RISC (Reduced Instruction Set Computing). Until Apple's recent introduction of the Power Macintosh, all personal computers were based on the CISC concept. That includes, of course, the established base of almost 150 million Intel processor-based PCs worldwide.

On the other hand, most engineering workstations were built around RISC processors. The exceptions were early Sun Microsystems and all NeXT machines, which were based on the Motorola 68000 family of CISC processors. However, those exceptions are all now obsolete. RISC processors rule supreme in workstations. The question now is not even whether, but when, RISC processors will

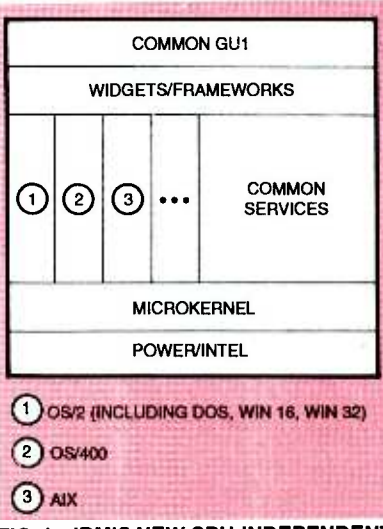

FIG. 1-IBM'S NEW CPU-INDEPENDENT computer architecture is applicable to all computers from PDAs to mainframes.

make their presence felt in the mainstream PC market.

RISC processors are simpler to design and cheaper to build than CISC processors. They do fewer things than CISC CPUs, but they do them extremely well. And what they can't do in silicon, they can do in software. Ironically, RISC was invented at IBM.

CISC, by contrast, represents an "everything-but-the-kitchen-sinkand-maybe-that-as-well" design philosophy. If you can think of a machine-language instruction or addressing mode, no matter how arcane, there's a good chance that your favorite CISC chip implements it-or will in its next generation. As a result, CISC processors will continue to be comparatively complex and expensive, both to develop and to manufacture.

RISC processors are faster and cheaper, but are they better? IBM, Apple, and all workstation vendors have bet their futures on RISC. It's RISC or bust.

#### Technical architecture

Figure 1 shows the architecture of IBM's new, unified set of product lines. It will allow IBM to build everything from PDA's to mainframes using similar hardware and software technologies.

The processors common to all these computers will be based on POWER. They will include both the single -chip PowerPC processor, intended for the mass market (in such machines as Power Macintoshes and Power PCs), and multichip modules for the workstation market. With the new architecture, IBM is extending POWER's range. Inexpensive, power conserving versions for PDAs, mass -produceable versions for the mainstream desktop PC market (currently dominated by Intel and Microsoft), and higher-

EN Computer Admart Computer Admart, Electronics Now Magazine, 500-B Bi-County Blvd., Farmingdale, NY Rates: Ads are  $2\frac{1}{4}$   $\times$   $2\frac{7}{8}$ ". One insertion \$995 each. Six insertions \$950 each. Twelve insertions \$925 each. Closing date same as regular rate card. Send order with remittance to 11735. Direct telephone inquiries to Arline Fishman, area code-1-516-293-3000. FAX 1- 516- 293 -3115. Only 100% Computer ads are accepted for this Admart.

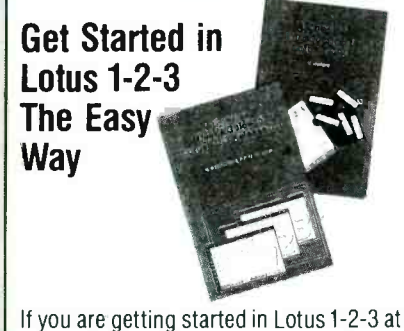

any release level, you'll want these power -packed duo publications designed for first-time users and those who need refresher orientation. To get both (BP261 and BP302) send \$12.20 plus \$2.50 for shipping in the U.S. only to Electronics Technology Today Inc., P.O. Box 240, Massapequa Park, NY 11762 -0240.

power, multiprocessor versions to cover workstations, minicomputers, and mainframes.

The next level up from the processor is the microkernel, which forms the core of a computer operating system. Microkernel technology, developed at Carnegie Mellon University, permits an operating system to be built with a modular approach. To understand this, first take a look at what it is not. MS-DOS is the antithesis of microkernel. Everything about MS -DOS is hardware- dependent. A computer will be compatible with MS -DOS only if video buffers, serial port addresses, amd hard-disk controllers exist at specified locations and function in specified ways.

The microkernel approach abstracts and isolates hardware. If you want to change to a whole new video system, or a whole new harddisk control mechanism, you're free to do so. The microkernel allows even more radical changes. It takes the processor itself out of the equation. Therefore, most of the microkernel-and all levels above it-is processor-independent.

With processor independence, application development becomes a totally different kind of endeavor, one that is less concerned with computer architecture, and more

GET THE MOST FROM YOUR PC'S HARD DISK

needs.

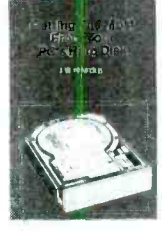

If you are disorganized and use your hard disk inefficiently, you need this book to help you organize your files, use batch files, and use backup and security procedures. To get your copy (BP280) send \$6.95 plus \$2.50 for shipping in the U.S. only to Electronics Technology Today Inc., P.O. Box 240, Massapequa Park, NY 11762 -0240.

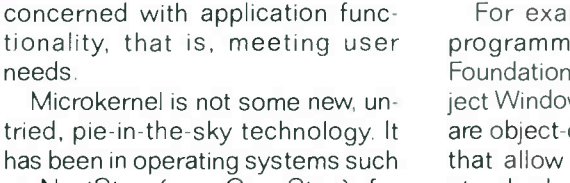

has been in operating systems such as NextStep (now OpenStep), for years. The same concept is used by Microsoft in its Hardware Abstraction Layer, which is at the core of its 32 -bit operating system architecture, as discussed here in the July 1992 Electronics Now.

Now consider layer three of the model, particularly the vertical slices. Those are "personality modules" that plug into the microkernel and provide high-level services that developers can use when building applications. The personality models roughly correspond to the application programming interfaces (APIs) that are essentialy today's operating systems-OS/2, Unix, and Windows. These slices permit applications written to any of those APIs such as Windows16, Windows32, OS/2, and Unix-to run on the new architecture.

Layer 4 presents high-level "widgets" that combine and encapsulate groups of low -level services. These widgets have different names, and the way they're used varies by development environment, but the concepts are the same.

#### PC -BUS POWER MONITOR CARD

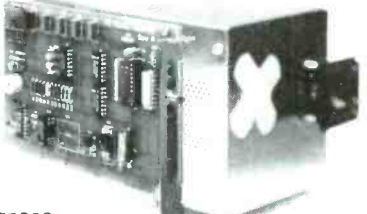

Diagnose intermittent crashes,

detect power disturbances, and spot bad power supplies in PC, AT and EISA systems.<br>It checks all four supply voltages, and remembers momentary out-of-tolerance operation.

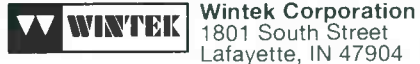

1801 South Street Lafayette, IN 47904

Phone: 800-742-6809 or (317) 448-1903

CIRCLE 186 ON FREE INFORMATION CARD

For example, Windows  $C++$ programmers use the Microsoft Foundation Class or Borland's Object Windows Library (OWL). These are object-oriented "class libraries" that allow programmers to reuse standard chunks of code. Visual Basic programmers use VBXs, which are drag-and-drop controls for adding user-interface and internal functionality to Visual Basic programs. If you have ever written a macro in Lotus or some other package, you can view the widget layer as a kind of macro capability for software developers.

In IBM's model, the widgets in this layer are the result of the development effort of Taligent, another of IBM's strategic joint ventures with Apple (and more re cently, Hewlett-Packard), also discussed here in the July 1992 issue. At one point, many believed that Taligent would produce an entirely<br>
new next-generation object-ori-<br>
ented operating system. Now it ap-<br>
pears that Taligent's objective is to<br>
produce widgets, or what it calls<br>
frameworks.<br>
Level five is the user level, new next-generation object-oriented operating system. Now it appears that Taligent's objective is to produce widgets, or what it calls frameworks.

Level five is the user level, where widgets are combined, customized, and packaged into real applications. This is where application programmers do their work. This is the layer

Continued on page 25 17

### NEW PRODUCTS

Use the Free Information Card for more details on these products.

POWER-QUALITY ANALYSIS METER. The Wavetek CPM Series of clamp-on, handheld power meters are intended for power measurement when installing, maintaining, and monitoring electrical systems.

The CPM2000 (for AC measurements) and the CPM2100 (AC and DC) function as wattmeters, volt- ampere meters, power- factor meters, and autoranging digital multimeters with data hold, continuity, and diode test.

Measurements are displayed on a four-digit, 4000 count display with a bargraph. Both meters have a low-pass, 100-Hz filter for detecting potentially destructive harmonics. True -RMS values are measured on all waveforms. Hall- effect sensors and the clamp -on jaw allow measurements to be taken without circuit interruption.

Peak mode measures the instantaneous maximum of the waveform. Surge mode detects and holds the maximum RMS current measurement, and average- sensing mode measures in non -true RMS. Pressing the data

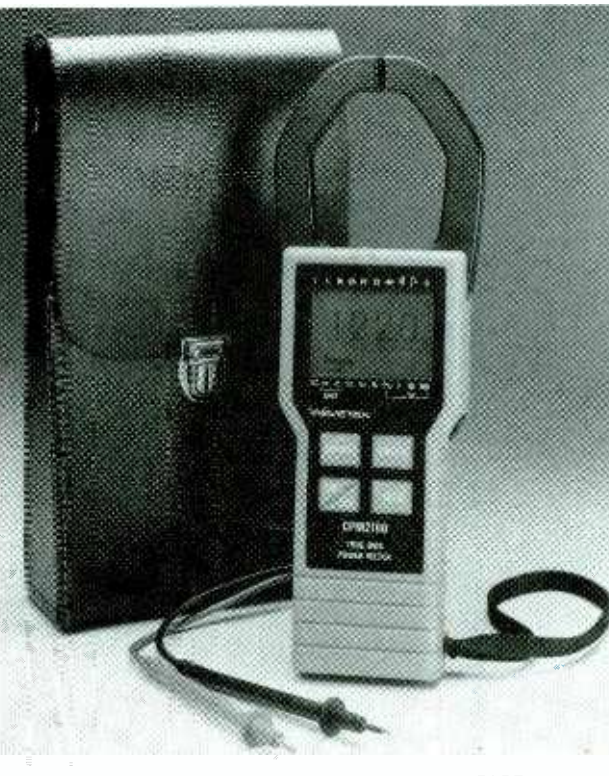

CIRCLE 20 ON FREE INFORMATION CARD

hold button stores a measurement on the display.

The CPM2100 also has an analog output for viewing waveforms on an oscilloscope or a chart recorder. Each meter can be connected to a computer through an RS -232 interface. The computer can act as a data logger. Measurements can be recorded with data logging software.

The CPM2000 is priced at \$795 and the CPM2100 is priced at \$995 with test probes, battery, and carrying case.

#### Wavetek Corporation

9145 Balboa Avenue San Diego, CA 92123 Phone: 619 -279 -2200

DC POWER SUPPLIES. Leader Instruments has

added nine more models to its 700 Series bench DC power supplies. These single- output supplies have maximum output voltages of 18 to 110 volts DC, and maximum currents from 3 to 20 amperes.

All models offer con-18 stant voltage or constant

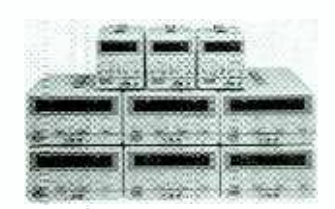

CIRCLE 21 ON FREE INFORMATION CARD

current output. Voltage and load current are displayed on a 31/2 -digit LED readout. Reverse polarity protection with fast overload recovery are standard.

neo in Model 700 Series signed The Model 700 Series signed The Model 700 Series Signed The Model The Model The Model The Model The Model The Model The Model The Model The Model The Model The Model The Model The Model The M Th Model 700 Series from \$354 to \$1150. Leader Instruments Corp. 380 Oser Avenue Hauppauge, NY 11788 Phone: 516 -231 -6900 in NY, or 800 -645 -5104

NINE -LINE SCSI ACTIVE TERMINATOR. Unitrode Integrated Circuits has introduced the UC5613 that provides nine lines of active transmission for SCSI (Small Computer Systems Interface) parallel bus. It complies with the SCSI recommendation of an active termination at both ends of the cable segment.

The UC5613 provides a disconnect feature which, when opened or driven high, disconnects all terminating resistors. This disables the regulator which reduces standby power. The output channels retain their high impedance characteristic.

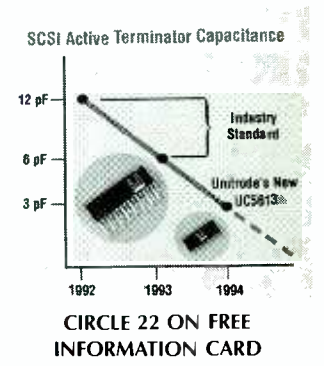

When disconnected, the device goes into a "sleep mode," drawing less than 10 nanoamperes with all output channels remaining in a high-impedance state. A low channel capacitance of 3 picofarads allows units at interim points of the bus to have minimal effect on signal integrity.

The UC5613 is pin-forpin compatible with its predecessor, the UC5603 nine -line terminator. It features a 400 mA sink/ source regulator which eliminates problems asso-

Electronics Now, August 1994

ciated with active negation drivers. It has a low dropout regulator of 0.7 volts, thermal shutdown, and current limiting.

The UC5613 active terminator is priced at \$2.18 in thousand -piece purchase quantities.

#### Unitrode Integrated Circuits Corporation

<sup>7</sup>Continental Blvd. Merrimack, NH 03054 -0399 Phone: 603 -424 -2410 Fax: 603 -424 -3460

ANTI-ALIASING FILTER. AI-

ligator Technologies has introduced its AAF -HE8P low-pass, RS-232C-programmable, anti-aliasing filter. It is recommended for installation in front of any analog-to-digital converter in data -acquisition systems under extreme environmental conditions.

The eight-channel board has a 1-Hz to 50-kHz software-selectable cutoff frequency range, DC accuracy, 0.5° phase matching between channels, and a five -pole Butterworth filter with a maximally flat passband and low phase lag.

Built to withstand high vibrations and extreme temperatures, the filter is said to be suitable for airborne instrumentation and control, ground vehicle engine testing, shock and vibration measurement, sonar and acoustical analysis, and robotics.

The filter allows valid input signals to pass while removing undesired signals with frequency components above one -half the sampling rate of the A/D converter. Aliasing in A/D converters can cause higher frequency noise components to "fold over" into the lower frequency spectrum and appear as gross errors that cannot be cor-

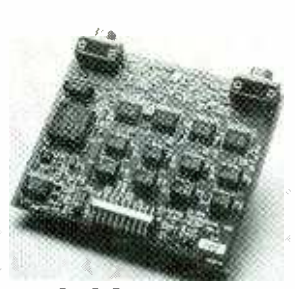

CIRCLE 23 ON FREE INFORMATION CARD

rected once the signal is digitized. An anti-aliasing filter with sharp attenuation eliminates the need to over sample the input signal.

The filter has a menudriven interface for IBM PC XT or compatible computers that allows the user to control the cutoff frequency of up to 16 filter units with a single RS -232 link.

The AAF-HE8P anti-aliasing filter with eight filtered channels, is priced at \$3950.

Alligator Technologies 2900 Bristol Street, Suite E-101 Costa Mesa, CA 92626 -7906 Phone: 714 -850 -9984

#### HUMAN INTERFACE DESIGN

SOFTWARE. Altia Design 1.3 for Windows 3.1 is software that allows users to create full custom, dynamic user interfaces for the accurate simulation of their physical counterparts and the display of real -time data. The program is intended for designing products such as automobile dashboards, airplane cockpits, electronic test instruments, and communications equipment.

A graphical editor allows the user to assemble "prebuilt" graphic components, such as buttons, meters, and dials, as well as allowing the user to create custom components. Interactive animation features simplify the creation of dynamic components such as

### 3M breadboards for less dough.

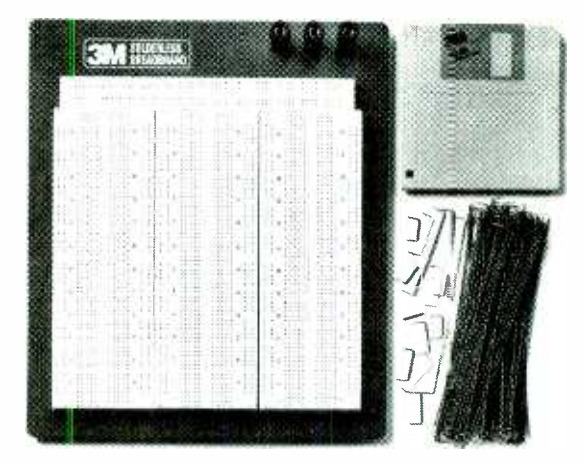

#### Lower prices, plus jumper wires and a diskette. No wonder interest is rising.

Remember, 3M Breadboards carry a lifetime warranty. For more information, call 1 (800) 328 -0016, ext. 103.

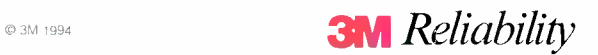

CIRCLE 131 ON FREE INFORMATION CAFD

### NEXT MONTH IN Electroni

The August 1994 issue packs projects and theory into its pages along with standout columns and departments. Here's a peek at what's coming:

#### PHONE-LINE GRABBER

This "infinity transmitter" lets you break in to phone conversations or monitor the sounds in your house.

FUN WITH FUNCTION GENERATORS How to make audio-system measurements.

PLL PRINCIPLES A refresher course with example circuits.

COMPUTER POWER CONTROLLER

 $\hat{\mathbb{X}}$  Plus additional interesting articles that are informative and enjoyable.

### **COMPUTER POWER CONTROLLER**<br>
Boot your home or office PC from a remote location.<br>  $\angle$  Plus additional interesting articles that are<br>
informative and enjoyable.<br> **The September 1994 Issue is on Sale<br>
AUGUST 2, 1994**<br>
Watc The September1994 Issue is on Sale AUGUST 2, 1994 Watch for it!

Pick Up Electronics Now at your favorite Newsstand, Convenience Store, Bookstore or Supermarket

19

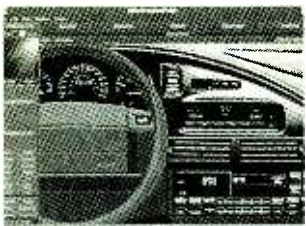

CIRCLE 24 ON FREE INFORMATION CARD

LCD displays. Designers have full control over input signals, with interactive definition of input areas, triggers, and actions.

Users can manipulate graphics with a mouse, a touch screen, or trackball. A code -connection feature allows designers to link external software for data feeds and modeling instrument behavior. Record and playback capabilities can capture user interaction and gather human factors data.

Altia Design for Windows 3.1 is priced at \$4900. It is available for 386/486 processor-based computers.

#### Altia, Inc.

5030 Corporate Plaza Drive #200 Colorado Springs, CO 80919 Phone: 719 -598 -4299 Fax: 719 -598 -4392

INTERACTIVE UPS SYS-

TEMS. The Smart Series interactive uninterruptible power supply (UPS) systems from Tripp Lite are available in seven sizes, ranging from 250 to 1250 volt-amperes.

Microprocessor control

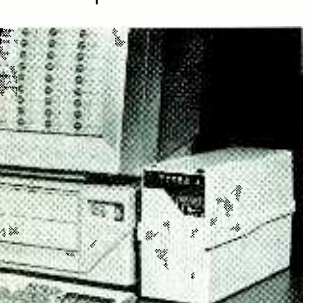

CIRCLE 25 ON FREE INFORMATION CARD

gives them a wide range of operating modes and network management and communication functions. With the company's PowerAlert PLUS software loaded, network power operations can be tracked and logged with a menu.

Incoming voltage, frequency, percent of remaintemperature, and UPS load can be displayed. The UPS systems also provide continuous voltage regulation from 87 to 140 volts, and complete spike and surge protection.

The UPS system prices start at \$295.

Tripp Lite 500 North Orleans Chicago, IL 60610-4188 Phone: 312 -329 -1777

Fax 312-644-6505

IC CAMERA. Marshall Electronics has introduced its watch-sized Model V-007 video camera said to be the world's first on a single silicon chip. It is intended for such applications as unobtrusive security cameras, robotics, machine vision, computer video, and videoteleconferencing.

The camera is integrated into a single 32 -pin CMOS VLSI chip. It has a Y2 -inch format,  $312 \times 287$ -pixel image sensor array and the circuits necessary to drive and sense the array. Pixel size is  $19.6 \times 16.0$  microns.

Automatic exposure range is 40,000:1, and au tomatic gain control is adjustable up to 10 dB. Light sensitivity is 2 lux. The camera is more sensitive to infrared than standard CCD cameras, so it can sense heat sources that cannot be seen.

Evaluation samples of the V-007 camera module are available with a wideangle lens in a small aluminum housing that can plug

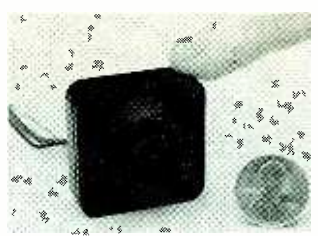

CIRCLE 26 ON FREE INFORMATION CARD

ing battery power, UPS or VCR. It operates from a directly into any TV monitor 7 to 12-volt DC battery.

> A V-007 in an enclosure is priced at \$249. Marshall Electronics Inc. P. O. Box 2027 Culver City, CA 90230 Phone: 310 -390 -6608 Fax: 310-391-8926

#### NON -CFC CONTACT CLEAN-

ER. Micro Care has introduced Precision Cleaner II for cleaning high-density, complex electronic and mechanical assemblies. It will remove oil, grease and general contaminants, and is said to be the only commercially available nonchlorofluorocarbon (CFC)based contact cleaner that is a true replacement for

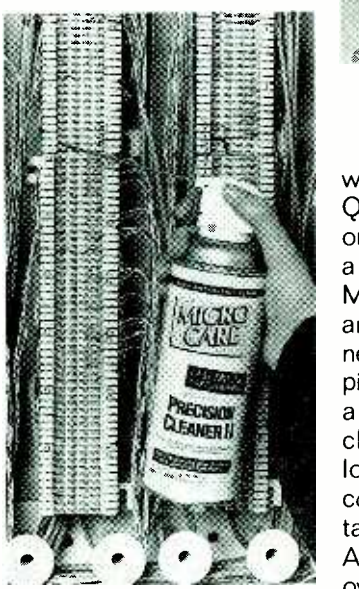

CIRCLE 27 ON FREE INFORMATION CARD

CFC -113. The manufacturer reports that the nonflammable, non-toxic, nonconductive solution will not attack plastics. Precision Cleaner Il consists of a solvent derived from the perflourocarbon family, HFC propellants and some inert additives.

Precision Cleaner Il is priced \$18.80 for a 16 ounce canister in volume purchases.

Micro Care Corporation 34 Ronzo Road Bristol, CT 06010 Phone: 203 -585 -7912 Fax: 203 -585 -7378

#### LOCK-ON IC TEST CLIPS.

Three locking test clips from ITT Pomona are intended to make firm connection to large -scale integrated circuit packages. These clips have a slightly larger footprint than earlier models to provide greater holding power for positive connections in either horizontal or vertical positions.

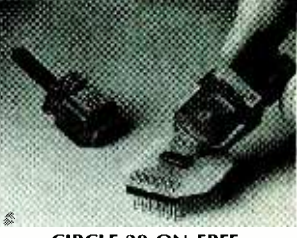

CIRCLE 28 ON FREE INFORMATION CARD

Model 5962A mates with a 20- and 24 -pin QSOP packages, with pins on 0.025 -inch centers and a 0.150-inch-wide body. Models 5969A (20 -pin) and 5972A (24-pin) connect to SSOP devices with pin centers at 0.65 mm and a 5.3 mm -wide body. The clips have spring -loaded locking-jaws for positive connection and wiping contact with each device lead. After positioning the clip over a device, the jaws can be released, with the lip of the jaws gripping the unleaded ends of the IC. Pins that are 0.018 inch square provide access on each side of the test clip for grabbers, or high-density cable connectors.

Model 5969A is priced at \$150, and Models 5962A and 5972A are \$995; the battery<br>priced at \$165. an additional \$295. priced at \$165.

ITT Pomona Electronics 1500 East Ninth Street Pomona, CA 91766-3835 Phone: 909 -469 -2900 Fax: 909 -629 -3317

#### DATA-ACQUISITION MOD-

**ULE.** National Instruments is offering the DA-QPad -1200, a compact external data acquisition (DAQ) module. It communicates through the parallel port on an IBM PC or compatible personal computer. The module includes a 12 bit A/D converter with eight analog inputs configurable as eight single -ended or four differential inputs.

It also contains two 12 bit DACs with voltage outputs, 24 lines of TTL-compatible digital I/O, and three 16-bit counter/timer chanels for timing I/O. It is software configurable and self-calibrated. It can digitize signals from eight single -ended or four differential inputs at rates up to 100  $kS/s$ .

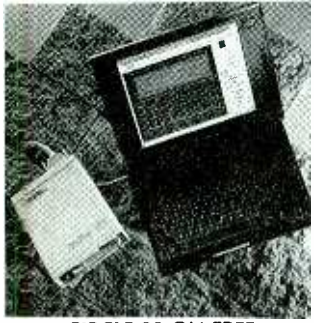

CIRCLE 29 ON FREE INFORMATION CARD

The unit includes an AC adaptor, but an optional battery pack with charger is available. It is packaged in a case that measures  $5.75 \times 8.375 \times 1.5$  inches and weighs 1.7 pounds. A second parallel port allows

it to be connected to both a PC and a printer.

The DAQPad-1200 dataacquisition box is priced at \$995; the battery pack is National Instruments 6504 Bridge Point Parkway Austin, TX 78730 -5039

Phone: 512 - 794 -0100 or 800 -433 -3488 Fax: 512-794-8411

#### SPECTRUM ANALYZER/ TRACKING GENERATOR.

The HM5006 spectrum analyzer /tracking generator from Hameg Instruments analyzes signals in the 0.5- to 500-MHz frequency range. Its scan width selector allows the frequency display width to be adjusted from 50 kHz to 50 MHz per division for analysis of low amplitude, narrow -band signals.

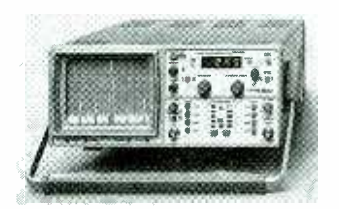

CIRCLE 30 ON FREE INFORMATION CARD

The analyzer is rated to measure low amplitude signals and has a measurement range of over 110 dB. In its zero -scan mode, selective amplitude level measurements can be performed while it is tuned to a fixed frequency. The fourdigit LED readout displays either the center or marker frequency. A needle-like cursor can to set the desired point on the display.

The output level of  $-50$  $dBm$  to  $+1$  dBm is adjustable in four 10-dB steps.

The HM5006 spectrum analyzer /tracking generator is priced at \$1398. Hameg Instruments 1939 Plaza Real Oceanside, CA 92056 Phone: 800-247-1241  $\Omega$ 

#### Earn Your B.S. Degree in ELECTRONICS or **COMPUTERS**

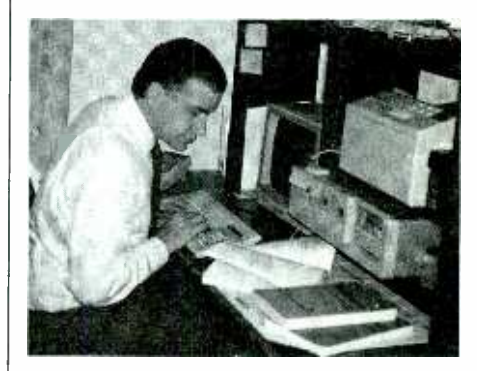

#### By Studying at Home

Grantham College of Engineering, now in our 44th year, is highly ex-<br>perienced in "distance education" teaching by correspondence—through printed materials, computer materials, fax, and phone.

No commuting to class. Study at your own pace, while continuing on your present job. Learn from easy-tounderstand but complete and thorough lesson materials, with additional help from our instructors.

Our Computer B.S. Degree Program includes courses in BASIC, PASCAL and C languages - as well as<br>Assembly Language, MS DOS, CADD, Robotics, and much more.

Our Electronics B.S. Degree Program includes courses in Solid -State Circuit Analysis and Design, Control Systems, Analog/ Digital Communications, Microwave Engr, and much more.

An important part of being prepared to move up is holding the right college degree, and the absolutely neces sary part is knowing your field. Grantham can help you both waysto learn more and to earn your degree in the process.

Write or phone for our free catalog. Toll free, 1-800-955-2527, or see mailing address below.

Accredited by the Accrediting Commission of the National Home Study Council

### NEW LITERATURE

Use The Free Information Card for fast response.

It's Alive! The New Breed of Living Computer Programs; by Frederick B. Cohen. John Wiley & Sons, Inc., 605 Third Avenue, New York, NY 10158 -0012; Phone: 1-800 - CALL- WILEY; \$39.95, including diskette.

This book is a collection of thoughtful essays that examine the intriguing questions about new generations of computer software that appear to grow, learn from experience, modify their behavior, reproduce, age, and die. It explores both the practical issues of concern to professional programmers and the philosophical questions that often come up about the creation of ar tificial life.

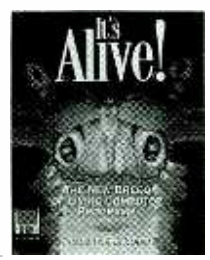

CIRCLE 337 ON FREE INFORMATION CARD

Mr. Cohen's book discusses good and bad viruses, practical applications and concerns for "living" programs in business and entertainment computing. Other topics covered in the bok are artificial life, genetic algorithms, and the development of intelligent 53147; software.

**22** eral fun-to-play games. A 31/2-inch Macintoshcompatible disk, included in the book, gives the reader examples. of practical and entertaining "living" programs, including sev-

1994 General Catalog, Contact East, 335 Willow Street South, North Andover, MA 01845 -5995; Phone: 508 -682 -2000; Fax: 508 -688 -7829; free.

Contact East's 244 -page 1994 catalog includes pictures and data on the company's products for assembling, testing, and repairing electronic equipment.

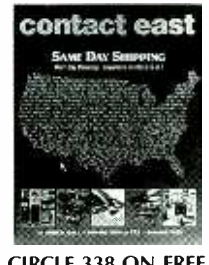

CIRCLE 338 ON FREE INFORMATION CARD

Among the many products covered are inspection equipment, soldering and desoldering tools, communications test equipment, and ESD- protective containers and tools.

New products in this edition include custom tool kits, power supplies, portable and benchtop digital storage oscilloscopes, hand tools, prototyping boards, reference books, and EPROM programmers.

HIDDEN HAM ANTENNAS; by Frank P. Hughes, VE3DQB. Tiare Publications, R O. Box 493, Lake Geneva, WI Phone: 800 -420 -0579 (8 AM to 6 PM Central Standard Time); \$12.95 plus \$2 shipping and handling (\$3 foreign).

Any radio amateur who must overcome local laws or landlord restrictions banning conspicuous out-

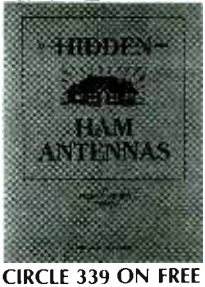

INFORMATION CARD

door antennas on home rooftops or apartment buildings and in yards will welcome this book about disguising antennas. It discusses building or buying antennas that will get around these restrictions because they look like more familiar, innocuous objects.

Mr. Hughes tells you how to make antennas look like fences, flagpoles, and garden gazebos. The book discusses indoor, outdoor, high-frequency, and VHF-UHF antennas with their attached tuners, ground systems, and counterpoises. More than 40 diagrams illustrate the author's ideas presented in the text.

FCC TEST MANUALS; by Martin Schwartz. Ameco Corporation, 224 East Second Street, Mineola, NY 11501; Phone: 516 -741 -5030; Fax: 516 -741 -5031; \$5.95 each.

The revised editions of these popular Federal Communications Commission license manuals include all the latest changes in the FCC's amateur-radio

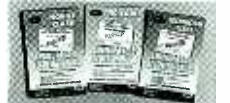

CIRCLE 340 ON FREE INFORMATION CARD

test preparation requirements. There are three manuals: Novice Class FCC Test Manual (No. 27 -01), Technician Class FCC Test Manual (No.28 -01), and No -Code Technician Class FCC Test Manual (No.78-01).

They include all the present FCC examination questions for their classes with corresponding multiple choice answers. The clear explanation provided for each correct answer will help the reader to understand the theoretical basis of each question. Both questions and answers are arranged to minimize the need to flip pages.

INTERNET: GETTING START-ED; by April Marine, Susan Kirkpatrick, Vivian Neou, and Carol Ward. Prentice Hall, 113 Sylvan Avenue, Route 9W, Englewood Cliffs, NJ 07632; Phone: 515 -284 -6751; Fax: 515- 284 -2607; \$28.

This book is an effective introduction to Internet. It covers a wide range of topics of interest to entry-level and intermediate Internet users. The book's authors are Internet specialists at SRI International, a nonprofit research and consulting organization.

The book discusses the available options in Internet access and services, states costs, and gives step -by -step guidelines for gaining access. The latest Internet registration information available has been included.

This book answers the most frequently asked questions to give the entry-

### Come Hell or high water, you can count on us for the components you need...when you need them.

NTE distributors will move heaven and earth to make sure

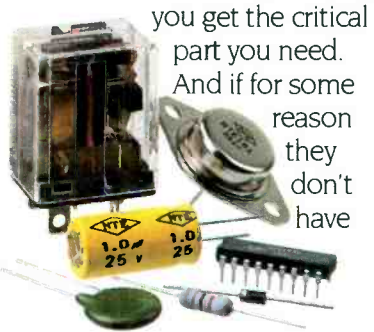

the exact resistor, capacitor, semiconductor, relay, or flyback transformer you're looking for, you won't have to wait 40 days and 40 nights. We'll drop ship it to your door the next day!

Best of all, NTE parts are easily cross -referenced to match over 250,000 U.S., Japanese and European components.

For information, the name of your local NTE distributor,

CIRCLE 71 ON FREE INFORMATION CARD

and a copy of our FREE Short Form Catalog, call us at 1- 800 -683 -6837.

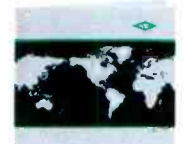

NTE. Action...not empty promises.

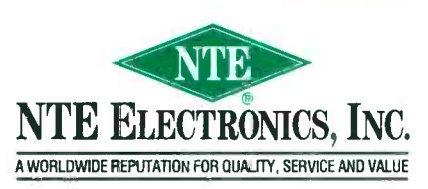

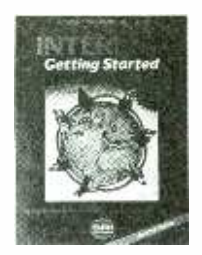

CIRCLE 341 ON FREE INFORMATION CARD

level subscribers enough confidence to get started. It also explains Internet applications such as electronic mail and file transfer, and it lists Internet resources and its many or ganizations.

#### THE CONCISE ILLUSTRATED DICTIONARY OF SCIENCE AND TECHNOLOGY; by Stan Gibilisco. Tab Books Inc., Blue Ridge Summit, PA 17294 -0850; Phone: 800 -233 -1128; \$24.95.

This is a reference book containing definitions of widely used terms in the disciplines of astronomy, chemistry, medicine, earth science, engineering, life science, mathematics, physics, and social science. It defines more than 5500 scientific and technical terms.

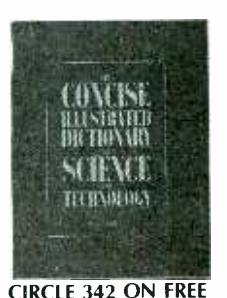

INFORMATION CARD

Gibilisco's book is intended for high school and college student seeking a one -volume reference on scientific and technical terminology. The entries are arranged in alphabetical order, cross referenced with related topics, and accompanied by more than 24 450 illustrations.

#### EWC BUYERS GUIDE. Electronics Warehouse Corp. (EWC), 1910 Coney Island Avenue, Brooklyn, NY 11230; Phone: 718 -375 -2700 or 800 -221 -0424; Fax: 718 -375 -2796.

This is the latest issue of EWC's quarterly catalog. It contains 188 pages detailing more than 20,000 electronic components and replacement parts for consumer electronics.

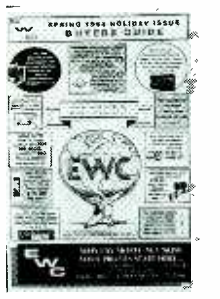

CIRCLE 343 ON FREE INFORMATION CARD

The products offered include replacement VCR parts, Nintendo and Sega/ Genesis video game parts, instructional videotapes, tools, and test equipment. The company also carries a comprehensive selection of semiconductors.

SERIAL COMMUNICATION INTERFACE AND CONTROL EQUIPMENT CATALOG #17. B &B Electronics Manufacturing Company, 4000 Baker Road, R O. Box 1040, Ottawa, IL 61350; Phone: 815 -434 -0846; Fax: 815 -434 -7094; BBS: 815 -434 -2927.

B &B's latest 23 -page catalog offers affordable solutions to your electronic connectivity needs. It includes information on the latest developments in RS -232 serial communication interface and control equipment.

The new products described in the catalog include a current -loop serial card, an eight-port expan-

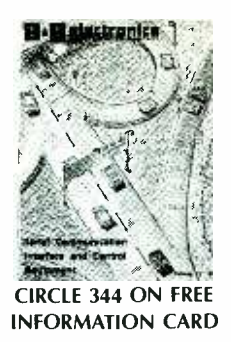

dable "smart" switch, and a keyboard-powered current -loop. Other products include an international power supply, hardware and software for personal computer analysis, and various port-powered, twochannel, and optically isolated RS-485 and RS-422 converters.

THE COMPREHENSIVE GUIDE TO MILITARY MONITORING; by Steve A. Douglass. Universal Electronics, Inc., 4555 Groves Road, Suite 13, Columbus,<br>OH 43232: Phone: OH 43232; 614 -866 -4605; Fax: 615 -866 -1201; \$19.95 plus \$4 shipping.

If you enjoy listening in on the communications of the world's military services, this is the book for you. It tells you all you need to know about monitoring military messages. But you must have a suitable scanner and patience.

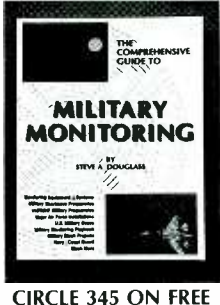

INFORMATION CARD

This guide explains how to get started in this hobby. It contains pictures, specifications, and brief descriptions of several popular

scanners. Included is a list of military frequencies, and maps showing the locations of originating military bases, a source guide, and a listing of the U.S. Navy's FLTSATCOM channels. The author, a self-confessed "stealth freak ", put in an illustrated chapter on the world's stealth aircraft.

VCRfacts Technical Service Data. Howard W. Sams & Company, 2647 Waterfront Parkway, East Drive, Suite 300, Indianapolis, IN 46214; Phone: 800 -428 -7267; Fax: 317 -298 -5604; \$24.95 each for single issues, \$19.95 each by subscription.

VCRfacts are filled with information on the electronic and mechanical ser vicing of VCRs arranged in the publisher's standardized format. Each issue covers several different makes and models of VCRs.

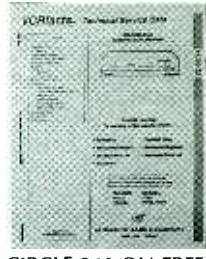

CIRCLE 346 ON FREE INFORMATION CARD

Included in the publications are data on mechanical alignment, exploded views from several perspectives, mechanical parts lists, sample waveform diagrams, voltage tables, descriptions of IC functions, and various schematic diagrams.

A new concept in diagramming interconnect wiring illustrates wiring design, the signal and voltage path between the boards, plug numbers of a board, and a reference to the schematic page showing the related connector.  $\Omega$ 

#### COMPUTER CONNECTIONS

continued from page 17

in which such programs as Word-Perfect and Excel are written. Level five will combine user-interface elements of today's leading graphical user interefaces (GUIs): IBM's WorkPlace Shell; HP's NewWave; Motif (the Unix version the Windows GUI).

Now look at the model as whole. By way of contrast, a traditional computer architecture starts with a specific microprocessor (80X86), builds a hardware- dependent operating system around it (DOS), and extends it into the GUI realm (Windows). It then builds applications that are either 1) Closely tied to that architecture, hence hard to transport, or 2) Burdened by the necessity of building (and rebuilding for each new application) applicationspecific abstraction models.

Aldus claims that 80% of Page-Maker's code is common to both the Mac and PC versions. Aldus apparently took the time and trouble to understand the commonalities and differences between the two computer platforms, and built a model that accommodates those commonalities. With the architecture being described here, Aldus would not have to build its own model, because it's already a built -in feature.

#### **Highlights**

The model as presented so far doesn't differ much from other "open system" models, some of which have been described here in the past. IBM differentiates it by a deep commitment to the POWER architecture and by OS/2 support. However, if my industry contacts are correct, OS/2 is no longer of strategic importance to IBM. OS /2, they say, might be valuable in the short term, say for about five years, as a way to maintain IBM's presence in the mainstream market. But in the model, OS/2 is just one of the compatibility slices. It is not the major API of the operating system.

Another way that IBM's model differs from previous architectures is in its scalability. This architecture is the model for all future IBM comput-

ers, from PDA to mainframe. It is also microprocessor independent and compatible with every "legacy" (preexisting) application ever written for an IBM computer. In other  $\parallel$ words, a computer built on this new  $\|\cdot\|$ architecture will run DOS, Windows, AS/400, and MVS programs. In my opinion, IBM is the  $\Box$ <br>only company that could even at. only company that could even attempt such an ambitious undertaking. A good deal of the technology already exists. While I don't doubt IBM's technological capability, I do have several reservations.

I question whether IBM has the  $\begin{bmatrix} \bullet & \bullet \\ \bullet & \bullet \end{bmatrix}$ clout to "sell" the concept to the  $\int$ industry. Right now, in terms of both earnings and "mind share," Microsoft and Intel "own" the market. It is theirs to lose. For IBM to gain, it  $\parallel$ <br>must offer significant incentive must offer significant incentive.

As Apple has found from its re cent introduction of the PowerPCbased Macintoshes, users will not | switch computer platforms to gain incremental performance improvements, even if it's less expensive than prevailing prices. Even with the  $\overline{\mathbf{a}}$ ability to emulate 80X86 processors (albeit without complete success), the consumer reaction || has been "interesting, but no ||<br>thanks " Annle is baving trouble || thanks." Apple is having trouble | convincing DOS/Windows users to switch, yet IBM hopes to convert everyone.

Another consideration is timing. Microsoft is expected to release Chicago, the next major version of  $\|\cdot\|$ Windows, by the end of 1994. Chicago will dispense with DOS; it is a bootable 32-bit operating system | with multitasking capability like | OS/2, and a user interface like that  $\parallel$ of the Macintosh. Microsoft owns | the Win32 API that is the basis of  $\begin{bmatrix} \bullet \\ \bullet \end{bmatrix}$ Chicago. IBM has no rights to it (as it does to today's Windows code).

Which way will the market go? Will it go to the next version of its favorite operating system, along with a high likelihood of backward compatibility? Or will it go to a new hardware and software architecture? Has the clock slipped back to April 1987? Is this PS/2 and OS/2 all over again? Or has IBM figured out how to focus its massive technical, manufacturing, and marketing operation on a single goal and is it willing to go after it?.  $\Omega$ 

### FUN WITH **ELECTRONICS**

cussed.

this.

 $\Box$  160-COIL DESIGN & CONSTRUCTION MANUAL .... \$5.95. How to make RF. IF,<br>audio and power coils; chokes and transformers. Practically every possible type is dis-

Π

П

П

Г ľ

л л

Π

ľ ı

п

ī

 $\blacksquare$ 

п п п п ı ī

Г

г г

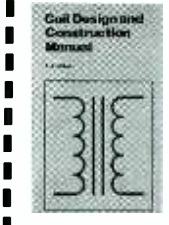

r======

 $\Box$  PCP113-THE PC MUSIC  $\Box$  b HANDBOOK .... \$13.95.<br>Learn the basics of computer music systems. For the pro-<br>fessional musician, gifted amateur or just plain curious.

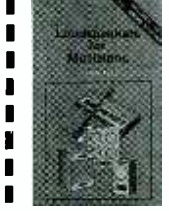

 $\blacksquare$ 

П

П

ī

П

**BP277-HIGH POWER<br>AUDIO AMPLIFIER CON-<br>STRUCTION .... \$6.25. Here's** background and practical de-<br>sign information on high power<br>audio amplifiers capable of  $300 \pm 400$  watts r.m.s. You'll find MOSFET and bipolar output transistors in inverting and

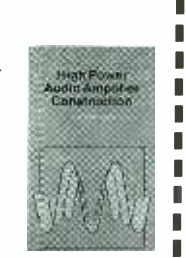

BP297-LOUDSPEAK-<br>ERS FOR MUSICIANS ... **ERS FOR MUSICIANS .... 56.25.** Loudspeaker design **b**<br>from the musician's point of **b** 

view! All you need to know, and you should be able to de-<br>sign your own after reading

◀ BP302 -A CONCISE

USER'S GUIDE TO LOTUS 1-2-3 RELEASE 3.1 .... \$6.25. If you are a PC user and want to upgrade to Lotus 1-2-3 reyou how to dc that in the shortest and most effective way.

BP298-A CONCISE IN-TRODUCTION TO THE MAC- INTOSH SYSTEM AND<br>FINDER .... \$6.25. This introfluction for those new to the Mac, this book also serves as<br>a quick refresher for experienced owners that have not used the machine in some time.

Canada

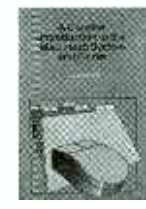

MAIL TO: Electronic Technology Today, Inc.<br>P.O. Box 240 Massapequa Park, NY 11762-0240<br>SHIPPING CHARGES IN USA AND CANADA \$0.01 to \$5.00 ...\$1.50 \$30.0  $$5.01$  to \$5.00 ... \$1.50 \$30.01 to \$40.00 .\$5.50  $\overline{ }$   $\geq$  \$5.01 to \$10.00 ..\$2.50 \$40.01 to \$50.00 .\$6.50  $\overline{ }$  $$10.01$  to  $$20.00$  .  $$3.50$   $$50.01$  and above .  $$8.00$   $\blacksquare$   $\lesssim$ \$20.01 to \$30.00 .\$4.50 SORRY, No orders accepted outside of USA and  $\overline{\mathbb{R}}$ 

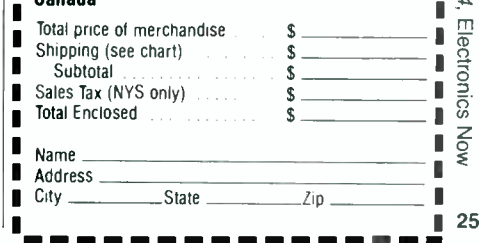

### EN Engineering Admart

Rates: Ads are  $2\frac{1}{x} \times 2\frac{7}{x}$ . One insertion \$995 each. Six insertions \$950 each. Twelve insertions \$925 each. Closing date same as regular rate card. Send order with remittance to Engineering Admart, Electronics Now Magazine, 500 -B Bi- County Blvd., Farmingdale, NY 11735. Direct telephone inquiries to Arline Fishman. area code-1-516-293-3000. FAX 1- 516 -293 -3115. Only 100% Engineering ads are accepted for this Admart.

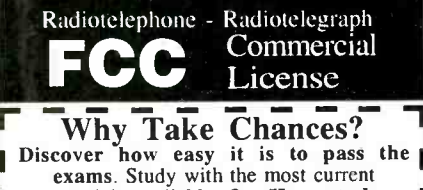

**Indicate Audio, Solution Video or PC "Q&A" pools ICA"** make it so fast, easy and inexpensive. No  $\blacksquare$ college or experience needed. The new<br>
commercial FCC exams have been revised,  $\blacksquare$ <br>
covering updated Aviation, Marine, Radar, Microwave, New Rules & Regs, Digital Circuitry & more.We feature the Popular "Complete Electronic Career Guide" 1000's of satisfied customers Guarantee to pass or money back. Send for FREE DETAILS or call WPT Publications 7015 N.E. 61st Ave Dept. 10 Vancouver, WA 98661 1-800-800-7588 I

CIRCLE 105 ON FREE INFORMATION CARD

#### LETTERS continued from page 15

1994), can be improved several ways for indoor applications, as shown in Fig. 2.

Buzzer BZ1 should be a piezoelectric transducer because it gives a loud piercing noise, is readily available at low cost, and is easy to apply. Diode D2 and capacitor C3 in the Butch circuit have been omitted.

Diode D2 is in the wrong place. It would only be needed if the load were inductive (e.g., an electric horn) and then it should be across the load, not across Q2.

My circuit will work without a battery by replacing the 9-to 12-volt source in the Butch circuit with capacitor C4 whose value should be between 2200 to 4700 µF with a working voltage of 63 volts. It will be necessary to add diodes D3 and D4 and resistors R4 and R5.

With that modification, the circuit can take its power (at a low rate) from the telephone line. Resistors R1 and R4 should be connected to the positive side of the telephone line, and resistors R2 and R5 should be connected to the negative side.

By adding D5 and C5 and chang-26 ing R3 from 10 kilohms to 1

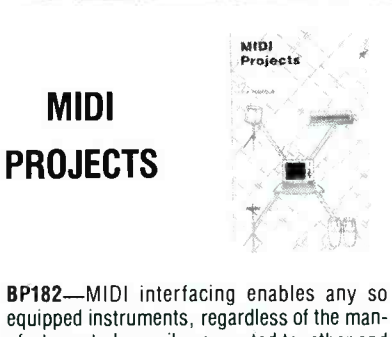

ufacturer, to be easily connected together and used as a system with easy computer control of these music systems. Combine a computer and some MIDI instruments and you can have what is virtually a programmable orchestra. To order your copy send \$6.95 plus \$2.50 for shipping in the U.S. to Electronic Technology Today Inc., P.O. Box 240, Massapequa Park, NY 11762 -0240.

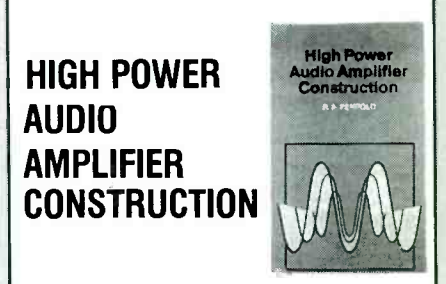

BP277-Here's background and practical design information on high power audio amplifiers capable of  $300 \pm 400$  watts r.m.s. You'll find MOSFET and bipolar output transistors in inverting and non -inverting circuits. To order your copy send \$6.25 plus \$2.50 for shipping in the U.S. to Electronic Technology Today Inc., P.O. Box 240, Massapequa Park, NY 11762 -0240.

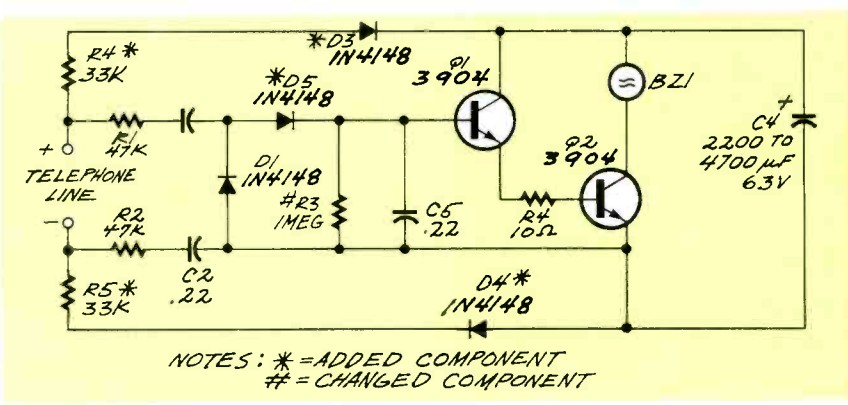

FIG. 2-AN IMPROVED telephone ring amplifier.

megohm, transistor Q1 will be protected Q1 and the circuit will be triggered more reliably. RUNE SODERMAN Jandrain, Belgium

#### IC INVENTORS

Dr. Jack St. Clair Kilby deserves a large share of credit for the invention of the integrated circuit ( "What's News, Electronics Now, March 1994). However, credit for the invention of the monolithic integrated circuit is now generally given to both Dr. Kilby and Dr. Robert Noyce of Fairchild Semiconductor, working independently.

My comments are intended to clarify this subject and are in no way intended to denigrate Dr. Kilby's immense contributions to science.

Jack St. Clair Kilby of Texas instruments produced the first integrated circuit in 1958, but fine wires were used to interconnect the components. The device was not monolithic, and it has been referred to as a "miniature electronic circuit."

Robert Noyce built the first monolithic IC in 1959 at Fairchild with the planar process. This meant that device connections were integrated into the circuit. Dr. Noyce later went on to become a founder and executive of Intel Corporation.

Both men made contributions that were essential steps toward mass -producing integrated circuits. T. LAMAR MOORE Alexandria,  $VA$   $\Omega$ 

### Just like these **Fully Trained Electronics** Professionals

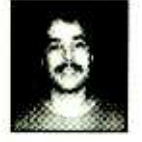

"Thanks to CIE I have tripled my previous<br>salary, and I am now in' a challenging and rewarding new field where only the sky is<br>the limit.<sup>4</sup> Daniel Wade Reynolds Industrial Electrician

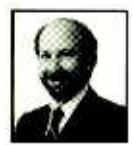

Ore -Ida Foods

'CIE was recommended tome by my boss. It was appealing since I could study at my own pace at home and during business travel Dan Parks

**Marketing Manager/Consumer Products** Analog Devices, Inc.

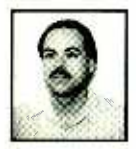

<sup>I</sup>loved the flexib lity CIE offered. It was the ahly way I could continue both school and my demanding job." Britt A. Hanks Director of Engineering Petroleum Helicopters, Inc.

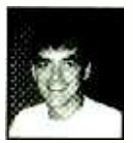

"t liked the way the school was set up with conceptual learning. The thing which impressed me the most about CIE's curriculum is the way they show application for all the theory that is presented.<br>Daniel N. Parkman Missile Electro- Mechanical Technician

U.S. Air Force

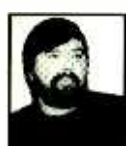

Completing the course gave me the ability microprocessor based audio and video<br>systems and enjoy a sense of job security." Tony Reynolds Service Manager/Technician Threshold Audio & Video

### Graduate with an Associate egree from CIE!  $OF$

career skills. Each lesson is designed to take you stepby -step and principle -byprinciple. And while all of CIE's lessons are designed for independent study, CIE's instructors are personally available to assist you with just a toll free call. The result is practical training... the kind of experience you can put to work in today's marketplace. LEARN BY DOING...WITH STATE-OF-THE-ART EQUIPMENT AND TRAINING. CIE pioneered the first Electronics Laboratory

CIE is the best educational value you can receive if you want to learn about electronics, and earn a good income with that knowledge. CIE's reputation as the world leader in home study electronics is based solely on the success of our graduates. And we've earned our reputation with an unconditional commitment to provide our students with the very best electronics training.

Just ask any of the 150,000 -plus graduates of the Cleveland Institute of Electronics who are working in high-paying positions with aerospace, computer, medical, automotive and communications firms throughout the world. They'll tell you success didn't come easy...but it did come...thanks to their CIE training. And today, a career in electronics offers more rewards than ever before.

#### CIE'S COMMITTED TO BEING THE BEST...IN ONE AREA...ELECTRONICS.

CIE isn't another beeverything-to-everyone<br>school. CIE teaches only one subject and we believe we're the best at what we do. Also, CIE is accredited by the National Home Study and lessons are included in<br>Council. And with more than your tuition. It's all yours to Council. And with more than 1,000 graduates each year, we're the largest home study on-the-job after you school specializing exclusively in electronics. CIE has been training career -minded students for nearly sixty years and we're the best at our subject... ELECTRONICS... IT'S THE ONLY SUBJECT WE TEACH!

#### CIE PROVIDES A LEARNING METHOD SO GOOD IT'S PATENTED. CIE's AUTO -PRO-

GRAMMED® lessons are a proven learning method for building valuable electronics

Send for CIE's FREE Course Catalog and See How We Can Help Your Career Too!

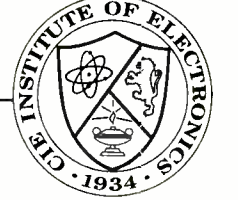

electronics. And every CIE Course earns credit towards the completion of your Associate in Applied Science Degree. So you can work toward your degree in stages or as fast as you wish. In fact, CIE is the only school that actually rewards you for fast study, which can save you money.

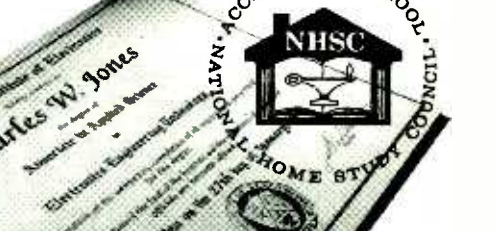

 $\mathcal{E}_{\text{D}}$   $\mathcal{E}_{\text{C}}$ 

Course and the first Microprocessor Course. Today, no other home study school can match CIE's state-of-the-art equipment and training. And all your laboratory equipment, books and lessons are included in

#### PERSONALIZED TRAINING....TO MATCH YOUR BACKGROUND.

graduate.

use while you study and for

While some of our students have a working knowledge of electronics others are just starting out. That's why CIE has developed twelve career courses and an A.A.S. Degree program to choose from. So, even if you're not sure which electronics career is best for you, CIE can get you started with core lessons applicable to all areas in

YES! I want to get started. Send me my CIE course catalog including details about the Associate Degree P-ogram. (For your convenience, CIE will have a representative contact you - there is no obligation.)

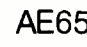

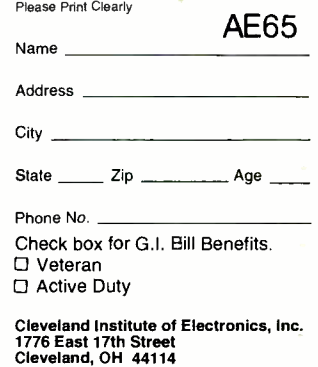

A School of Thousands.<br>A Class of One. Since 1934.

 $29$ 

### What Do These Prestigious Companies Have In Common?

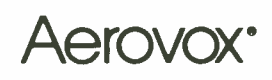

DC Film and RFI Suppression Capacitors, Aluminum<br>Electrolytic and AC Oil Capacitors, EMI Filters

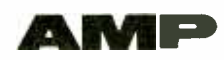

Electrical/Electronic Connectors, IC Sockets, PCB Switches

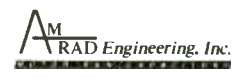

Motor Run Capacitors, HID Lighting Capacitors, Power Factor Correction Capacitors

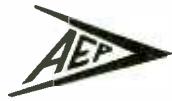

Miniature and Subminature Coaxial Connectors and Cable Assemblies.

#### **AYA'. CORPORATION**

MCC, Tantalum and Thin Film Capacitor, Resistors, Networks, Integrated Passive Components,<br>Trimmers, Oscillators, Resonators, Filters, Piezo<br>Devices, and Connectors

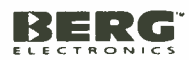

High Density and Industry Standard Connectors/Subsystems

**CARUL** 

Electronic and Electncal Wire and Cable and Power Supply Cords

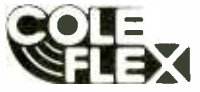

Tubing, Conduits, Hose, Sleevings, Splices, Insulation and Cable Harness Products, Power<br>Cords and Cordsets Ill.'' Communications

Instruments, Inc.<br>Iditex Resistors, SMT Tantalum Capacitors Inductors.

CII Midtex Relays and Solenoids

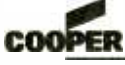

**Bussmann** Fuses, Fuseholders, Fuse Blocks, and Fuse **Accessories** 

#### CORNELL DUBILIER

Capacitors-Aluminum Electrolytics, Mica, 30 AC Oil, Film, MICA Paper and Relays

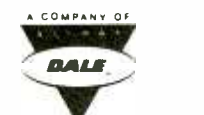

Dale Electronics, Inc. Resistors, Networks, Oscillators, Displays, Inductors, Thermistors, Connectors, & Transformers

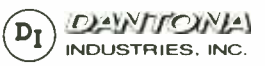

Batteries: Computer, Cordless Phone, Laptop,<br>Scanner, Alarm and Medical<br>Antennas: Cordless Phone and Scanner

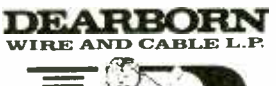

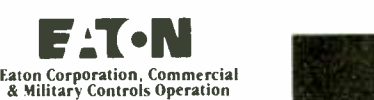

Switches, Relays, Displays and Keyboards

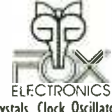

Quartz Crystals, Clock Oscillators, Surface Mount<br>Products, Programmable Devices

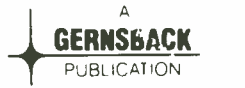

Electronics Now Magazine

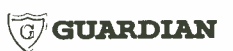

Relays and Solenoids

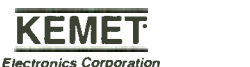

Multilayer Ceramic and Solid Tantalum Capacitors

### KOA SPEER

Resistor Networks, SMT Thermistors

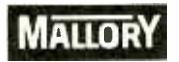

North American Capacitor Company Tantalums, Aluminums, SonaltertsR Ceramics,<br>Films and AC's

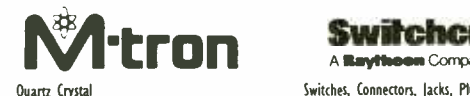

Hybrid Oscillators

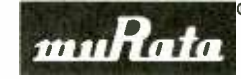

Fixed Ceramic Capacitors, Variable Capacitors and<br>Resistors, Crystal Oscillators, Ceramic Filters,<br>Resonators, EMI Filters, Hybrid Circuits and more.

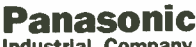

**Industrial Company**<br>Resistors, Resistor Networks, Ceramic, Film, Electrolytic, Double Layer Capacitors, Potentiometers, Switches, Inductors, Filters, Resonators, Varistors, Thermistors

#### Philips Components e eiectronics North America Corporation

Resistors, Ferrite Components Alluminum Electrolytic, Film & Ceramic Capacitors

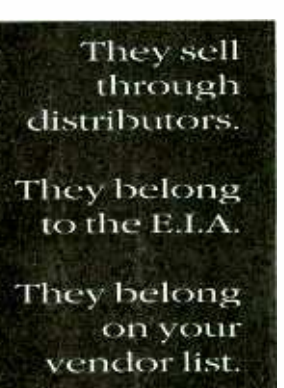

Quam Loudspeakers and Commercial Sound Products

ROHM Rohm Electronics Division

Resistors, Ceramic Capacitors,<br>Transistors/Diodes, Opto Components and IC's

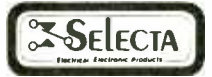

Switches, Relays, Terminals, Indicator /Pilot Lights, LED Indicators, Test Clips, Test Leads, Cable Ties and Heat Shrinkable Tubing

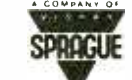

Tantalum Capacitors, Wet & Foil Capacitors,<br>Resistor Networks, Resistor Capacitor<br>Networks, Filters

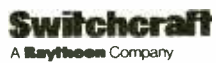

Switches, Connectors, Jacks, Plugs, Jackfields 8 Audio Accessories, Cable Assemblies

Leadership in electronics is not just a matter of designing products better and manufacturing them better, but also of marketing them better. And the sponsors of this message understand that better service to customers requires effectively involving distributors as part of their marketing teams.

Distributor involvement means lower prices, quicker deliveries, better service over-all. The Buyer wins...the Seller wins.

Distributors help achieve marketing leadership. So does the manufacturer's involvement in the Components Group of the Electronic Industries Association. EIA fosters better industry relations, coherent industry standards, and the sharing of ideas, which helps one another and serves customers better.

In choosing your component supplier, look for the marks of leadership--

- availability through distribution
- membership in E.I.A.

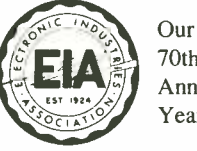

70th Anniversary Year

Electronic Industries Association /Components Group 2001 Pennsylvania Avenue, N.W., <sup>1</sup>1th Floor Washington, D.C. 20006 Phone: (202) 457 -4930 Fax: (202) 457 -4985

Committed to the competitiveness of the American electronics producer.

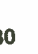

# COMMERCIAL **EDITOR**

Never watch or record annoying broadcast-television commercials again. Eliminate them automatically with the microprocessor-based ComEd 1000.

Commercial Editor AL

Specific

RUSSELL HURST

EVERYONE HAS BEEN IRRITATED t at one time or another by the all-too-frequent com-<br>mercials on broadcast television. Usually a commercial comes just in time to ru<sup>n</sup> the Th most suspenseful part of a<br>movie. Recording a show on tri your VCR doesn't solve the prober by commercials on broadcast televimost suspenseful part of a lem. Fast-forwarding th<sup>+</sup>ough all the commercial breaks is almost as annoying as watching<br>them in the first place!<br>This article presents The

ComEd 1000, a device that intercepts commercial breaks. It with some pasic circuitry. By can automatically mute the sound, eliminate the picture, switch to a radio station or another TV channel, or pause your VCR when a commercial break occurs. The ComEd 1000, a powerful and flexible microprocessor-based controller, au-

tomatically restores normal op- eration when the commercial break is over. It can work with most VCRs.

#### Theory of operation

As a rule, there are several attributes that are common to commercial breaks. Commercials are generally less than two minutes long and. in most cases, are preceded and followed by a frame of black video  $\bar{\xi}$ and no audio. This "blank" lowed by a frame of black video<br>
and no audio. This "blank"<br>
period can be detected easily<br>
with some basic circuitry. By<br>
logging the time of day that a<br>
commercial set begins and its<br>
duration, a "behavior" pattern<br>
can logging the time of day that a commercial set begins and its duration, a "behavior" pattern can be stored for reference.  $\vec{a}$ Most TV shows have commercial breaks at the same time every week, so the ComEd 1000 can examine its log when it de- 31

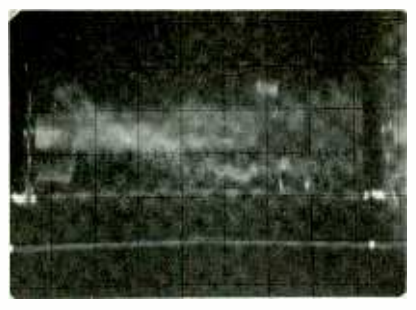

FIG. 1-TYPICAL VIDEO SIGNAL. In the portion of the video signal where the picture resides, the brighter the picture the higher the voltage.

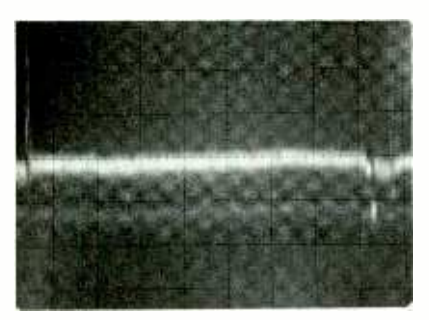

FIG. 2-WHEN A BLACKOUT or blank period is received, the video signal looks something like this.

tects blank video frames to determine that a commercial break is beginning.

is included in the unit's EPROM for use until a customized log is stored. Since most television<br>programming follows the same **Circuitry** programming follows the same pattern, chances are you will see results in the first week.

There are 525 lines in one complete frame of video, but only half of the lines (262.5) are "drawn" between each vertical LM319, high-impedance, dual-<br>interval, To minimize flicker, voltage.comparator.IC4. AVCR's interval. To minimize flicker, the lines are interlaced; the odd lines are drawn first, and then the even lines.

viewed on an oscilloscope, is shown in Fig. 1. An oscilloscope trace of a frame of black video is shown in Fig. 2. A frame of the video signal would be clam-<br>black video accompanied by no ped so that the blanking portion black video accompanied by no audio signal characterizes the would be zero volts. To simplify<br>beginning or the end of a com- and limit the expense of this beginning or the end of a commercial break.

The ComEd 1000 has two major sections: 1) The detection

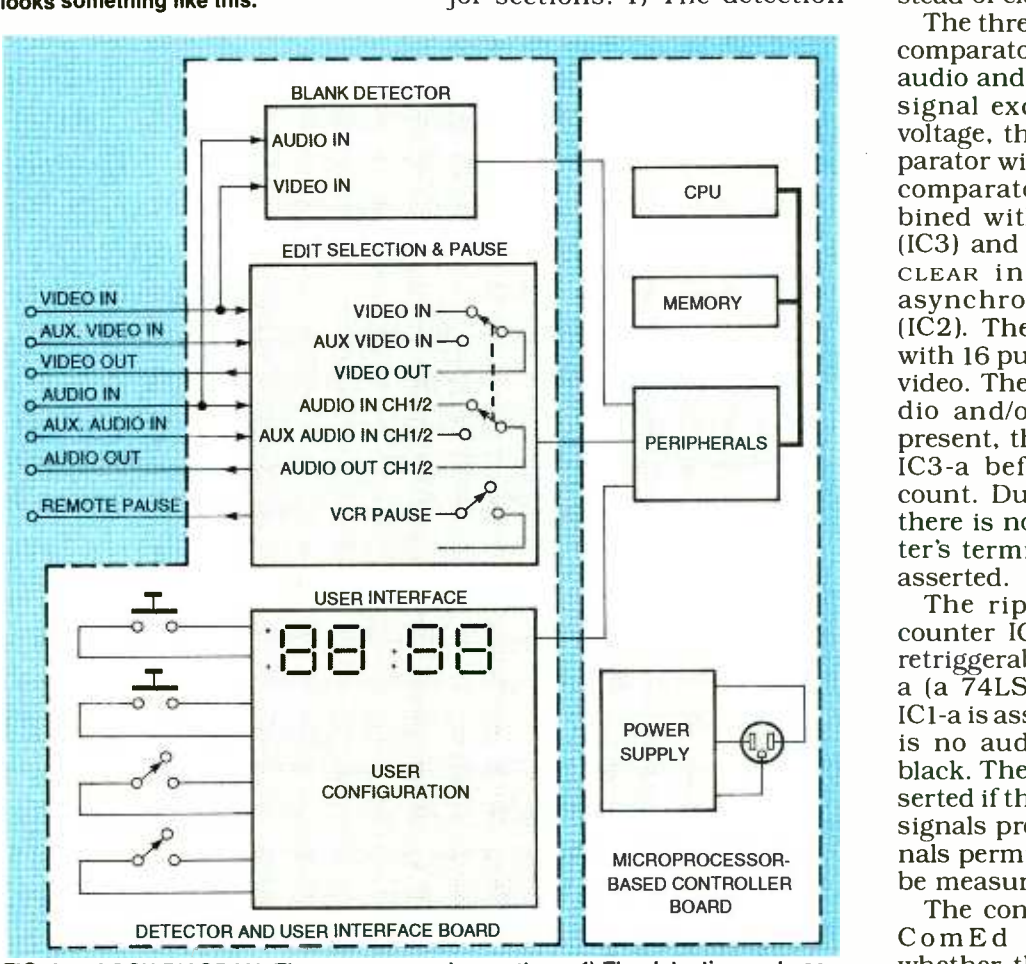

FIG. 3-BLOCK DIAGRAM. There are two major sections: 1) The detection and userinterface circuit and 2) the microprocessor -based controller.

An "average" commercial log and user -interface circuit and 2) the microprocessor -based controller. The detector and circuit boards. Figure 3 shows a block diagram of the system.

A typical frame of video, as eo signals drift around zero<br>ewed on an oscilloscope, is volts depending on the height The schematic for the detection and user -interface circuit appears in Fig. 4. Line -level video and audio signals from a VCR or tuner are monitored by the LM319, high-impedance, dualtively coupled to its output jacks. Therefore, the output video signals drift around zero (brightness) of the video. Normally for threshold detection, the video signal would be clamwould be zero volts. To simplify project, a voltage comparator is used for threshold detection in-

> The threshold voltages for the comparator are set by R4 for the audio and R5 for the video. If a signal exceeds the threshold voltage, the output of the comparator will be pulled high. The bined with a 74LS02 or gate (IC3) and fed to the RESET or CLEAR input of a 74LS161 asynchronous 4 -bit counter (IC2). The counter is clocked with 16 pulses for each frame of video. Therefore, as long as audio and/or video signals are present, the counter is reset by IC3 -a before completing the count. During a blank period, there is no reset and the counter's terminal count output is asserted.

> The ripple -carry output of counter IC2 is conditioned by retriggerable multivibrator IC1 a (a 74LS123). The output of IC<sub>1</sub>-a is asserted as long as there is no audio and the video is black. The output of IC1 -b is asserted if there are audio or video signals present. Those two sig- nals permit the blank period to be measured.

The controller section of the ComEd 1000 determines whether the blank occurred at the beginning, middle, or end of

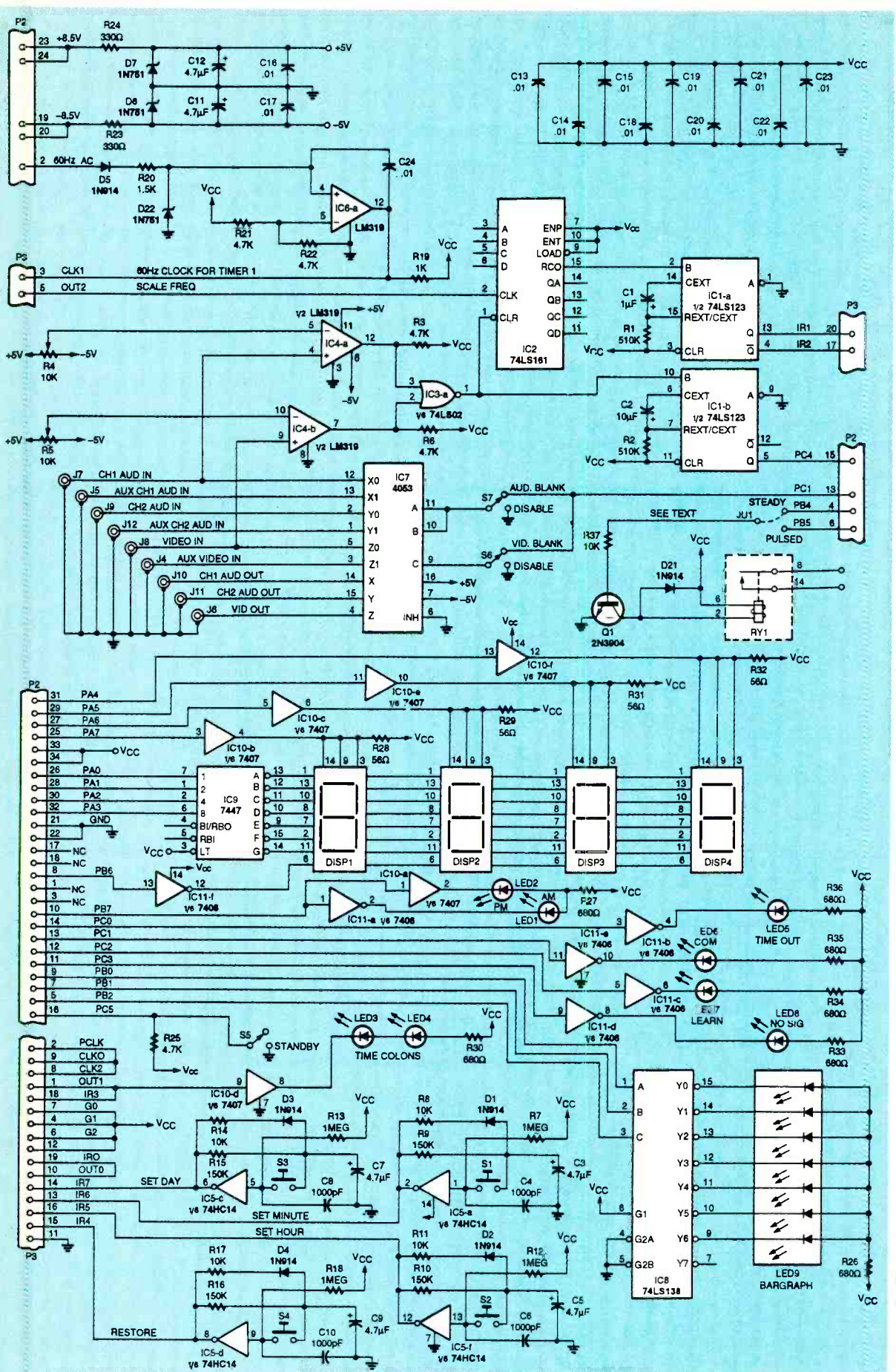

FIG. 4—DETECTION AND USER-INTERFACE CIRCUIT. Line-level video and audio<br>signals from a VCR or tuner are monitored by the LM319 high-impedance dual voltage comparator IC4.

August 1994, Electronics Now

33

a commercial set. It then either begins the edit, maintains it, or ends the edit respectively. The during an edit by a 4053 solid-<br>video and/or audio outputs of state switch (IC7). Switches S6 video and/or audio outputs of

the commercial editor are switched to auxiliary inputs during an edit by a  $4053$  solid-

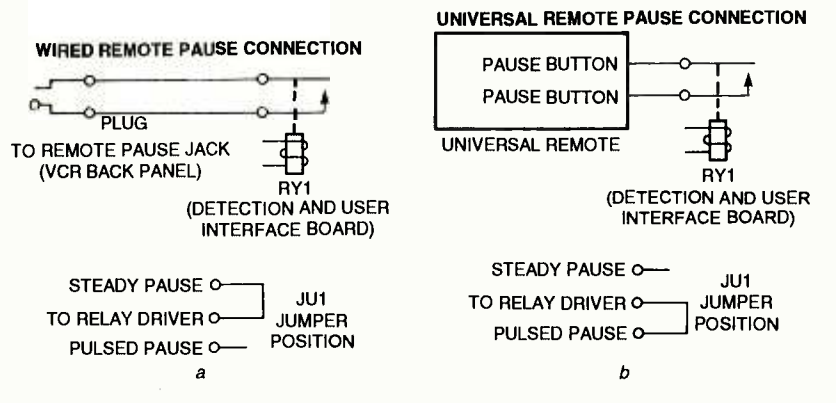

FIG. 5-IF YOUR VCR HAS A REMOTE PAUSE JACK, wire the relay as shown in a; if not, you'll have to wire the pause button on a dedicated "universal" remote control directly to the relay (b).

and S7 select the signals to be switched.

Relay RY1 is also activated during an edit and can be used to pause a VCR. The relay operates in one of two modes: steady pause or pulsed pause. The mode is selected by the relay mode jumper JUl. If remote pausing is featured on your VCR, it probably has a rear-panel jack labeled "camera pause." To use the relay for wired remote<br>control in this configuration. the relay-mode jumper should be in the lower position when viewing the board with JUl in the lower left corner (see Fig.  $5-a$ ).

If your VCR does not have a remote pause jack, then it can be made to pause with a dedi-

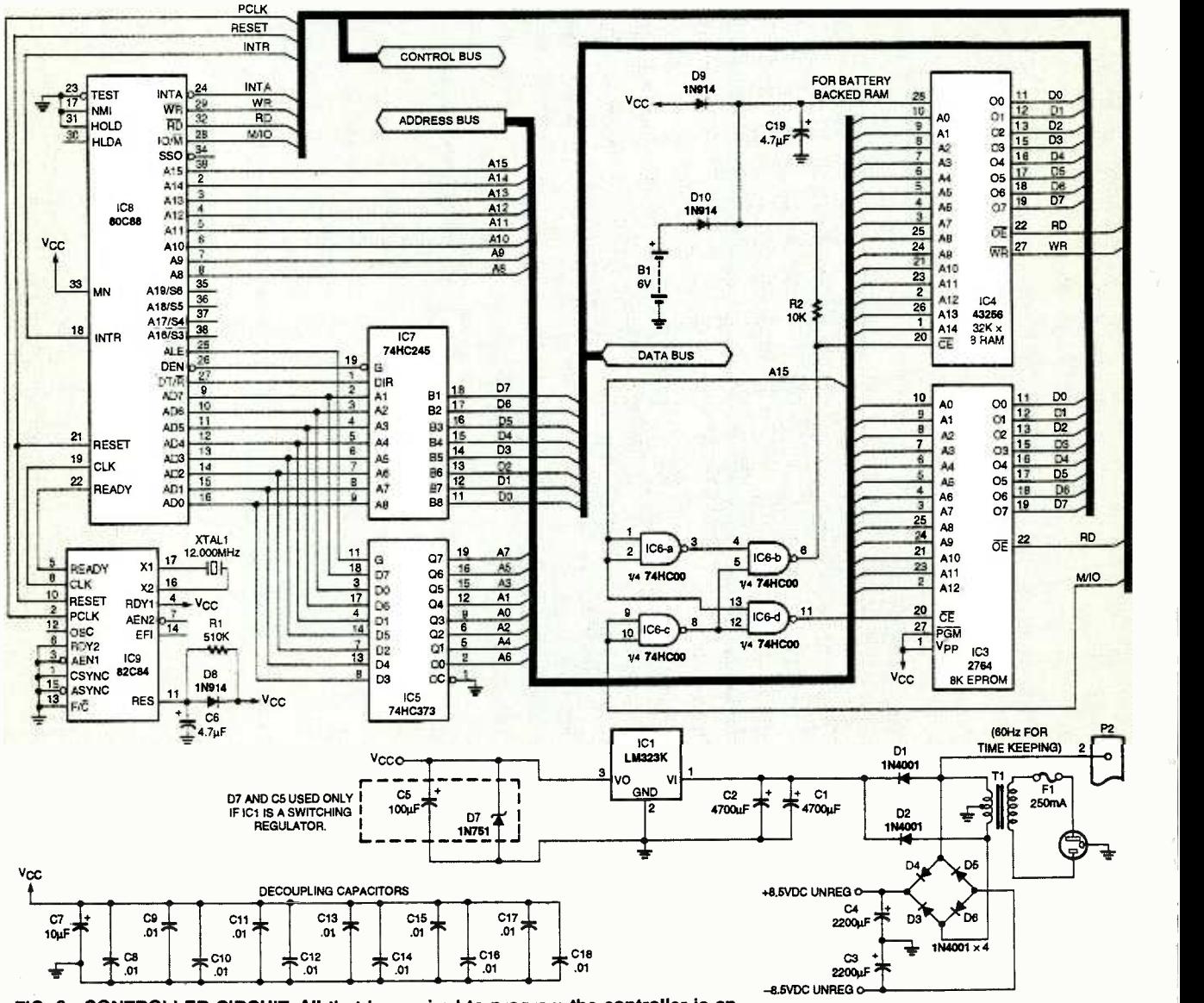

34 assembler or compiler for the Intel 8088 and an EPROM programmer. FIG. 6-CONTROLLER CIRCUIT. All that is required to program the controller is an

cated "universal" remote control. This is done by wiring the record mode, some do not per-<br>pause button of the remote con-<br>mit pausing when the VCR is in pause button of the remote control directly to relay RY1. If the its timer record mode. To get relay is used in this configura- around that problem, you tion, the relay mode jumper<br>should be installed in the upper<br>position when viewing the board with JUl in the lower left corner (see Fig. 5 -b). With the jumper in this position, the relay is pulsed once to enter the pause mode and once to end the setting switches, and a standpause.

head wear, the pause is released for one second every minute. and decoded by IC9 (a 7447)<br>This allows the tape to advance and IC10 (a 7407). Colon indica-This allows the tape to advance slightly and prevents the video head from wearing out the mag- netic coating on the tape. Be aware that although most VCRs

allow the user to pause in the record mode, some do not permight consider purchasing a remote control with a built-in VCR programming timer.

To minimize tape and video digits DISP1-DISP4 are multi-The user -interface portion of the commercial editor consists used to trigger interrupts for<br>of a time-of-day and day-of-week setting the time-of-day and dayof a time -of -day and day -of -week display, status indicators, time<br>setting switches, and a stand-<br>by/edit switch. The time-display plexed by the controller circuit and decoded by IC9 (a  $7447$ ). tors LED3 and LED4, AM/PM volt center-tapped transformer). indicators LED1 and LED2, status indicators LED5-LED8. and the decimal points of the 7-

segment displays are driven by IC10 and IC11. The decimal points light when a blank is detected and are used during calibration.

Switches S1-S4 and their associated circuitry, and IC5 (a 74HC14) provide de- bounce and auto -repeat pulses which are used to trigger interrupts for of-week, and to restore normal operation should you choose to abort an edit.

The basis for overall timekeeping is derived from the 60 hertz frequency present at the secondary of T1 (a  $120-$  to  $12.6-$ The 60-hertz signal is rectified by D5 and then shaped by IC6 (an LM319), D22 (a 1N751),

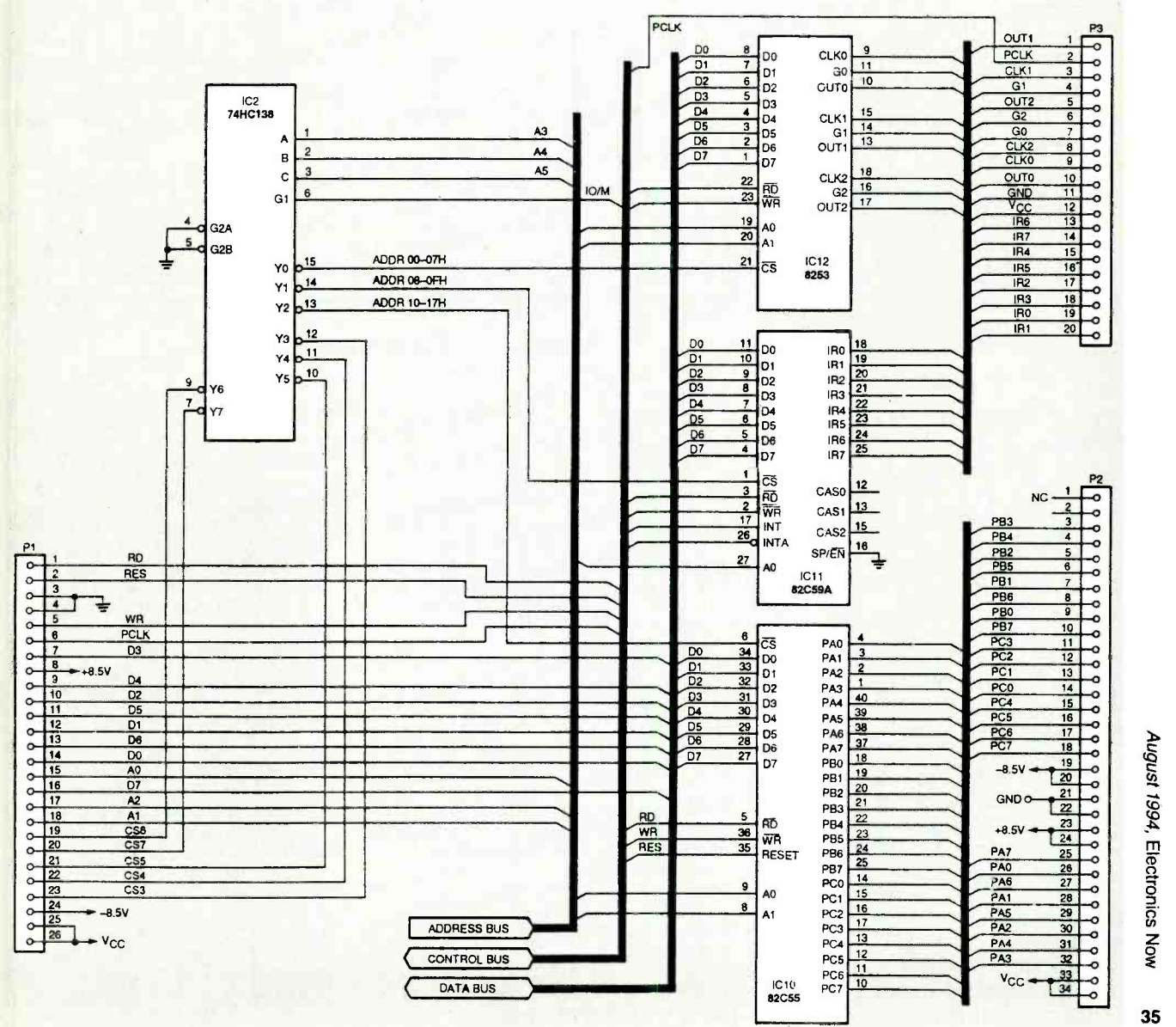

35

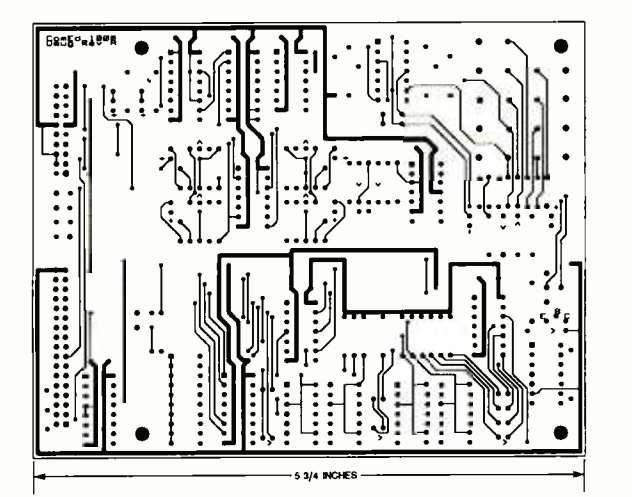

INTERFACE BOARD component side.

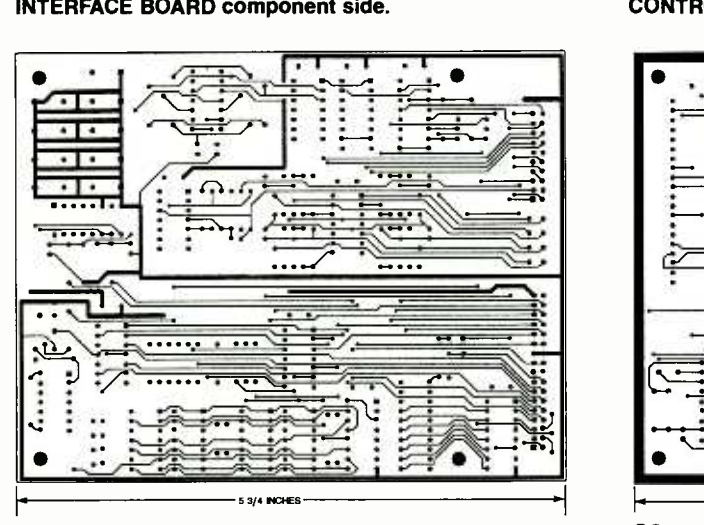

INTERFACE BOARD solder side.

R20, and C24. The output of comparator IC6 is fed to the controller's counter circuit for division down to 1-second intervals which provide interrupts on level 3.

#### The controller

Figure 6 is the schematic for the controller circuit. The heart of the circuit is an Intel 8088 microprocessor. All that is required to program the controller is an assembler or compiler for the Intel 8088 and an

The clock and reset signals for the microprocessor (IC8) are supplied by IC9 and its related components XTAL1, D8, R1, and buffering are performed by IC5 and IC7. The peripherals include IC12 (an 8253 program-<br>mable timer/counter), IC11 (an 82C59 interrupt controller),

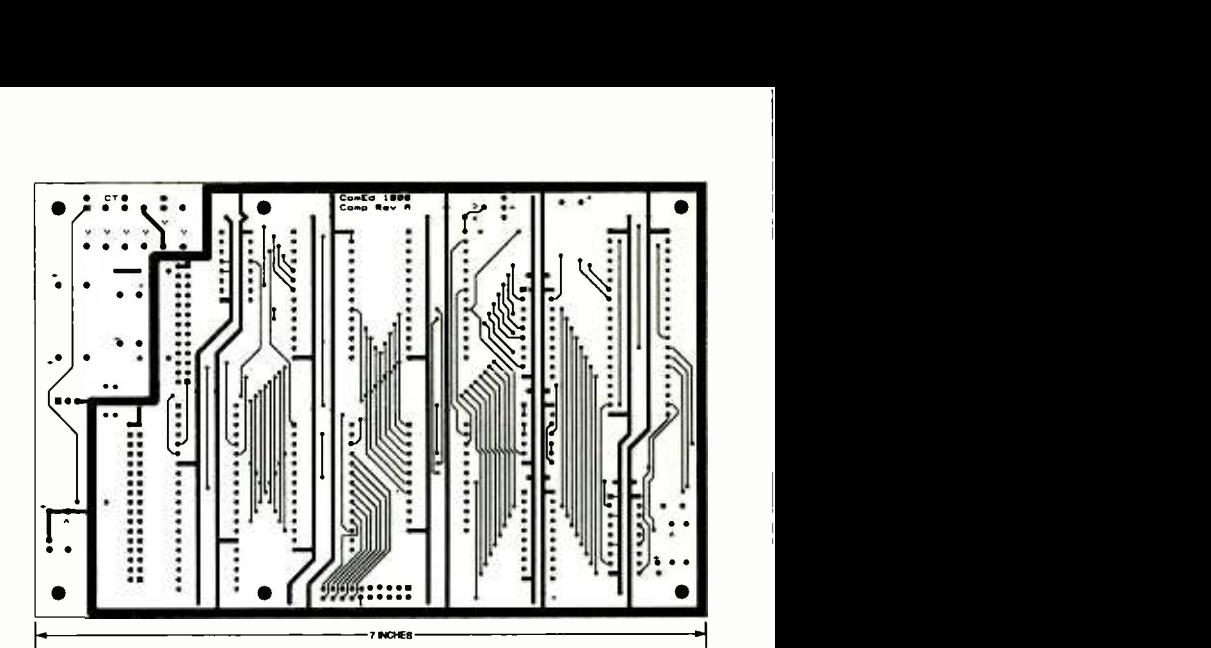

CONTROLLER BOARD component side.

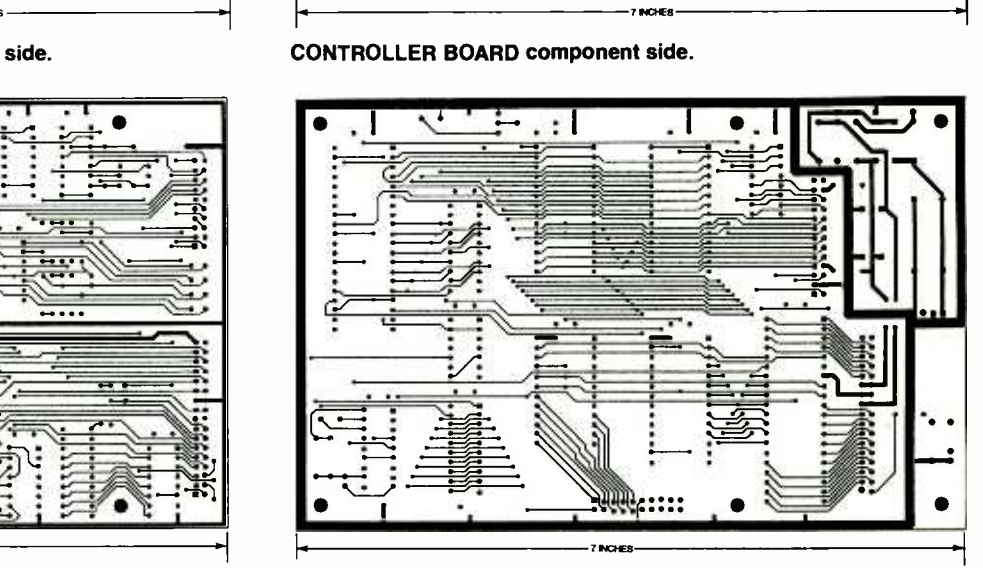

CONTROLLER BOARD solder side.

PARTS LIST-INTERFACE BOARD

All resistors are 1/4-watt, 5%, unless noted. R1, R2-510,000 ohms R3, R6, R21, R22, R25-4700 ohms R4, R5-10,000 ohms, 20-turn horizontal potentiometer R7, R12, R13, R18-1 megohm R8, R11, R14, R17, R37-10,000 ohms R9, R10, R15, R16- 150,000 ohms R19-1000 ohms R20-1500 ohms R23, R24-330 ohms R26, R27, R30, R33-R36-680 ohms R28, R29, R31, R32-56 ohms **Capacitors** C1-1  $\mu$ F, 16 volts, radial electrolytic C2-10  $\mu$ F, 16 volts, radial electrolytic C3, C5, C7, C9, C11, C12-4.7 µF, 16 volts, radial electrolytic C4, C6, C8, C10-1000 pF, ceramic C13-C24-0.01  $\mu$ F, monolithic Semiconductors D1-D5, D21-1N914 diode D6, D7, D22-1N751 diode LED1-LED8-miniature light-emitting diode LED9- Bargraph or 7 discrete LEDs DISP1-DISP4--common-anode 7-segment LED display

Q1- 2N3904 NPN transistor IC1- 74LS123 dual retrigerrable monostable IC2-74LS161 synchronous 4-bit binary counter IC3-74LS02 quad 2-input NOR gate<br>IC4, IC6-LM319 voltage regulator IC5-74HC14 hex schmitt trigger inverter IC7-4053 triple 2-channel analog<br>multiplexer \* \* IC8-74LS138 3 to 8 line decoder/demultiplexer IC9-7447 BCD to 7-segment decoder/ driver IC10-7407 hex buffer  $\sqrt{s}$ IC11-7406 hex inverting buffer Other components RY1-SPST 14-pin DIP relay J1-J12--RCA jack S1-S4-normally open pushbutton **switch** S5-S7-SPST switch P2-2 x 17 ribbon-cable connector  $P3 - 2 \times 10$  ribbon-cable connector Miscellaneous: PC board, five 14 -pin right-angle sockets, PC jumper, wire, solder.
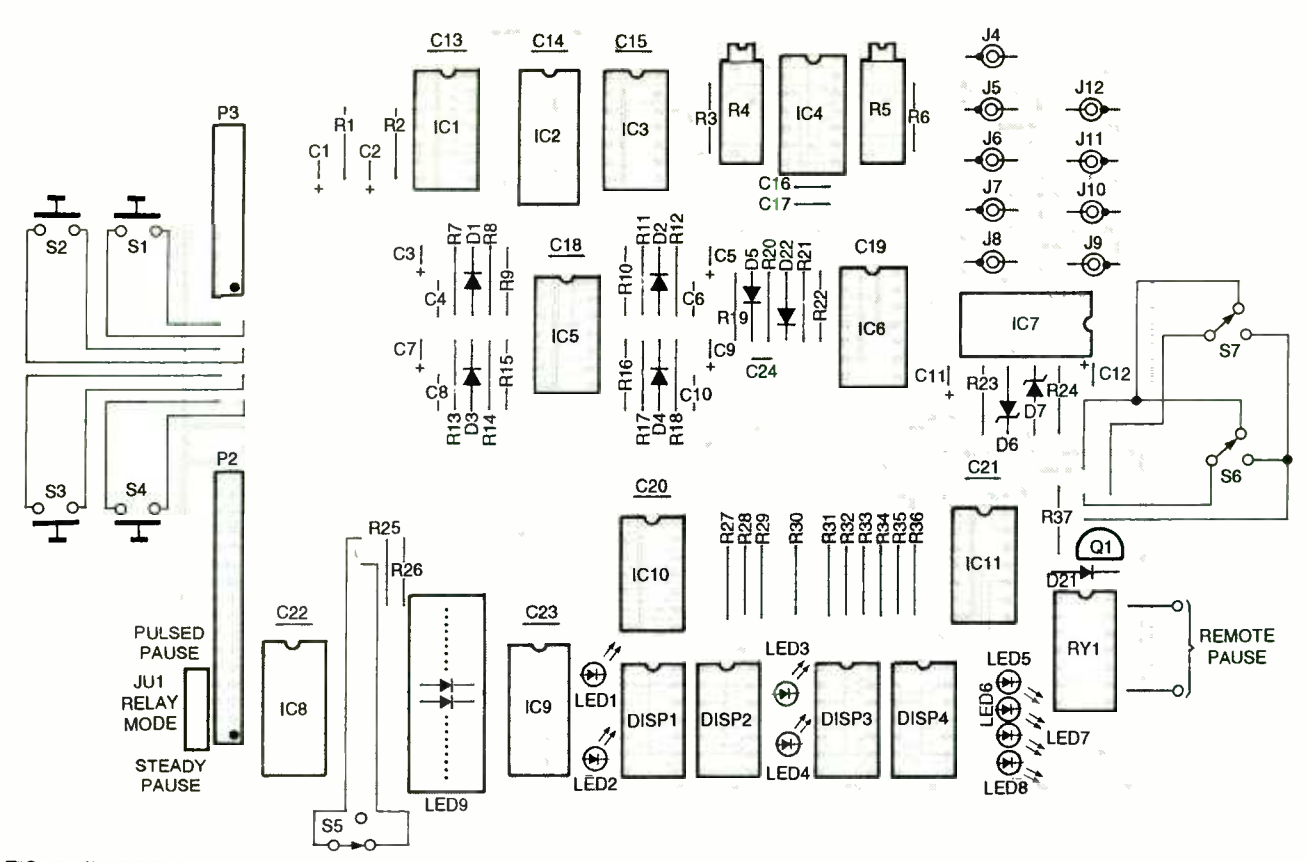

FIG. 7-INTERFACE BOARD PARTS PLACEMENT. The display components must be set at a right angle from the board if they are to be seen while the board is laying flat.

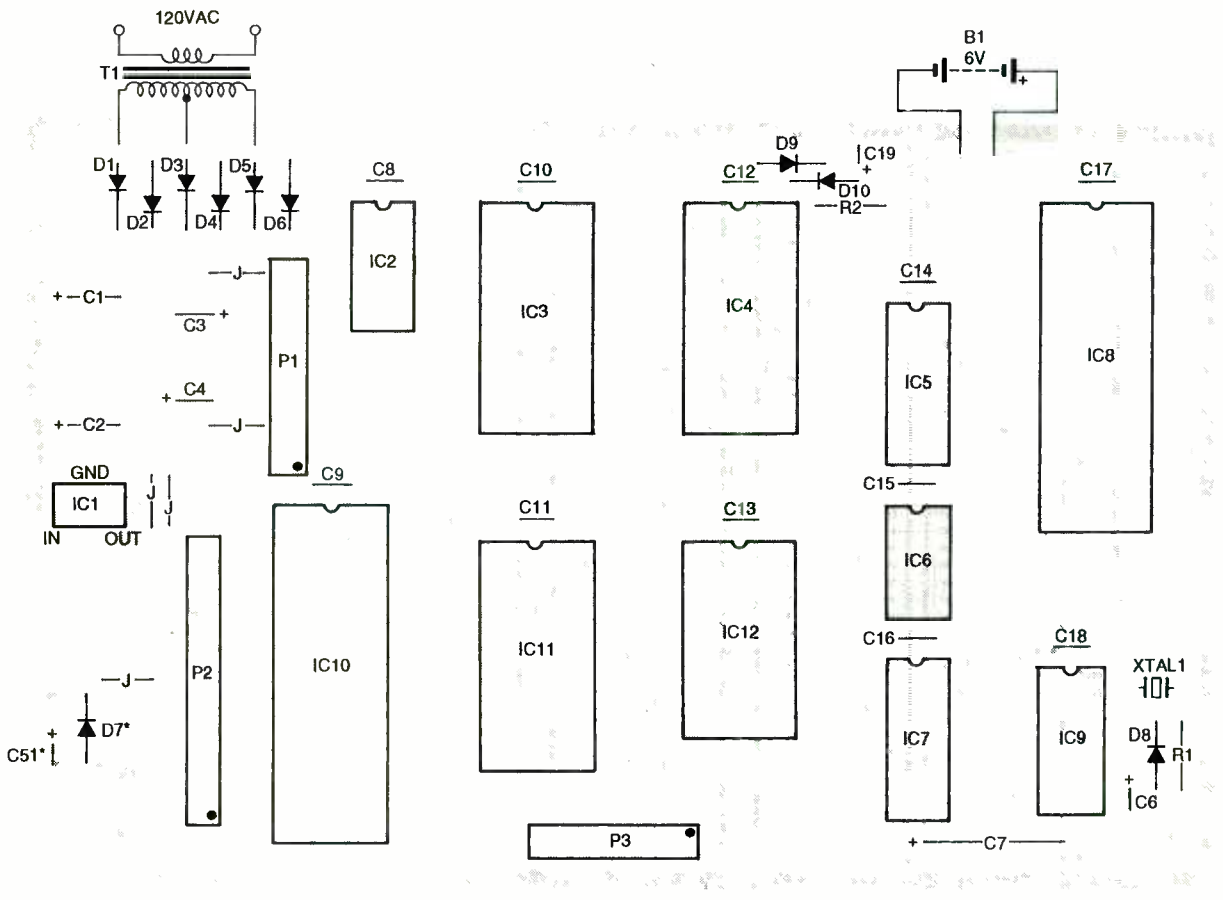

\*REQUIRED IF IC1 IS A SWITCHING REGULATOR

FIG. 8-CONTROLLER BOARD PARTS PLACEMENT. The two boards are interconnected by two ribbon cables on P2 and P3.

August 1994, Electronics Now

#### PARTS LIST-CONTROLLER BOARD All resistors are 1/4-watt, 5%, unless noted. R1-510,000 ohms R2-10,000 ohms **Capacitors** C1, C2 $-4700$   $\mu$ F, 25 volts, radial electrolytic C3, C4 $-$ 2200 µF, 16 volts, radial electrolytic C5-100 µF, 16 volts, radial electrolytic (for switching regulator only) C6, C19 $-4.7$   $\mu$ F, 16 volts, radial electrolytic C7- $10 \mu$ F, 16 volts, axial electrolytic C8-C18-0.01  $\mu$ F, monolithic Semiconductors D1-06-1N4001 diode D7-1N751 diode (for switching regulator only) D8-D10-1N914 diode IC1-LM323K voltage regulator (or<br>switching regulator) IC2-74HC138 3 to 8 line decoder/demultiplexer IC3 -2764 EPROM IC4- 43256 static RAM IC5- 74HC373 octal D -type latch IC6- 74HC00 quad 2 -input NAND gate IC7-74HC245 octal non-inverting bus transceiver IC8-80C88 microprocessor IC9-82C84 clock generator IC10-82C55 parallel interface IC11- 82C59A interrupt controller IC12-8253 programmable timer Other components B1-6-volt battery backup (4 AA cells) F1-250 milliamp fuse T1-120- to 12.6-volt AC centertapped transformer (6.3-6.3VAC output)  $P2 - 2 \times 17$  ribbon-cable connector  $P3 - 2 \times 10$  ribbon-cable connector XTAL1-12-MHz crystal Miscellaneous: PC board, PC jumpers, wire, solder

#### ORDERING INFORMATION Note: The following items are

available from Specific Controls, 1539 N. China Lake Blvd, Ste. 200, Ridgecrest, CA 93555 -2606 (800) 889 -4429:

- Programmed EPROM-\$35
- Controller PC board-\$40

• Interface PC board-\$38 Both PC boards and programmed EPROM-\$76

Complete kit (includes PC boards, programmed EPROM, and all parts except enclosure, IC sockets, battery holder, and transformer)-\$159

Deluxe kit (all above items plus the enclosure, a measured drawing, hardware, IC sockets, battery holder, and transformer)-\$188

Include \$6.50 shipping and handling. Visa, Mastercard, check, and money order accepted. California residents add 7.25 percent sales tax (before shipping charges). Allow 4 to 6 weeks for delivery.

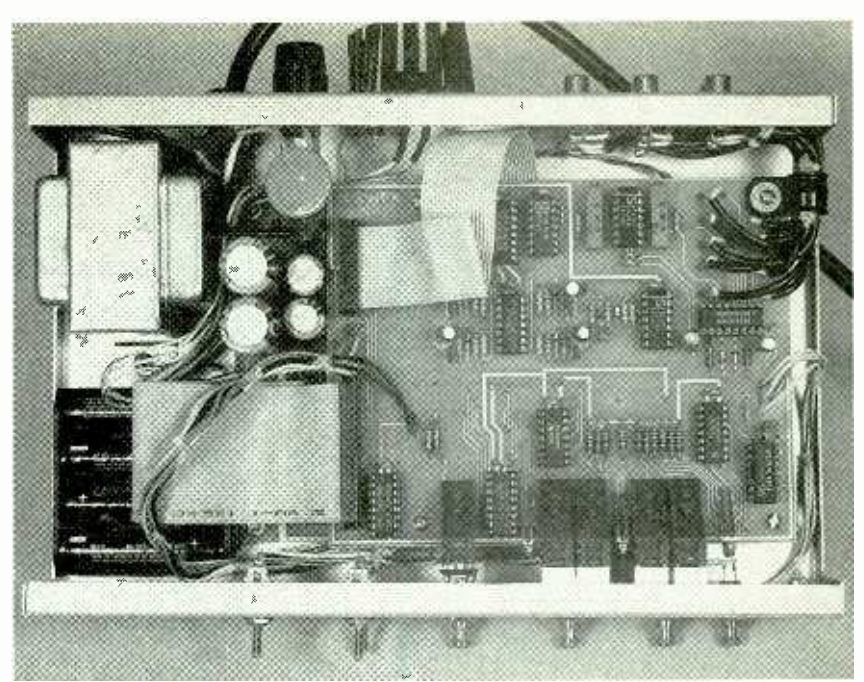

FIG. 9-THE AUTHOR'S PROTOTYPE. You can house the circuitry in an identical case or one of your own.

### ENCLOSURE PARTS

Metal enclosure (9.9- $\times$  2- $\times$  6.3inches) T03 heatsink and mounting hardware (for IC1) Fuse holder (through-chassis type) Grounded power cord and strain -relief Battery holder (4 -AA cell) Six 1/4-inch 4-40 threaded hex spacers Four 0.65 -inch threaded nylon spacers Eight 4-40 hex nuts Two 6-32 hex nuts 14 #4 lock washers Two #6 lock washers<br>16 ¼-inch 4-40 round-head screws Two  $\frac{1}{4}$ -inch 6-32 round-head screws<br>Jack-mounting board (fiberglass, 17 /e- x 3<sup>5</sup>%-inches) Red plastic display filter 20-conductor ribbon cable (9 inches) 34- conductor ribbon cable (5 inches) Small-diameter 75-ohm coaxial cable (5 feet)

Wire clamp and washer

and IC10 (an 82C55 parallel interface). The I/O chip -select decoding is performed by IC2, a 74HC138 3 to 8 line decoder.

Timer IC12 has 3 channels<br>which are used mainly for programmable clock division. Channel 0 divides the system clock to generate interrupts on level 0 (IRO) for the multiplexed display. Channel 1 divides the (200 times per second), a time-<br>60-hertz line frequency used for display digit is output. Inter-60 -hertz line frequency used for timekeeping and produces one interrupt per second on interrupt level 3 (IR3). Channel 2 divides the system clock to

produce the scaling frequency for the video watchdog timer on the display and user -interface circuit.

The 82C55 parallel interface (IC10) has three 8 -bit ports and is used for display output, switch input, and signal monitoring. Port A outputs the multiplexed time of day. Bits 0-2 of port B outputs the day -ofweek. Bits 4 and 5 control the VCR pause relay. Bit 6 controls the illumination of the decimal points on the time display which are used for calibration. Bit 7 drives the AM/PM indicators. Bits 0-3 of port C output status information and control the analog switch during editing. Bit 4 monitors the signal present at the multivibrator and makes that information available to the software. Bit 5 reads the position of the Edit/ Standby switch.

The interrupt controller IC11 (82C59) alerts the microprocessor of any condition that needs immediate attention. Interrupt 0 (IRO) is for display multiplexing. Each time interrupt 0 is asserted from the timer  $(200$  times per second), a timerupt 1 (IR1) alerts the controller that a video and audio blank has begun. Interrupt 2 (IR2) is Continued on page 87

38

IN PART 1 OF THIS ARTICLE ON AMA-<br>teur television transmitters (ATV) the operating theory behind the equipment was described. Four different ATV models were described: a 5 -watt transceiver (transmit, receive, and downconvert), a 5 -watt transmitter, a 3/4 -watt transmitter with audio capability, and a 3/4 -watt video -only transmitter. This month's article explains how to build these circuits.

The 5-watt transceiver is con-The main board contains all of the circuitry except the power amplifier. The power amplifier is built on a separate board. It is mounted vertically along one edge of the main board on a heatsink made from a 4-  $\times$  1-  $\times$ 1/2-inch extruded aluminum "U". channel. (The channel can be purchased from most hardwar or building-supply stores.) The circuit boards must be made from G-10 0.062-inch this berglass-epoxy (FGE), with electric constant of 4.5 to 4. Foil patterns are provided in this article for those who want to make their own boards.

An important point to remember when building any UHF equipment is that lead lengths must be kept as short as possible. Straighten the leads of<br>components with pre-formed leads so that they can be made as short as possible.

Excess lead lengths can degrade circuit operation or prevent its operation. A  $\frac{1}{4}$ -inch length of No. 22 AWG copper wire has an inductance of about 0.0037 microhenries. That represents a reactance of nearly 9.3 ohms at 440 MHz. In some circuits that reactance would be negligible, but RF power transistors typically have less than 2 ohms of input impedance at 440 MHz. An RF current of 100 milliamperes will cause a drop board as possible. Where prac-<br>of nearly 1 volt across a  $\frac{1}{4}$ -inch tical, all grounded leads passing of nearly 1 volt across a  $\frac{1}{4}$ -inch length of No. 22 AWG wire. Because the 5-watt transmitter's load current is about 316 milliamperes, the extra 1/4-inch lead length will cause a drop of about ends. Space all horizontally<br>a volts. mounted inductors a distance 3 volts.

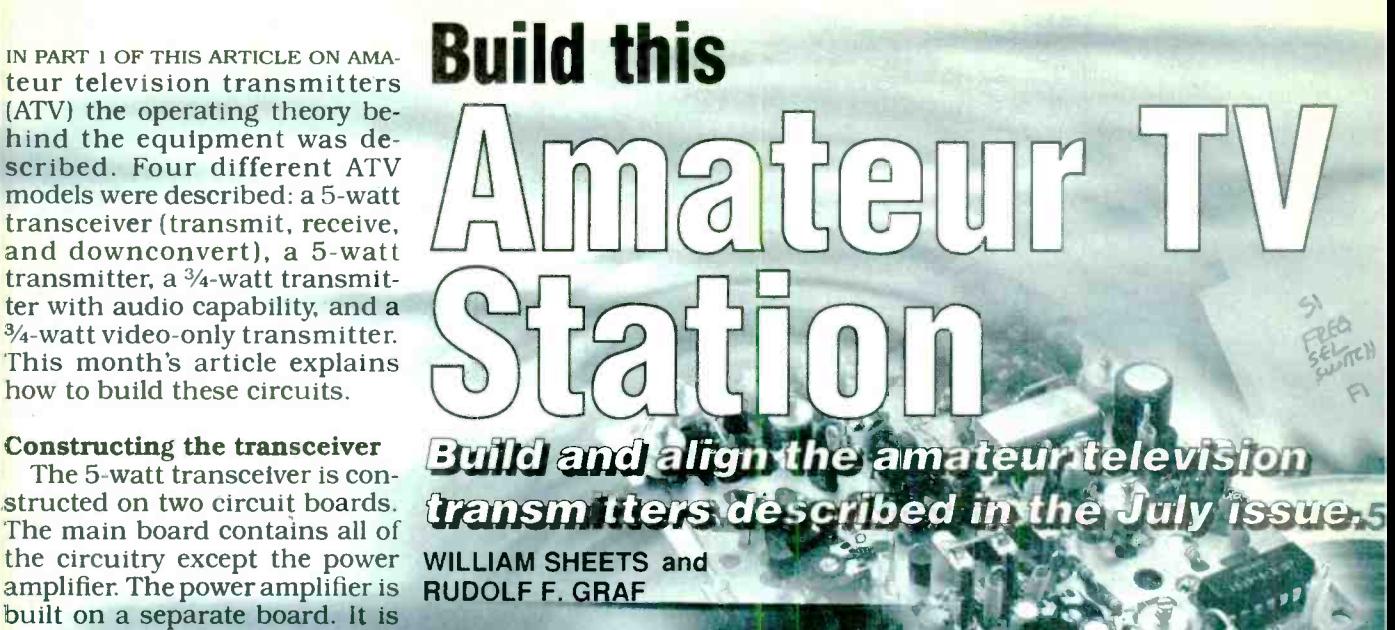

All components should be mounted as close to the circuit board as possible. Where practhrough the PC board should be coaxial lead shields at both ends. Space all horizontally

428

TUNING

at least half the coil diameter above the PC board.

aEQ

### 5 -watt uni

TRANSCEIVER 5WAT

ATV

soldered on both sides to avoid both sides of the transceiver detuning the coils. Ground all board. Figure 1 is the partsdetuning the coils. Ground all board. Figure 1 is the parts-<br>coaxial lead shields at both placement diagram for the com-Components are installed on the sides of the transceiver both sides of the transceiver  $\overline{\tilde{g}}$ 5-watt unit<br>
Components are installed on<br>
both sides of the transceiver<br>
board. Figure 1 is the parts<br>
placement diagram for the component side of the transceiver<br>board, and Fig. 2 is the parts-<br>39 board. and Fig. 2 is the parts-

placement diagram for the solder side. Notice that there are separate sections for the transmitter and downconverter. If you intend to build only the transmitter section, ignore the downconverter section.

Install transistor Q10 temporarily at first. Use just enough solder to make the electrical connections. Solder all component leads that pass through the ground plane foil on both sides of the board. As stated in the Parts List, certain coils must be hand-wound; Fig. 3 gives the instructions for doing that winding.

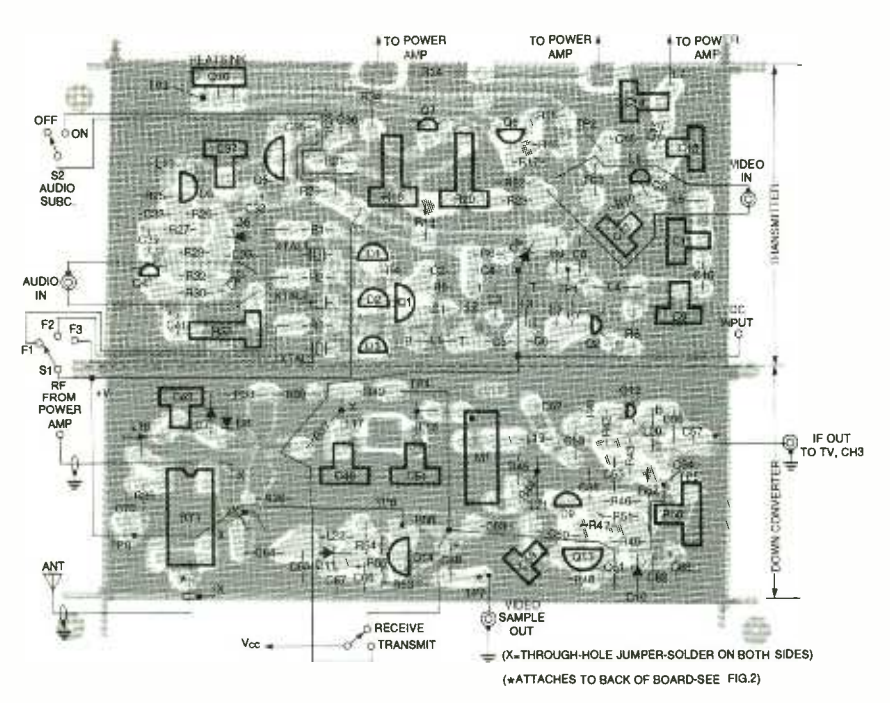

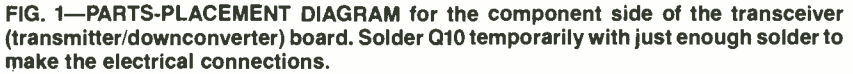

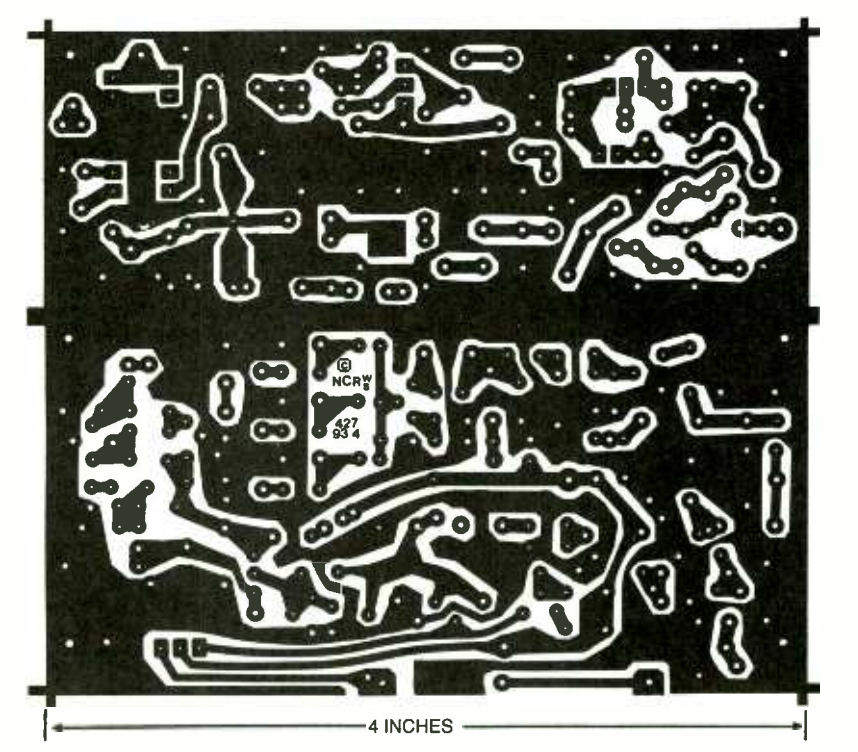

**COMPONENT SIDE of the 5-watt transmitter and downconverter.** 

Solder component leads as you work, because it will be difficult to reach some components with a soldering pencil after a cluster of neighboring parts is installed. Solder chip capacitors to the bottom surface of the board after all other components are installed. Figure 4 shows how to solder chip capacitors. Teflon insulation is specified for the coaxial cable. Teflon will not melt when its shield is soldered.

Assemble the RF power amplifier as shown in Fig. 5. Form one lead of R13 into a coil (L15). First solder the grounded end of R13 on both sides of the board. Then coil the free end of R13 into L15 following the instructions given in Fig. 3. Then solder the end of the coiled lead in place. Next, install all other components except Q9. Mount the power-amplifier board to the heatsink with five No.  $2 \times \frac{1}{4}$ inch machine screws and nuts (see Fig. 6). Be sure to install a No. 4 lockwasher between the board and the heatsink at all five screw locations to provide the correct spacing to minimize the strain on Q9.

Identify all of Q9's leads (the collector has a notch cut on the end), and then trim them all down to about <sup>3</sup>/16-inch in length. Mount Q9 on the heatsink with one No. 8 nut and a lockwasher positioned between the nut and the heatsink. Be sure Q9 is seated flush against the heatsink with no upward strain on its leads. Strain can break off the transistor's ceramic top, destroying the device (see Fig. 6). Be careful when handling the mounting stud of Q9 because it can be easily broken off. Hand-tighten Q9's mounting nut carefully with a small nutdriver held by only two fingers. Solder Q9's leads in place after double checking that it is positioned properly. After the power amplifier module has been completed, set it aside; do not attach it to the main board at this time.

#### $\frac{3}{4}$ -watt transmitter

There are two different 3/4watt versions of the ATV. One has audio (the Mini ATV) and

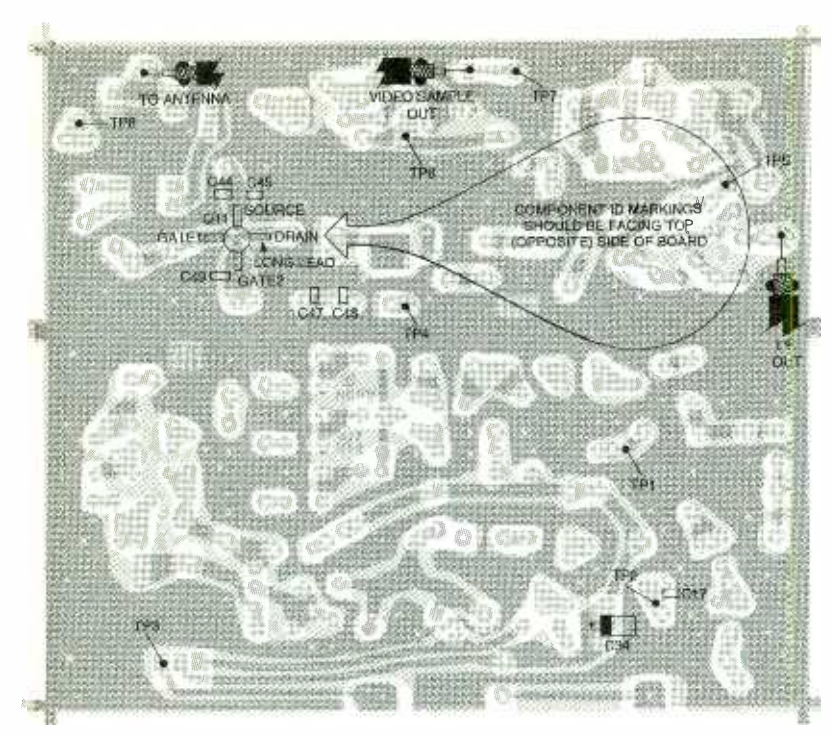

FIG. 2-PARTS ARE INSTALLED on both sides of the transceiver board. Install these parts on the solder side of the board.

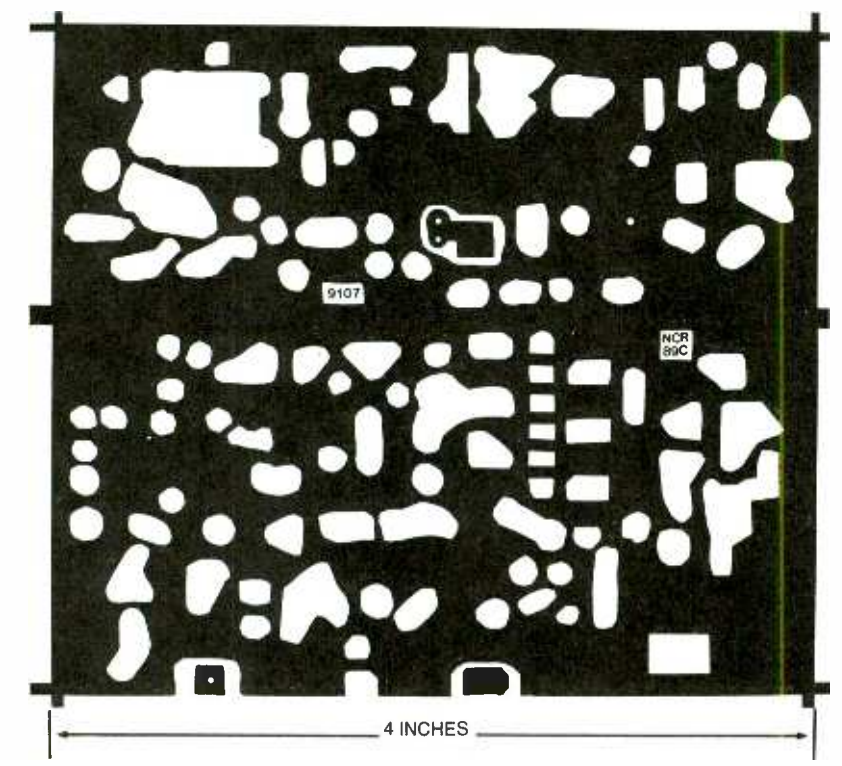

SOLDER SIDE of the 5-watt transmitter and downconverter.

one does not (the ATV jr.). The ATV jr. circuit board is not very densely populated, but the Mini -ATV's board is more densely populated because it insinking is not required on

either of the 3/4-watt units. Figures 7 and 8 are parts-placement diagrams for the component and solder side of the Mini ATV, and Figs. 9 and 10 are comparable diagrams for the ATV jr. Figure 11 gives coil-winding instructions for both boards.

A metal enclosure is recommended for all transmitters. If weight is a problem, you can install the circuit boards in a plastic case lined with metallic foil, or build a case from G -10 PC board material. A metal case confines the RF energy and can eliminate radio -frequency interference (RFI) problems.

Test the boards after they are fully assembled. The RF power amplifier is difficult to test unless you have a suitable signal source and RF power meter. In any case, make ohmmeter checks for short circuits to ground, continuity, and correct connections. Check for solder bridges and faulty solder joints with a high -powered magnifier.

Make sure that the RF power amplifier module in the 5 -watt versions operates correctly because access to it is difficult after it has been mounted to the edge of the main board. On 5 watt versions, do not install the power -amplifier assembly to the main board before completing all tests.

During testing, remember that 5 watts of power at 440 MHz is potentially dangerous to humans and can damage radio equipment. Make sure that the antenna is at least 10 feet away from any other video or audio equipment, people, and pets.

Testing procedures<br>The minimum test instruments required for testing the ATV units are:

Volt- ohm -milliammeter (VOM) or DVM

• 50-ohm dummy load rated at 5 -watts or better and to 500 MHz, with a built-in power meter

Well- regulated DC power source capable of 13.8-volts,<br>preferably variable with a cur-<br>rent-limiting feature<br>
• Video and audio source (such<br>
as a VCR)<br>
• TV receiver or monitor<br>
The following test equipment<br>
will be helpful:<br>
• Frequency counter preferably variable with a current-limiting feature

• Video and audio source (such as a VCR)

TV receiver or monitor

The following test equipment<br>will be helpful:

• Frequency counter rated to 500 MHz 500 MHz<br>● Oscilloscope with at least a §

20 -MHz bandwidth

• Spectrum analyzer 41

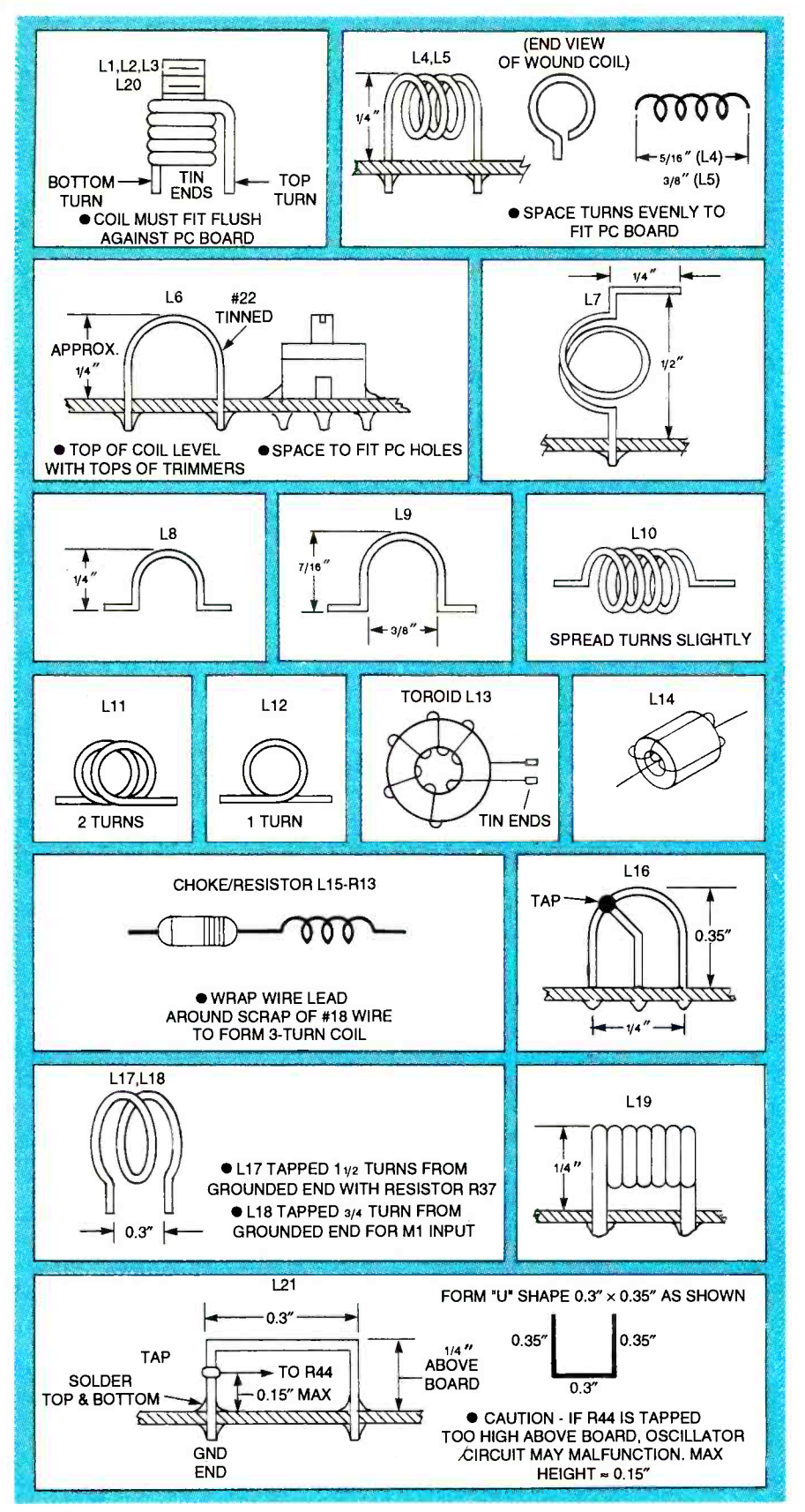

FIG. 3-COILS for the 5-watt units must be made by hand as shown here.

 $\bullet$  Grid-dip meter

• Radio-frequency milliwatt meter

Re-check the board for poor or missing solder joints, missing or incorrectly installed compo-

nents, and long leads. Make the checks with an ohmmeter and magnifier.

A stable, well-regulated 13.8volt DC power source is required for best operation, although the transmitter will operate with a 12-volt power supply. However, if the transmitter is set up for 13.8 volts and then powered from a 12-volt supply, the video waveform sync tips might be clipped unless the video drive is reduced or the linearity control (R18 or R14) is readjusted. Set the transmitter video linearity and gain controls for the lowest expected supply voltage.

Preset all trimmer capacitors and potentiometers in accordance with Table 1. (Check the main board of the 5-watt units first.) Apply  $+10$  volts to the power input lead. This point is the free end of D4 on the 5-watt unit, or the junction of D1 and C<sub>20</sub> on <sup>3</sup>/<sub>4</sub>-watt units. Recheck the circuit board for errors if significantly more than 100 milliamperes is drawn from the power supply.

Apply 13.8 volts to the power input. Connect the positive test lead of a voltmeter to the emitter of Q10 and the negative lead to ground. A voltage of 2 to 12 volts should be present. Set R20 (video gain) at midpoint. Vary R18: the emitter voltage of Q10 should swing between about 2 and 12 volts. If it does not, reset R20. If the voltage appears to be "stuck," check the modulator circuit  $(Q6, Q7, and Q10)$ . Leave R18 set for maximum voltage after completing this test.

For  $\frac{3}{4}$ -watt units, apply 13.8 volts and connect the positive test lead to the emitter of Q7 and the negative lead to ground. Set R18 to its midpoint. R14 should vary Q7's emitter voltage from about 2 to 11 volts. Leave R14 set for maximum voltage.

In 5-watt units, connect a test lead between R1's free end and  $+13.8$  volts. Then connect a meter's negative lead to TP1 and the positive lead to the power supply. (This applies to all units.) The reading should be 1 volt or less.

Adjust the slug in L1 for a sudden rise in the meter reading of

42

#### PARTS LIST-5-WATT TRANSMITTER

All resistors are 1/8-watt, 5%, unless  $D4$ -otherwise specified otherwise specified. R1-R3, R7-2200 ohms R14-10 ohms, 1/4-watt R4, R17-1000 ohms R5, R23-330 ohms R6, R9, R12, R16-100 ohms R8, R13-10 ohms R10 -470 ohms  $R11 - 33$  ohms R15-15 ohms R18, R20-1000 ohms, trimmer potentiometer R19, R27-10,000 ohms R21-not used R22-82 ohms R25- 470,000 ohms R26- 220,000 ohms R28, R34 -4700 ohms R29 680 ohms R30, R32- 33,000 ohms R31- 100,000 ohms R33- 100,000 trimmer potentiometer R34 (alternate value)-2200 or 3300 ohms **Capacitors** C1-39 pF, NPO C2, C7-56 pF, NPO C3-18 pF, NPO C4, C33-0.01 µF, disc GMV C5, C42-2.2 pF, NPO (C42 alternates 1 or 3.3 pF) C6-33 pF, NPO C8, C16 -470 pF, 20% disc C9, C11, C13, C14, C19, C26-2-10 pF, trimmer (yellow body) C10, C15-1 pF, NPO C12-2-18 pF, trimmer (green body) C17, C18, C24, C25, C31-100 pF, chip 60x120 C20-C23-33 pF, chip 60 × 120 C27 -6.8 pF, NPO C28, C30 -4.7 pF, NPO C29-10 pF, NPO C32-10  $\mu$ F, 16 volts, aluminum electrolytic C34-10 µF, 16 volts, tantalum chip C35-68 pF, NPO or SM C36 -120 pF, NPO or SM C37-3-40 pF, trimmer (gray body)<br>C38-0.0022  $\mu$ F, 50 volts, Polyester C38  $-0.0022 \mu F$ , 50 volts, Polyester<br>C39  $-C41-1 \mu F$ , 35 or 50 volts, alumi-<br>num electrolytic Semiconductors D1-D3-Motorola MPN 3404 PIN diode (alternate MPN 3700)

0.5 volt or more. Back the slug power supply's positive termi-<br>of L1 out about  $\frac{1}{4}$  turn past this nal). When first connected. point. Next, adjust L2 and L3 for a maximum reading. A reading of 2 to 5 volts should be obing of 2 to 5 volts should be ob-<br>tained. Readjust L1 as required. from 1 to 2.5 volts (this applies In 5 -watt units, check to see if all three crystals produce this voltage reading. Readjust L1, L2, and L3 as required.

Next, move the negative lead of the voltmeter to TP2 (leave the positive lead connected to the

D4-1N4007 diode -Motorola MV2112 varactor diode D6-1N757 diode Q1-2N3563 transistor Q2, Q3- Motorola MPS3866 transistor Q4-2N3565 transistor<br>Q5-Motorola MPF102 -Motorola MPF102 FET Q6-2N4355 transistor Q7-2N3569 transistor Q8- Motorola MRF559 transistor (alter-<br>nate MRF627) Q9-Motorola MRF652 transistor Q10-Motorola MJE200 transistor Inductors (all coils wound on a No. 8 -32 mandrel unless otherwise noted-inductances below 50 nH are approximate and might vary  $\pm$  10nH) L1-125 to 300 nH  $(7\frac{1}{2})$  turns No. 22 enameled with Cambion Blue  $8-32 \times 1/4$ slug) L2, L3-50 to 100 nH (31/2 turns No. 22 enameled with Cambion Blue  $8-32 \times 1/4$ slug) L4-30 nH (4 turns No. 22 tinned) L5-39 nH (5 turns No. 22 tinned) L6, L8-5 nH (1/2 turn No. 22 tinned)<br>L7-10 nH (11/2 turns No. 22 tinned)  $-10$  nH (1 $\frac{1}{2}$  turns No. 22 tinned) L9-7 nH (1/2 turn No. 20 tinned, 0.375" dia.) L10-40 nH (5 turns No. 22 tinned) L11-20 nH (2 turns No. 20 tinned) L12-12 nH (1 turn No. 29 tinned) L13-11  $\mu$ H (12 turns No. 22 enameled on 0.375" toroid core) L14-Bead choke, 43 matl L15-part of R13 Other components XTAL1-54.90625 MHz crystal<br>XTAL2-54.25000 MHz crystal XTAL3-53.28125 MHz crystal S1-SP3T switch and hardware S2-SPST toggle switch Miscellaneous: two RCA jacks, one female BNC, one power connector, one LED, one 1000-ohm 1/4-watt resistor, No. 22 AWG enameled wire, No. 20 AWG tinned wire, No. 22 AWG tinned wire, No. 32 AWG enamelled wire, aluminum heatsink material, one TO-220 mica insulator, five No.  $2 \times 1/4$ " machine screws, five No. 2 nuts, six No. 4 lock washers, one No.  $4 \times 1/2$ " machine screws, one No. 4 nut, one No. 8 nut, one No. 8 lock washer, one No. 8 x 1" machine screw (for use as coil form), transmitter PC board, power -amp PC board

power supply's positive termireading. Adjust C9, C11, and from 1 to 2.5 volts (this applies to both units).

Readjust L1, L2, L3, C9, C11, and C12 as needed. (In 5-watt load between C9 and ground units, all three crystals should with a short length of coaxial units, all three crystals should produce a reading.) If less than a <sup>1</sup>-volt drop is obtained, set C13 and C14 to half their capaci-

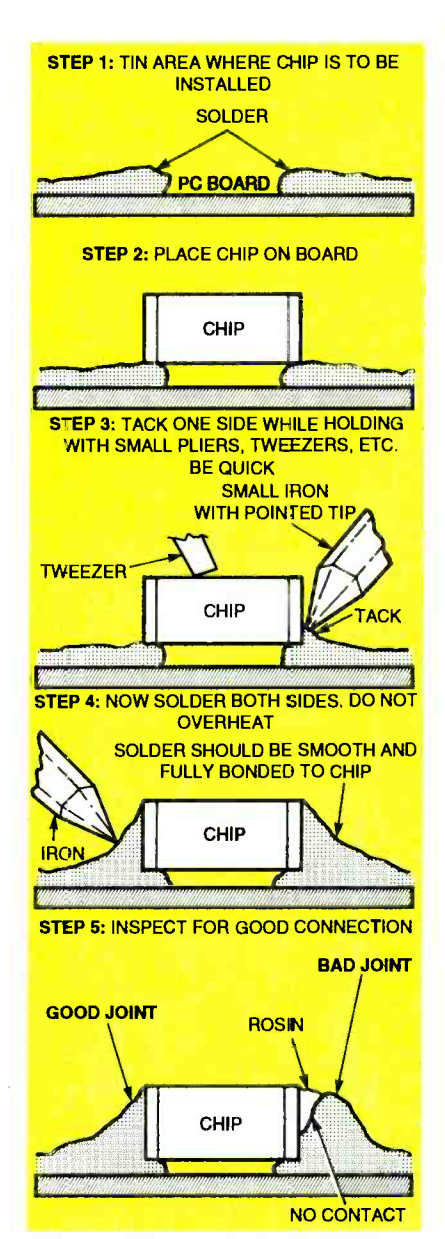

FIG. 4-CHIP-CAPACITOR mountings.

tance values and repeat this step. If you have one, connect an RF milliwatt meter to the free end of L7 and ground. In 5 -watt units only, use as short a length as possible of 50 -ohm coaxial cable. About 50 to 75 milliwatts of RF energy should be obtained<br>by tuning C13 and C14. In this<br>test, all three crystals should<br>produce a similar reading. This<br>test verifies the performance of<br>the exciter section.<br>If you are testing a  $\frac{3}{4}$ -watt<br>tran by tuning C13 and C14. In this test, all three crystals should produce a similar reading. This test verifies the performance of the exciter section.

If you are testing a  $\frac{3}{4}$ -watt transmitter, connect a 50 -ohm load between C9 and ground  $\frac{3}{8}$ <br>with a short length of coaxial  $\frac{2}{8}$ cable. A relative reading of output power is acceptable if no<br>test instrument capable of true 43 test instrument capable of true

measurement is available. The 50 -ohm load should preferably have an indicator.

Set R14 for maximum voltage on the emitter of Q7. Now adjust C13 and C14 for maximum RF output from Q4. This should be at least 750 milliwatts, and with a 13.8 -volt supply, many units will produce over 1 watt. You can squeeze or spread the turns of coils L8 and L9 to optimize this. Repeak C13 and C14 as needed. Transistor Q4 will be warm to the touch. If 9-volt operation is desired, repeak C13 and C14 with the supply voltage at 9 volts. This completes the transmitter tune-up for the  $\frac{3}{4}$ -watt units. (Video and audio adjustments must still be made.)

For 5 -watt units, assemble the RF power amplifier. Trim excess ground foil away from certain areas to avoid short circuits. Hold the power amplifier at right angles to the main board, and tack -solder the ground planes of the two boards together in two or three places. Next, solder the R34 pad on the main board to the L10 pad on the amplifier board. Also apply solder between the L14 pad on the amplifier board and the adjacent R14 pad to the main board. Now solder a continuous<br>bond between all mating ground planes of both boards. When soldering is complete,

carefully check the assembly to make sure there are no short circuits between those two "hot" connections and ground. Now solder the free end of L7 (which is mounted on the main board) to the base of Q8 and R12 on the amplifier board.

Remove Q10 from the main board. Form Q10's leads as shown in Fig. 12 and install it on the heatsink. Install a mica or Teflon insulator between Q10 and the heatsink. Tighten screws only until they are snug. Check for short circuits between the collector of Q10 and the heatsink.

With the power amplifier installed, check both sides of R14 stalled, crieck both sides of  $K14$  2200 ohms)<br>for short circuits to ground with  $_{R30, R32...}$ an ohmmeter. If 10 ohms or less is noted, there is definitely a short somewhere. Find it and fix it before proceeding. If you are building the transceiver, next check the antenna relay for correct operation (with an ohmmeter check both energized and deenergized states). Connect the power -amplifier cable to the relay, and connect the relay's common pole to the antenna jack with 50-ohm coaxial cable. Check for continuity and inadvertant short circuits. Temporarily connect a jumper wire between either side of D4 and TP8 to make sure the relay is energized at all times when the

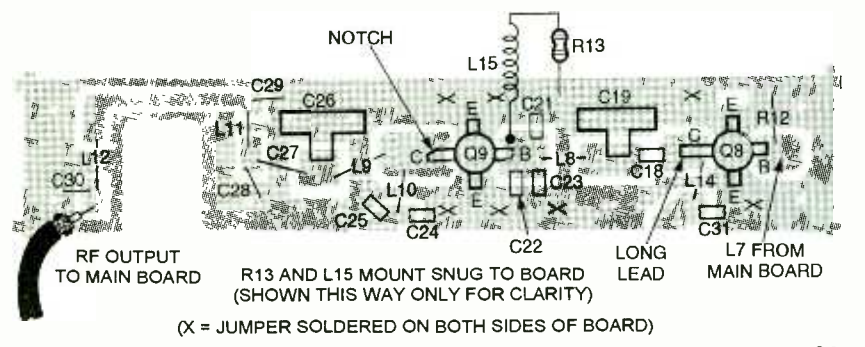

## FIG. 5-RF POWER AMPLIFIER parts-placement diagram. Install all parts except Q9.

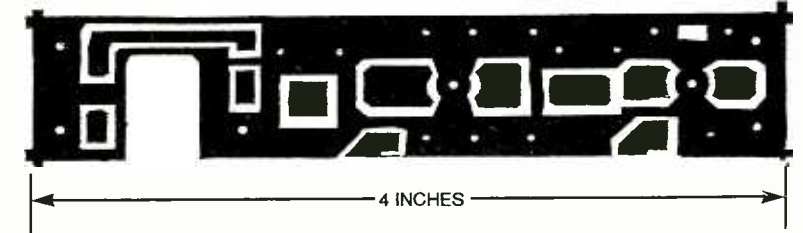

R30, R32- 33,000 ohms R31, R38, R51-100,000 ohms R33-100,000 ohms, horizontal-mount potentiometer R29, R43-680 ohms R37-47 ohms R40-220 ohms R48-6800 ohms R50-1000 ohms, thumbwheel trimmer potentiometer R52-470 ohms, 1/4-watt R54 -3300 to 4700 ohms (see text) **Capacitors** Cl, C53-39 pF, ceramic NPO C2, C7-56 pF, ceramic NPO C3, C52-18 pF, ceramic NPO C4, C33, C53-C55, C62, C67, C69,  $C70 - 0.01 \mu F$  ceramic disc GMV C5, C42-2.2 pF, ceramic NPO (alternate C42-1 or 3.3 pF) C6, C56-33 pF, ceramic NPO C8, C16 -470 pF, 20% ceramic disc C9, C11, C13, C14, C19, C26, C43, C46, C57, C59-2-10 pF trimmer (yellow body) C10, C15, C60, C64-1 pF, ceramic NPO C12-2-18 pF trimmer (green body) C17, C18, C24, C25, C44, C45, C47-C49-100 pF, chip C20-C23-33 pF,60 x 120 chip C27-6.8 pF, ceramic NPO C28, C30 -4.7 pF, ceramic NPO C29, C65-10 pF, ceramic NPO C32, C63, C66-10  $\mu$ F, 16 volts, aluminum electrolytic C34-10 µF, 16 volts, tantalum chip C35-68 pF, ceramic NPO or SM C36 -120 pF, ceramic NPO or SM C37 -3-40 pF, trimmer (gray body) C38- $-0.0022$  µF, 50 volts, mylar C39, C40, C41--1  $\mu$ F, 35 or 50 volts, electrolytic C50-0.6 pF (part of PC board) C57-6.8 pF, ceramic NPO C58 -5.6 pF, ceramic NPO C61-100 pF, ceramic NPO C68 $-470 \mu$ F, 16 volts, electrolytic Inductors (all coils wound on No.

8-32 mandrel unless noted-inductances below 50 nH are approximate

and might vary  $\pm 10$  nH)

44

Electronics Now, August 1994

R18, R20-1000 ohms, horizontal-

R28, R34, R42-4700 ohms (7 $\times$  gain  $R34 = 3300$  ohms, 5X gain  $R34 =$ 

R1-R3, R7, R49-2200 ohms R14-10 ohms, 1/4-watt R4, R17, R53, R55-1000 ohms R5, R23, R45, R47, R56-330 ohms R6, R9, R12, R16, R35, R36 -100 ohms

R8, R13-10 ohms R10, R41-470 ohms  $R11 - 33$  ohms R15, R44-15 ohms

mount potentiometer R19, R27, R46-10,000 ohms

R25, R39-470,000 ohms R26- 220,000 ohms

R21-not used R22-82 ohms

specified

L1-125 to 300 nH (7 $\frac{1}{2}$  turns No. 22 AWG enameled with Cambion Blue  $8 - 32 \times 1/4$  slug) L2, L3-50 to 100 nH (3<sup>1/2</sup> turns No. 22 AWG enameled with Cambion Blue  $8 - 32 \times 1/4$  slug) L4-30 nH (4 turns No. 22 AWG tinned)<br>L5-39 nH (5 turns No. 22 AWG tinned) L6, L8-5 nH (1/2 turn No. 22 AWG tinned) L7-10 nH (11/2 turns No. 22 AWG tinned) L9-7 nH (1/2 turn No. 20 AWG tinned, 0.375" dia.) L10-40 nH (5 turns No. 22 AWG tinned) L11-20 nH (2 turns No. 20 AWG tinned) L12-12 nH (1 turn No. 29 AWG tinned) L13-11  $\mu$ H (12 turns No. 22 AWG enameled on 0.375" toroid core) L14 - Bead choke, 43 matl L15 $-$ part of R13 L16-7 nH (½ turn No. 20 tinned) L17, L18-20 nH (2 turns No. 20 tinned) L19-75 nH (5 turns No. 22 enameled) L<sub>20</sub> -200 to 550 nH (111/2 turns No. 22 AWG enameled with Cambion Blue,  $8 - 32 \times 1/4$  slug)  $L21-8$  nH ( $\frac{1}{2}$  turn No. 20 square loop) L22-18  $\mu$ H RF choke **Semiconductors** D1-D3-Motorola MPN 3404 PIN diode (alternate MPN 3700) D4-1N4007 diode D5-Motorola MV2112 varactor diode D6, D10-1N757 diode D7, D8, D11-8200-2835 diode D9-Motorola MV2103 varactor diode Q1, Q12-2N3563 transistor Q2, Q3-Motorola MPS3866 transistor Q4-2N3565 transistor Q5-Motorola MPF102 FET Q6-2N4355 transistor<br>Q7-2N3569 transistor Q8-Motorola MRF559 transistor (alter-<br>nate MRF627) Q9-Motorola MRF652 transistor Q10-Motorola MJE200 transistor <sup>011</sup>-NEC 25137 or NEC 25139 FET 013- Motorola MPSH81 transistor Q14-2N3904 transistor Other components XTAL1- 54.90625 MHz XTAL2-54.25000 Mhz XTAL3- 53.28125 MHz S1-2P3T switch S2-SPST toggle switch RY1-12-volt DIP relay M1-SBL-1 mixer Miscellaneous: two RCA jacks, one<br>female BNC, one power connector, one

LED, one 1000-ohm 1/4-watt resistor, No. 22 enameled wire, No. 20 tinned wire, No. 22 tinned wire, No. 32 enameled wire, aluminum heatsink material, one TO220 mica insulator, five No.  $2 \times 1/4$ " machine screws, five No. two nuts, one 12" teflon cable, one 2" potentiometer shaft, six No. 4 lock washers, one No.  $4 \times 1/2$ " machine screws, one No. 4 nut, one No. 8 lock washer, one  $8 \times 1$ " machine screw (for use as coil form), transceiver PC Board, poweramp PC board

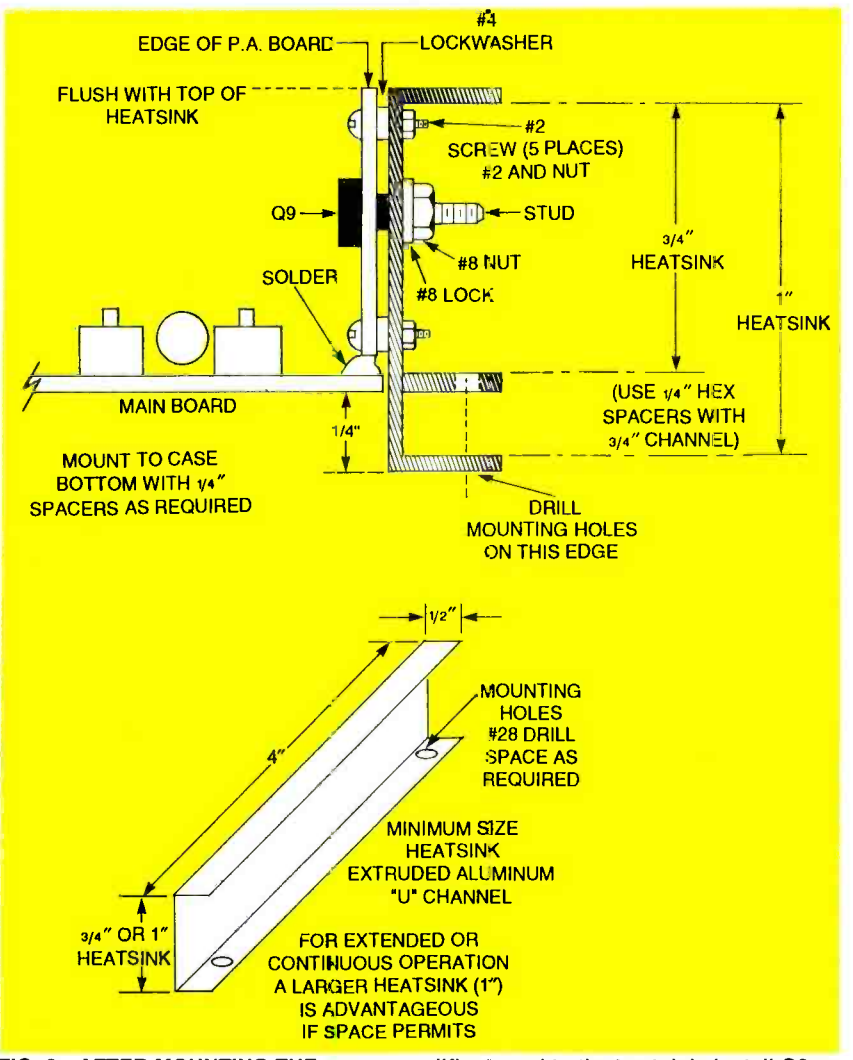

FIG. 6-AFTER MOUNTING THE power-amplifier board to the heatsink, install Q9 as shown here.

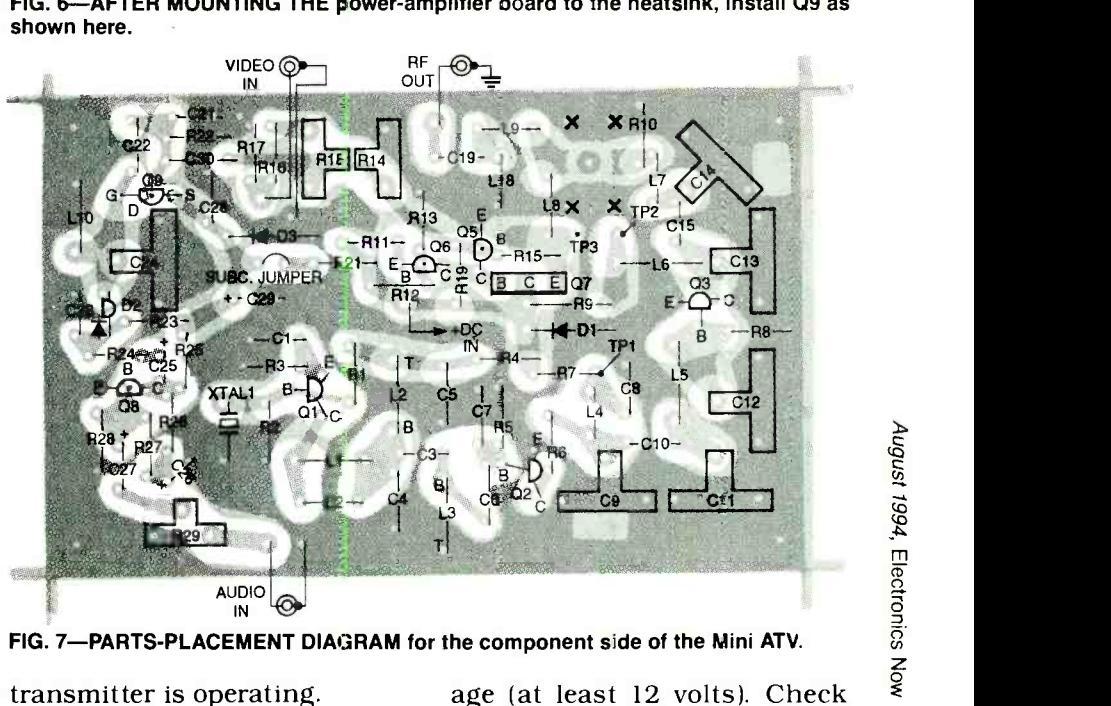

FIG. 7- PARTS -PLACEMENT DIAGRAM for the component side of the Mini ATV.

transmitter is operating.

Verify that R18 is set sa that the power amplifier has full volt-

that on the emitter of Q10 or the<br>junction of R14  $\,$  C24, and C25.  $\,$  45 junction of R14, C24, and C25.

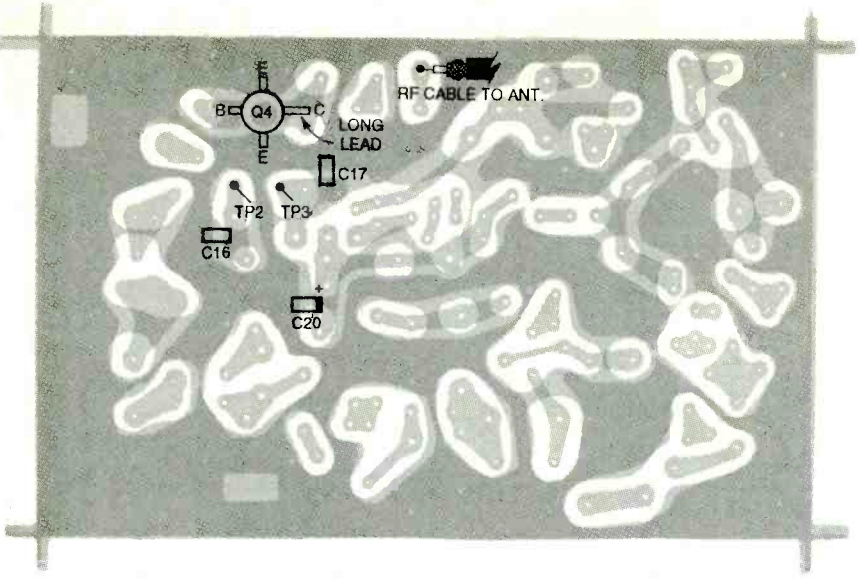

FIG. 8-PARTS-PLACEMENT DIAGRAM for the solder and solder side of the Mini ATV.

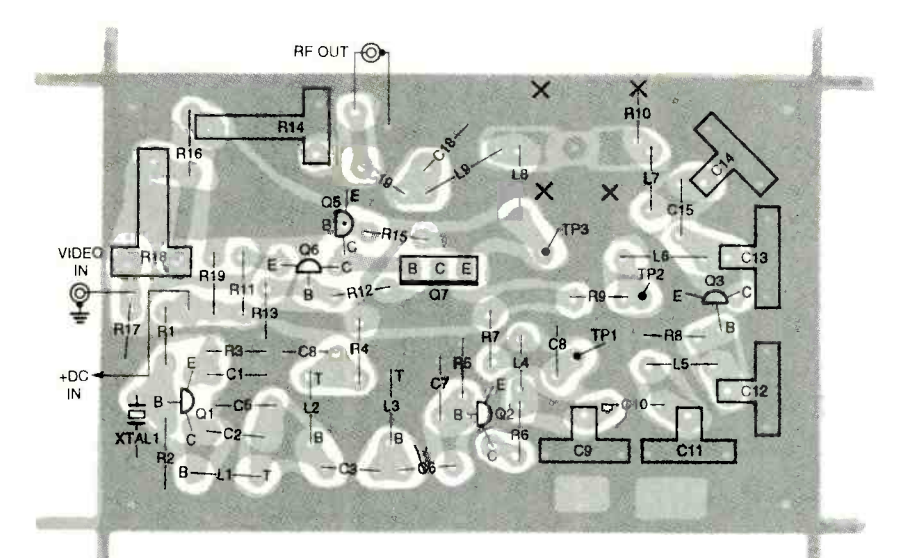

FIG. 9-PARTS-PLACEMENT DIAGRAM for the component side of the ATV ir.

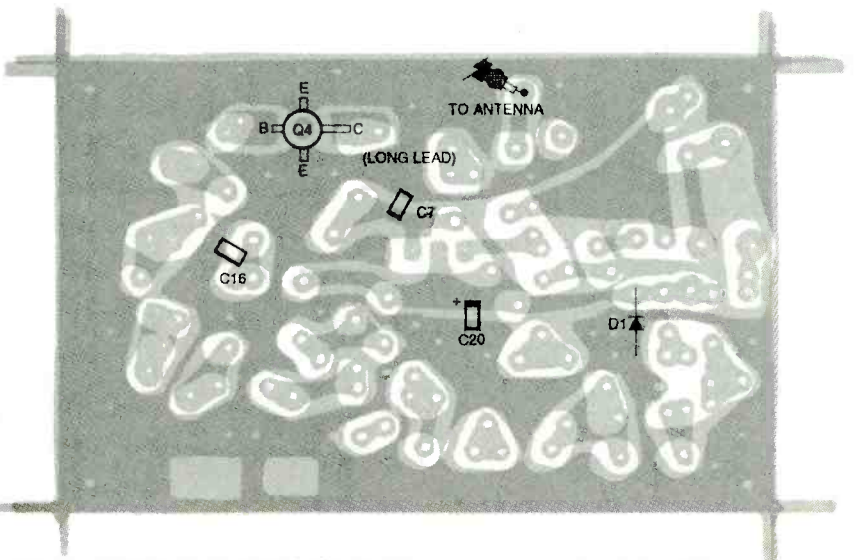

FIG. 10-PARTS-PLACEMENT DIAGRAM for the solder side of the ATV jr.

### **PARTS LIST-ATV JR.**

All resistors are 1/8-watt unless specified R1-33,000 ohms R2, R19-10,000 ohms R3, R12, R16-330 ohms R4, R7,-R10-100 ohms R5-2200 ohms R6-10 ohms R8-470 ohms R9, R11-33 ohms R13-3300 ohms R14, R18-1000 ohms, horizontalmount potentiometer R15-3300 ohms (alternate 2200 to 4700 ohms) R17-82 ohms **Capacitors** C1, C7-56 pF, ceramic NPO C2-39 pF, ceramic NPO C3-2.2 pF, ceramic NPO C4-18 pF, ceramic NPO C5-0.01 µF, ceramic disc GMV C6-33 pF, ceramic NPO C<sub>R</sub> 470 pF, ceramic disc GMV C9, C11, C13, C14 2-10 pF trimmer (yellow body) C10, C15, C18-1 pF, ceramic NPO C12-2-18 pF trimmer (green body) C16, C17-100 pF, chip C19-10 pF, ceramic NPO C20-10 µF, 16 volts, chip **Semiconductors** D1-1N4007 diode Q1-2N3563 transistor Q2, Q3-Motorola MPS3866 transistor Q4-Motorola MRF559 transistor Q5-2N3904 transistor Q6-2N3906 transistor<br>Q7-Motorola MJE180 transistor Inductors (all coils wound on 8-32 x 1/4" form unless noted-inductances below 50 nH are approximate and may vary  $\pm 10$  nH) L1-125 to 300 nH (71/2 turns No. 22 AWG enameled with 8-32 x 1/4" Cambion Blue slug) L2, L3-50 to 100 nH (31/2 turns No. 22 AWG enameled with 8-32 x 1/4" Cambion Blue slug) L4-30 nH (4 turns No. 22 AWG tinned) L5, L8-39 nH (5 turns No. 22 AWG tinned) L6-5 nH (1/2 turn No. 22 AWG tinned  $0.375$ " dia.) L7-10 nH (11/2 turns No. 22 AWG tinned) L9-25 nH (21/2 turns No. 22 AWG tinned) Other components XTAL1-54.90625 MHz crystal Miscellaneous: ATV Jr. PC board, 8-32 screw for coil winding Next, connect a 50-watt dummy load or wattmeter capable of dissipating 10 watts to the RF output terminals (the antenna jack

or between C30 and ground). For the 5-watt transceiver, use the line sampler circuitry. Apply +13.8 volts across C69

and ground. Connect a DC volt-Continued on page 52

#### RAY MARSTON

I'HE PHASE -LOCKED LOOP (PLL) CIRcuit "locks" the frequency and phase of a variable- frequency oscillator to that of an input reference. An electronic servo loop, it provides frequency -selective tuning and filtering without the need for coils or inductors, a desirable feature in miniature, solid-state circuits.

This article examines the theory and basic operating princi- ples of phase -locked loop cirpractical applications for the voltage -controlled oscillator integrated within a monolithic PLL circuit. Subsequent articles in this series will examine communications and control circuits that make use of complete PLL ICs.

Figure 1 is the block diagram of a basic PLL circuit. It consists of blocks representing the phase comparator (sometimes (VCO). Prominent applications for PLL ICs include FM demodulators, frequency synthesis, and tone decoding.

**PLL principles**<br>The phase comparator receives and compares the phase and frequency of the circuit's output frequency  $(f<sub>O</sub>)$  with an external input reference frequency  $(f_R)$ , and generates a corresponding variable output error voltage.

After the error voltage is filtered by the LPF, it is fed to the control input of the VCO so that any frequency or phase differences between  $f_{\rm O}$  and  $f_{\rm R}$  are progressively reduced to zero. When that occurs, the loop is said to be *locked*.

If the VCO's frequency is initially below that of the input reference, the phase comparator's output swings positive. Its filtered voltage output then comtered voltage output then com-<br>mands the VCO's frequency to and the output frequency locks increase until both its frequency and phase precisely match those of the input reference.

Similarly, if the VCO's frequency increases above that of the internal reference, the re-

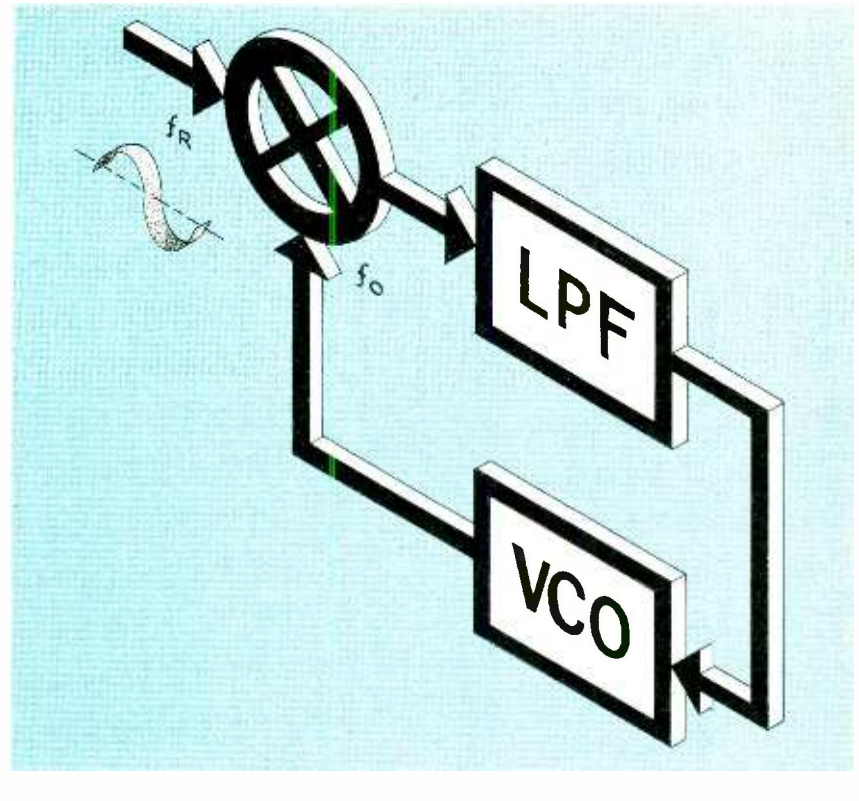

called the phase-detector), low-<br>pass filter (LPF), and a linear,<br>voltage-controlled oscillator<br>(VCO), Prominent applications

## Learn about phase -locked loops (PLL), and design communications and control circuits with them.

verse response takes place. The phase comparator's output decreases, again directing the VCO's frequency to lock to the same frequency as the input reference.

The low-pass filter is the essential part of the PLL circuit that converts the output of the phase detector into a smooth DC control voltage. Because it than the input frequency. As a has a finite time constant, PLL and the output frequency locks to the *mean* value of  $f_R$ , rather than to its instantaneous value. This characteristic is valued for producing clean output frequencies from a noisy input reference frequencies.

#### Frequency multiplication

In the basic PLL block diagram in Fig. 1, the output signal frequency locks to the mean value of the input frequency so that the input and output frequencies are identical. Figure 2 shows a variation of that circuit<br>in which the output frequency<br>is precisely ten times greater<br>than the input frequency. As a<br>result, the circuit acts like a fre-<br>quency multiplier.<br>In the block diagram of Fig. 2,<br>a divide in which the output frequency is precisely ten times greater result, the circuit acts like a frequency multiplier.

In the block diagram of Fig. 2, a divide -by -ten counter is inserted in the feedback loop between the VCO output and the<br>input of the phase comparator. Consequently, the phase comparator locks to the output fre- 47

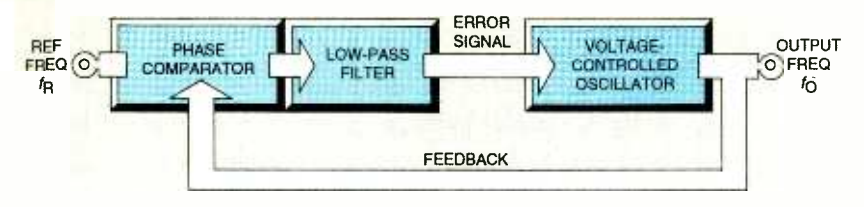

FIG. 1-PHASE-LOCKED LOOP (PLL) circuit.

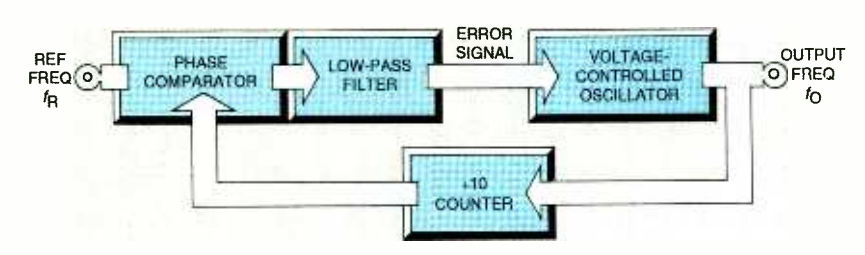

FIG. 2- FREQUENCY MULTIPLIER circuit based on the PLL.

quency of the divide-by-ten **High-frequency synthesis** counter instead of the output frequency of the VCO.

Therefore, at the lock condition, the VCO's frequency  $(f_{\Omega})$ is ten times greater than the input reference signal  $(f_R)$ , and the circuit acts as a  $10 \times$  frequency multiplier. This circuit can multiply by any number other than ten if it has a counter with an appropriate division ratio in its feedback loop.

#### Frequency synthesis.

The PLL circuit can also function as a precise programmable frequency synthesizer (see Fig. 3). The reference input frequency of the phase comparator is a fixed precision 1 -kHz signal derived from a 1-MHz crystal oscillator through a divide-<br>by-1000 counter.

As in the frequency multiplier circuit, there is a counter in the feedback loop between the comparator's input. However, this circuit is externally programmable, so it can provide any whole-number division ratio between  $100 \times$  and  $1000 \times$ .

This feature permits the circuit to generate or synthesize BEF accurate, stable frequencies between 100 kHz and 1 MHz in 1 kHz steps. The VCO circuit in Fig. 3 must have a frequency span range of at least 10 to 1 to cover the required range. Moreover, the frequency step value corresponds to the 1 -kHz exter-48 nal input frequency.

The programmable counter is an essential function of all frequency synthesizers. Practical counters typically respond to maximum input frequencies of only a few megahertz. As a result, the Fig. 3 circuit cannot higher than a few megahertz. Figures 4 to 6 show three alternative versions of high- frequency PLL synthesizer circuits.

value, high-frequency counter stage (the prescaler) is located the input of the programmable counter.<br>This configuration permits

the VCO to operate at a frequen-

cy X -times higher than the programmable counter stage. In the example shown, the prescaler has a divide -by value of  $20 \times$ , giving the synthesizer the ability to cover 2 to 20 MHz in 900 discrete steps. A disadvantage is that it causes the step value of the synthesizer to increase by a ratio equal to the prescaler value (i.e., to  $20 \times f_R$ )—20 kHz in this circuit.

In the Fig. 5 circuit, a mixer technique synthesizes frequencies between 100 and 101 MHz in 1000 discrete steps of 1 kHz. The VCO's output is mixed with a crystal- derived 99.9 -MHz frequency before being sent through a low -pass filter to produce a 100-KHz to 1.1-MHz difference frequency. That difference frequency then enters the PLL and passes through the programmable counter stages. This scheme permits the VCO frequency to be varied in steps equal to the  $f_{\rm R}$  value, but it limits the VCO's useful span to a few megahertz.

The circuit in Fig. 4 depends — wide-range, high-frequency<br>La prescaling technique. An — synthesizer that can generate on a prescaling technique. An synthesizer that can generate additional divide-by-X, fixed- frequencies between 100 and between the VCO output and Figure 6 shows how the mixer and prescaler circuits in Fig. 5 can be combined to make a wide-range, high-frequency 120 MHz in 1000 discrete 20 -Hz steps. The VCO's output frequency is mixed with a crystalput through a low-pass filter to produce an output from 2 to 22 MHz.

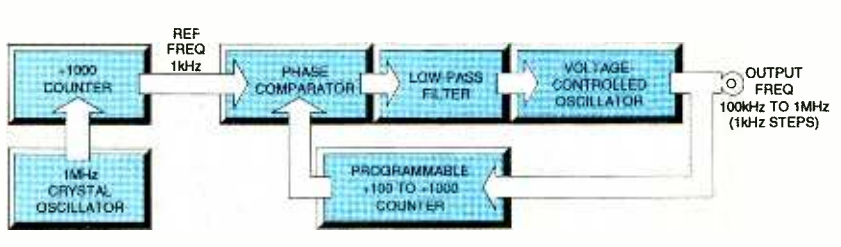

FIG. 3- FREQUENCY SYNTHESIZER based on the PLL.

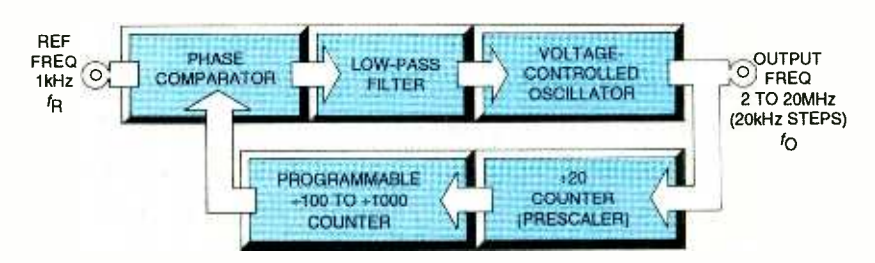

FIG. 4- FREQUENCY SYNTHESIZER with prescaler based on the PLL.

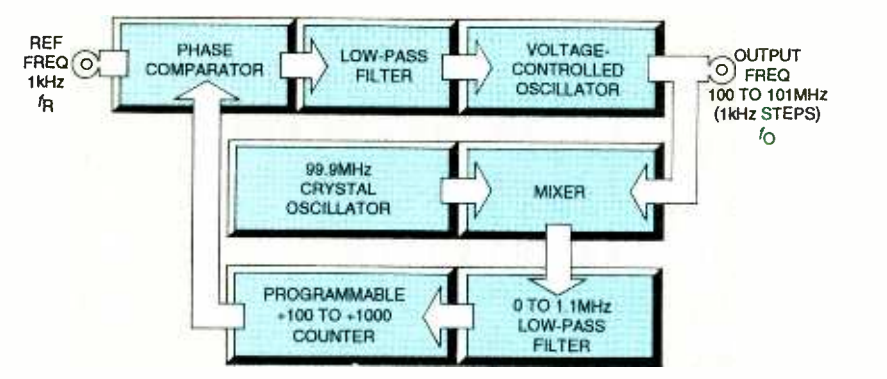

FIG. 5-HIGH-FREQUENCY, MIXER-TYPE synthesizer based on the PLL.

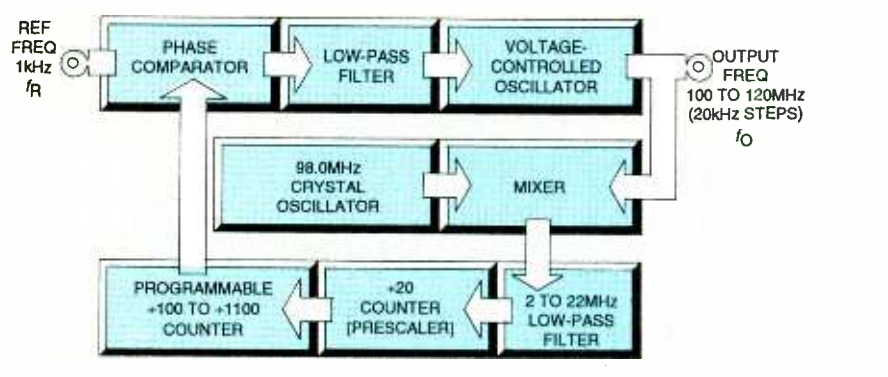

FIG. 6-WIDE-RANGE, HIGH-FREQUENCY synthesizer based on the PLL.

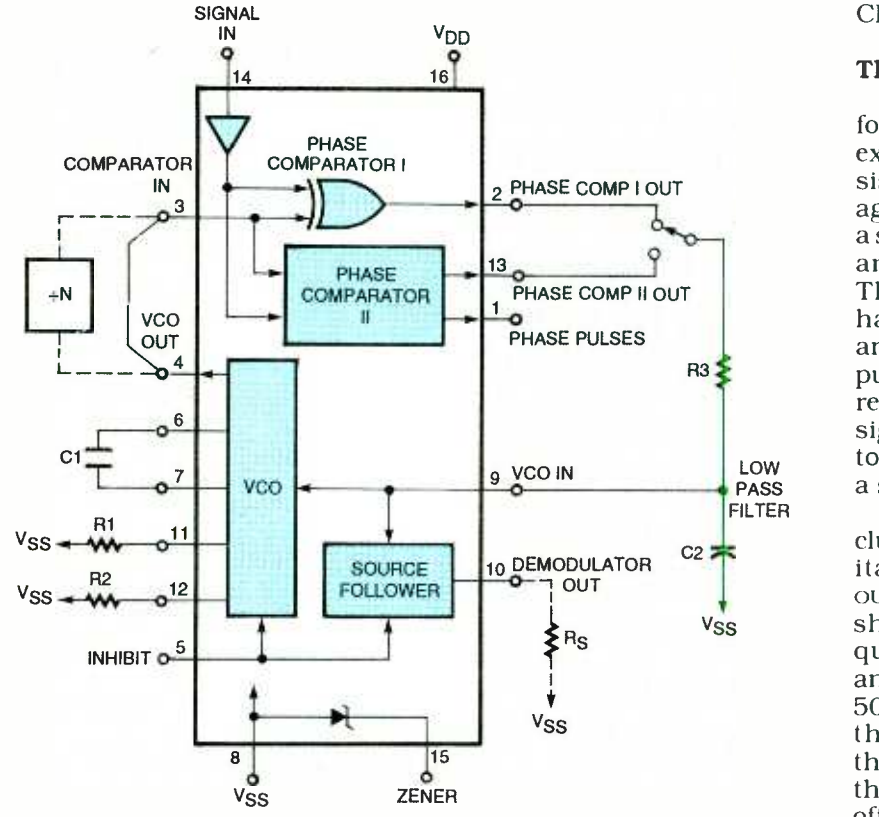

FIG. 7-BLOCK DIAGRAM for the CD4046B PLL IC showing its external components and connections.

That output is then reduced by a divide-by-20 prescaler to the 100-kHz to 1.1-MHz range stage before it is fed back into

stage before it is fed back into

the PLL through the program- mable counter. This synthesizer circuit gives excellent results.

**VCO operation.**<br>The voltage-controlled oscillator in high- frequency PLL synthesizers typically must<br>cover a very limited span range. This function is typically performed by a variable capacitor-<br>controlled transistor oscillator with a buffer circuit. By con-<br>trast, the VCO in low-frequency synthesizers typically must cover a very wide span range. That circuit is typically a special monolithic CMOS or bipolar IC oscillator.

Some monolithic PLL integrated circuits contain excellent wide-range VCOs that can<br>be used by themselves in practical circuits. An example is the<br>popular Harris CMOS CD4046B, widely alternate-<br>sourced by many other manufacturers including Motorola. National Semiconductor. Philips, and SGS- Thomson. It is also made with HC and HCT CMOS technologies.

## The CD4046B PLL IC.

Figure 7 is the block diagram for the CD4046B that includes external components. It consists of a low-power, linear, voltage- controlled oscillator (VCO), <sup>a</sup>source -follower, a Zener diode, and two phase comparators. The two phase comparators have a common signal input and a common comparator input. The signal input can be disignal, or capacitively coupled to the self-biasing amplifier for<br>a small voltage signal

Phase comparator I. an exclusive OR gate, provides a dig-<br>ital error signal (PHASE COMP 1<br>OUT) and maintains  $90^{\circ}$  phase shifts at the VCO center freshifts at the VCO center frequency. Between signal input<br>and comparator input (both at 50% duty cycle), it can lock onto<br>the signal input frequencies<br>that are close to harmonics of<br>the VCO's center frequency. It<br>offers goo 50% duty cycle), it can lock onto the signal input frequencies that are close to harmonics of the VCO's center frequency. It offers good noise -rejection per- formance. but must be driven by square waves on both pins 3 and 14. It has only a narrow capture-frequency range. 49

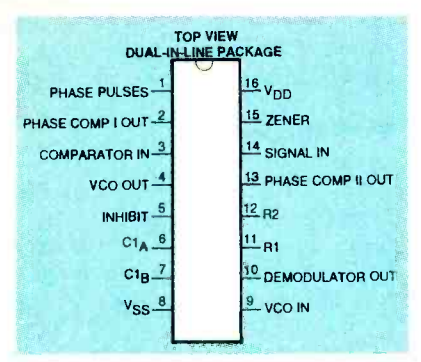

FIG. 8-PINPOUT DIAGRAM for the CD4046B PLL IC in a 16-pin dual-in-line package.

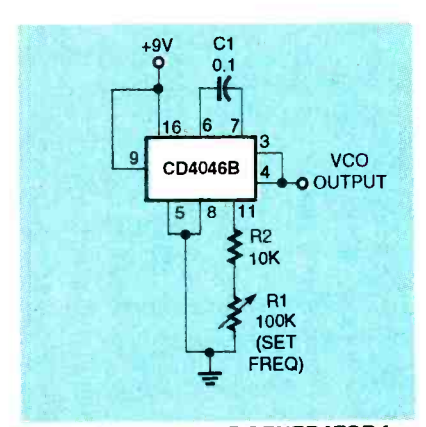

FIG. 9-SQUAREWAVE GENERATOR for 200 Hz to 2 kHz.

Phase comparator II, an edge-<br>triggered digital memory network, provides a digital error signal (PHASE COMP II OUT) and lock -in signal (phase pulses) to indicate a locked condition. It maintains a 0° phase shift between the signal and comparator inputs. It can be driven by crude, non -symmetrical waveforms on pins 3 and 14. Although it has a very wide capture- frequency range, it has poor noise rejection.

The VCO produces an output signal (vco out) whose frequency is determined by the voltage at pin 9 (vco IN) and the input and the capacitor between pins 6 and 7 ( $Cl_A$  and  $Cl_B$ , respectively) and resistors R1 and R2 at pins 11 and 12 (RI and R2, respectively). Resistor R2 permits the minimum operating frequency to be preset. The VCO generates a symmetrical CD4046B has amaximum oper-<br>squarewaye output that ap- ating frequency of about 1.6 squarewave output that appears on pin 4 (vco OUT).

The source-follower output of<br>the VCO IN (DEMODULATOR OUT) **VCO applications** the VCO IN (DEMODULATOR OUT) is used with an external resistor whose value is 10 kilohms or

more. When high, the INHIBIT input disables the VCO and source -follower to minimize standby power consumption. The Zener diode between pin 8 circuit acts as a basic square-<br> $(V_{\rm sc})$  and 15 (zener) has a nomi- wave oscillator. Its frequency is  $(V_{SS})$  and 15 (zENER) has a nominal operating value of 5.6 volts; it can provide supply regulation, if required.

Pin 9 has a nearly infinite input impedance. It can be driven from a high- impedance source. The internal source -follower stage permits the voltage at pin 9 to be externally monitored without loading the source. Pin 5 (INHIBIT) is normally connected to pin 8 to enable both the VCO and the source -follower.

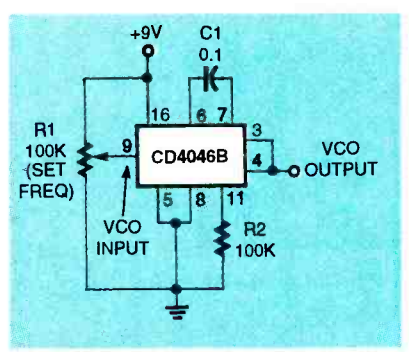

FIG. 10-WIDE-RANGE VCO, variable from near-zero to 1.4 kHz by adjusting the voltage on pin 9.

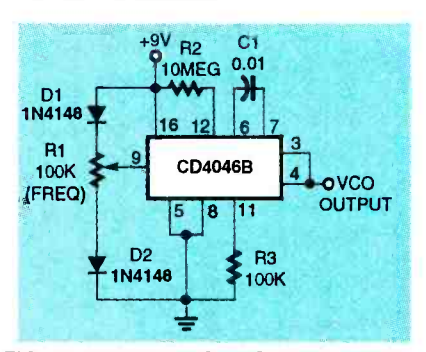

FIG. 11-WIDE-RANGE VCO fully variable down to zero frequency

Figure 8 is the pinout diagram for the CD4046B in a 16 pin dual-in-line package. It will operate over a supply voltage<br>range  $(V - )$  of 3 to 18 volts. Time range  $(V_{DD})$  of 3 to 18 volts. Typical power consumption is  $70\qquadmath>$ microwatts, and its VCO frequency is typically 1.3 MHz. The CD4046B has a maximum oper-MHz.

Figures 9 to 17 show various ways to make practical use of the voltage -controlled oscillator section of the CD4046B. In Fig. 9, pin 9 is permanently connected to the supply so that the circuit acts as a basic squarevariable over a 10 to 1 range by adjusting trimmer potentiometer Ri.

Pin 4 is tied directly to pin 3 (COMPARATOR IN). If pin 3 is allowed to float, the comparators self -oscillate at about 20 MHz, and superimpose a high-frequency on the VCO output waveform.

Figure 10 shows how to connect the CD4046B as a widepacitor Cl set the maximum frequency that can be obtained, and trimmer potentiometer R1 controls the frequency through the pin 9 voltage. The frequency falls nearly to zero (at a rate of a few cycles per minute) when pin 9 is set at zero volts.

The effective control range of pin 9 varies from about 1 volt above zero to 1 volt below the positive supply value (e.g., po-

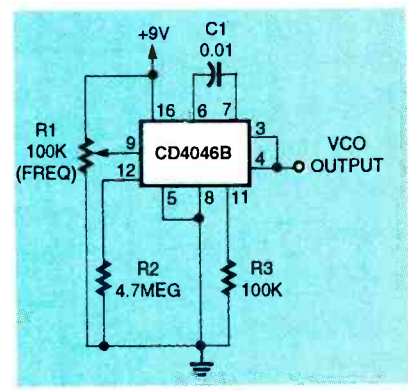

FIG. 12-RESTRICTED-RANGE VCO. variable from 60 Hz to 1.4 kHz with trim mer potentiometer Rl.

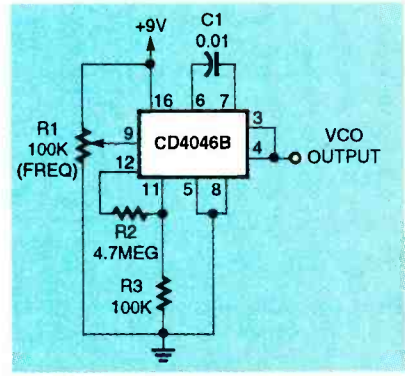

FIG. 13-ALTERNATIVE RESTRICTEDrange VCO.

tentiometer R1 has a "dead" control region of several hundred millivolts at either end of<br>its span.)

Figure 11 shows how the

"dead" regions of R1 can be eliminated by placing a silicon diode in series with each end of R1 (D1 and D2). The circuit also shows how the minimum oper-

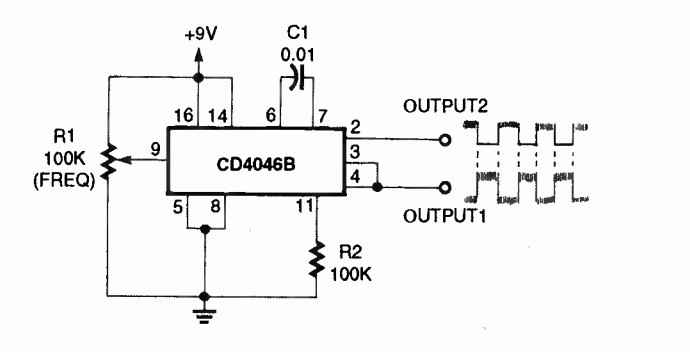

FIG. 14-A TWO-PHASE, WIDE-RANGE VCO.

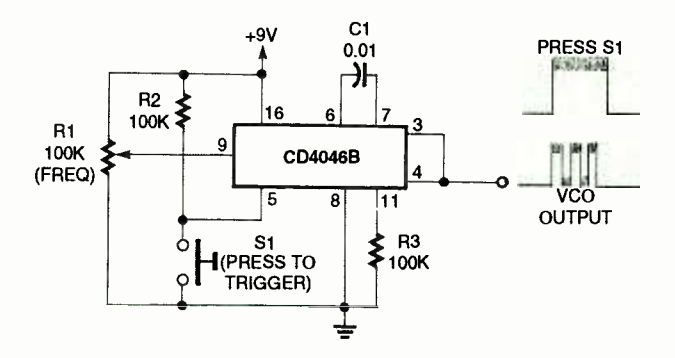

FIG. 15-MANUALLY GATED wide-range VCO.

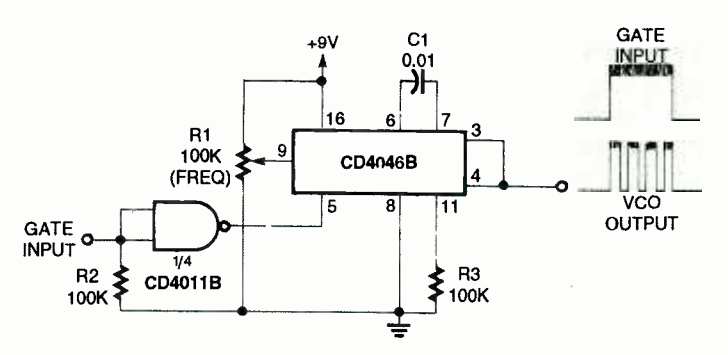

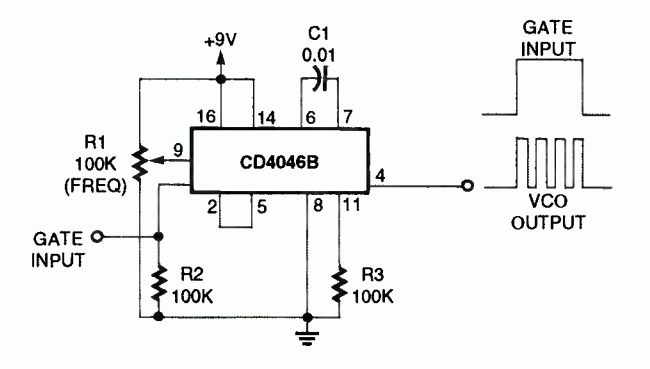

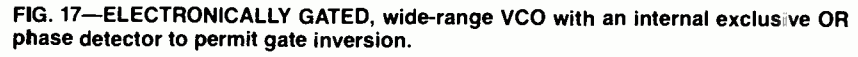

ating frequency can be reduced to zero by connecting 10 megohm resistor R2 from pin 12 to pin 16  $(V_{DD})$ . When the frequency is reduced to zero, the VCO output randomly settles to either the logic-O or logic-1 state.

Figure 12 shows how the resistor at pin 12 can also be connected to pin 8 to set the minimum operating frequency<br>of a restricted-range VCO. The minimum frequency is determined by the combination of R2 and Cl, and the maximum frequency is determined by Cl and the parallel value of R2 and R3. Potentiometer Rl can vary the frequency range from 60 Hz to 1.4 kHz.

Figure 13 shows an alternative version of the restricted-<br>range VCO. Its maximum frequency is controlled by R2 and C1, and the minimum frequency is controlled by Cl and R2 and R3. With a suitable choice of values for R2 and R3, the restricted -range VCO can span any range from 1 to 1 to near infinity.

The VCO can be set up to generate a pair of squarewave outputs 180° out-of-phase by connecting the VCO output to the phase comparator input, making pin 14 (SIGNAL IN) high, and taking the  $180^\circ$  out-of-phase output from pin 2, as shown in Figure 14. This circuit takes advantage of the integrated circuit's built -in exclusive OR gate at pin 2.

FIG. 16-ELECTRONICALLY GATED, wide-range VCO with an external gate inverter. This the VCO to be gated on and As shown in Fig. 15, the VCO section of the CD4046B can be disabled by connecting pin 5 mits the VCO to be gated on and off by external signals. The VCO can be manually gated with pushbutton switch Si that is ground.

connected between pin 5 and<br>ground.<br>Figure 16 shows how the VCO<br>can be gated electronically by an<br>external inverter stage, one-<br>fourth of a CD4011B, a CMOS<br>MAND gate. Alternatively, if you<br>do not need two-phase ouput<br>capab Figure 16 shows how the VCO can be gated electronically by an external inverter stage, one-<br>fourth of a CD4011B, a CMOS NAND gate. Alternatively, if you do not need two -phase ouput capability, Fig. 17 shows how the internal exclusive OR phase detector can control the gate. In this circuit, pin 4 is not connected to pin 3.  $\Omega = 51$ 

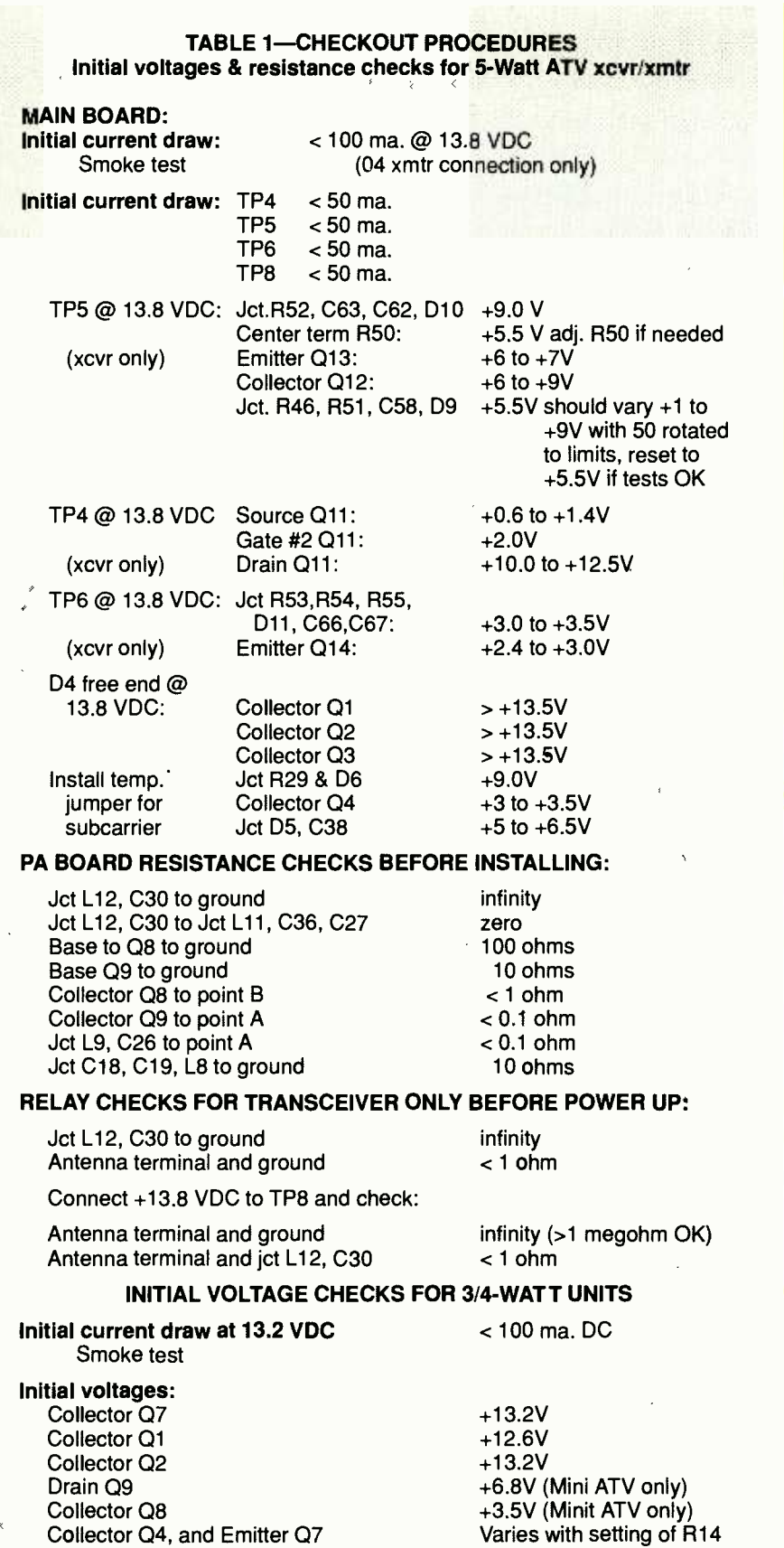

 $\bar{z}$  $\ddot{\phantom{a}}$ 

and R18, from  $< +3$  to  $>$ +11.5V. Verify before tuning up.

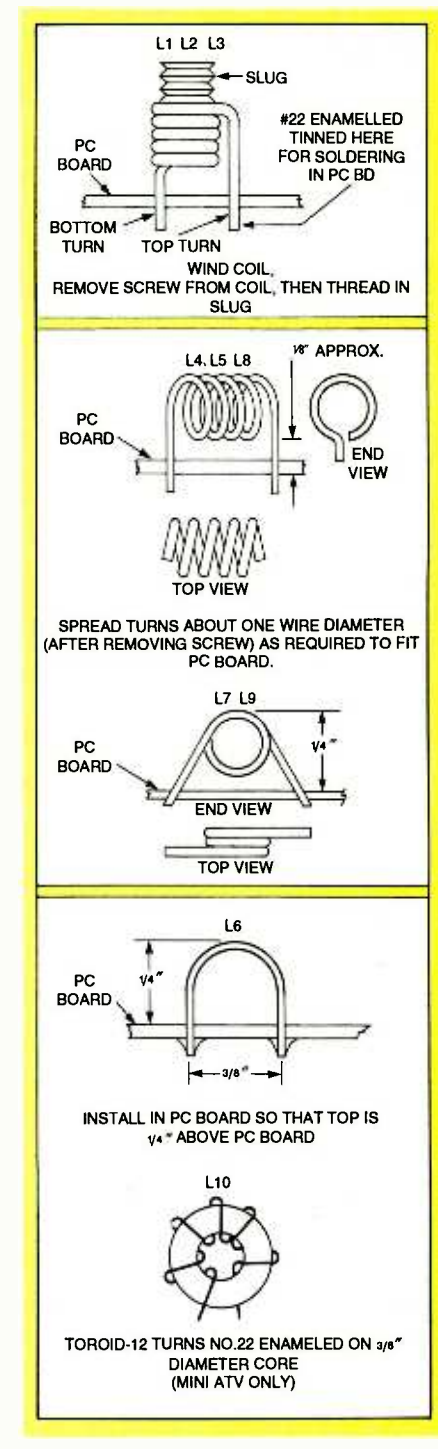

FIG. 11-COIL-WINDING INSTRUC-TIONS for the Mini ATV and the ATV jr.

meter across R56 in the down-<br>converter board (positive lead to<br>emitter, negative to ground). The reading should be about  $+3$  volts with no RF output. This voltage will decrease with increasing RF output. Full output might drive this voltage below + 1 volt. The best results will be obtained with a wattmeter. Continued on page 68

casting has been revolutionized in recent years by weather satellites that transmit cloud pic-<br>tures and surface temperature data back to earth from space. are enhanced by combining<br>You can tune to the signals and radar images of precipitation You can tune to the signals and radar images of precipitation<br>display their transmitted im- with symbols for high- and lowdisplay their transmitted images in real time on your personal computer's monitor.

It is easy to produce hard cop-<br>ies of the weather satellite pictures that appear on your computer screen. Any PC -compatible printer from dot matrix tionary Operational Environ-<br>to inkjet and laser can produce mental Satellites (GOES) by to inkjet and laser can produce quality images. These images can also be saved as graphic files on disk.

Photography is another alternative: If you have a single-lens stored over a period of hours to reflex camera and are familiar with its lens and stop settings. you can obtain clear photos of

**HANK BRANDLI** the images that appear on your<br>monitor.<br>THE SCIENCE OF WEATHER FORE-

#### Weather telecasts

CIoud pictures taken from satellites are a part of commercial TV weather forecasts, Most might also be plotted.

TV stations in the United States usually obtain their weather images from Geostationary Operational Environmental Satellites (GOES) by probably would not give you the subscribing to services. Their kind of local coverage you really cloud pictures are displayed in varying shades of gray. They might rerun loops of images provide a display of cloud movements in accelerated time. The radar images imposed on the

cloud pictures can show the relative density of precipitation as rain or snow in the clouds.

are enhanced by combining Moreover, those fancy graphics<br>radar images of precipitation are not particularly helpful if<br>with symbols for high- and low-<br>you are using them to predict<br>pressure areas and moving weather near yo This enhancement calls for expensive computer and video equipment beyond the means of most amateur forecasters. Moreover, those fancy graphics are not particularly helpful if you are using them to predict images are too coarse, and they are usually delayed in time.

> You could also receive satellite weather pictures from computer on -line services, but they are also delayed by hours, so they kind of local coverage you really want. And you must pay for this service.

#### Home weather station

However, you can receive far more detailed satellite pictures on your home computer than

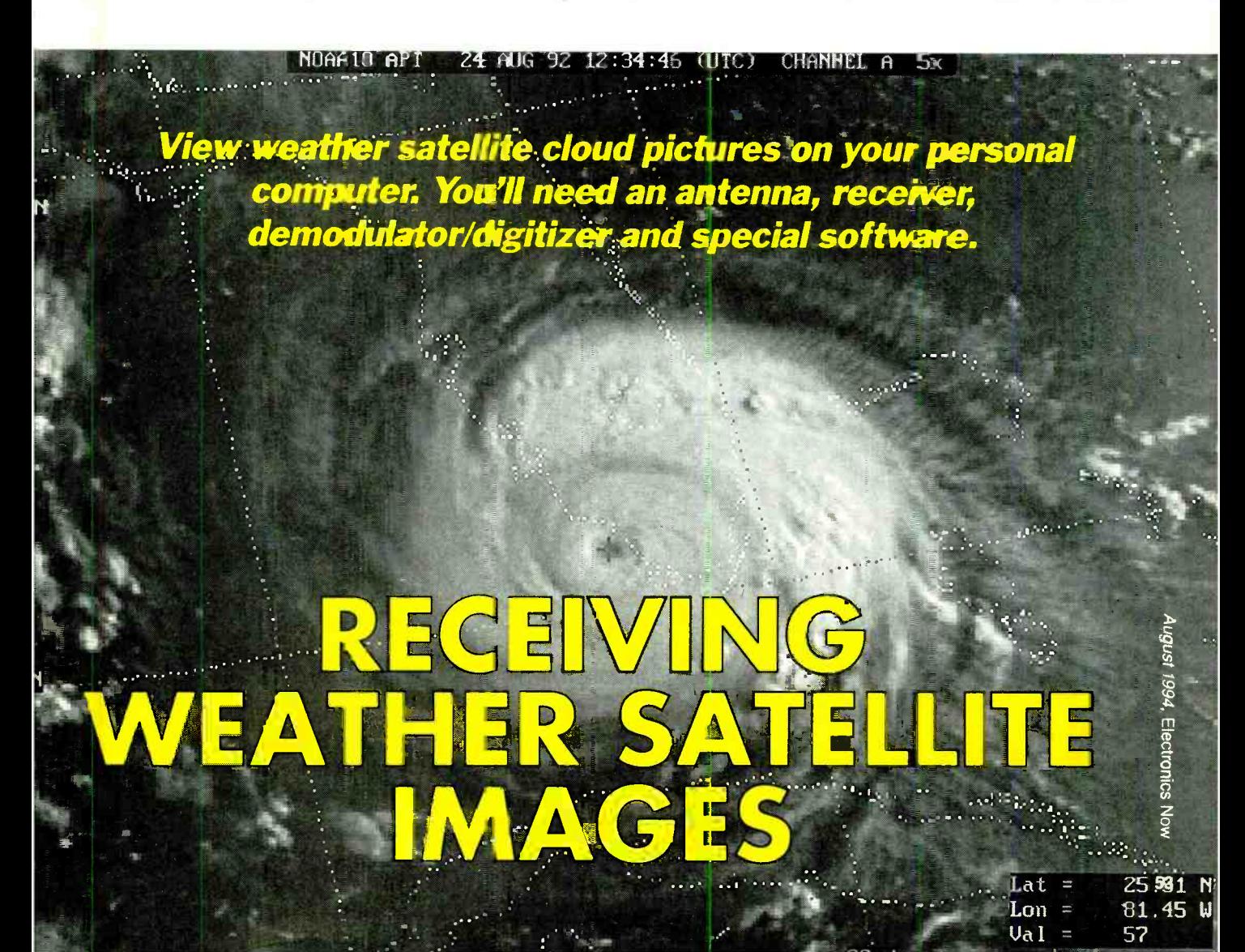

are available from either of those sources in real time-and they will be free! Detailed local weather information will be especially valuable to you if you want to know or are advising others on the weather to be expected at fairs, ball games, picnics. hiking, sailboat races, or other outdoor activities.

As an amateur, you can receive weather pictures directly of about 60° latitude is poor. from GOES satellites on your computer. Those satellites are positioned at an optimal altitude of 22,238 miles above the equator, and their motion is synchronized with the rotation of the earth so that they effectively stand still over the equator. From that vantage point, weather movement over an entire continent can be viewed at one timé, as if seen from a fixed tower.

There are usually five geostationary weather satellites in orbit spaced out along a belt above the equator (along with many communications satellites). 'IWo weather satellites belong to the U.S.A., one to Japan, one to<br>India, and two, called Meteostats, belong to a European consortium.

On April 13, NASA launched GOES-8 to replace GOES-6 that in about 12 hours, typically<br>failed. After completing its completing a revolution in failed. After completing its checkout, GOES-8 will be moved to a position of 75° west longitude (over Columbia) to

monitor the Atlantic coast. GOES-7 will then be moved back to 135° longitude, the normal position for monitoring the Pacific coast.

#### Polar- orbiting satellites

GOES satellites provide excellent wide-angle coverage of the lower 48 states of the United ellites is less than \$1000, com-<br>States, but their coverage north pared to about \$2000 for States, but their coverage north This includes Alaska, most of Canada, and the northern countries of Europe and Asia.

However, eight low-altitude environmental (LEO) satellites extend weather coverage to the extremities of the earth by orbiting over the poles. They all provide automatic picture transmission (APT) in the visible light and infrared regions, so as a group they are called APT satellites.

APT satellites circle the earth in polar orbits at altitudes from 400 to 600 miles (850 to 1250 kilometers). Thus, they fly at only 1/45th of the altitude of a GOES satellite. The orbits of these LEO satellites are fixed in space so the earth rotates within them. This means that in successive passes, each satellite miles rather if the sate miles rather in the same state. "flies" over all parts of the earth in about 12 hours, typically Table 1 identifies the APT sat-<br>completing a revolution in ellites that were operational<br>when this article went to press. about 105 minutes

As an amateur, it is possible to receive real -time pictures

Country Satellite<br>Origin Name Origin Image (VL) (IR) **Transmission Frequency** (MHz) Local Passage (East. Std. Time) U.S.A. NOAA-9 X X 137.62 1000 2200 | NOAA -10 X X 137.5 0700 1900 NOAA -11 X X 137.62 1500 0300 NOAA-12 X X 137.5 0900 China Feng Yun X X 137.78 0500 1700  $(X - X)$ <br> $(X - X)$  137.30 Russia Meteor 2-21 X X 137.30 Prograde or<br>Meteor 3-4 X X 137.40 Retrograde Meteor 3-4 X X<br>Meteor 3-5 X X Meteor 3-5 X X 137.85 Orbits + or -20 min/day VL visible IR infrared

TABLE 1 POLAR ORBITING WEATHER SATELLITES

from GOES satellites. However, if you are just getting started in this hobby, it is recommended that you start by receiving pictures from APT rather than GOES satellites. The price of an antenna, receiver and software for your computer to permit you to receive pictures from APT satellites is less than \$1000, comreceiving pictures from GOES satellites.

Although the same plug-in circuit board and receiver can receive signals from both types of satellites, the reception of GOES signals calls for a more expensive antenna, more expensive software, and a down-<br>converter to convert the 1.7 GHz signals to the 137 to 138 MHz APT satellite transmission band.

APT satellite signals are stronger because they fly at a far lower altitude than a GOES satellite, so their stronger, uncoded, radio fax signals need less amplification. Moreover, APT satellites offer more detailed information than GOES satellites because they view narrower "strips" only about 1500 miles rather than continent-

Table 1 identifies the APT satellites that were operational The American and Chinese APT satellites return to about the same location above the earth every 12 hours—allowing for some drift due to gravity and magnetic fields.

Because each satellite is orbiting continuously, no earth receiving station can receive one satellite's transmissions 24 hours a day. But, with eight satellites in orbit, one station can receive pictures from all of them twice a day.

The orbits of the Russian Meteor LEO satellites are retrograde or prograde because the satellites do not appear overhead at the same times each day. They orbit at altitudes of about 600 miles and complete each orbit in about 105 minutes. But a prograde satellite arrives earlier each day by some fixed time increment, and a retrograde satellite arrives later by a fixed time increment, in both instances that time is about 20 minutes.

The APT satellites are usually lofted into orbits so that they pass over their home countries during the daylight hours, usually once in the morning and once in the afternoon. The sig- nals from LEO spacecraft can be acquired when they are in line-<br>of-sight positions from the receiving station.

In most locations it takes about 15 minutes for the satellite to pass over a fixed earth station. Noise -free reception can be expected for about 10 minutes during each pass. Table 1 gives the arrival times of LEO satellites now in polar orbit over the Eastern part of the United States in Eastern Standard, 24 -hour time.

All LEO weather satellites transmit images in the visible light band  $(0.38)$  to 0.78 micrometers  $(\mu m)$ , the near infrared band (0.78 to 1.0  $\mu$ m), and part of the far infrared band (10.5 to 12.5  $\mu$ m). However, infrared pictures might only be transmitted during local night- time hours.

The American NOAA APT sat-<br>ellites transmit images of 1.600mile wide strips. These satellites can resolve cloud areas as small as 4 square miles. However, the Russian Meteors can resolve cloud areas as small as 2 square miles.

#### Amateur reception

If you already own an IBM PC or compatible computer with an Intel 386, 33 -MHz processor or better (more on this later), you can start receiving APT satellite pictures for less than \$1000 worth of hardware and software. The APT satellites transmit information back to earth<br>as slow-scan television signals because the bandwidth of those ital data for the PC. The circuit satellites must be limited to 50 for this must convert the 2400kHz to hold the signal-to-noise ratio to acceptable levels.

APT satellites transmit information equivalent to a minimum of 1200 pixels per line. (This compares with a resolution of about 400 pixels per line for commercial TV) If the sig- nals were fast -scanned, the

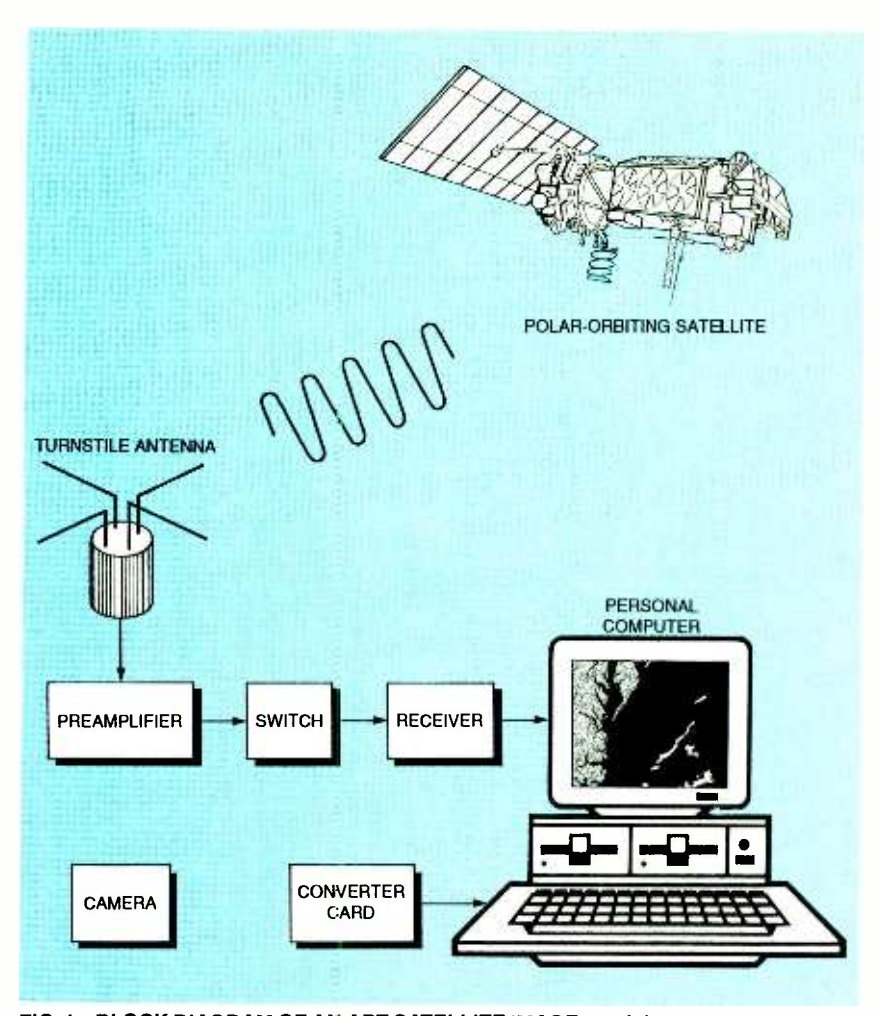

FIG. 1—BLOCK DIAGRAM OF AN APT SATELLITE IMAGE receiving station based on a<br>personal computer. Images that appear on the monitor screen can be saved to disk as a graphic file or Polaroid camera.

bandwidth requirement would be 18 MHz, but the entire band allocated to all APT satellites is only 1-MHz wide.

The signals from an APT satellite can be converted for television viewing, but only one -third of the transmitted pixels could be used for picture formation. This is why the weather pic-This is why the weather pic-<br>tures you see on television are for the MS-DOS disk operating only crude versions of what you can see on your PC screen.

The audio output from the receiver must be converted to dig-Hz, amplitude-modulated audio signal into pixel samples of 33-MHz processor and a eight bits each (256 levels).

#### System components

<sup>A</sup>basic system, structured around your computer, must have a suitable antenna (typically with a preamplifier), a sat-

ellite receiver, and a demodulator /digitizer circuit plug -in board or external module that converts the analog signal from the receiver to a digital format suitable for display on your PC's screen. Figure 1 is block diagram of a typical system.

Most satellite image capture for the MS -DOS disk operating system, so your personal computer should be an IBM PC XT or compatible. As mentioned<br>earlier, your computer can cap-<br>ture APT images tas well as<br>GOES images) effectively if it<br>contains at least an Intel 386,<br>33-MHz processor and a<br>coprocessor. Additional mini-<br>mum requirements a earlier, your computer can capture APT images (as well as GOES images) effectively if it contains at least an Intel 386, coprocessor. Additional minimum requirements are 1 Mbyte of random -access memory (RAM), and a 50 Mbyte hard-

However, you will get better results with a 486DX processor, 55

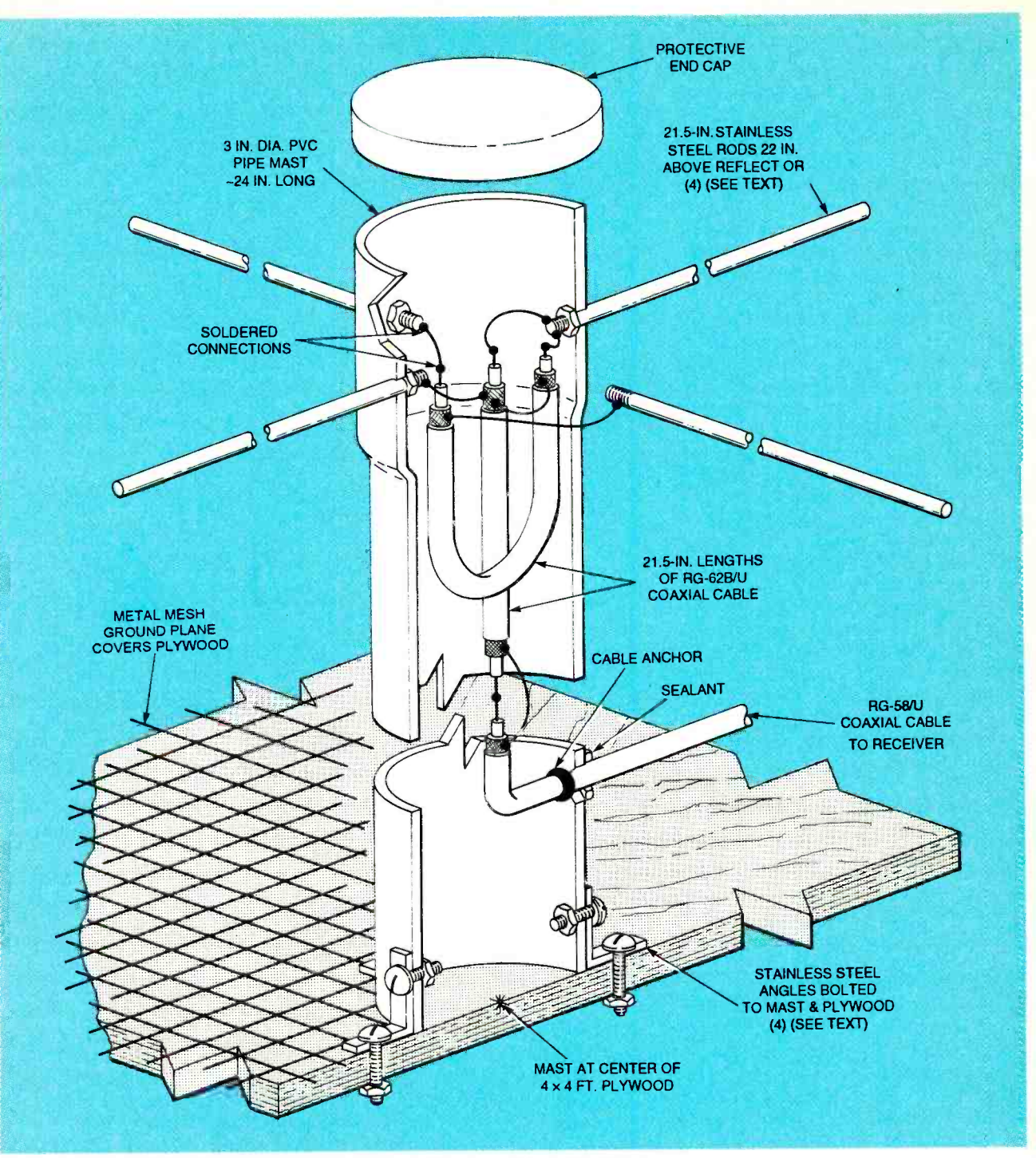

FIG. 2-SATELLITE RECEIVING ANTENNA for APT satellites has a 3-inch OD PVC pipe mast and dipoles made from stainless -steel rods. Coarse metal screening serves as the ground plane/ reflector.

8 Mbytes of RAM, and at least 170 Mbytes of hard disk. It is<br>also recommended that you have a non-interlaced SVGA that you purchase factory-built monitor (.28 dot pitch).

There is some software available for Apple and Macintosh computers, but it is expensive and lacks the sophistication of 56 the DOS-compatible products.

Because the preamplifier, receiver, and demodulator are complex, it is recommended products rather than build your own. Many receiver models are available in a wide price-performance range. Expect to pay between \$300 and \$450 for a receiver.

Stand -alone preamplifiers are generally priced under \$100, but if it is packaged with an antenna, the combination could sell for less than \$200. Most demodulator /digitizers are on IBM-compatible add-on boards, but stand -alone modules are available if you don't want to open up your computer or tie up a slot in it. All the necessary hardware and the capture and display software are available from the suppliers listed under Sources. Some offer discounts for package or "turnkey" deals.

If you want some hands-on experience in integrating your own satellite receiving station, you can build your own APT sig- nal receiving antenna.

#### Building the antenna

Figure 2 contains enough inan APT receiving antenna that can be mounted on your roof, if it has a shallow pitch. However, if your house has a steep roof (or local laws prohibit external anoutdoor deck or place it in your back yard.

The turnstile antenna shown in Fig. 2 was designed to receive circularly -polarized APT satellite signals. When those signals pass through the ionosphere, they can be circularly polarized. Ionospheric electron density, the orientation and strength of the earth's magnetic field, and longitude all determine the degree of polarization.

Rotated signals received with a conventional dipole antenna will be seriously attenuated. At the extreme 90° shift condition no signal will be received. It is unlikely that signal would undergo that much rotation, but even if it did, the turnstile antenna could receive the signal efficiently.

A turnstile antenna consists of two half-wave dipoles arranged at right angles to each other to form a cross. The overall length of each dipole is about 44 inches or one half the wavelength from 137 to 138 MHz.

If a transmission line is connected to one of the dipoles, and if the two dipole-center feed points are joined by a quarter-<br>wave line section, there will be a 90° phase delay between the currents in the two dipoles. The antenna's input impedance is nonreactive. As a result, the currents in the two dipoles are equal and in quadrature, and the receiving pattern is essentially omnidirectional.

Refer to Fig. 2. Make the mast from a length of 3 -inch outside diameter PVC pipe. Cut the four

dipole elements to the correct lengths (one -quarter wavestainless-steel rod. Thread the antenna, it might need a rigid<br>ends of each of the rods so they plywood base. The screening, ends of each of the rods so they can be fastened to the PVC mast with nuts and washers.

formation to permit you to build the braid shielding and center<br>an APT receiving antenna that conductors. Bend one length tennas), you can mount it on an Cut two phasing sections from 93-ohm RG-62B/U coaxial<br>cable 21.5 inches long (quarter wavelength) and strip the jack-<br>eting from their ends to expose poles. If you want to perform the back on itself and connect it to the dipoles, as shown in Fig. 2. Connect one end of the second Some suppliers of factorylength of cable to the dipoles 50 -ohm RG -58/U coaxial cable that should be long enough to ridge of your roof or to your<br>reach your receiver. chimney. The hollow mast of the reach your receiver.

Mount the antenna on a  $4 \times 4$ foot square of coarse metal

length) from *'/8*-inch diameter on where or how you mount the stainless-steel rod. Thread the antenna, it might need a rigid screening that serves as a reflector/ground plane. Depending on where or how you mount the commonly called hardware cloth, can be purchased at most hardware and home supply stores. It is important that the metal mesh and its supporting poles. If you want to perform the extra work, cut both the screen and the base as a 4 -foot diameter circle to conserve mounting space.

> made satellite receiving antennas offer a ridge pole that can be permanently mounted on the ridge of your roof or to your antenna is then inserted over the mounting pole and fastened

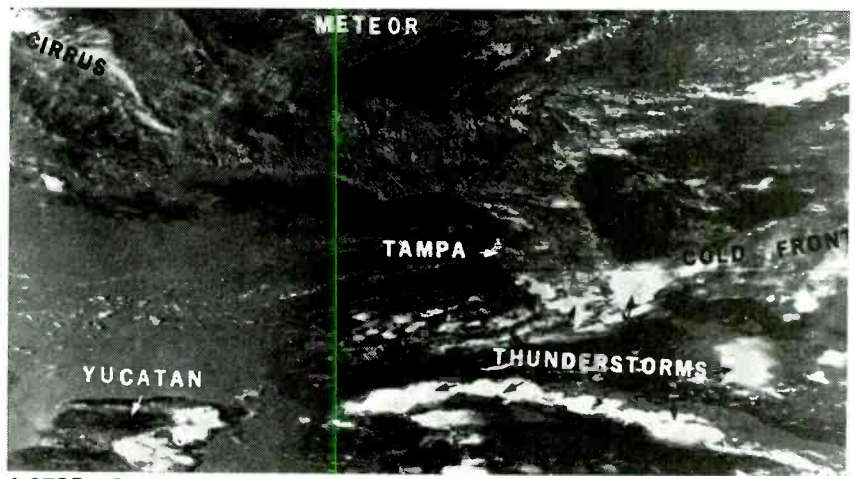

A STORM OFF THE EAST COAST as seen from a NOAA AFT satellite.

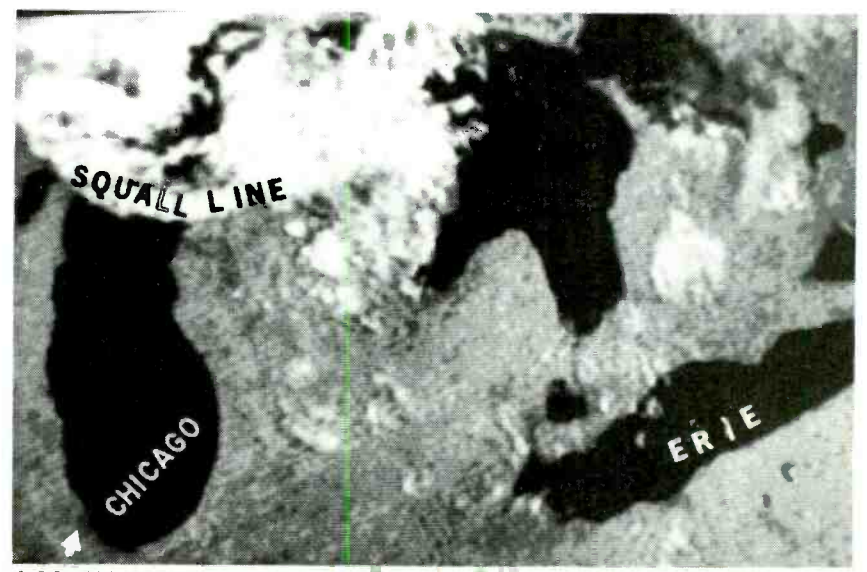

A SQUALL LINE OVER LAKE MICHIGAN as seen from a NJAA APT satellite. 67

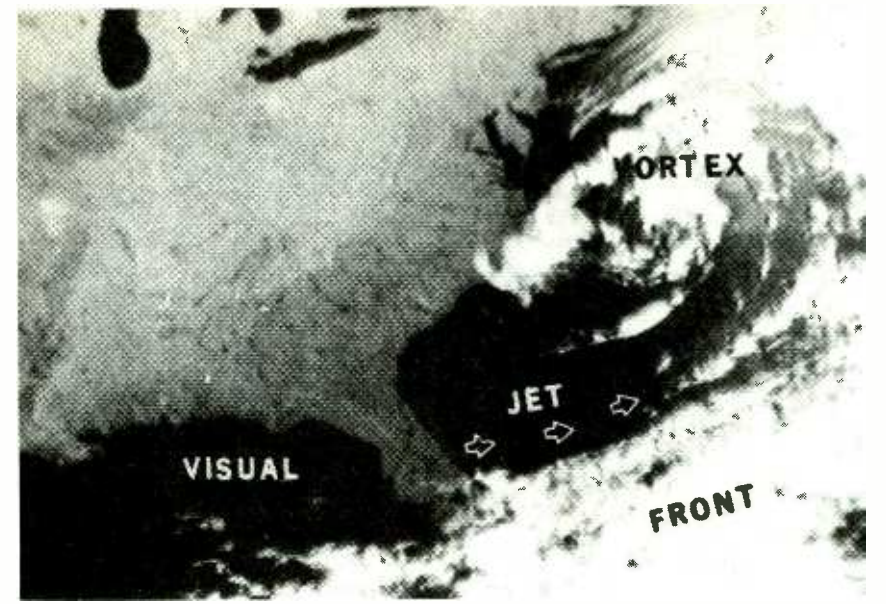

<sup>A</sup>VIEW OF THE WEATHER OVER THE SOUTHEASTERN STATES taken from a Russian Meteor satellite.

permanently to the rod when the antenna is set in its most favorable receiving position. The factory-made antennas typically have a set of metal rods that radiate from the base of the mast to act as the reflector/ ground plane in place of wire mesh.

#### Messages from space

Some adjustment of your antenna (factory or home -built) might be necessary if you want to obtain the strongest signals. Fasten only one leg of the home - built antenna mast loosely to its support (roof or plywood base) with a nut and bolt. Then swivel the antenna around until you find its optimum orientation. You can then drill the holes for the other legs and bolt the antenna securely in position. Provision is made for antenna position adjustment with factory-made antennas.

#### Camera- viewing hood

o) If you want to take pictures of your computer's monitor with a still camera, you should mask out the background light inter-

#### SUPPLIERS

The following companies provide: Antennas, Receivers, Demodulator /digitizers, Software, and Complete turnkey systems

GTI Electronics 1541 Fritz Valley Road Lehighton, PA 18235 717 -386 -4032

Quorum Communications, Inc. Suite 850 8304 Esters Blvd. Irving, TX 75063 214 -915 -0256

Software Systems Consulting 615 S. El Camino Real San Clemente, CA 92672 714 -498 -5784

Tri-Space Inc. P.O. Box 7166 McLean VA 22106 703 -442 -0666

Vanguard Laboratories. 196 -23 Jamaica Avenue Hollis, NY 11412 718 -468 -2720

ference with a viewing hood. You can sew a tapered sleeve from heavy black cloth or felt

#### References

(Specially priced for "Electronic Now" readers at \$26.50 including S&H) WeatherSat Ink, Bluebird Greenhouses. 4821 Jessie Drive, Apex NC 27502 Weather Satellite Report, R. Myers Communications, P.O. Box 17108, Fountain Hills, AZ 85269 -7108

with a narrow end that will admit the lens of your camera and a wide end that can be stretched over the outside of your monitor. Position the camera on a tripod.

As an alternative, you can build a hood from thin plywood in the form of a truncated pyramid that is wide enough at the base to pass over the monitor and small enough at the other end to admit your camera lens. Paint the hood flat black inside and outside, and tape the large end over your monitor. The camera should also be positioned on a tripod. Film with an ASA speed of 100 is recommended for this photography.

#### A satellite ephemeris

Before you can receive images efficiently and regularly, you should know when the APT satellites will pass over your ground station. An ephemeris or a table containing the computed times of arrival of each satellite will be helpful in planning your satellite image viewing. You can make your own by leaving your receiver on and waiting for the audible beeping signals that announce each passing satellite and then recording those times.

<sup>A</sup>better way is to collect ephemeris data that provides computed positions of each satellite. An ephemeris database can be compiled from data available on one of many computer BBSs. The following four BBSs should be of interest: 1) NOAASAT BBS (Maryland), 301-763-8500; 2) Celestial RCP/<br>M (Ohio) 513-253-9767; 3) Datalink RBBS (Texas) 214 -394 -7438; 4) MAPS -NET BBS (Maryland) 410-239-4247.

Several of the bulletin boards also have satellite prediction programs that will create an accurate satellite prediction schedule for your time zone. It is based on downloaded Keplerian elements. Some of the vendors listed under Sources offer software that will automate the scheduling process.

#### Pictures from space

Weather satellite photographs Continued on page 76

58

Exploring The Environment Through Satellite Imagery. Th-Space Inc., P.O. Box 7166, McLean, VA 22106

Learn how to fish with our EPROM programmer.

# BUILD THIS PC I/O **BREADBOARD**

## DAVE DAGE

GIVE A MAN A FISH AND YOU'LL FEED him for a day; teach a man to fish and you'll feed him for life. That old proverb can be applied to EPROMs, too. Give a man an EPROM programmer and he can program some devices. Teach him how to build a proany EPROM he will encounter.

You can build a sophisticated EPROM programmer on your PC I/O breadboard with nothing EPROMBRN.BAS, and is part more than a few jumper wires. the PCIO.ZIP file), or with a kit more than a few jumper wires. The PC I/O breadboard was described in the June 1994 issue. An article in the July issue showed how to program it. The breadboard contains ten fully decoded and latched I/O ports, controlled by a simple PC inter-<br>face card. This third and final installment shows that the breadboard is not just for building "toy" circuits, but can be the default base I/O port (260) put to real-world use as well. provided by the breadboard. If put to real-world use as well. The EPROM programmer is fully functional, and can read, write, program, copy, and verify EPROMs ranging from a lowly ware. (Part 1 of this series de 2716 all the way up to a 27512. tailed base I/O port selection.) The popular 27128 is used here as an example.<br>With what you'll learn here,

adapting the program to new types of EPROMs will be simple. address lines  $(2^{14} = 16,384)$ .<br>By the way, to make sure there Output port 260 drives the By the way, to make sure there are no misunderstandings, are no misunderstandings, eig<br>we'll use the expression burn to (Ao<br>signify programming the dri EPROM, and program to refer to d the BASIC software that controls the programmer

grammer, and he can program You can obtain the complete<br>any EPROM he will encounter. Itsting from the Electronics Two notes about the software: 1. It will run under either GW BASIC (supplied with MS-DOS prior to version 5) or QBASIC (supplied with DOS 5 and later versions). 2. The complete program is too long to print here. counter hits 255). Then put a 1<br>However, significant portions of in 261, and a 0 in 260. Again However, significant portions of the code will be explained, so increment through all values at that you'll know how it works. You can obtain the complete put a 0 in 260. Continue in this<br>listing from the Electronics fashion until the counter for<br>Now BBS (516-293-2283, V.32, 261 reaches 64, at which point Now BBS (516-293-2283, V.32, V.42bis-the program is called EPROMBRN.BAS, and is part dress in the EPROM ( $\overline{64} \times 256$  the PCIO.ZIP file), or with a kit = 16,384). Then reset both of parts from the author.

#### Addressing the EPROM

First set up the hardware. Figure 1 shows the hookup between the ST-1 breadboard and the 27128 28-pin EPROM. The port numbers shown in the figure and in the program listings represent the decimal values of the default base I/O port (260) used for reading, verifying, the board is not set to the default address, substitute the ing functions within the innervalues in all diagrams and software. (Part 1 of this series de-

memory, accessible as 16,384 (16K) eight-bit bytes. Addressing 16K of memory requires 14 address lines  $(2^{14} = 16, 384)$ . eight low -order address lines (AO-A7), and output port 261 drives the six high-order address lines (As-A13), leaving the two highest bits of output port 261 unconnected.

Each successive byte in the EPROM can be addressed, starting at 0, as follows: Assume all 14 address lines are low. Increment the value at port 260 until all eight bits are high (i.e., the counter hits 255). Then put a 1 260, increment 261, and again put a 0 in 260. Continue in this fashion until the counter for you're accessing the highest address in the EPROM  $(64 \times 256)$ counters to 0 and start over.

The way to do this in software is with a pair of nested FOR/ NEXT loops, as shown in Listing 1. The inner loop, which addresses port 260, counts from 0 to 255; the outer loop counts from 0 to 63, addressing port 261.

The 27128 has 128K bits of quired only with GW-BASIC; This simple routine can be burning, or copying the EPROM, by placing correspondmost loop (between lines 230 and 400). Note that the number at the head of each line is re-QBASIC requires line numbers.

#### Data flow

quired only with GW-BASIC;<br>neither compiled BASIC nor<br>GBASIC requires line numbers.<br>**Data flow**<br>Addressing each location in<br>the EPROM is easy. The next<br>question is how to get data into<br>and out of a specified location. A Addressing each location in the EPROM is easy. The next question is how to get data into and out of a specified location. A mini data bus is formed by connecting the EPROM's eight data lines to output port 262 and in- 59

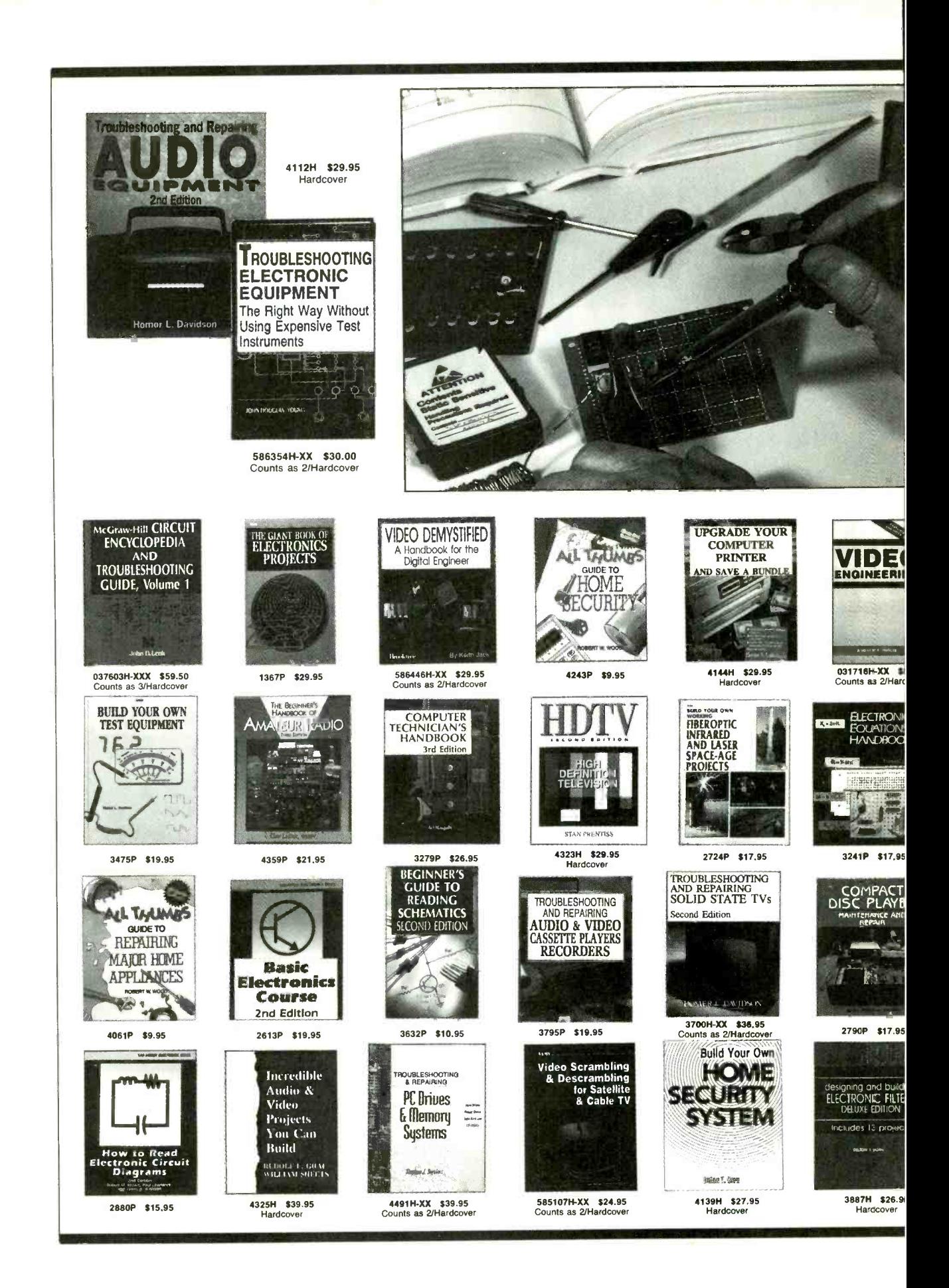

60

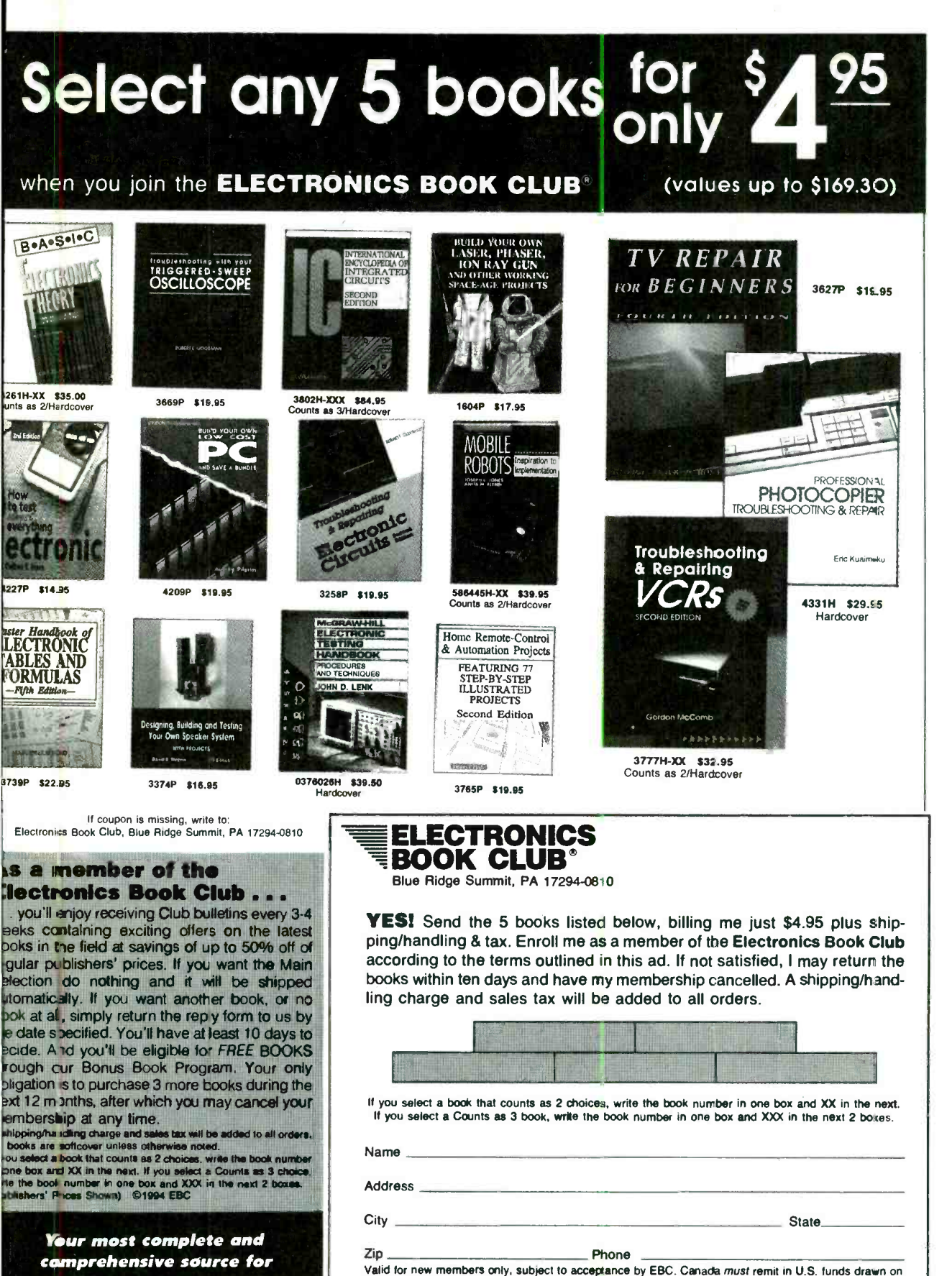

U.S. banks. Applicants outside the U.S. and Canada will receive special ordering instructions.

the finest electronics books

RE894C

August 1994, Electronics Now

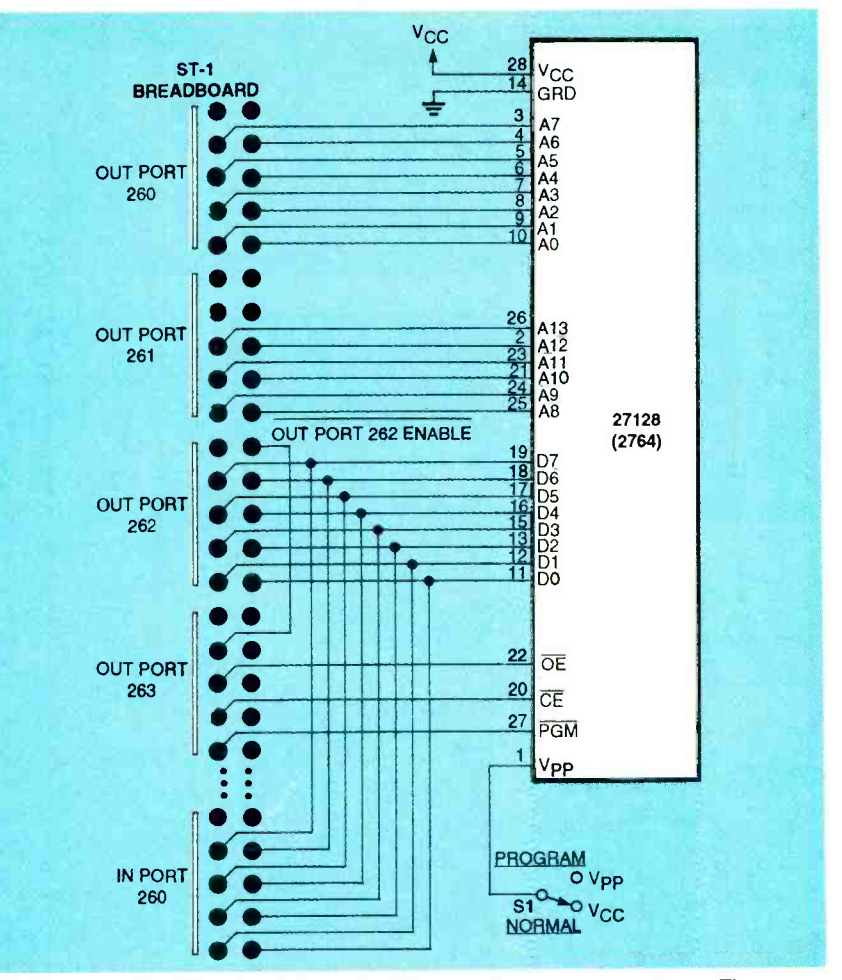

FIG. 1-27128 EPROM HOOKUP to the ST-1 breadboard appears here. The same hookup works for a 2764.

put port 260. The only "trick" is that the EPROM's outputs must never be activated at the same time as those of port 262. Fortunately, data flow can be controlled with just two pins: the EPROM's output -enable (óE) line and the breadboard's enable line.

'Ib read data from the EPROM, you must enable its output by bringing pin 22 low, while at the same time disabling port 262 by<br>bringing its control pin high.<br>Then BASIC's input port instruction (INP) can read data from the EPROM into variable V, as follows:

 $300 V = np(260)$ Conversely, output variable V to the EPROM like this:

#### 310 out 262, V

#### Control lines

Of course, an OUT instruction by itself will not burn any positions 0, 2, 4, and 6. Convert<br>data into an EPROM: the tech-<br>the resulting eight-bit binary data into an EPROM; the tech-64 nique for doing so will be de-

scribed momentarily. For now, note that port 263 drives the EPROM's output enable ( $\overline{OE}$ , pin 22), chip enable  $(\overline{CE}, \overline{p}$  in 20), and program pulse ( $\overline{PGM}$ , pin 27), as shown in Fig. 1. Port 263 340 print "APPLY PROGRAMMING VOLTAGE NOW" also controls port 262's enable line. The odd-numbered bits of 263 are configured as follows: D1 ( $\overline{PGM}$ ), D3 ( $\overline{CE}$ ), D5 ( $\overline{OE}$ ), and D7 (PORT 262 ENABLE). All four signals are active-low. Bits DO, D2, D4, and D6 are not used, so they can be set to any arbitrary value. You might want to make them the complements of D1, D3, D5, and D7. Then, if extra hardware is ever needed, both the active signals and their complements will be available.

In the inactive state, all four control signals must be high. To determine what value to send to port 263, place l's in bit positions 1, 3, 5, and 7, and 0's in positions 0, 2, 4, and 6. Convert number (1010 1010) to decimal (170); that value must be sent to port 263 before the EPROM is installed. In fact, whenever a procedure completes, you should return output 263 to the inactive state, as follows:

100 out 263, 170

To read a byte from the EPROM, output enable (óE) and chip enable  $(\overline{CE})$  must be activated (pulled low). Plugging the two 0's in along with their complements gives 10010110 (150). Thus, to activate read mode:

150 out 263, 150

To burn a byte into the EPROM, the program prompts the user to apply the programming voltage, and then waits for a response. After receiving the user's response, the program enables port 262 and the EPROM's chip -enable line. Then (and only then) can it apply the 50- millisecond burn pulse.

Activating port 262 and the EPROM's chip -enable line equates to 01100110 (102). To perform the burn, that value

#### **LISTING 1-EPROM** ADDRESSING

200 for HI = 0 to 63 210 out 261, HI 220 for LO = 0 to 255 230 out 260, LO some useful function 400 next LO 410 next HI

#### **LISTING 2-EPROM BURNING**

340 print "APPLY PROGRAMMING VOLTAGE NOW"<br>... wait for positive response<br>350 out 262, V rem out value to burn<br>360 out 263, 102 rem get ready to burn<br>370 out 263, 101 rem turn on PGM (burn EPROM)<br>... wait for 50 milliaecond

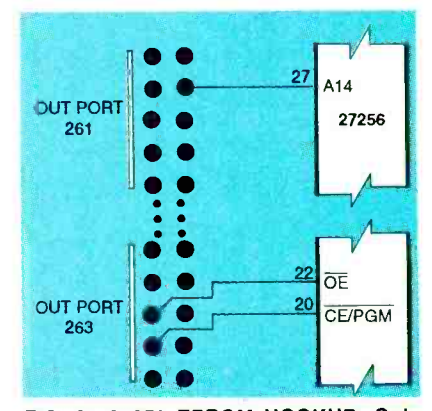

FIG. 2-27256 EPROM HOOKUP: Only the differences between the 27128 and the 27256 are shown.

must be changed to 01100101 (101) for 50 milliseconds, then back to 102. Listing 2 shows the entire sequence, except the 50 millisecond delay, which will be described next. For now, note than  $V_{\text{pp}}$  can remain on, and the actual value of the currently<br>addressed byte in the EPROM<br>can be read as described previously. If the written value equals the current value, pro-<br>gramming was therefore successful, so the next address can be selected.

#### The 50-millisecond delay

The most difficult part of this whole project is generating an accurate time delay. The problem is how to guarantee the ac-<br>curacy of the generated timing pulses. The simplest kind of delay is a do-nothing loop that increments a counter to some value. By adjusting the value, the delay can be made longer or shorter. That approach is not the best solution because it is CPU- dependent. That is, it depends on the type of CPU and its clock speed. Thus a program

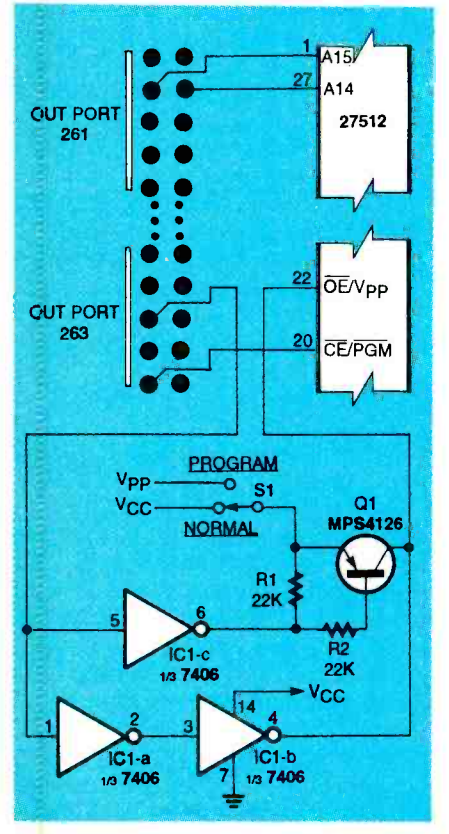

FIG. 3-27512 EPROM HOOKUP: Only the differences between the 27128 and the 27512 are shown.

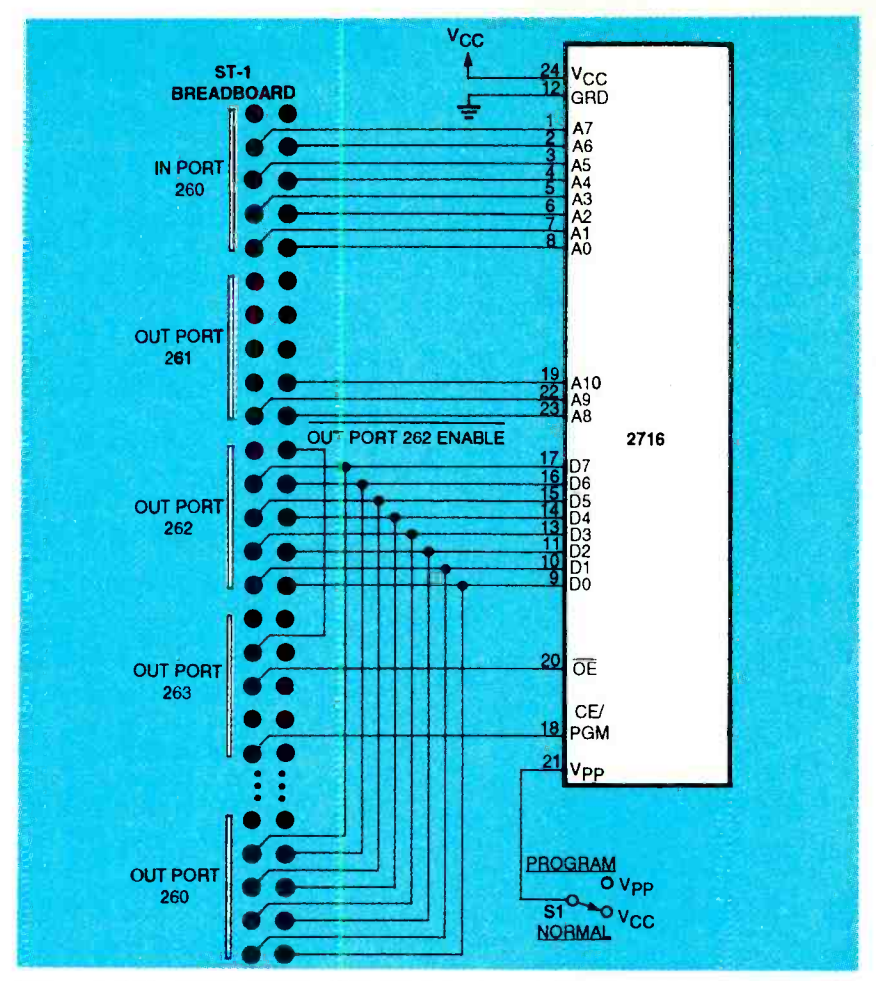

FIG. 4-2716 EPROM HOOKUP: Note that power moves to pin 24, and fewer address lines are needed.

#### LISTING 3-ASSEMBLY LANGUAGE DELAY ROUTINE

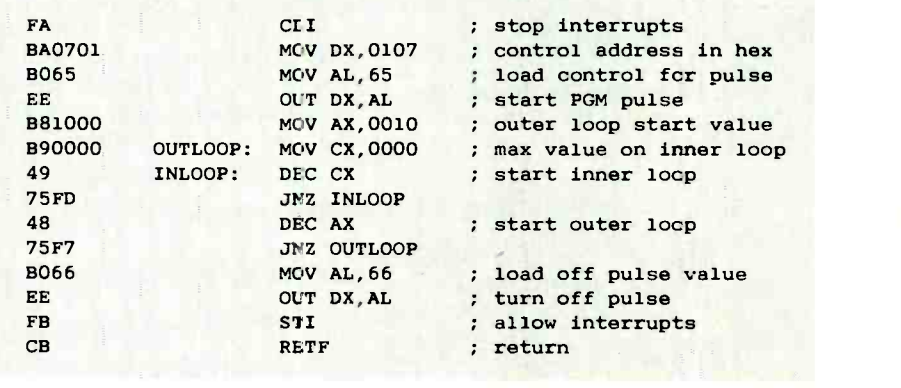

might not do so well on a 66- MHz 486.

DOS interrupts are an additional complication. If an interrupt (e.g., for disk access) occurs during the loop, the time would increase unpredictably.<br>The bottom line is that, as good as it is for other things, BASIC is just not suitable for generat- ing accurate time delays. How-

that runs fine on a 4.7-MHz PC ever, BASIC provides a fairly elean way of incorporating<br>short assembly-language proever, BASIC provides a fairly<br>clean way of incorporating<br>short assembly-language pro-<br>grams that can accomplish that<br>type of task.<br>The assembly-language rou-<br>tine shown in Listing 3 com-<br>bines line 370, the 50-millisetype of task.

The assembly -language routine shown in Listing 3 combines line 370, the 50-millisecond pulse, and line 380 from  $\overline{z}$ <br>the previous listing. First it the previous listing. First it turns off all interrupts, then it outputs the burn command  $(65 - 65)$ 

hex) to port 263 (107 hex). Next it wastes time in two loops, shuts off the burn signal (66 hex), turns interrupts back on, and then returns control to the BASIC program.

So how do you integrate an assembly -language program with a BASIC program? Convert the hexadecimal machine instructions in column 1 of List-

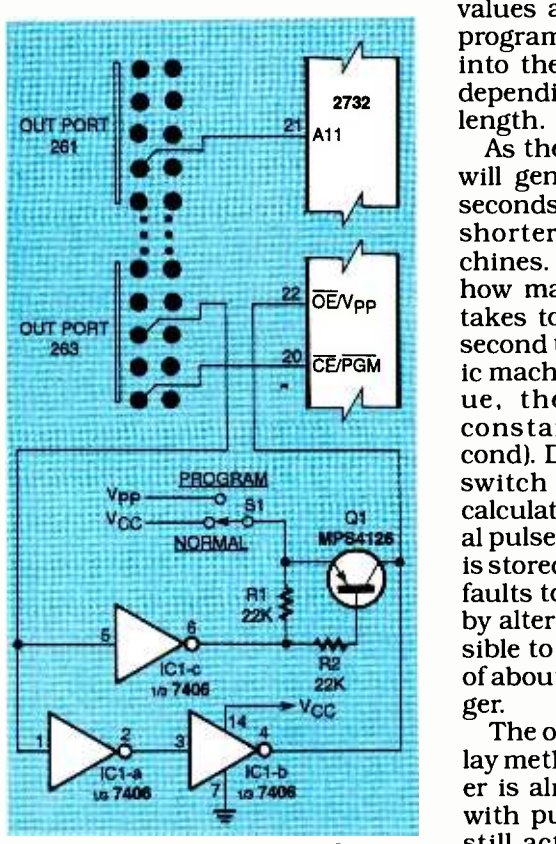

FIG. 5-2732 EPROM HOOKUP: Only the differences between the 2716 and the 2732 are shown.

ing 3 to decimal, and then include them in the BASIC program via DATA statements. Then read the data into a pseudo variable, MC\$. Then assign the variable BASE to where MC\$ starts in memory. To execute the program, all you need to do is execute a CALL BASE statement. Listing 4 shows how it all works. Note that the loop values are defaults; the BASIC program pokes updated values into the appropriate locations, depending on the desired pulse length.

sible to generate any time delay<br> $\frac{22}{22}$  of about 0.1 milliseconds or lon-<br> $\frac{1}{22}$   $\frac{1}{22}$  or  $\frac{1}{22}$  or  $\frac{1}{22}$  or  $\frac{1}{22}$  or  $\frac{1}{22}$  or  $\frac{1}{22}$  or  $\frac{1}{22}$  or  $\frac{1}{22}$  or  $\frac{1}{22}$  or  $\frac{1$ As the routine stands now, it will generate a delay of 5 to 6 seconds on an 8088, and much shorter delays on faster machines. The program calculates how many loops per second it takes to produce a five- to tensecond time delay on any specific machine. Then from that value, the program calculates constant LM (loops/millisecond). Do not alter your "turbo" switch after the program has calculated that value. The actual pulse length (in milliseconds) is stored in constant PL, and defaults to a value of 50. However, by altering that value, it is possible to generate any time delay ger.

The only down side to that delay method is that your computer is almost entirely consumed with pulse generation. DMA is still active, but under normal circumstances, the only DMA channel that should be operat-

#### LISTING 4-INTEGRATING THE ASSEMBLY LANGUAGE ROUTINE

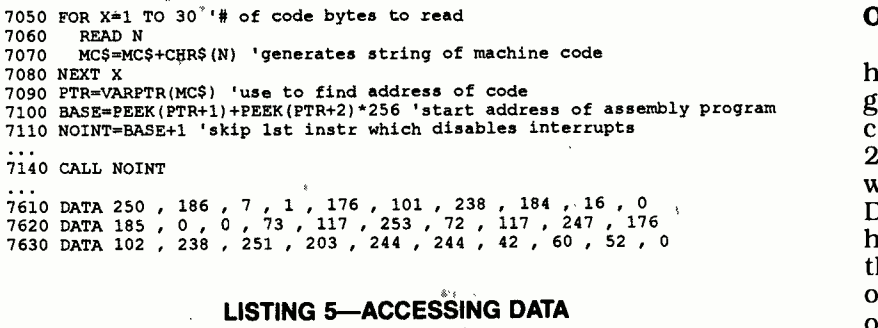

```
180 def seg = &H60000 rem initialize segment pointer 
190 out 262, 150 rem initialize to read EPROM 
     then "inside the address loops" 
\ddotsc240 V = inp(260) rem read value
250 poke (HI*256 + LO), V rem stores value to memory
```
ing is that controlling memory refresh. At worst, memory refresh causes a one- to two-microsecond jitter in the delay pulse. Although it's viewable on a scope, that jitter is not a concern when burning EPROMs.

#### Data storage

Data that will be put into or taken out of an EPROM must be stored in memory—but where? BASIC doesn't permit dynamic memory allocation as C or Pascal do. So we have arbitrarily chosen absolute address 60000 hex. If you run BASIC on a machine without a lot of TSRs and device drivers installed, it will probably reside well below 50000 hex, including its stack. As long as you have at least 512K of memory, the area from 60000 to 70000 hex should be safe for storage. Admittedly, memory-allocation scheme, but it does work.

Data can come from many sources; however, the only source discussed here will be another EPROM. If you want to burn an EPROM with data from another source, you have to get it loaded into memory at address 60000 hex. After the data is loaded, you can use DOS's DEBUG program to modify it. Listing 5 shows how to copy data from an existing EPROM. After the contents of an EPROM is loaded into memory, it's a simple matter to save it as a file. Then next time it's needed, it can be reloaded without using the original EPROM.

#### Other EPROMs

Until now, this discussion has centered on the 27128. The good news is that the same principles also apply to the 2764, 27256, and 27512 devices, all of which are packaged in a 28 -pin DIP The 2764 can be viewed as half of a 27128. The 2764 uses the same wiring diagram; the only difference being that highorder address line  $\overline{A}13$  (pin 26) has no function.

On the other hand, moving up to the next largest device (the 27256) requires another address pin. Since all 28 pins are already used, the 27256 multiplexes the chip-enable line (pin<br>20) with the program pulse, assigning address A14 to pin 27. type of EPROM to be burned. The only change to the program<br>is that the initialization constant for a read (as shown in Listing 5) changes from 150 to EPROMBRN. BAS, 149. Figure 2 shows how to up-<br>date the wiring diagram origi-<br>nally shown in Fig. 1 for a 27256.

Moving up to the 27512 re-Moving up to the 27512 re-<br>quires yet another pin. This one The program begin:<br>combines output enable (pin culating loops/millise)  $22$ ) with V<sub>PP</sub> and assigns address line A15 to pin 1. Pin 22 up to 20 seconds, so be patient. must now cycle between zero Remember not to change your volts (output enable) and  $V_{\text{pp}}$ To provide program control over that capability, additional com-<br>ponents must be added, as for choosing the type (size) of shown in Fig 3. Four parts are EPROM, and the burn voltage. required: an open -collector hex inverter (provided by a 7406), two 22K resistors, and a switching transistor. The EPROM read procedure is identical to that for a 27256, but the verify-during-<br>burn procedure must be should work fine with the 12 changed to first lower  $V_{\text{PP}}$  to zero. The verify sequence is as follows: 170, 150, 149, 150, 170. The burn sequence remains the same for all EPROMs.

usage as outlined above, except from within the programmer,<br>that four fewer address lines are for purposes of altering memory needed. The 2716 (shown in Fig. 4) follows the 27256, while the 2732 (shown in Fig. 5) folthe 2732 (shown in Fig. 5) fol-<br>lows the 27512. In addition, the emenu. At this level, you must 2732 requires extra control circuitry like the 27512. The only software difference lies in the address loop counters.

#### The complete program

Now you know how to "fish." But in case you're looking for a method of obtaining that data "canned" solution, a full-function BASIC program has been written for burning all the folwritten for burning all the fol-command. Follow the screen<br>lowing EPROM types: 2716, 2732, 2764, 27128, 27256, and<br>27512. As with many programs, much of the code is concerned with the user interface. The program is menu -driven; it incorporates many error -trapping routines. You can download <sup>a</sup> copy of the program from the Electronics Now BBS as part of the PCIO.ZIP file. Try it, modify it, improve it.

Before starting the program, wire the ST-1 breadboard for the but do not install the EPROM ied into memory, and a simple yet. Make a special directory for EPROM burning, and copy EPROMBRN.BAS, DE-BUG.EXE, and GWBASIC.EXE into that directory. Make this you values in that memory image<br>your current directory and then your asing DEBUG. Return to the your current directory and then run GWBASIC EPROMBRN

The program begins by calculating loops /millisecond for your machine. This may take cedures described in your DOS turbo switch after the speed has been calculated. The program for choosing the type (size) of The value you enter for size will affect the address loop constants, but the burn voltage value is displayed only as a reference. Note that EPROMs requiring a 12.5-volt burn voltage volts available on the breadboard.

The less-dense 24-pin an EPROM. An additional op-<br>EPROMs follow the same pin tion allows you to run DEBUG Next you'll see the main menu, which will allow you to copy, load, save, verify, and burn an EPROM. An additional opfrom within the programmer, contents. Press the first letter of the desired command, and menu. At this level, you must follow all entries with a carriage return. Typing an incorrect value or no value at all will return you to the main menu.

> As discussed above, all data must be stored in memory at address 60000 hex. The typical EPROM or the current<br>method of obtaining that data data by selecting Verify. would be to copy it from an existing EPROM using the copy  $\mathbf{r}$  ry, you can burn an EPROM by

#### ORDERING INFORMATION

- The following items are available from DAGE SCIENTIFIC, P.O. Box 144, Valley Springs, CA 95252, (209) 772 -2076:
- **Complete kit including manual and** all parts (model ST-1)-\$119

Set of 2 PC boards and manual (model ST-2)-\$40

All orders add \$3.95 shipping and handling. CA residents add sales tax.

commands by installing the source EPROM, then select Go. The entire EPROM will be coparithmetic checksum will be displayed in both decimal and hex.

You can modify the EPROM values in that memory image. main menu and press D. The program will pass control to DE-BUG. Now you can examine and change memory, using the promanual. When done, press Q followed by Return, and you'll fall back into the main menu.

Data stored in memory can be saved to a file by selecting Save EPROM from the main menu. Enter an eight-character filename with no extension; the program automatically adds the extension ROM. Regarding the save, you should know that BASIC can save a maximum of only 64K bytes of data, several bytes of which are reserved for header information. Hence when saving a 27512 EPROM (64K), the program saves the file in two pieces, one with the extension ROM, and the other with the extension RON.

After data has been saved to a file, it can be recalled with the LOAD EPROM command. Enter the filename (with the .ROM extension), or press L to list all (\*.ROM) files in the current directory. If a program has been split, enter only the filename with the ROM extension; both parts will be loaded. Whenever the main menu is displayed, you can obtain a checksum of either the currently installed EPROM or the current memory

With a valid data file in memoselecting Burn EPROM from the<br>main menu. The program will<br>optionally verify that a device<br>has been erased, then beep and<br>request that you apply the se-<br>lected burn voltage. Press B to<br>burn the data into the device.<br>The pro main menu. The program will optionally verify that a device has been erased, then beep and request that you apply the selected burn voltage. Press B to burn the data into the device. The program burns the first byte and checks for success. If successful, the program continues on to the next byte, and so on until all bytes in that segment have been burned. Then  $67$ 

the segment number is incremented and the process repeats. After burning each segment, the program displays the remaining number of segments although it's simple, the 50-<br>on the screen. That gives an in- and millise cond programming on the screen. That gives an indication that everything is working; it also helps you gauge how long the entire process will take. You can stop the program between segments by pressing S. After completely burning the EPROM (or after you press S), the program will beep to remind you to remove the burn voltage. Additional EPROMs may be

burned using only this menu High Performance Program-<br>selection. ming. This type of algorithm deselection.

#### What next?

method has its down side. It could take seven minutes to burn a 2764, and as long as an hour for a 27512. That may be acceptable for occasional use, but you may get impatient.

Most manufactures have developed fast programming algorithms, which typical commercial EPROM burners call

Although it's simple, the 50- pulses, with the number of High Performance Programlivers a variable number of short (0.1-1.0 millisecond) pulses depending on when the to- be- programmed value changes. Higher voltages and closer tolerances are required for  $V_{CC}$  and  $V_{PP}$  Writing the necessary loops is easy using GW-BASIC, as is generating the short pulses. The limiting factor is the overall slow -running interpreted GW-BASIC. Maybe now it's time to change to C.  $\Omega$ 

## AMATEUR TV

## continued from page 52

Next set both C19 and C26 on the power amplifier to mid posi- tions (capacitor plates should be halfway meshed). Apply 13.8 volts DC to the transmitter. First adjust C19 and C26 quickly for maximum power output, and then adjust C13 and C14. Repeat these adjustments for maximum RF output. Repeat this with the higher crystal frequencies (434 or 439.25 MHz). If no output is seen at first, adjust C13 and C14 before readjusting C19 and C26.

At least 5 watts output should be obtained at each crystal frequency after their final adjustments. The power amplifier will draw about 700 milliamperes probe, RF millivoltmeter, TV re-<br>under these conditions. If 5 ceiver, or monitor to the downwatts cannot be obtained, change the sizes of L8 and L9. Cut the loops with diagonal cutters, overlap the cut ends, and solder them together. If 5 watts is still not obtained, check C20 to C23, and all components in the collector circuit of Q9 for<br>correct values. Expect the heatsink to become warm after Next, adjust C59 for a 378about 5 minutes operation, but not hot enough to make it painful to touch. Vary R18; it should control the RF output smoothly from 0 to 5 watts.

Note: You can skip this section if you are either building the 5 -watt transmitter or any of the 3/4 -watt versions.

To check out the downconverter, first connect an RF

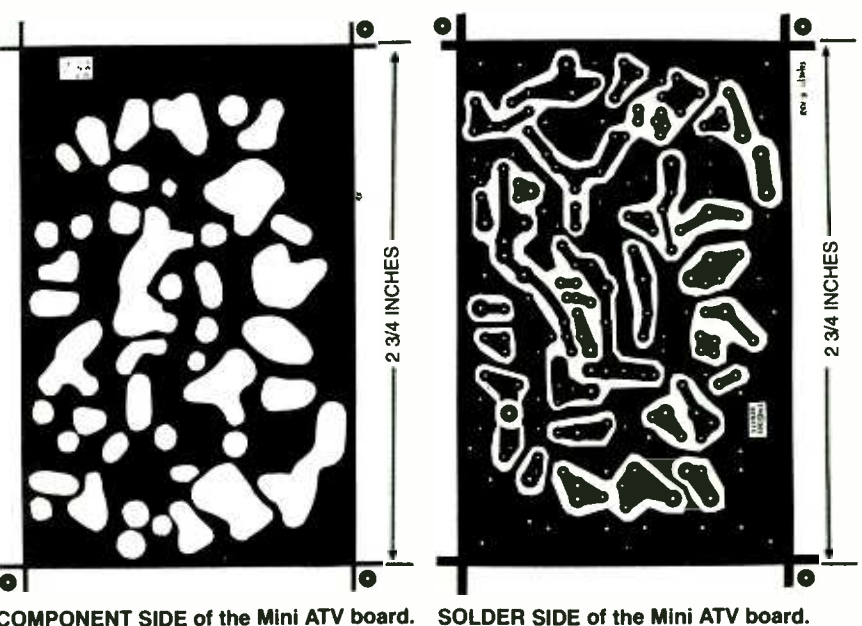

COMPONENT SIDE of the Mini ATV board.

probe, RF millivoltmeter, TV re-61.25 MHz (CH 3) or 67.25 MHz  $(CH 4)$ . Next, apply  $+13.8$  volts to both the junction of R43. C55, and R52, and the free end of R40. Verify the voltages given in Table 1. Set R50 so that about  $+5.5$  to  $+6$  volts is present on (channel 4 IF), apply a 439.25-<br>the wiper of R50. MHz signal ( $\pm 2$  MHz) to the anthe wiper of R50.

MHz reading on the counter. Verify that R50 will vary the frequency from about 367 MHz to 382 MHz if channel -3 intermediate frequency (IF) is used. If a channel-4 IF is desired, set C59 for a frequency range of 361 to 376 MHz. A 15 -MHz change in local- oscillator frequency is desirable, although 13 MHz will be acceptable. If you cannot ob-

ceiver, or monitor to the down-<br>converter that will respond to if a wider tuning range is tain this reading, C 58 can be if a wider tuning range is needed.

Next, set trimmer capacitors C43, C46, and C51 to midway (capacitor plates half meshed). With the L.O. set at 378 MHz (channel 3 IF) or 372 MHz (channel 4 IF), apply a  $439.25$ tenna lead. The signal level should initially be about 20 millivolts. Tune  $C<sub>43</sub>$ , C46, and C41 for maximum IF output at 61 or 67 MHz as seen on the indicator connected to the converter output. Reduce the input signal to the converter as required. Next, peak the slug in L20 for maximum output. This is a broad adjustment. You should obtain Continued on page 74

# RESTORE IT **RIGHT!**

YOU CAN TAKE PRIDE IN OWNING faithfully restored vintage electronic products from the vacuum-tube era-radios, tuners, amplifiers, or test instruments. They will remind you of an earlier time when America was the dominant power in consumer electronics and people didn't worry too much about product<br>size, weight, or power con-<br>sumption. But those products had personality and gave a lot of<br>pleasure.

Just think, you could be the only one on your block to own an authentic piece of American electronic history. Most of the products of that day have long since been crushed and swallowed up in land fill.

Some say those "old timers" sounded better and were easier to operate because they only had a couple of knobs. Contrast them with their modern counterparts-miniaturized, transistorized, and characterless black boxes with their confusing arrays of pushbuttons and switches.

that will guide you through the electronics equipment. This were widely used in their day:<br>first article will define the steps the 12BE6 pentagrid converter; first article will define the steps o be taken to assure successful project completion and tips on selecting suitable projects. It also offers advice on quality workmanship and the selection of appropriate cleaning and restoration materials. The second article focuses on finding sources for tubes and other period" parts.

electronic products for sale in this country before about 1960<br>were made here completely—<br>were made here completely—<br>if you ou were made here completely—<br>tubes, resistors, capacitors, equipment that is gathering<br>transformers, chassis, and all. dust in your attic or basement. "All American Five" super-

## Follow a set of logical steps when restoring vintage electronics, and you'll get years of additional service.

**mind** 

heterodyne radio receiver shown on page are circuit classics known to most people who throw them out for sentimental<br>studied or worked with elec- reasons. Or maybe you thought studied or worked with elec-<br>tronics in the immediate post-

nd switches. World War II years.<br>This is the first of two articles The schematic for that re-<br>at will guide you through the ceiver has been reproduced The schematic for that receiver has been reproduced On the other hand, if you<br>here. All of its receiving tubes threw out—or never owned were widely used in their day: the 12BA6 IF amplifier: the 12AV6 diode detector, automatic volume control, and audio amplifier: the 50C6 power amplifier: and the 35W4 rectifier.

A bit of technical history and one 12AU7 medium-mu<br>Many of you recall that most twin triode. A high-end, Williamson-type<br>amplifier high-fidelity audio amplifier is pictured on page. Its tube complement includes four 7408 beam power tubes, four 12AX7 high-mu twin triodes, temporarily repaired product<br>and one 12AU7 medium-mu that could fail at any time. Moretwin triode

### Selecting the candidate

Many like the five-tube AC/DC you might consider restoring<br>"All American Five" super- them. You probably replaced If you own vintage electronic dust in your attic or basement, you might consider restoring them with more modern transistorized products but did not throw them out for sentimental about fixing them up some day-if you could ever find the time. How about now?

threw out-or never ownedany vacuum-tube electronics, you might be looking for a suitable "golden oldie " to restore. In either case, if you intend to restore an old vacuum tube circuit to working condition so that it has a new lease on life, be sure to follow a logical restoration procedure.

Ignoring or bypassing any of<br>
e steps to save money or time<br>
and mean ending up with a<br>
mporarily repaired product<br>
at could fail at any time. More-<br>
er, the electronic product<br>
ight never perform up to its<br>
all capabiliti the steps to save money or time could mean ending up with a temporarily repaired product that could fail at anytime. Moremight never perform up to its full capabilities.

It is important that anyone restoring tube-type electronics-especially newcomers-be constantly aware of the fact that this equipment is powered di-

GARY McCLELLAN

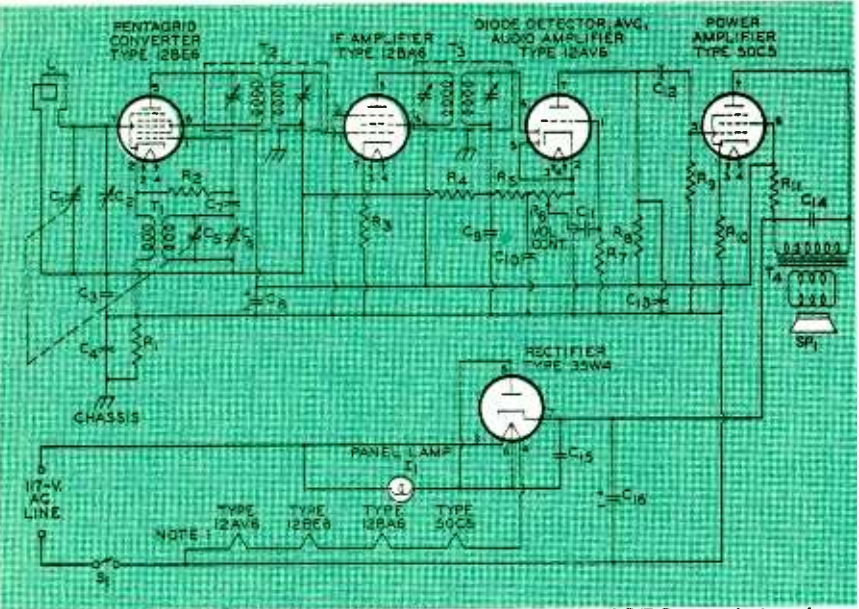

THE SCHEMATIC FOR THE "ALL AMERICAN FIVE" five-tube AC/DC superheterodyne radio receiver, a popular circuit in the 1950's.

rectly from the 120-volt AC line. This voltage can deliver a lethal electric shock! Be alert for decayed jackets on line cords, broken wires, or faulty components that could cause short circuits and fires when the equipment is plugged in. Be sure to take proper safety precautions to avoid possible electric shock when aligning, or tuning powered circuitry!

It is important that you pay attention to details and work carefully on any restoration project. Poor workmanship or the substitution of a component with the wrong value could result in the destruction of the circuit. Today's circuits powered by 6- to 12-volt DC are a lot more forgiving.

Select a candidate for restoration very carefully. Even if the old equipment is known to be in operating condition, it still must be carefully restored, so don't short-cut any steps. The fact that all the tubes light up when the circuit is powered does not mean it is in the best of health. However, if you start restoration from that favorable position, your task will be a lot easier than starting with a dead circuit. Further tests will reveal weak or suspect components.

If, when powered, the circuit doesn't work—or if it is obvious from seeing that key parts are missing—you'll be starting with

a disadvantage. Your first task will be to troubleshoot the circuitry and isolate its faults. This can be difficult if you do not have a schematic or instruction manual.

You must first determine if the product is worth restoring, because of its value to you or its probable value to collectors, should you elect to sell it. Your decision should be based on your ability to find proper replacement parts and your anticipated investment in time to do the work. But perhaps you welcome the challenge.

Don't buy a vintage tube-type electronic product unless you have had a chance to inspect it carefully first! The only exception to this might be if the selling price is so low that you can afford to take a chance. If it can't sensibly be restored and is not a source of replacement parts, you can junk it with little loss.

If the selling price for an elderly product not in working condition seems high, try to obtain a written agreement from the seller that you'll receive a refund if you can't find the necessary replacement parts for less than the selling price.

Follow six well defined steps: Inspection; List replacement; Obtain replacements; Reassemble, and Test and adjust.

Cleaning procedures should be carried out in a logical order when appropriate during the restoration process.

#### Inspection

When you have the equipment at home on your workbench and are free to remove the chassis from its case, re-examine it again for the defects listed in Table 1, "Defects To Look For in Vacuum-Tube Electronics.' Remember, even if the product is in working condition, its tubes could be weak and about to fail. Also, an old unit that has been in storage for years without maintenance could fail at any time.

Caution: Do not remove any parts during this inspection process just for the sake of cleaning them until you have performed step 2: list replacement parts.

#### List replacement parts

When you are ready to start removing components, be pre-

### **TABLE 1**

#### DEFECTS TO LOOK FOR IN VACUUM-TUBE ELECTRONICS

- . Thick accumulations of dust or grime.
- Missing components or mechanical parts.
- . Burn marks on components, particularly resistors.

. Deposits of melted wax or oil on the chassis indicating past overheating of components.

. Leakage from capacitors or batteries that shows up as powder or liquid residue.

- Crumbling insulation on the line cord or chassis wiring.
- · Cold or broken solder joints.

. Loose or damaged mechanical parts indicating the unit has been dropped or handled roughly.

· Oxidation or rust on metal chassis or components (indicating storage in a location with high humidity or water leaks).

. Blown fuse or no fuse in a fuse holder-if it had one.

#### Tube testers and tube testing

The end of a vacuum tube's useful life usually occurs when its cathode is no longer able to supply enough electrons<br>to sustain proper operation. A meter on an emission-type tube tester can indicate this condition with a low plate current reading.

end of its useful life, an emission-type ous pairs of tube electrodes in sequence<br>tube tester can also indicate this defect across the test terminals. If the tube has tube tester can also indicate this defect on the reject part of its meter scale. But this tester tests only the plate current, a static characteristic- not the ability of lamp. The noise test, made with the the grid to control the plate current

A tube can show normal emission and still function poorly because its efficiency depends on the ability of its grid voltage to control plate current. Thus, tube faults are best found by measuring dynamic rather than static characteristics.<br>Dynamic characteristics are not the

same as static characteristics because, when a load impedance is present, the voltage at the plate of the tube differs from the plate supply voltage by the drop across the load impedance. Thus the difference between the dynamic and static characteristic is due to plate load impedance.

<sup>A</sup>transconductance or mutual -con- ductance tube tester can test dynamic characteristics because it effectively places the tube in a working circuit. These tube testers measure the dynamic mutual conductance of the tube, and they can carry out six important tube tests: 1. line test, 2. short -circuit test, 3. noise test, 4. gas test, 5. rectifier test, and 6. quality test.

The *line test* is made with the tube in the tester by pushing the *line test* button scale; if it is not defective, the tester's meter to indi-<br>that connects the tester's meter to indi-<br>move to the GREEN section. that connects the tester's meter to indi-

cate its  $B +$  supply voltage. A line adjustment variable resistor adjusts the voltage so that the meter's pointer re mains centered across the scale for each tube.

If a tube has an open circuit or is at the five different positions to connect vari-A short-circuit test is performed by indexing a switch on the tester through ous pairs of tube electrodes in sequence a permanent short between elements, an AC circuit is completed to light a same circuit, checks for intermittent short circuits or microphonic noise. The gas test is performed by pressing a button to apply the proper plate and grid voltages to the tube and cause a definite amount of plate current to flow. Pressing another button inserts a high value re sistor in the grid circuit so gas in the tube will cause grid current to flow. That grid current caused by gas develops a voltage across the resistor to reduce the normal bias and increase plate current. The tester's meter will indicates if the gas is tolerable or excessive.

The rectifier test makes emission tests on full-wave rectifiers and diodes. An AC voltage is applied across the tube and the tester's meter indicates the rec tified current.

The quality test for amplifier tubes is<br>based the test for dynamic mutual conductance. The tester circuit establishes the proper plate voltage, DC grid bias, and AC voltage to produce the grid-voltage change required to perform this test.<br>If the tube is defective the meter's pointer will move to the RED section of the scale; if it is not defective, the pointer will

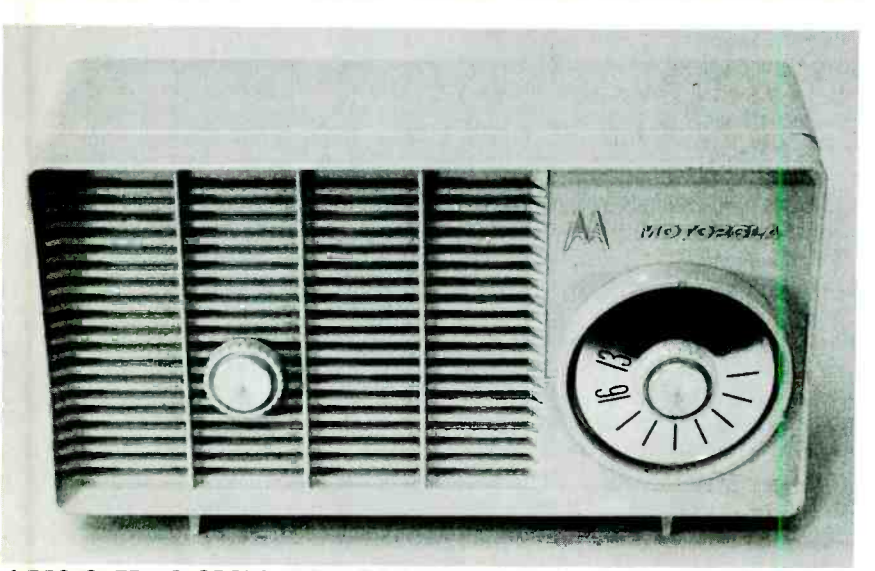

A RESTORED MOTOROLA FIVE-TUBE AC/DC superheterodyne radio receiver made near the end of the receiving-tube era.

pared with a notebook or paper ten notes about the orientation,<br>to make sketches or other writ- polarity, value, method of

polarity, value, method of

mounting, and color coding of any wiring to components you remove. You could have trouble replacing even direct replacements if you forget how they were originally installed.<br>If you can't identify a compo-

nent's value, write a description<br>of its size and appearance so the part can be identified later by measuring it with test instruments. Remove and test all vacuum tubes with a suitable tube tester (See the Tube Testers and Tube Testing sidebar.) Discard all the known bad tubes and list the weak ones for replacement. Some useful tube charac-

teristics can be determined with an ohmmeter and other standard electronic test instruments, but the best and fastest results can be obtained only with a tube tester, preferably <sup>a</sup> transconductance or mutual-<br>conductance model.

If you do not own one, look for a local radio/TV repair shop in the telephone book Yellow Pages, and call it to find out if anyone there would be willing to test your tubes. Offer a fee that would cover the time to make the tests. The shop might sell replacement vacuum tubes so tube testing would be free if you<br>buy any replacements there.<br>Plan to replace all compo-

nents that are burned or damaged. Replace all paper dielectric and aluminum electrolytic capacitors without ment of any film-dielectric types.

Spot -check the values of some of the original resistors by unsoldering and measuring them to verify that they are still within tolerance. If your tests reveal wide resistance tolerance variations, replace the resistorscomposition such as those made by Allen-Bradley.

unless they are molded carbon<br>
composition such as those<br>
made by Allen-Bradley.<br>
Even good carbon-composi-<br>
tion resistors can show wide<br>
variations in tolerance. Normal<br>
variations can be exceeded if the<br>
resistors have Even good carbon- composi- tion resistors can show wide variations in tolerance. Normal variations can be exceeded if the resistors have been in storage or inactive for years because they absorb moisture. However, they are likely to recover after the circuit has been powered up for an hour or so. 71

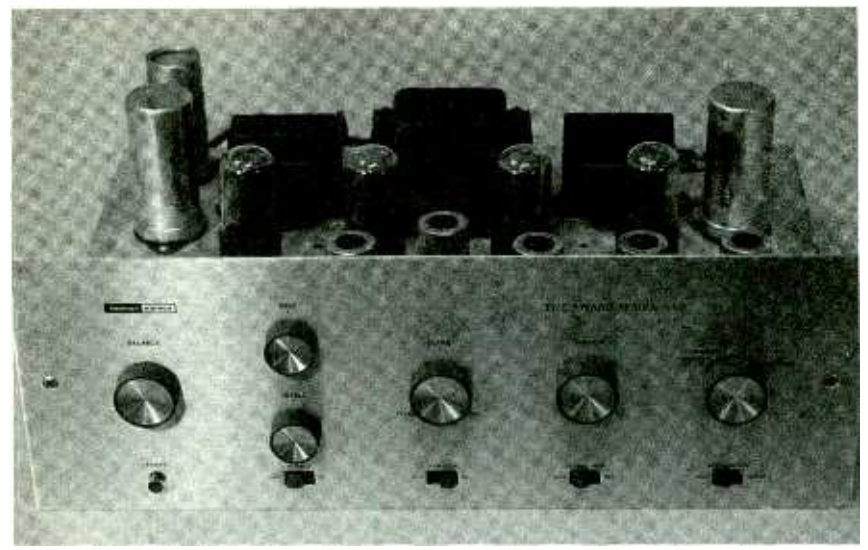

A RESTORED AUDIO AMPLIFIER, A Williamson- circuit for stereo systems. It has four beam power tubes, four high-mu twin triodes, and one medium-mu twin triode.

If you must replace a carbon-<br>composition resistor, be sure to<br>find a true equivalent; carbonfilm units might not be able to withstand the same transients and current surges as the carbon composition units-one reason why they were so popular in AC-powered circuits.

If the color -coded value bands are obscured or missing from any faulty resistors—or if the resistor is missing-try to find a schematic that will give you the value. If you don't have a schematic for the specific circuit you are restoring, you might be able to determine a reasonable "ballpark" value from schematics of similar circuits in reference books.

Plan to replace all line cords, especially those whose rubber or PVC jacketing is crumbling or decayed. However, before replacing any line cord, measure its resistance with an ohmmeter to determine if it contains a resistive wire. If it does, obtain a fixed resistor of equivalent value to mount on the chassis in series with the new line cord. If you are seeking authenticity in a true "antique" radio, look for a replacement fabric-covered line cord.

You might find that you must replace parts such as transformers or potentiometers that were custom made for the equipment you are restoring. If you are unable to find a suitable 72 off-the-shelf substitute, consider contacting the manufacturer. If that is not feasible because the manufacturer is out of business, you might be forced to seek out a comparable product to "cannibalize" the needed electronic components.

You could, of course, contact various custom transformer manufacturers for a quote on custom winding a replacement part, but the chances are you would find the single-unit price higher than you are willing to pay.

If you find a selenium rectifier mounted on the chassis (it looks like a small stack of square metal plates) replace it. Old units deteriorate with age and selenium, a toxic substance, is likely to flake off. Try not get any loose selenium flakes on your hands when you remove and dispose of the old rectifier. It can be replaced with one or more 1N4004 silicon diodes and a resistor of 2 to 100 ohms.

for the circuit you are restoring, visit your local library or technical book store and look for books on vacuum -tube circuits. The RCA Receiving Tube Manual, last published in 1973, is a good starting reference. In addition to receiving-tube data ped in WD-40, a petroleumsheets, it contains a receiving tube characteristics chart and replacement guide as well as schematics for popular entertainment-electronics circuits.

Record the vendors' stock numbers on your shopping list when you find what you are looking for. This will save you a lot of time whether you buy over -the -counter or through mail order.

## Obtain replacements

When you have completed your shopping list, it is time to look for sources. This subject is covered in greater detail in the second part of this article. Obviously, one place to start is in your own "junkbox" or collection of old parts.

#### Preliminary cleaning

Clean the chassis before you replace any parts that you have removed. Remove as much dust and grit as possible from both sides of the chassis, the inside of the case or cabinet, and the outside surfaces of large components such as transformers by dry brushing before resorting to any cleaning solutions. Use a variety of small, stiff brushes in a well ventilated room. Old toothbrushes, for example, are handy tools for cleaning in restricted spaces.

To clean stains, grease, or mildew that does not respond to dry brushing, start first by dipping a soft, clean, cotton cloth or cotton swab in a solution of mild household cleaner and rubbing gently. Move up to higher strength cleaning materials only when the milder solutions won't work. Always work on small areas at one time, and never flood a surface with water or cleaning solution.

If you do not have a schematic — rust on ferrous metals. Fine grit<br>r the circuit you are restoring, — sanding-boards-will-remove Mild abrasive cleaner applied on cotton cloth or a swab will remove most stubborn stains on plastics and metals and faint rust on ferrous metals. Fine grit stubborn rust spots.

Remove cadmium oxide, the white powder that accumulates on cadmium -plated chassis that have been stored for years, with a cotton cloth or swab dipbased fluid that is both a lubricant and an oxide removal agent. Be sure to wipe off all residue from the cleaned surfaces with a clean, dry cloth.

**Caution: never use gasoline,** paint thinner, acetone or other toxic or flammable chemicals. In addition to the health hazards they pose, they can damage plastic surfaces.

#### Replace faulty parts

After you have collected all of the replacement parts, you are ready to start replacing components. Before you start, look for any broken or faulty soldered connections not related to the replacement components and turning up the volume until you<br>resolder them first. Tighten all hear a hum. Then adjust that resolder them first. Tighten all loose nuts and bolts or ring<br>nuts that secure chassis-<br>mounted components, and install all replacements for any missing hardware or fasteners.

Begin component replacement by replacing all capacitors. Replace any of the resistors or potentiometers that you have previously identified as suspicious or faulty. Replace any other damaged parts found during your inspection. Replace<br>the line cord and its through-<br>chassis grommet.

If the equipment you are restoring does not have a fuse, you might consider installing one as a safety measure. AC line voltages are higher today than when most tube circuits were<br>popular.

Inspect your soldering carefully for cold solder joints, inadvertent solder bridges, and other errors. Finally, install all replacement tubes and those known to be good, shields and other above -chassis parts that you removed.

#### Test and checkout.

Check for short circuits<br>across the line-cord plug pins with the power switch off, and then to ground. Also check for shorts to ground on the  $B +$ wires.

Consider placing a variable transformer (Variac) in series with the AC power line. It will permit you to increase AC line voltage slowly as the tubes warm up while you look for "hot spots" on components or any unusual behavior of the tubes smoke, and be aware of any burning odors. If the circuit is not working correctly, shut off the power immediately and repair all the faults that you find.

If the restored equipment has internal adjustments, make those adjustments. It is not possible to give specific advice that will apply to all restored cirsuggestions:

#### Amplifiers:

1. Adjust hum balance by disconnecting any inputs and turning up the volume until you control until you eliminate or priate, adjust the output balance so that the currents in both tubes are equal. Then adjust the bias for the specified current through each tube. (It might be necessary to disconnect any shorting links to measure voltage drops to accomplish this.) 3. To find the bias current value, refer to the manufacturer's service manual. If one is not available, consult the data pages for the tube in an RCA Receiving Tube Manual, and estimate the bias current.

#### Radio receivers:

1. RF circuits can be adjusted by aligning the front-end and has one. Cycle it a few t<br>the IF stages. The performance distribute the oil evenly. the IF stages. The performance of most vacuum -tube radio receivers will be improved with careful alignment of the local oscillator, mixer and any RF stages. Receivers made before

#### Sources

1. Vacuum -tube circuit schematics 2. Vacuum -tube circuit components

Howard W. Sams Service (1) 2647 Waterfront Parkway East Drive Indianapolis, IN 46219 800 -428 -7267

Antique Electronics Supply (2) 6221 S. Maple Ave. Tempe, AZ 85283 602- 820 -5411

Antique Radio Classified (1)(2) A.R.C. P.O. Box 2 Carlisle, MA 01741 508 -371 -0512

Audio Classics, Ltd.(1)(2) P.O. Box 176 Walton, NY 13856 607-865-7200

Vern Tisdale (2) 8402 N. 18th Ave. Phoenix, AZ 85021

cuits, but here are some general the local oscillator so that the WW II, might require IF alignment, especially if they have IF transformer cans with two screws on top. However, most receivers made in the 1950s have IF transformers that usually do not need alignment. 2. Align the front end by adjusting set picks up the correct signals at the 10% and 90% positions on the dial. On an AM receiver, they will be at 600 and 1400 kHz, respectively. Then peak the mixer and RF stages at the same points. To peak at 600 kHz, adjust the coils, and to obtain the best reception at 1400 kHz, adjust the trimmer capacitor. 3. Adjust the IF for maximum output at its rated frequency (typically 455 kHz). Perform all IF adjustments with an insulated alignment tool to avoid detun-Ing.

#### Enclosure restoration

Clean any transparent glass or plastic surfaces on the enclosure with a soft, clean, dry cotton cloth dipped in window cleaning solution. Use care to avoid damaging lettering or numbers silk-screened on the dial. Place a drop of light oil on the control shaft bearing if it has one. Cycle it a few times to

The exterior of plastic enclosures can be cleaned by the steps outlined earlier. However, limit the cleaning of the exterior finish on a wood enclosure to<br>wiping with a dry cloth and perhaps polishing with a quality furniture polish. Limit any repairs you make on a wood cabinet to regluing hidden joints, seams or delaminations, unless you have woodworking skills. A cabinets is beyond the scope of this article.

discussion of refinishing wood<br>cabinets is beyond the scope of<br>this article.<br>Grease and grime can be re-<br>moved from plastic or metal<br>knobs by the methods outlined<br>earlier, but they could be soaked<br>in a cup of mild cleaning Grease and grime can be removed from plastic or metal knobs by the methods outlined earlier, but they could be soaked in a cup of mild cleaning solution to speed up the process. However, limit the cleaning of wooden knobs to rubbing them with cloth dampened in a mild cleaner. Follow this up by rubbing in furniture polish after they are dry.  $\Omega$  73

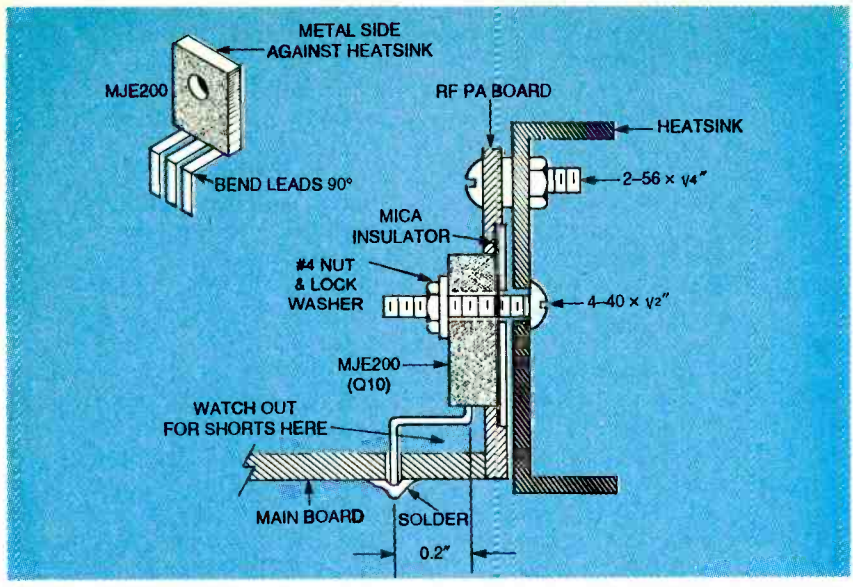

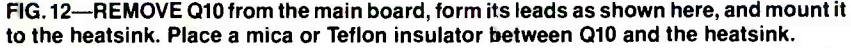

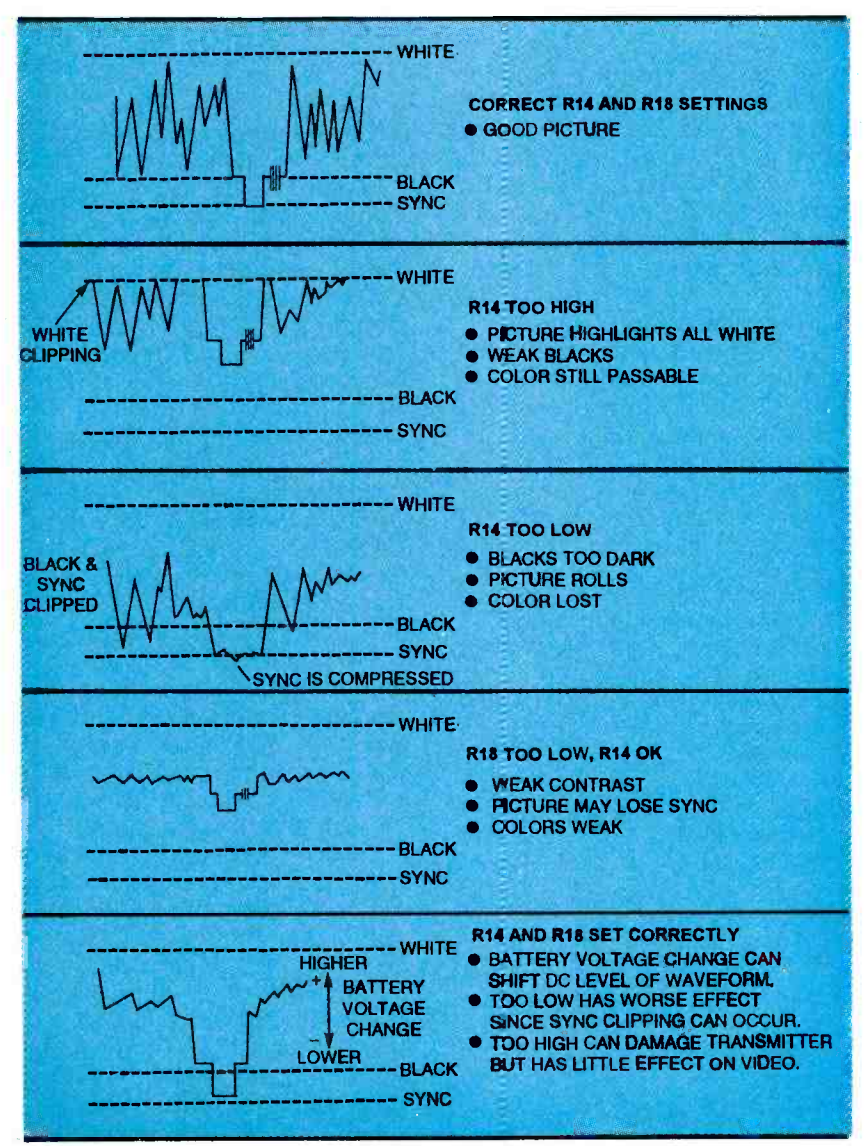

AMATEUR TV

continued from page 68

at least 30 dB gain from the converter when it has been properly aligned.

If you do not have access to RF test equipment, use an off-theair signal. Connect a monitor to the converter output tuned to CH3 or CH4 as desired. Connect an antenna to the converter input. Set C43, C46, and C51 to halfway, and R50 as before  $(+6V)$  on wiper). With a 439.25-MHz signal (from another amateur), tune C58 until the signal is received, then peak C43, C46, and C51 for best reception.

The line sampler function is verified by applying + 13.8 volts to the collector of Q14. About + 3 volts should be measured at the emitter of Q14. Operation of the transmitter (unmodulated) should cause the DC voltage across R56 to drop to about 1.5 volts or less. An oscilloscope connected between the negative lead of C68 and ground should show a video signal identical to that applied to the transmitter when all controls are properly adjusted.

Final video and audio adjustments can now be made to the 5- and 3/4 -watt units. Connect the transmitter output to a 50 watt dummy load. Apply 13.8 volts DC to the transmitter section. Adjust R20 (R18 in the 3/4 watt unit) to about halfway. Next, adjust R18 (R14 in the 3/4 watt unit) for about half power output. Next, connect a video source providing 1-volt p-p, negative sync (standard NTSC video) to the video input of the transmitter.

On the transceiver versions, connect an oscilloscope to the negative lead of C68. A video waveform should be seen. (Verify that the Q14 sampler circuit is connected to  $+13.8$  volts if you are testing the PC board before installing it in a case).

Adjust R18 for maximum sync amplitude without clipping. Make sure that no clipping occurs on the white levels (top of waveform). See Fig. 13. If you cannot avoid white clip-<br>Continued on page 76

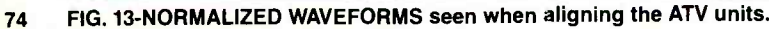
#### WHAT'S NEWS

continued from page 4

decoder, pen input circuitry, and liquid- crystal display panels for text, graphics, and full-motion video at an operating voltage of 1.1 volts.

Intel Corp. reported on a lowpower version of its Pentium microprocessor that operates from 3.3 volts and runs at 133 MHz. It includes power management features for selectively powering down certain sections that are not in use. Made with 0.6 micron BiCMOS technology, the P54C chip consumes 40% less power than the 5-volt, 66 -MHz standard Pentium.

IBM Corp reported on two newly developed low -power microprocessors. A 66-MHz complex instruction set (CISC) chip consumes only 1.8 watts and has a halt mode that stops its internal clock whenever a halt instruction is executed. A special memory area stores the data while the computer is off.

An 80-MHz reduced instruction set (RISC) chip, based on Power PC architecture, has power management logic that determines on a cycle-by cycle basis if a logic block is to be used. It then disables the clock to idle the blocks. IBM reports that this permits a 12 to 20% power reduction.

Researchers from Stanford University described their very low voltage, ultra low -power CMOS devices with thresholds near 0 volts that are tuned by back -biasing the substrate or wells.

#### AT&T licenses VideoPhone technology

Four major Japanese consumer electronics manufacturers have signed licensing agreements with American Telephone and Telegraph (AT &T) that will allow them to introduce and promote new products compatible with AT&T's Video-Phone.

The licensing agreements were signed with Hitachi, Sanyo, Sharp and Victor of Japan (JVC) allow them to develop VideoPhone products and sell them in Japan and worldwide. AT&T reports that Sony and Canon are also considering becoming licensees.

AT &T sees the agreements as evidence that its Global VideoPhone Standard (GVS) is becoming the standard for consumer video telephones. According to AT&T, Video-Phone 2500 was the world's first phone able to transmit full -color video (at a rate of 10-12 frames per second) and voice over public telephone lines. Introduced two years ago, it is now available in 37 countries.

CVS technology controls and serves as an interface between a VideoPhone's audio and video compression and decompression systems and a high -speed modem. It also provides the protocols for endto -end VideoPhone communications and services.

## "Smart battery"<br>specifications available

availability of two "smart battery" | | specifications. A "smart battery" is | | rechargeable battery with circuitry that provides present battery status along with calculated and predicted information on the remaining useful battery energy to the host system under software control.

The jointly produced specifications define the Smart Battery Data (SBD) and the System Management Bus (SMBus). According to Intel, the specifications will be made available as a proposed industry standard.

In addition to providing present and predicted information on battery status, host systems that follow the specifications will allow the product to be powered by different kinds of batteries and program the proper charge rate for each. Typical host systems for the "smart battery" include notebook computers, cellular telephones, pagers, and video camcorders.

(SBD) and the System Management Bus (SMBus) Specifications<br>are available from the Intel I iterature<br>but you do need an FCC License. are available from the Intel Literature Center, P. O. Box 7641, Mt. Prospect, IL 60056-7641, or by calling International inquiries can be made at 916 -797 -4216. Request literature packet SBS5220. Specifications can also be obtained from Duracell by calling 800-422-9001, ext. 423.  $\Omega$ 

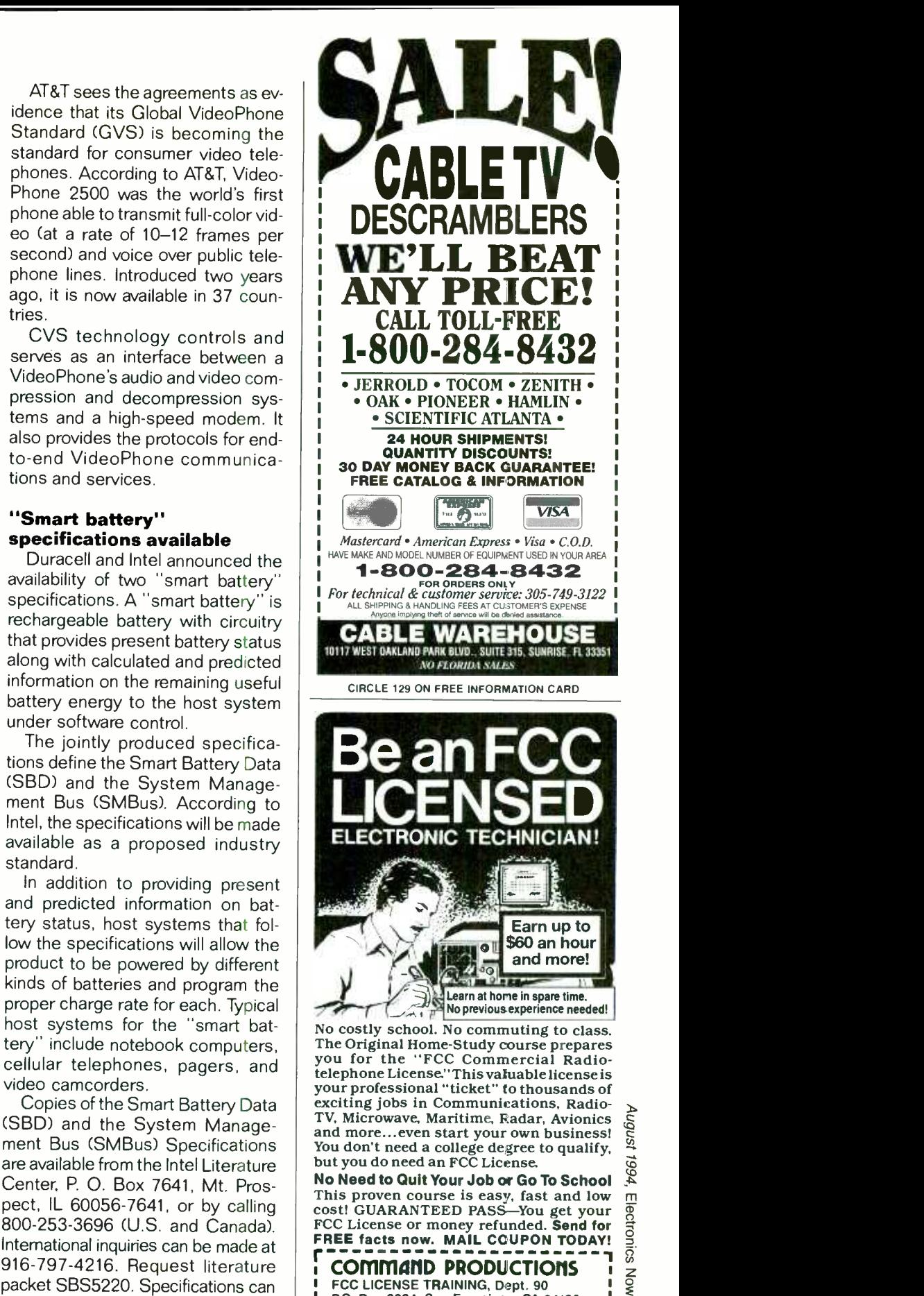

P.O. Box 2824, San Francisco, CA 94126 Please rush FREE details immediately!

NAME ADDRESS CITY STATE ZIP <sup>75</sup>

#### SATELLITE IMAGES

#### continued from page 58

and images made in visible light are easy to interpret because clouds and snow are white and land masses are usually dark gray.

By contrast, infrared images are more difficult to interpret unless you are aware of the inverse characteristics of infrared sensors: High temperatures appear black and cold temperatures appear white. High clouds, for example, are colder than low ones, so they appear whiter in infrared images than low clouds.

Your ability to distinguish between the different kinds of clouds and weather phenomena is important if you want to interpret satellite images. Timed sequences of images will permit you to estimate the course and speed of storm movement so that you can estimate the probable time of arrival of rain, snow, or high winds in your local area. The high- and low-pressure areas and the jet stream that govern weather movement must be inferred from cloud contours because they are the only visible indicators. They could, of course, be confirmed by measurements.

Formal courses or home study in meteorology will be helpful in stationary fronts;<br>interpreting satellite images if thunderstorm interpreting satellite images if you have had no training in the subject. This training is given in flight schools, naval and maritime academies, and military aerography schools. The subject is also covered briefly in Power Squadron courses. A list of books and articles on satellite image interpretation is given here under References.

One of the books listed, Exploring The Environment Through Satellite Imagery by Dr. E. Ann Berman presents a basic course in satellite meteorology and illustrates each topic by referring to actual satellite photographs. Readers who have successfully completed at least a high school physics course should have no trouble understanding this well illustrated text.

With practice, you should be able to identify the many different clouds; cold, warm and stationary fronts; dangerous<br>thunderstorm cells: troughlines and ridgelines; zonal flow; the jet stream; and other common weather phenomena.

Because you will be able to track prominent storms or hurricanes both night and day with data from APT satellites, you can compare your predictions of their paths and severity with those obtained from the National Oceanic and Atmospheric Administration (NOAA) or your<br>local radio or TV stations.  $\Omega$ local radio or TV stations.

#### AMATEUR TV

continued from page 74

ping, adjust R20 and readjust R18. The goal is to obtain maximum waveform amplitude without either white or black clipping. If you are building a transmitter only, directly view the transmitted picture on a TV receiver.

If you do not have a TV set capable of tuning 420 to 450 MHz, or have not yet built a downconverter, you can install a CH14 or CH15 crystal (see ordering information in Parts List) and temporarily tune the transmitter with this crystal. Do not try to optimize the picture with the RF adjustments. You will get many false readings and erroneous results. Always tune the RF adjustments for maximum power. The picture is optimized with R18 and R20. The same applies to the 3/4-watt versions. In this case, R14 and R18 adjust picture quality, and the RF adjustments are set for maximum RF power output.

76 The final adjustments are for

the audio channel of the 5 -watt versions, or the Mini ATV. Proceed as follows:

Remove any video input from the transmitter. Connect a frequency counter capable of reading 10 MHz or more to the emitter of Q10 (Q7 in the case of the Mini ATV). Adjust C37 (in the 5 -watt version) or C24 (in the 3/4 -watt Mini ATV) for a reading of 4.495 to 4.505 MHz. If you "run out" of adjustment, and cannot reach 4.500 MHz, then add or subtract a turn from toroidal coil L13 (L10 in the 3/4 -watt Mini ATV).

The windings specified for the toroid will typically have one turn more than is needed, producing a frequency that is too low. This was specified deliberately because it is easier to remove a turn than add one. Alternately, if the frequency is too high, you can place a 10 pF capacitor across the toroid rather than rewind it.

Next, connect an audio source to an audio input, and adjust the audio level control for about 2 volts p-p at the collector of  $Q4$  ( $Q8$  in the  $\frac{3}{4}$ -watt unit). You can adjust this by ear for clean audio at the same volume as that of a commercial station. Any sync buzz encountered indicates either excessive video drive, incorrect linearity adjustment, or an off-frequency sound subcarrier. Some slight buzz can be expected, but it can be reduced 40 dB down below peak sound level.

When the transceiver/transmitter is complete, check out the circuit with a video source such as a camera or VCR. Avoid overloading the TV monitor with too strong a signal. Connect the transmitter to a dummy load. Overloading will give false results, and you might end up spending hours tracing a "problem" that doesn't exist.

#### External connections

Figure 14 shows typical wiring diagrams for interfacing the units to cameras and other video sources. The usual application for the transceiver board is an amateur two-way TV station. Its basic requirements are a video source, a microphone if sound transmission is desired, an antenna with a VSWR of bet-<br>Continued on page 84

## **HARDWARE HACKER**

Is dowsing for real? Fundamental research tools can lead you to an answer.

DON LANCASTER

ust after last month's column deadline, I managed to find <sup>a</sup>real nice tutorial on solitons. See Russell Herman's Solitary Waves in the July-August 1992 issue of the American Scientist. I also came across another neat property of solitons: If two ordinary waves crash into each other, they'll selfdestruct. But if two solitons crash into each other, they'll pass right through each other without any damage!

#### Fundamentals of research

One recent helpline caller became rather upset when I told him I did not believe in dowsing. His main point was that if you can buy dowsing rods at Northern Hydraulics, that confirms it right there. Doesn't it? Well, not necessarily.

Dowsing clearly meets my "looks like a duck and quacks like a duck" pseudoscience definition. It is certainly reasonable to approach any pseudoscience topic with a lot of skepticism.

On the other hand, it is not fair to categorically dismiss something out of hand you know little about. So, to be fair about this, I decided to feature dowsing for this month's resource sidebar, and let you decide this yourself. Actually, I needed an excuse to describe the major research tools that I use. Dowsing is as good a topic as any to research.

There are three types of research, *primary, secondary*, and, tertiary. Primary research is that research which you do personally. It can often be the best research of all provided, of course, that you keep any bias in check, use reasonable tools and methods, and don't get in over your head.

Secondary research requires study of the published literature. The quality of secondary research depends on how thorough you are, the references you cite, and the overall credibility and competence of the references.

Other less polite names for tertiary research include anecdotal evidence, hearsay, mythology, hype, hoaxes, scams, wishful thinking, urban lore, hidden variables, blind faith, or simply plain old outright lying.

Now, it is not fair to assert that tertiary research will always be dead wrong. But it is fair to say that teriary research quality will nearly always be very low and highly suspect. You'll need a lot more of it to prove a point-an awful lot more. At the very least, multiple and independent sources are absolutely essential. All

extraordinary claims demand extraordinary evidence.

Let me show you how both primary and secondary research helps me answer this question of great importance.

#### Is dowsing for real?

My primary research experience with dowsing is fairly limited. Years ago, I was given some dowsing rods to play with. I could not get them to work. People I loaned them to who claimed they "believed" could not get them to work either. I have seen employees of my local water utility routinely using dowsing rods. I think I know one reason why my utility bills are so high.

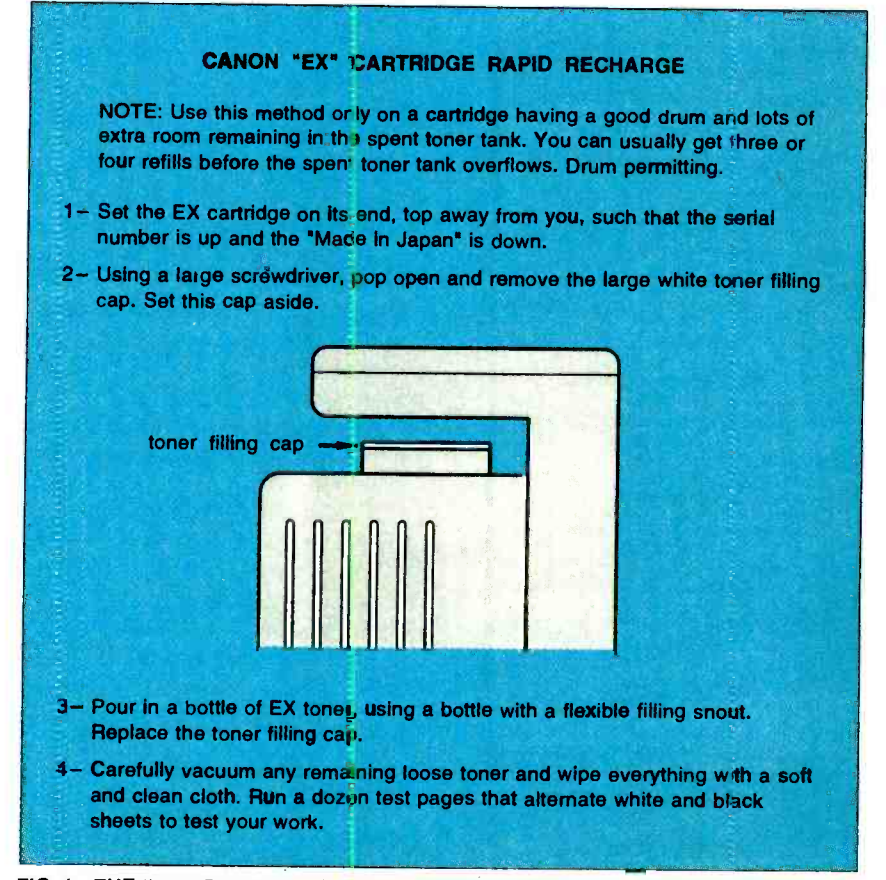

FIG. 1-THE "RAPID RECHARGE" METHOD for an EX laser cartridge refill. 77

<sup>I</sup>am a caver, and most cavers will aggressively use any tools they can to find new caves. In all of caverdom, not once have I ever seen or heard of anyone successfully dowsing caves-at least not firsthand.

On to some secondary research. First, you should try to find some dowsers. Start with the Encyclopedia of Associations, and you'll find a listing of the 3500 -member American Society of Dowsers which also publishes American Dowser magazine. You'll find that Borderlands Research and the Society for the Application of Free Energy also sometimes have a strong dowsing focus.

The Skeptical Enquirer is bound to have touched on this at one time or another. And Rex Research has one or two of his In folios that provide some dowsing information.

By far my favorite research tool is Ulricht's Periodicals Dictionary. But in its listing of more than 600 magazines on water resources, the only one of interest is American Dowser.

#### NEW FROM DON LANCASTER

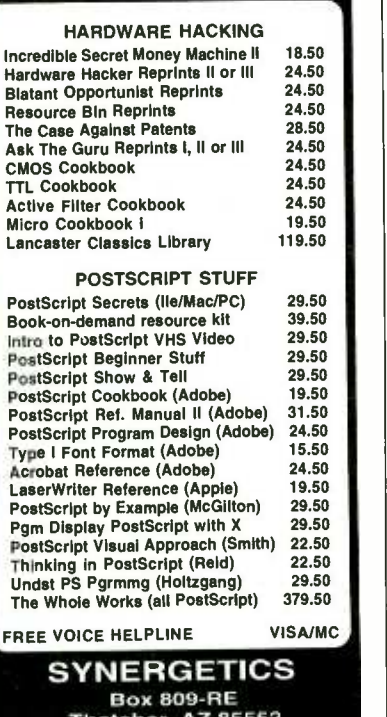

Thatcher, AZ 85552 (602) 428-4073

CIRCLE 205 ON FREE INFORMATION CARD

The Divining Rod entry is a good example of what researchers call a false hit.

The Thomas Registry of Manufacturers is of no help at all, because none of the manufacturers listed will admit to providing any dowsing supplies. Northern Hydraulics does carry rods as stock No. 15554 -384. American Dowser should list other sources of supply.

Books in Print lists no titles under the subject of dowsing, but it suggests that you refer to divining or to radioesthesia instead: there you'll find several dozen titles. I've picked some of these for our listing.

By the way, one of the really big problems in doing any research is getting your key words right. More often than not, the insiders will be calling things by different names. It is of utmost importance to find these "correct" names as early in the game as you possibly can.

The ultimate heavy weapon in any research work is usually the Dialog Information Service now offered on GEnie 24 hours a day. There are about a half billion abstracts on line. Last month, I was overwhelmed when a search for soliton information produced around 8,300 references. How many dowsing references do you suppose they now have on line?

Would you believe seven?

Yup. As near as I can tell, there has been darn little serious dowsing research everdone. But three of the papers are quite interesting.

The first is a Utah study in which <sup>a</sup>powerful correlation was observed between a big group of dowsers and something. The study points out emphatically that the researchers were totally unable to correlate that "something" to either ground water or its related magnetic fields.

The second interesting paper describes a British study in which dowsers were invited to find a big hidden flowing-water pipe. While "something" was apparently happening, the dowsers were unable to find the pipe reliably. Perhaps more telling, professional dowsers did no better than amateurs.

The third interesting paper is a careful analysis of a pendulum. When any pendulum is driven near its resonance frequency, there is an

expected normal physical reason why a pendulum will suddenly start bobbing around. This is explained by the underlying math of driven oscillators. No further external cause of any type is needed. No, you don't even have to invoke chaos or nonlinear coupling effects.

And that's about as far as I got with secondary research. The next step would be a thorough study of the books, back issues of the publications, and attempts to contact the authors of the key papers. Very often, the Science Citations Index can let you find an older paper and see who references it. This magic directory is one of the few resources that can let you move forward through time, gaining new material as it is published.

If you have anything useful to add to all this, send it to me. I'll send you a free copy of my Incredible Secret Money Machine Il book for your trouble.

#### PostScript review

I just received a reader letter that was full of dead-wrong misconceptions about the PostScript language. So I think a review of the fundamentals is once again in order.

<sup>I</sup>really like PostScript because it is an ideal Hacker's general purpose computing language. It is also superb for the fast and device-independent electronic distribution of high quality technical information in a new Hacker Data Format.

I use PostScript for everything as my primary language. "Everything" includes engineering design, fractals, stock market analysis, printedcircuit layouts, video compression, fuzzy data fitting, hot-tub controllers, fancy numeric analysis, exotic half-toning, wavelet studies, and direct dedicated homebrew CAD/ CAM control. I also use PostScript to create everything you see here and in my other columns.

You can talk to PostScript with ordinary text files from any old word processor or editor. Or you can let fancy application packages write the code for you. PostScript is one of the easiest-to-use languages I have ever seen. The more you play around with it, the more powerful it becomes.

PostScript is definitely a general-

#### NAMES AND NUMBERS

Adobe Systems PO Box 7900

Mountain View, CA 94039 (800) 833 -6687

#### American Scientist Box 13975 Research Triangle, NC 27709 (919) 549-0097

Appliance Service News PO Box 789 Lombard, IL 60148 (708) 932 -9550

The Bell Jar 35 Windsor Drive Amherst, NH 03031 (603) 429-0948

Robert Bosch 38000 Hills Tech Drive Farmington Hills, MI 48331 (313) 553-9000

Computer Hot Line 15400 Knoll Trail Drive, #500 Dallas, TX 75248 (800) 999 -5131

Deep Vision 3-D 6457 Santa Monica Blvd PO Box 38386 Hollywood, CA 90038

Dialog 3460 Hillview Avenue Palo Alto, CA 94304 (415) 858 -2700

Digital Video 80 Elm Street Peterborough, NH 03458 (800) 441 -4403

GEnie 401 N Washington St Rockville, MD 20850 (800) 638 -9636

Global Micro -Parts Depot 11151 Denton Drive Dallas, TX 75229 (800) 325 -8488

purpose computer language. All of the required language features and constructs are in place. As with any general -purpose computer language, there are strengths and weaknesses. PostScript does certain jobs better than  $C + +$  and  $C++$  does some tasks better than PostScript. PostScript's massive strengths lie in its ability to fill up

Magnets in Your Future PO Box 250

Ash Flat, AR 72513 (501) 856-3877

### NewTek 215 SE 8th Avenue

Topeka, KS 66603 (800) 765 -3406

Northern Hydraulics

PO Box 1499 Burnsville, MN 55337 (800) 533-5545

Radio World 5827 Columbia Pike #310 Falls Church, VA 22041 (703) 998 -7600

Recharger 3340 Sunrise Avenue #102 Las Vegas, NV 89101 (702) 438-5557

SAE 400 Commonwealth Drive Warrendale, PA 15096 (412) 776 -4841

Science Resources 1260 Liberty Way, Ste B Vista, CA 92083 (619) 727 -6933

Service News 38 Lafayette Street Yarmouth, ME 04096 (207) 846 -0600

**Synergetics** PO Box 809 Thatcher, AZ 85552 (602) 428 -4073

**Tapeswitch** 100 Schmitt Blvd Farmingdale, NY 11735 (516) 694 -6312

Don Thompson 6 Morgan #112 Irvine, CA 92718 (714) 855 -3838

otherwise clean sheets of paper<br>with stunning mixed text graphic<br>and text layouts—especially those<br>that need lots of transforms or<br>and phase Mechanics<br>that need lots of transforms or<br>and phase Mechanics with stunning mixed text graphic and text layouts -especially those that need lots of transforms or bunches of computation.

Nothing even remotely compares with PostScript. Its big weakness lies in its ability to interact with the outside world. PostScript is often  $\mathbf{u}$ limited to marking up sheets of pa-

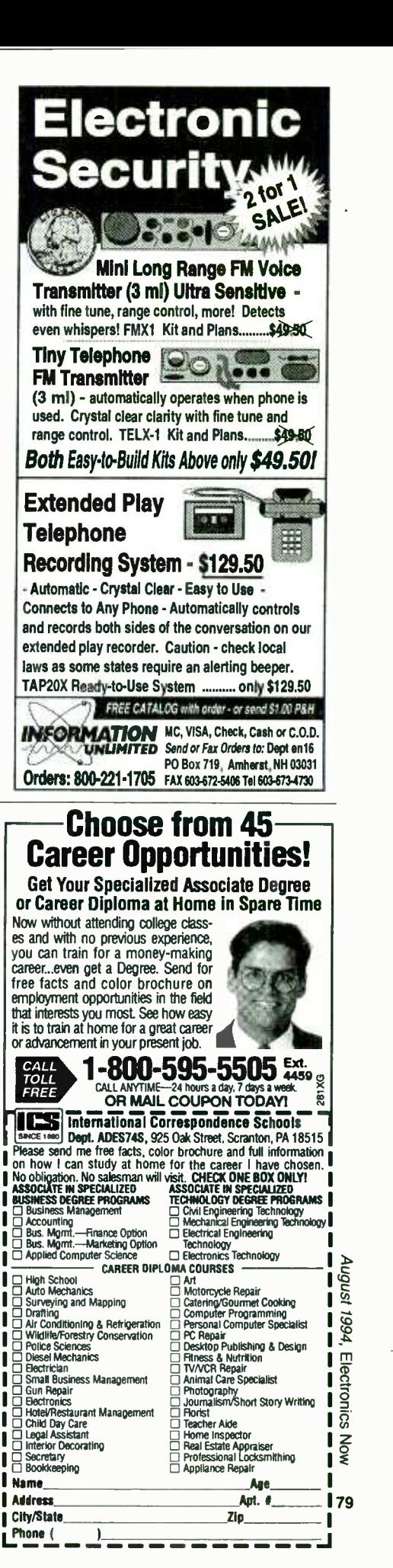

per, writing files to disk, returning information over any communications channel, or sending out commands to external devices.

Absolute proof that PostScript is a general-purpose computer lanquage is found in the PSRT Round-Table on *GEnie*. Of the more than 1000 files in the library, many use PostScript for totally non-graphical, general-purpose computing needs. They also use extensive computations combined with only an incidental graphic output.

PostScipt is an example of a stack- and dictionary- oriented, extensible, threaded, interpretive, and reentrant language. It is a distant relative of Forth.

Important features of PostScript include its total device- and resolution- independence, and its ability to draw graceful curves and work with sparse data descriptions.

Yes, you can get a low cost PostScript host interpreter. The most popular one is known as GhostScript, and is available for the downloading from many BBS sources, including the GEnie PSRT. GhostScript provides on-screen previewing on any host platform. Full source code is available, again by downloading.

Other host PostScript interpreters include various forms of Adobe's CSPI, an acronym for a Configurable Software PostScript Interpreter. There are now dozens of other third-party interpreters available.

PostScript works best when it is inside a dedicated computer that is designed from the ground up to meet its needs. Most of these dedicated PostScript computers usually have an obscenely misleading and a horribly restrictive label placed on them. These awful labels say "printer" on them.

Instead, I prefer to call all of those HUCC's, which is short for Hacker's Universal Coprocessing Computer. <sup>I</sup>believe that PostScript provides the most outstanding emerging opportunities for Electronics Now readers today.

For instance, I'll routinely use the 68030, the twelve megabytes of RAM, and the hundred megabyte hard drive of my LaserWriter 80 Pro630 HUCC as a fine "mother's

#### DOWSING RESOURCES

#### Associations:

#### American Society of Dowsers

Brainerd Street Box 24 Danville, VT 05828 (802) 881 -7165

#### Borderland Sciences Box 429

Garberville, CA 95440 (707) 986 -7211

Free Energy Application Society Skeptical Enquirer<br>1315 Apple Avenue Box 703 1315 Apple Avenue Box 703<br>
Silver Spring, MD 20910 Buffalo, NY 14226 Silver Spring, MD 20910 Buffalo, NY 142<br>(301) 587-8686 (716) 636-1425 (301) 587-8686

#### Books:

William Barrett Divining Rod Carrol pub University Books, 1967

Gabriele Blackburn Science & Art of the Pendulum Idylwild Books, 1984

Bill Cox **Techniques of Swing-Rod Dowsing** Life Understanding, 1971

R. Davies Dowsing: The Art of Finding Hidden **Thinas** Aquarian Press, 1979

Harvey Howells Dowsing for Everyone Viking Penguin, 1979

R. Simmons Professional's Complete Dowsing Course Dowsing Institute, 1978

Robert Steffy The Dowser's Primer Halldin Publishers, 1980

Evon Vogt Water Watching USA University Chicago Press, 1979

little helper" coprocessor for the 6502 in my Apple Ile. It lets me explore non-obvious subjects powerfully and profitably in non-traditional ways.

PostScript can be compiled easily. The simplest example is the PS bind operator. An intermediate example is PostScript's binary object format. Some highly profound compiling takes advantage of PostScript's form capabilities. A cached form can dramatically imKeelyNet BBS Box 1031 Mesquite, TX 75149 (214) 324 -3501 (BBS)

Rex Research Robert Nelson Box 19250 Jean, NV, 89109

#### Critical papers:

F.E. Irons Concerning the nonlinear behaviour of the forced spherical pendulum European Journal of Physics vol.11, no.2, p.107 -15, March 1990

B. Walti & U. Jenzer Dowsing and electromagnetic fields Bulletin de l'Association Suisse des **Electriciens** v.75, #15 p.903 -6, 4 Aug. 1984

Ian Killip Geophysical dowsing Civil Engineering for Practicing Engineers vol 4, n 4, p 343 -360, Apr 1985

O. Vyzkumu Proceedings of the Conference on Psychotronic Research Joint Publications Research Service Arlington, VA, 227p, 6 Sep 74

Duane G. Chadwick The Detection of Magnetic Fields Caused by Groundwater and the Correlation of Such Fields with Water Dowsing Utah Water Research Lab, Jan 71

prove runtime speed.

External compilers are also available that greatly improve the efficiency and speed of runtime code. Examples of these include Adobe's Distillery and Acrobat Distillery, or my Maudedoc and Triple Distilling techniques.

Yes, PostScript is strongly object- oriented. But only if you want it to be. The crucial keys to an objectoriented language are modules that have a single input, one output, and

that perform one well- defined task-otherwise known as a PostScript procedure inside a PS dictionary.

Study any Acrobat output for examples of PostScript object use or investigate PostScript's execuserobject and its related commands.

For more on PostScript, start with Adobe's red and blue books. Then look at my files STARTUPPS and SPEEDUP.PS on GEnie PSRT or write or call for more help.

#### Toner- cartridge reloading

Brand new toner cartridges for popular laser printers might cost as much as \$140 each. You can easily refill toner cartridges several times at a cost as low as \$4.25, and you can do it in a minute or two.

The primary reason for cartridge refilling is economics. New cartridges yield toner costs of around a nickel per printed page—which is much higher than jiffy printing. Recycled cartridges yield toner costs as low as 0.1 cent per page. That's a 50:1 cost reduction which can completely blow away old line printing. It also makes book -on- demand publishing quite attractive.

Refill toner can also be better than the factory original material. It can give you such options as blacker graphics, longer cartridge life, color, check-printing MICR magnetics, orthermal dye -sublimation for Tshirt printing.

A typical toner cartridge includes a fresh toner tank, the magnetic feed roller, a photosensitive drum, and a spent toner holding tank.

In general, there are many reasons why a toner cartridge fails. The most common is that it simply runs out of toner. A plain old quick refill takes care of this problem.

The second most common problem is caused by drum defects. Factory drums seem to be designed to fail shortly after one tank of toner is used. They might drop in sensitivity, or pick up scratches or dropouts. There's now a lively third-party hard coated drum industry today. Swapping to one of these hard drums can let your cartridge be recycled dozens of times.

The third most common cartridge problem is holding tank overflow. This typically will happen after three or four refills of the newer cartridges. The obvious preventive step is to empty the tank before it overflows. Recycling the recovered spent toner is not recommended.

<sup>I</sup>have shown how to recycle the older Canon CX, SX, and LX carts in previous columns. The step -by -step details also appear in the Hardware Hacker II, my Intro to PostScript video, and on GEnie PSRT.

This month I will tell you how to recycle the popular Canon EX cartridge that is used on such machines as the Hewlett-Packard LaserJet  $4M +$  or in the Apple LaserWriter Pro630. This EX cart is much easier to recycle than the earlier cartridge.

There are two recycling methods that I'll explain here. The Rapid Recharge method of Fig. 1 just adds toner. Pop the cap, pour in the toner, and replace the cap. This works only if the drum is still in good condition and the spent toner tank is far from full. You can make up a special flexible snout refill bottle to make it easier to put the toner into the tank. A length of heat-shrink tubing works fine.

The Total Teardown recharge of Fig. 2 takes longer, but it can fix most cartridge problems. On the other hand, it can cause more problems than it solves-stripped screws, dropped parts, loose wipers, fingerprinted or light-flashed drums. It can easily raise your per-page toner costs.

Removing two screws separates the EX cartridge into two pieces. The toner-tank half can be refilled by the rapid recharge method. Two other screws can be removed to provide access to the entire bottom of the tank. Mixing brands of toner is not a good idea.

You can install a new hard -coated drum in the other half cartridge. Try to avoid getting fingerprints or scratches on it or exposing it to strong light. The spent toner tank is also on this half. Removing two screws gives you access to the bottom of the tank.

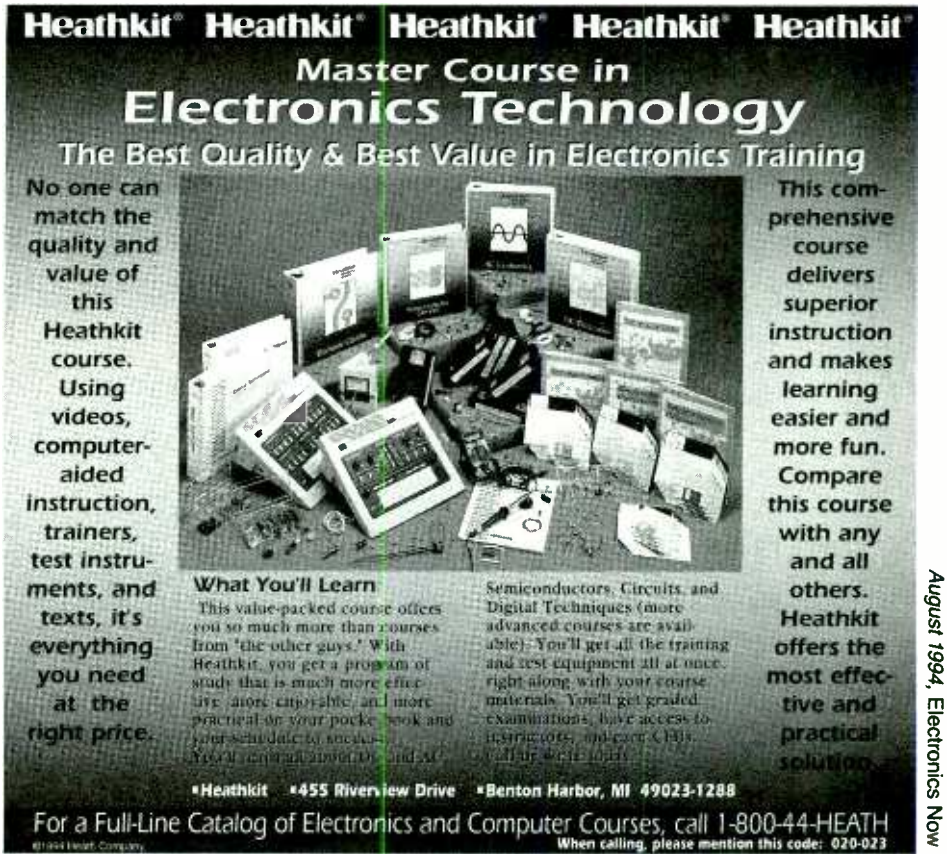

Cartridge recycling is best done outdoors or in a hooded area with a vacuum cleaner available. A face mask is recommended.

By the way, it pays to monitor and label the history of each cart carefully. I use brand new cartriges only for my camera-ready art. Prime recycled cartridges are used for my book -on- demand production and catalogs. I use problem cartriges for in -house work.

If you start up your own cartridge recycling service, one key rule is to a seven mile service limit just like pizza delivery: Go beyond seven miles and the pizza gets cold, and you will get into big arguments over the anchovies. As soon as you advance to commercial shipments and unknown sources and histories of carts, your problems will increase and your profits will go down. So will your customer satisfaction.

Be sure to hand carry all your carts to your customers. Each customer should get his own cart back, each and every time. In some markets, you can charge as much as \$15 to \$19 for a cartridge refill.

Several big printer suppliers offer "recycling" programs. This is really a blatant attempt to prevent personal or third-party cartridge recycling. It is ecopornography at its very worst. If you ever get a prepaid recycling pack from any printer supplier, put a brick in it and send it back.

The leading trade journal for the toner recycling industry is Recharger magazine. You will find lots of ads for the toner, drums, tools, and services in it. This industry has matured, with many outfits now offering first quality products. But there still are some scams and flakes on the fringe, so always check on the reliability of a supplier before you lose a lot of money.

#### NEED HELP?

Phone or write your Hardware Hacker questions to:

> Don Lancaster **Synergetics** Box 809 -EN Thatcher, AZ 85552

(602) 428-4073

For fast PSRT access, modem (800) 638 -8369, then an HHH. Then XTX99005,SCRIPT.

#### CANON "EX" TOTAL TEARDOWN CARTRIDGE RECHARGE

- 1- Set the EX cartridge right side up on a cloth surface in an area where toner dust can be safely managed.
- 2- Use a Phillips screwdriver to remove the screws holding the cartridge retainer dogs in place. Squeezing the cartridge frees the dogs. Set these plastic dogs, the screws, and their springs aside. Separate the cartridge halves.

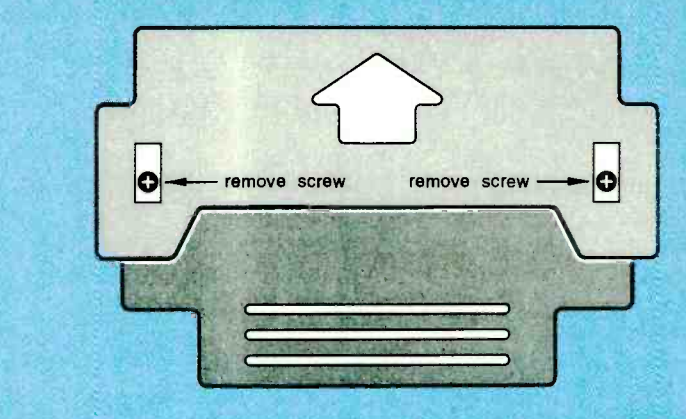

3- Carefully set the fresh toner tank half aside. Observe the photo drum retainer<br>bracket on the right side of the spent toner tank half. Remove the two Phillips screws and this bracket. Then carefully remove the photo drum and set it on a soft cloth. Avoid any fingerprints or exposure to strong sunlight.

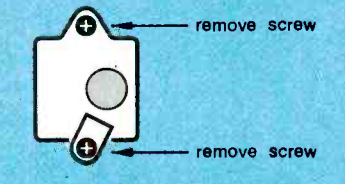

- 4 Snap the gray cylindical charging roller out of its holders. Wipe it carefully with a slightly dampened soft cloth to restore its light gray color. Set this charging roller aside.
- 5- Remove the two Phillips screws securing the spent toner wiper blade. Remove the wiper blade and set it aside. Carefully vacuum or dump any toner in the spent toner tank. Reuse of this toner is not recommended.

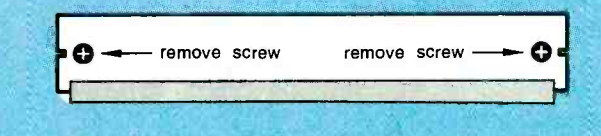

- 6- Carefully clean the wiper blade with a soft cloth. Replace the wiper blade assembly and its two Phillips screws.
- 7- Snap the toner charging roller back in place. Inspect the old photo drum for scratches while carefully cleaning it with a soft cloth. If you are substituting a new hard drum, do so at this time. Inspect and clean the photo drum retainer bracket. Replace drum, retainer bracket, and two Phillips screws.

FIG. 2-THE "TOTAL TEARDOWN" METHOD for an EX laser cartridge refill.

It does not pay to buy toner in bulk unless you are recycling over 2000 cartridges per month. Use the refill bottles instead.

repair and maintenance training is Don Thompson, who now offers his seminars worldwide. He also provides low-cost replacement parts and modules.

more...

A superb source for laser printer

82

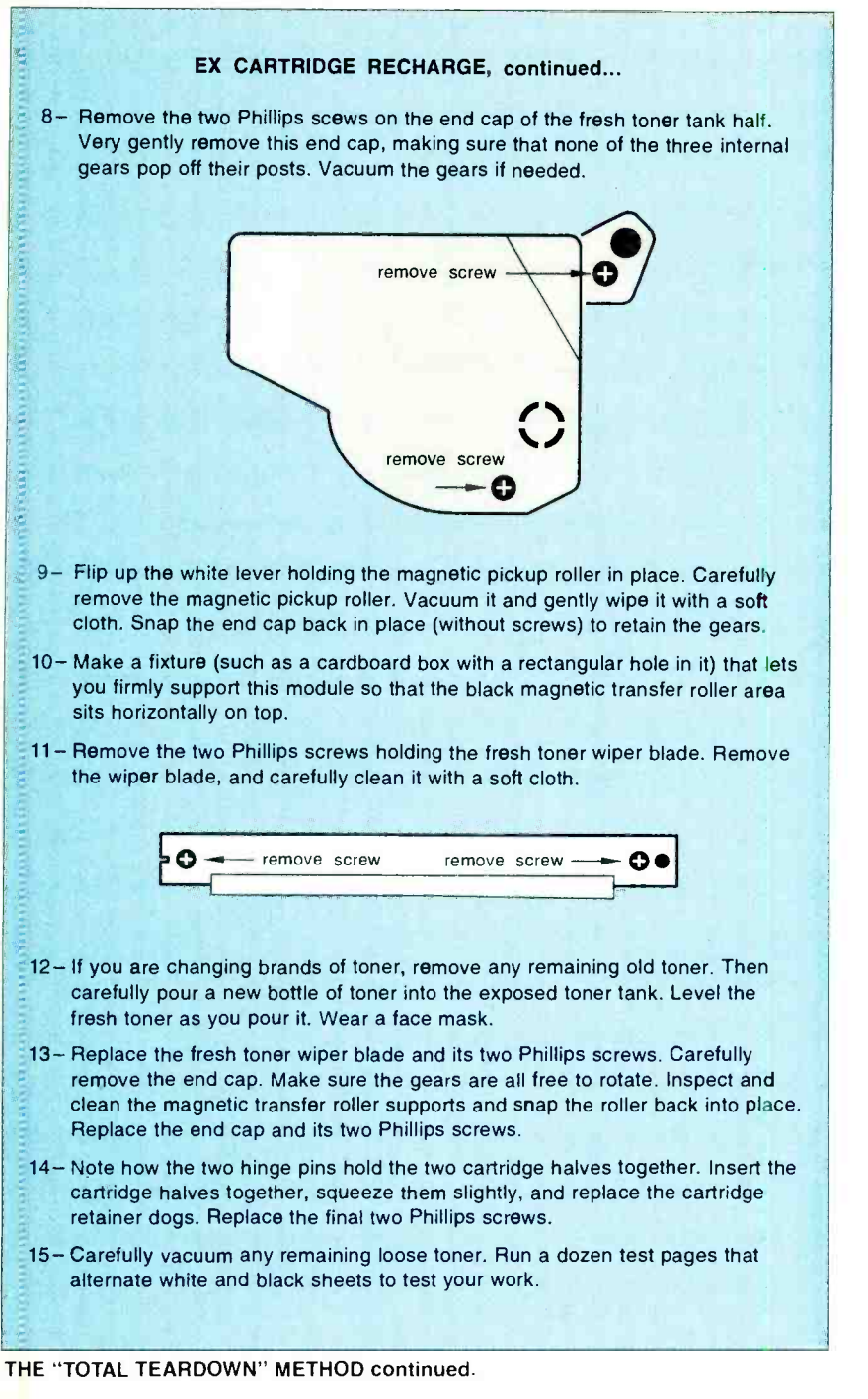

#### New tech lit

The Society of Automotive Engineers (SAE) is now offering the third edition of the 840-page Robert Bosch classic Automotive Handbook. It costs \$29 for nonmembers, and includes new coverage of sensors, driver information systems. and GPS navigation.

NewTek has just introduced a stunning new, nonlinear video-editing system it calls a Video Flyer. It uses hard disks instead of videotape to give you random video access. The Video Flyer eliminates most of the overpriced junk previously associated with serious video post -production. It offers broadcast quality that is free of any generation loss. Demonstration videos are offered.

The Bell Jar newsletter continues to offer exceptional information for those interested in high-vacuum techniques. A recent issue shows how to build your own scanningelectron microscope.

Speaking of vacuum concepts,

new make-your-own vacuum tube kits are offered by George Schmermund of Science Resources. After you build your own vacuum tube triode, you put it to work in a regenerative receiver.

More on RBDS shows up in Radio World for April 20, 1994. Including a list of curently active FM stations.

Super cheap red and green glasses for 3 -D video experiments are offered by Steve Gibson of Deepvision 3-D. Touch switches and driveway sensors are offered by Tapeswitch. A new desktop magazine is Digital Video.

Here are several good servicing resources: Global Micro-Parts Depot has replacement oven parts, both regular and microwave. Appliance Service News describes small appliance and TV repairs in depth. Service News is a trade journal for computer service technicians, and support now in its fourteenth year. The all-ads Computer Hot Line lists sources for printer, hard disk, and monitor parts.

One new monthly pseudoscience publication is Magnets in Your Future. It is intended for motors-andmagnets perpetual motion enthusiasts. The publication is expensive and even more outrageous than most-very strange indeed.

More on book-on-demand publishing appears in my Book-on-demand publishing kit from Synergetics. I also have a brand new catalog with a greatly expanded "insider technical secrets" section. You can write, call, or E -mail me for a free copy.

Most of the items mentioned are found in the Names & Numbers or Dowsing Resources sidebars. Be sure to check here first before calling our no- charge technical helpline. Let's hear from you.  $\Omega$ 

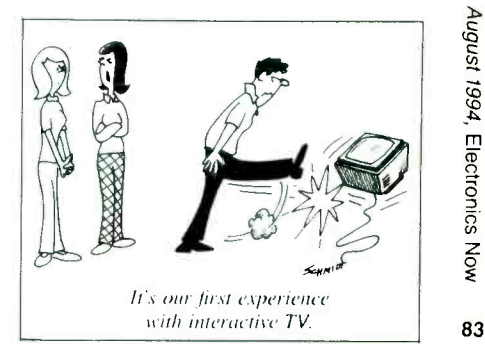

#### AMATEUR TV

#### continued from page 76

ter than 2:1 (preferably less than 1.5:1), and a monitor capable of receiving channel 3 or channel 4 (VHF). The system is also compatible with European PAL. Standard video levels (1 volt into 75 ohms, negative sync) are supplied by most cameras or other video equipment.

On -board gain controls for video and sound are provided, but external gain controls accessible from a front panel might be desired. Selectable video inputs, audio subcarrier control, frequency switching, and external transmit/receive switching might be required.

• Power Supply-For the transceiver, the DC voltage should be well regulated (I% or better) and be capable of 1.2 amperes or more. For 3/4 -watt units, any voltage from 8 to 14 volts is acceptable. The higher the voltage, the higher the RF output power. For the 5-watt transceiver and transmitter, higher voltages will be dissipated as heat, so adequate heat sinking must be provided.

Any ripple will show as hum bars in the transmitted video<br>signal. Poor regulation of the signal. Poor regulation of the power supply can cause video **b** instability, sync clipping, poor low-frequency response, and make it difficult to receive the transmitted video. Do not use a power supply with an output voltage of more than 15 volts because the RF power amplifier will be damaged. Lead-acid or nickel- cadmium rechargeable batteries will permit portable

operation.<br>• Antenna—A good Yagi array, log periodic array, collinear array, or other antenna with 6 to 18 dB or more gain will give far better results than a simple 6-<br>inch whip antenna. (Remember inch whip antenna. (Remember  $_{112/C30}$ <br>that 5 MHz bandwidth is  $_{XMTR}$ <br>needed.)

• Monitor-Any black-andwhite or color receiver that can tune to channel 3 or channel 4 VHF.

Camera -Any black -andwhite or color camera that pro-84 vides 1 volt into 75 ohms will be

satisfactory. It can be a cam-<br>corder, a security camera, or a sume little power and can oper-<br>miniature CCD camera. The ate from 12 volts DC. They are

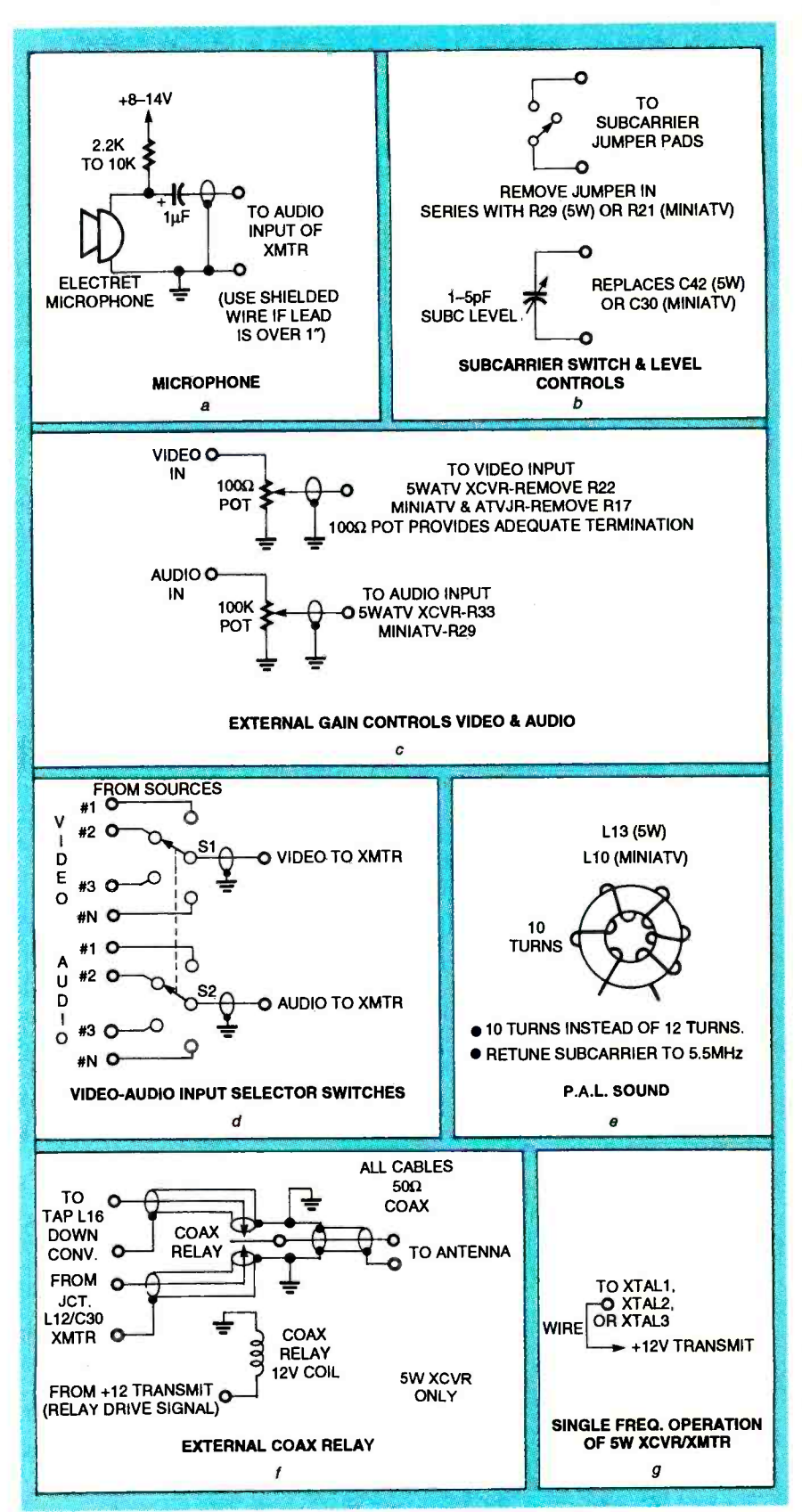

FIG. 14-OPTIONAL ACCESSORIES can be added to the ATV units.

light in weight and compact for<br>portable operation.

 $\bullet$  Microphone—If sound transmission is desired, a microphone that provides audio of at least 5 to 10 millivolts RMS into <sup>a</sup>high -impedance load (5000 ohms) will be satisfactory. Electret microphones are an inexpensive alternative (see Fig.<br>14-a). Most amateur-radio or citizen band-grade microphones are satisfactory. If a microphone has a built-in push-<br>to-talk switch, the transceiver ment, the on-board video-gain can usually be controlled by this<br>switch (see Fig. 14-*l*).

 $\bullet$  External gain controls-

These controls are helpful in transmitter or transceiver ap- plications where several different video and audio sources are used, or whenever gain adjustments need to be easily set.<br>The 82-ohm input terminating  $resistor$  (R22 in 5-watt units, R17 in 3/4 -watt units) can be replaced by a 100 -ohm potentiometer (see Fig. 14-b).<br>Select a carbon or cermet po-

tentiometer, and not a wirecontrols can be set so that, with the external gain control at maximum, video clipping just

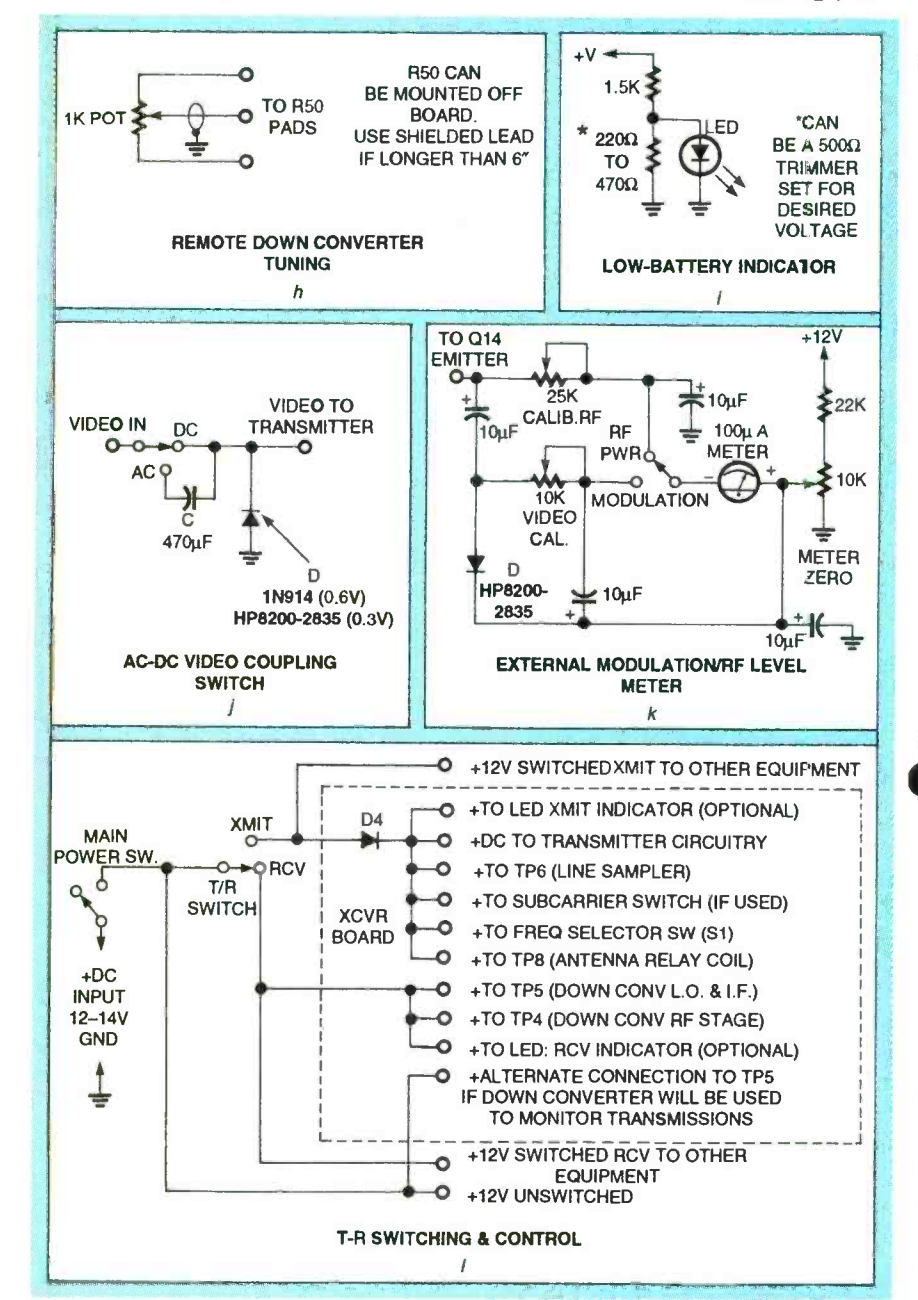

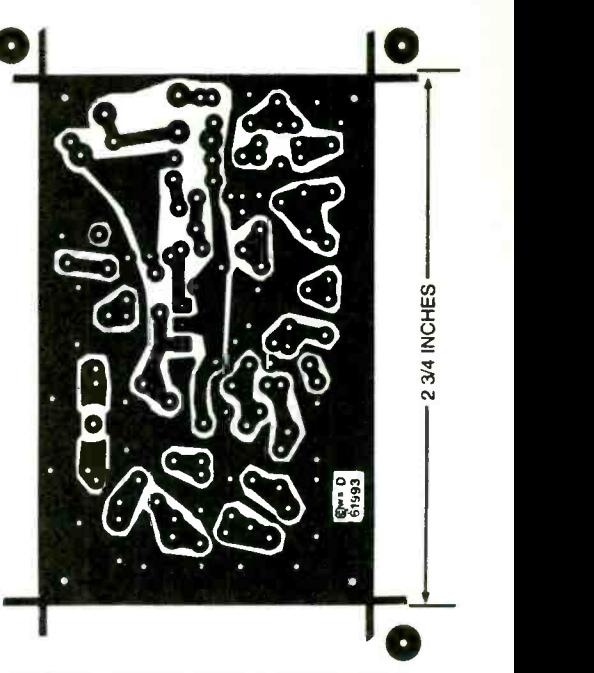

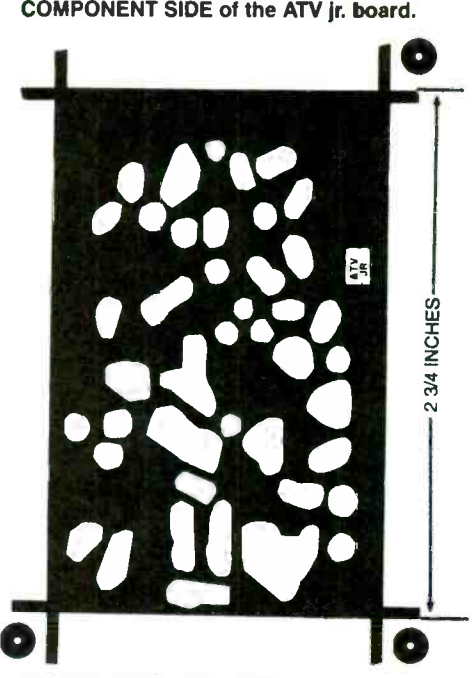

SOLDER SIDE of the ATV jr. board.

begins to occur.

• Sound subcarrier switch and level adjustment—A switch in<br>series with the supply line to the<br>audio circuitry can eliminate<br>the 4.5-MHz subcarrier for ap-<br>plications where sound is not<br>required (Fig. 14-c). If this fea-<br>ture is not needed, install a wi series with the supply line to the audio circuitry can eliminate the 4.5 -MHz subcarrier for ap- plications where sound is not required (Fig.  $14-c$ ). If this feature is not needed, install a wire jumper on the PC board. The sound subcarrier level can be<br>adjusted by replacing C70 (5- $\frac{g}{g}$ <br>watt units) or C30 with a 1 to 5 adjusted by replacing C70 (5 watt units) or C30 with a 1 to 5<br>picofarad trimmer capacitor  $(Fig. 14-c)$ . After setting the

85

#### PARTS LIST-MINI ATV

All resistors are 1/8-watt. R1, R27, R28- 33,000 ohms R2, R19, R24-10,000 ohms R3, R12, R16-330 ohms R4, R7,—R10—100 ohms R5—2200 ohms R6-10 ohms R8-470 ohms R9, R11-33 ohms R13-3300 ohms R14, R18-1000 ohms, potentiometer R15 -3300 ohms (2200 to 4700 ohms) R17-82 ohms R20-not used R21-680 ohms R22-1000 ohms R23, R26-100,000 ohms R25-4700 ohms R29-100,000 ohms, potentiometer **Capacitors** C1, C7-56 pF, ceramic NPO C2-39 pF, ceramic NPO C3-2.2 pF, ceramic NPO C4-18 pF, ceramic NPO C5, 028-0.01 µF, Disc GMV C6-33 pF, ceramic NPO C8-470 pF, ceramic disc GMV C9, C11, C13, C14-2-10 pF trimmer (yellow body) 010, C15, C18-1 pF, ceramic NPO C12, C24-2-18 pF trimmer (green) C16, C17-100 pF, chip 019-10 pF, ceramic NPO C20-10 µF, 16 volts, chip C21-120 pF, ceramic NPO or SM C22-68 pF, ceramic NPO C23-0.0022  $\mu$ F, 50 volts, Mylar C25-C27-0.47 or 1.0  $\mu$ F, 35 volts, tantalum electrolytic C29-10 µF, 16 volts, electrolytic

030-1 to 3.3 pF, NPO (1 pF, and 2.2 pF supplied in Mini-ATV kits) Inductors (all coils wound on  $8-32 \times 14''$  form unless noted-inductances below 50 nH are approximate and may vary  $\pm$  10 nH) L1- $-125$  to 300 nH (7<sup>1</sup>/<sub>2</sub> turns No. 22 AWG enameled with  $8-32 \times 1/4$ " Cam-

bion Blue slug) L2, L3-50 to 100 nH (31/2 turns No. 22 AWG enameled with  $8-32 \times 14''$  Cambion Blue slug) L4-30 nH (4 turns No. 22 AWG tinned)

L5, L8-39 nH (5 turns No. 22 AWG tinned) L6-5 nH (1/2 turn No. 22 AWG tinned 0.375" dia.)

L7-10 nH (11/2 turns No. 22 AWG tinned)

L9-25 nH (21/2 turns No. 22 AWG tinned)

L10- $11$   $\mu$ H (12 turns No. 22 AWG enameled on toroid)

#### **Semiconductors**

D1-1N4007 diode D2- Motorola MV2112 varactor diode D3-1N754 diode Q1-2N3563 transistor Q2, Q3- Motorola MPS3866 transistor 04- Motorola MRF559 transistor Q5- 2N3904 transistor Q6-2N3906 transistor Q7- Motorola MJE180 transistor Q8-2N3565 transistor Q9- Motorola MPF102 FET Other components XTAL1- 54.90625 MHz crystal Miscellaneous: Mini ATV PC board, 8 -32 screw for coil winding form

ORDERING INFORMATION

#### tion) - \$59.00

Note: The following items are available from North Country Radio, PO Box 53, Wykagyl Station, New Rochelle, NY 10804 -0053:

5 -watt transceiver kit (contains PC boards, all parts that mount on them, chassis connectors suitable for basic operation, heatsink, and three crystals for 439.25, 434.0, and 426.25 MHz) - \$179.00

5 -watt transmitter kit (contains PC boards, all parts that mount on them, suitable chassis connectors for basic operation, heatsink, and three crystals for 439.25, 434.0, and 426.25 MHz-downconverter and line sampler components and RF switching relay NOT included)-\$149.00

3/4 -Watt Mini -ATV kit (contains PC board and all parts that mount on it with crystal for 439.25 MHz opera-<br>tion)-\$79.00

3/4 -Watt ATV Jr. kit (contains PC board and all parts that mount on it and crystal for 439.25 MHz opera-

trimmer for the desired subcar-<br>rief level, recheck the frequency required. 86 rier level, recheck the frequency

Metal case for miniATV and ATV Jr.  $(4\% \times 2\% \times 1\% \text{ incxhes})$ -\$12.50 Hardware package (all connectors, switches, wires, LEDs, fasteners, and spacers)-\$10.50 for transceiver, \$9.50 for all others.

Test Crystals (CH14, 15, 16, 17, 18, for test or export only-not legal for on the air transmission in the USA)-\$7.50 each, specify channel

• Other ATV kits for 440- and 950-MHz and CCD cameras are available- contact North Country Radio for details

A complete catalog of kits is availsend \$1.00 with a self addressed stamped envelope (52 cents postage)

Please include \$4.50 for the first item and add \$1.00 for each additional item for postage and handling. New York State residents must include sales tax.

• Video/audio input selector-A simple two-pole, multi-position switch can be installed to select one of multiple video/audio inputs (Fig.  $14-d$ ). For applications where two inputs are required, a DPDT toggle switch can be used. A center -off switch can provide a no -input setup condition.

Phase -Alternation Line (PAL) sound (5.5 MHz)—The toroidal coil (L13 or L10) can be modified for 5.5 -MHz operation. Remove two turns from the coil and adjust the oscillator frequency to 5.5 MHz (see Fig. 14 -e). No video modifications are necessary.<br>• External relay or RF switch-

ing-Bypass the internal relay as shown in Fig. 14-f. A voltage from the transceiver can control signals for external relays.

• Single frequency operation— To operate a 5 -watt unit on a single frequency, install a jumper as shown in Fig. 14-q.

Remote downconverter tun- ing- Potentiometer R50 can be mounted off-board, if desired. Shielded leads will avoid spu- rious signal pickup (see Fig. 14-h).

• Low battery indicator—A voltage divider can form a low-battery indicator. (See Fig. 14 -i.)

for details<br>
• A complete catalog of kits is avail-<br>
able from North Country Radio - able from North Country Radio - installed across R22 or R17 as AC -DC video coupling switch -Some applications require AC video coupling because of the presence of DC levels on the video signal. This can be done by switching a coupling capacitor into the video line. (See Fig. 14-j.) The capaci-<br>tor value should be large enough to avoid excessive low-<br>frequency phase shift and loss. That will lead to "tilt" and trailing streaks around highlights in the video image. A low-frequency cutoff of 10 hertz or less is recommended. For a 75 -ohm system, this means a capacitor<br>value of at least 470 micro-<br>farads. A clamping diode can be installed across R22 or R17 as shown, to re-establish DC levels to avoid excessive white level clipping.

RF power and modulation meter-This can be set up for the transceiver with the line-<br>sampler circuit. The meter can be calibrated, or it can provide a relative indication (see Fig. 14-k).  $\Omega$ 

#### TV COMMERCIAL EDITOR

continued from page 38

asserted when a video and audio blank is ended. Interrupt 3 (IR3) occurs once each second and is used to keep track of the time of day. Interrupt 4 (IR4) responds to the edit abort switch<br>which quickly ends the edit operation. Interrupts 5–7 are used when a time setting or day of the commercial breaks. week switch is depressed.

The controller includes 8K of **EPROM** and 32K of static RAM; and filtered by C1 and C2. Reg-<br>the commercial editor uses only ulation for the 5 volt supply is the commercial editor uses only ulation for the 5 volt supply is<br>a fraction of both. The extra performed by IC1 (an LM323K) a fraction of both. The extra memory was included to add<br>flexibility for future projects that might be more memory-in-<br>tensive. The software is stored  $\overline{C}$  C5 should be included to guard in and is executed from the against overvoltage. For added 2764 EPROM (IC3), while variables and commercial history are oxide varistor (MOV) across the stored in the 43256 static RAM line-voltage input. stored in the 43256 static RAM (IC4). The RAM is backed by four AA batteries. Should a loss of power occur, the commercial history should remain intact. a positive and negative supply During a loss of power, the time of day will remain stored, but it bridge-rectified outputs are fil-<br>will not be updated. tered by C3 and C4. The positive will not be updated.

a video and audio blank is re-<br>ceived, the time that has elapsed since the last such interrupt is computed. Based on this time, the editor determines strictly observed, as overvoltage<br>whether the blank signals the will cause overheating of curwhether the blank signals the first commercial in a set (inter-<br>rupting a program) or the be-<br>ginning or end of a subsequent commercial. If a commercial set circuitry. One side of T1's secis beginning, past history is examined for a commercial set the detection and user interface that occurred around the same time of day on the same day of the previous week. If one is found, the duration of the current commercial set is predicted and the edit mode is engaged.<br>The firmware keeps track of when it should end the edit and does so when a blank period occurs near that time. As this process continues, a log of the current activity is stored for use one week later.

#### Power supply

AC line voltage is fused by F1 and transformed by Ti, a 120- to 12.6-volt, 3-ampere transformer. The secondary of T1 is

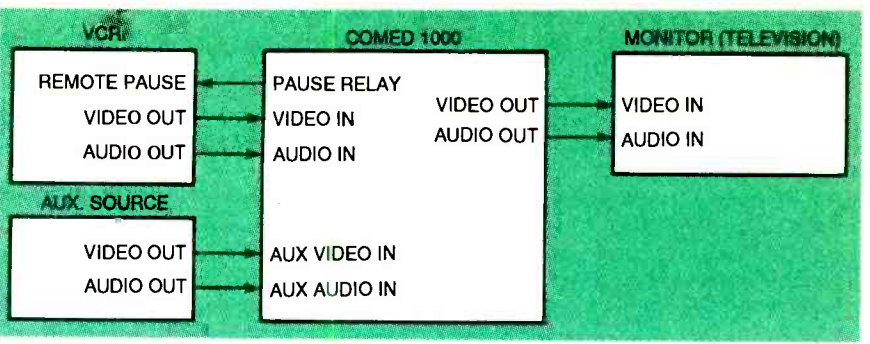

FIG. 10-SAMPLE CONFIGURATION. The auxiliary source will be switched in during

full-wave rectified by D1 and D2 mounted on a heatsink external to the case. If a switching regprotection you can add a metal-

When an interrupt signaling and negative supplies are regu-<br>video and audio blank is re- lated by Zener diodes D6 and D7 The secondary of T1 is also full-wave rectified by D3-D6 configured as a bridge to obtain for the analog circuitry. The bridge- rectified outputs are filand negative supplies are reguin the detection and user interface circuit. Because of this, the transformer rating should be strictly observed, as overvoltage will cause overheating of cur-<br>rent-limiting resistors R23 and and statistical the micro-R24; undervoltage will cause processor. If the unit is operat-<br>poor regulation of the analog ing normally, the time display poor regulation of the analog ondary winding is also used by circuit for timekeeping.

#### Construction

For best results, assemble this project on printed circuit . After the unit is operating boards. Boards are available normally, it must be calibrated. boards. Boards are available from the source given in the Ordering Information box. The foil tience, but is critical for reliable patterns are provided here for performance. You should start those who would like to make by preparing a test tape; record those who would like to make their own boards. Also note that a programmed EPROM is available from the same source, and the binary code for the EPROM is available on the Electronics Now BBS (516-293-2283, V.32, V.42bis) as a file called COME-DIT. BIN.

The parts -placement di-

and filtered by C1 and C2. Reg- and the controller board are ulation for the 5 volt supply is shown in Figs. 7 and 8, respec-C5 should be included to guard so they can be seen while the against overvoltage. For added board is lying flat. Alternatively, protection you can add a metalagrams for the interface board and the controller board are tively. All ICs should be mounted in sockets. The display components should be set at right angles from the board so they can be seen while the board is lying flat. Alternatively, board vertically. Notice that the calibration potentiometers are adjusted from the back of the interface board, so holes should be made in the cabinet so that adjustment is possible after the case is closed. The two boards are interconnected by two ribbon cables between P2 and P3. Before installing the ICs, check power at each socket and at other critical areas. Then remove power and discharge the filter capacitors. Insert the ICs and, if you have an oscilloscope, processor. If the unit is operaton power up should show 12:00 AM, and the time colon should flash each second. Figure 9 shows the inside of the author's prototype unit.

#### Calibration

After the unit is operating This requires some time and pa-<br>tience, but is critical for reliable<br>performance. You should start<br>by preparing a test tape; record<br>about fifteen minutes of<br>nothing but commercials in-<br>cluding the blank periods be-<br>tween e performance. You should start about fifteen minutes of nothing but commercials including the blank periods between each commercial. Then connect the line -level audio and video signals from the VCR to the appropriate jacks on the commercial editor. Allow the commercial editor to run where 87

you plan to put it with the cover on for more than half an hour so it will reach normal operating temperature.

Calibration is best performed with an oscilloscope-if you don't have one, use a high impedance voltmeter. If you do have an oscilloscope, connect channel one to the video input signal. Set the sweep and trigger so that a single frame of video is displayed. Connect the second channel to the pull-up side of R6 (the side that goes to pin 2 of IC3) on the interface circuit. Adjust R5 for 0.29 volt on pin 10 of IC4. With the test tape playing, adjust R5 so that when there is any picture at all, the output of the comparator (channel 2 of the oscilloscope) is about 5 volts. When a blank in the video occurs, the output of the comparator should be about 0 volts.

Next, connect channel one of the oscilloscope to the audio input. Channel two should then be connected to the pull-up side of R3 (the side that goes to pin 3 of IC3) on the interface circuit. Adjust R4 for 0.07 volt on pin 5 of IC4. With the test tape playing, adjust R4 so that if there is any sound at all, the output of the comparator (channel 2 of the oscilloscope) is about 5 volts. When no sound is present, the output of the comparator should be about 0 volts.

If you don't have an oscilloscope, adjust R5 for 0.29 volt on pin 10 of IC4 and R4 for 0.07 volt on pin 5 of IC4 on the interface circuit. These settings put you in the "ballpark" for most VCRs. Observe the decimal points on the time display while running the test tape. If the unit is calibrated properly, the decimal points should light for one or two seconds when a blank interval occurs. If the decimal points light for a silent, low-light picture, then lower the video comparator threshold by turning R5 clockwise. If the decimal points light at a low-sound, dark picture, then lower the audio comparator threshold by turning R4 clockwise. If the decimal points do not light or do so inconsistently, then one or both of the comparators is set too low. Raise them by turning the adjustment controls counterclockwise. Bear in mind that the voltages on pins 5 and 10 of IC4 can be in a range between  $-5$  and  $+5$  volts. For normal operation, the threshold voltages should always be positive, between about 0.05 and 0.60 volt. By running the test tape repeatedly, you should be able to detect trouble spots and calibrate them accordingly.

Observe a regular television signal using the VCR as a tuner. Watch the decimal points during normal operation to see that they come on only when a simultaneous blank of audio and video occurs. If it does not operate properly, repeat the calibration steps with a regular television signal rather than low no commercial-editing<br>vour test tape. The adjustments less scheme is foolproof. This unit your test tape. The adjustments are sensitive, so make small corrections and be sure the threshold voltages stay between 0.05 and 0.60 volt. Fortunately (or unfortunately) you don't have to wait long for commercials to appear on screen.

Calibration is complete when you are satisfied that the decimal points come on at the appropriate times. After calibration, enter the correct time. Move the Edit/Standby switch to the Standby position to enable the time -setting switches. Advance each digit by pushing its associated switch. When the correct time of day and day of week are set, return the Edit/ Standby switch to the normal Edit position.

The commercial editor is now in its operational mode. Over the next week the editor will "watch" what you watch when you use the VCR for the tuner. It will log commercial breaks, and after a week is through, it should effectively edit as you watch. A default commercial log is coded in EPROM and, until your personalized log is stored, it will use this for reference.

During operation, the four status lights indicate what the commercial editor is doing. The TIME EXPIRED indicator lights when the expected time of edit has ended. When this occurs, the edit will end when the next break occurs or when fifteen

seconds elapses. The BREAK indicator lights while the unit is in its edit mode. The LEARN indicator lights when no suitable past history is found and the edit is not engaged. The NO SIGNAL indicator lights when neither audio or video signals are detected.

Selection of the signal you want blanked or substituted during an edit is made with switches S6 and S7. The auxiliary inputs of the selected signal will be switched to the output when an edit occurs. For example, if you want the audio muted during an edit, move the audio select switch to the auxiliary position, and don't provide an auxiliary audio input. Figure 10 shows a sample configuration.

No commercial-editing works best when a regular schedule of television viewing is followed. If you like to "channel surf' with the remote, do so only during commercial breaks or you will reduce the unit's effectiveness. Also, if you rarely watch movies on television, no behavior pattern for that type of program will be logged. Therefore, it will not edit as effectively as it could.

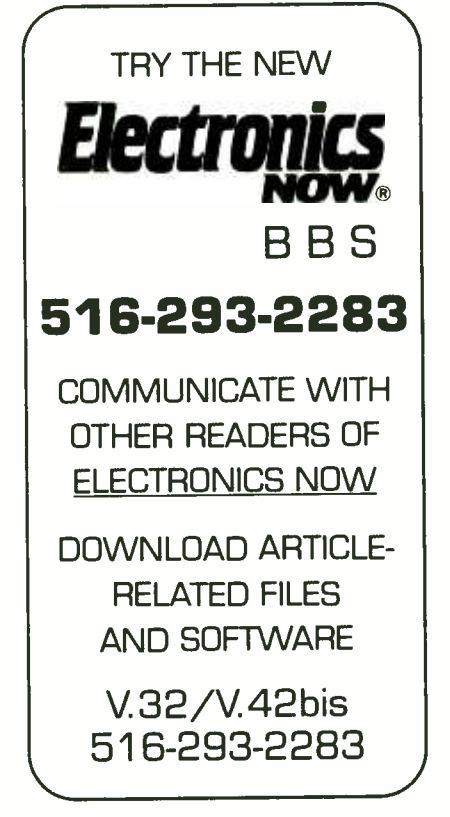

# **BUYER'S MART**

#### FOR SALE

TUBES: "oldest", "latest". Parts and schematics.<br>SASE for lists. STEINMETZ, 7519 Maplewood<br>Ave. RE, Hammond, IN 46324.

TUBES, new, up to 90% off, SASE, KIRBY, 298 West Carmel Drive, Carmel, IN 46032.

CALLER ID for PC systems. Displays telephone number, date, time, creates logfile. Introductory price \$75.00. Dealers welcome. 1(800) 361 -5280. RESTRICTED top secret hacker information. Cel-

nes i nic i eb top secret nacker mormation. Cel-<br>lular / cable / surveillance / satellite / more. Cata-<br>log -- \$3.00. TELECODE, PO Box 6426, Yuma, log - \$3.00. TE<br>AZ 85366-6426.

#### CLASSIFIED AD ORDER FORM

To run your own classified ad, put one word on each of the lines below and send this form along with your check to:

Electronics Now Classified Ads, 500-B Bi-County Boulevard, Farmingdale, NY 11735

PLEASE INDICATE in which category of classified advertising you wish your ad to appear. For special headings, there is a surcharge of \$25.00.<br>( ) Plans/Kits ( ) Business Opportunities ( ) For Sale

- ( ) Plans /Kits ( ) Business Opportunities ( ) For Sale ) Education /Instruction ( ) Wanted ( ) Satellite Television
	-

Special Category: \$25.00

(

PLEASE PRINT EACH WORD SEPARATELY, IN BLOCK LETTERS. (No refunds or credits for typesetting errors can be made unless you clearly print or type your copy.) Rates indicated are for standard style classified ads only. See below for additional charges for special ads. Minimum: 15 words.

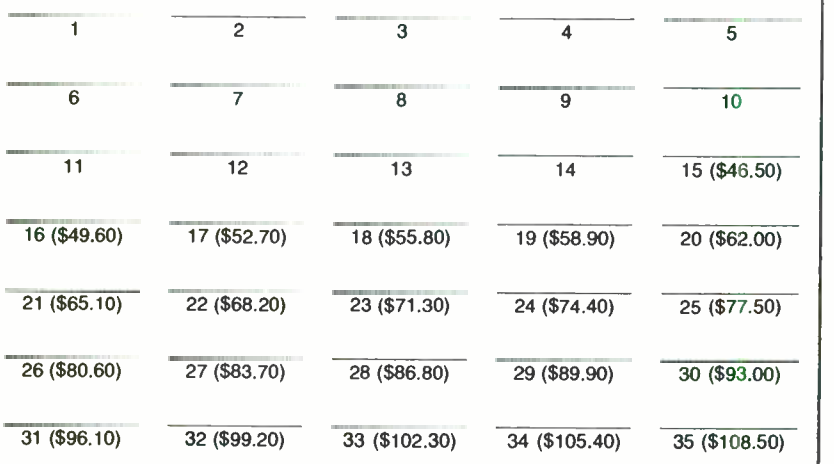

We accept MasterCard and Visa for payment of orders, If you wish to use your credit card to pay for your ad fill in the following additional information (Sorry, no telephone orders can be accepted.):

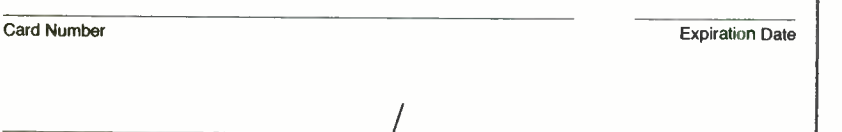

Please Print Name Signature

IF YOU USE A BOX NUMBER YOU MUST INCLUDE YOUR PERMANENT ADDRESS AND PHONE NUMBER FOR OUR FILES. ADS SUBMITTED WITHOUT THIS INFORMATION WILL NOT BE ACCEPTED. CLASSIFIED COMMERCIAL RATE: (for firms or individuals offering commercial products or services)  $\bigcup_{n=1}^{\infty}$ issues; 10% discount for same ad in 12 issues within one year; if prepaid (not applicable on credit card<br>proters). NON-COMMERCIAL RATE: (for individuals who want to buy or sell a personal item) \$2.50 per<br>word, prepaid....n

ADS:  $1'' \times 2\frac{1}{2} \times 3410.00$ ;  $2'' \times 2\frac{1}{2} \times 3420.00$ ;  $3'' \times 2\frac{1}{2} \times 3420.00$ ;  $3'' \times 2\frac{1}{2} \times 3420.00$ ; General Information: Frequency<br>rates and prepayment discounts are available. ALL COPY SUBJECT TO PUBLISHERS

CABLE test chips. Jerrold, Tocom, S.A., Zenith. Puts cable boxes into full service mode! \$29.95 to \$59.95. 1 (800) 452-7090, (310) 902 -0841.

TEST equipment pre-owned now at affordable<br>prices. Signal generators from \$50.00, os-<br>cilloscopes from \$50.00, Other equipment includ-<br>ing manuals available. Send \$2.00 U.S. for<br>catalog refunded on first order. **J.B. ELEC-**(708) 982 -1973.

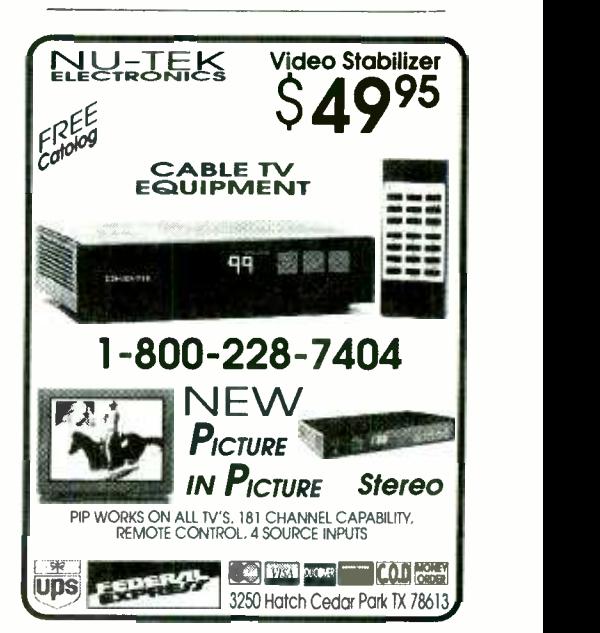

300 Experimenters Circuits — Complete in 6<br>practical books using diodes, relays, FET's,<br>LED's, IC 555's, and IC CA3130's for building<br>blocks. Only \$33.00 plus \$5.50 for shipping. USA<br>and Canada only. US funds. ETT, INC., P 240, Massapequa Park, NY 11762 -0240.

CABLE Converters, accessories below wholesale! Immediate delivery from giant stock! COD orders only. 1 (800) 995 -1749.

RESTRICTED information: surveillance & schematics, locks, cable, hacking, more. Details:<br>**MENTOR,** Box 1549-Z, Asbury, NJ 07712.

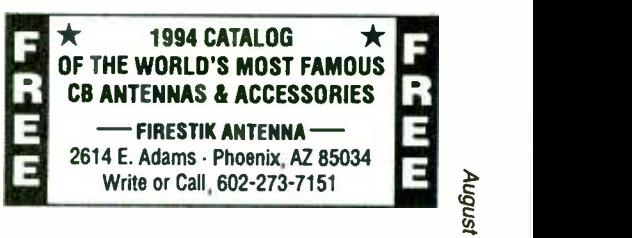

Write or Call, 602-273-7151<br>
CABLE TV converters. Jerrold, Zenith, Pioneer,<br>
Oak, Scientific Atlanta, and many more. 12 years<br>
experience gives us the advantage. Visa/MC<br>
Amex COD ADVANTAGE ELECTRONICS, INC.,<br>
1 (800) 952-Oak, Scientific Atlanta, and many more. 12 years<br>experience gives us the **advantage. V**isa/MC<br>Amex COD **ADVANTAGE ELECTRONICS, INC.,** <sup>1</sup>(800) 952 -3916 1125 Riverwood Dr., Burnsville, MN 55337.

SECRET cable descramblers! Build your own<br>descrambler for leas than \$12.00 in seven easy<br>steps! Radio Shack parts list and free descram-<br>bling methods that cost nothing to try, included.<br>Send \$10.00 to: INFORMATION FACTORY

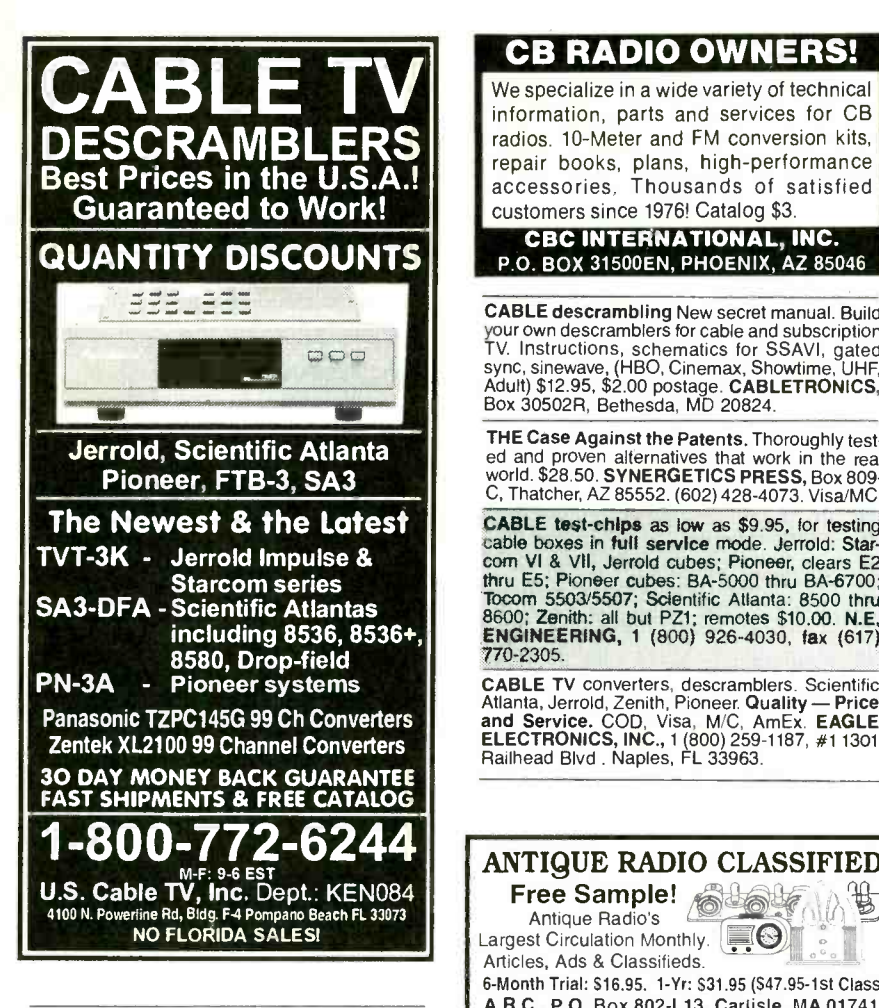

CABLE TV converters: Jerrold, Oak, Scientific Atlanta, Zenith & many others. "New MTS" stereo add-on: mute & volume. Ideal for 400 and 450<br>owners! 1 (800) 826-7623, Amex, Visa, M/C ac-<br>cepted. **B&B INC.,** 3584 Kennebec, Eagan, MN 55122.

AUTOMATIC volume controllers, low cost audio processors, kits, PCB and schematic design pro-grams. Free catalog. C & S ELECTRONICS, PO Box 2142, Norwalk, CT 06852 -2142. Phone /fax: (203) 866 -3208.

#### RECEIVING TUBES

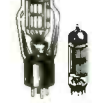

 $\frac{1}{2}$  tors and parts for tube equipment. OVER 3000 TYPES IN STOCK! Also hard-to-find transformers, capacitors and parts for tube equipment.

ANTIQUE ELECTRONIC SUPPLY 6221 S. Maple Ave. Tempe, AZ 85283 - 602-820-5411

TOP quality imported, domestic kits; computers, components; surplus, discount electronics, parts; auto, home electronics; lasers. Catalog \$2.00. TEKTRASONIX, 740 E. Bay Avenue, Manahawkin, NJ 08050.

**IBM PC/AT optically insulated cards sixteen**<br>
12V AC/DC digital input (\$260.00 + ship. &<br>
hand.), or sixteen relay output (\$280.00 + ship. &<br>
hand.), or sixteen 4-20mA analog 8 bit input<br>
(\$180.00 + ship. & hand.). CLIPPE

90 m ACE personal security PRODUCTS, cable con- verters and accessories. Please have make and model number ready. Call 1 (800) 234-0726.

CB RADIO OWNERS! We specialize in a wide variety of technical information, parts and services for CB radios. 10-Meter and FM conversion kits, repair books, plans, high-performance accessories. Thousands of satisfied customers since 1976! Catalog \$3.

CBC INTERNATIONAL, INC. P.O. BOX 31500EN, PHOENIX, AZ 85046

CABLE descrambling New secret manual. Build your own descramblers for cable and subscription TV. Instructions, schematics for SSAVI, gated sync, sinewave, (HBO, Cinemax, Showtime, UHF, Adult) \$12.95, \$2.00 postage. CABLETRONICS, Box 30502R, Bethesda, MD 20824.

THE Case Against the Patents. Thoroughly tested and proven alternatives that work in the real world. \$28.50. SYNERGETICS PRESS, Box 809-C, Thatcher, AZ 85552. (602) 428-4073. Visa/MC

CABLE test-chips as low as \$9.95, for testing cable boxes in full service mode. Jerrold: Star-<br>com VI & VII, Jerrold cubes; Pioneer, clears E2<br>thru E5; Pioneer cubes: BA-5000 thru BA-6700; Tocom 5503/5507; Scientific Atlanta: 8500 thru<br>8600; Zenith: all but PZ1; remotes \$10.00. N.E.<br>**ENGINEERING, 1 (**800) 926-4030, fax (617) 770 -2305.

CABLE TV converters, descramblers. Scientific<br>Atlanta, Jerrold, Zenith, Pioneer. Quality - Price<br>and Service. COD, Visa, M/C, AmEx. EAGLE<br>ELECTRONICS, INC., 1 (800) 259-1187, #1 1301<br>Railhead Blvd . Naples, FL 33963.

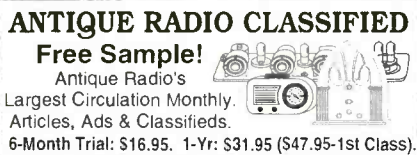

A.R.C., P.O. Box 802 -L13, Carlisle, MA 01741

PRINTED circuit boards - etched, drilled, tin plated. Single sided \$1.25/sq. inch. CHELCO ELECTRONICS, 61 Water Street, Mayville, NY 14757. 1 (800) 388 -8521.

CABLE TV converters /descramblers. 2 year warranties on Jerrold, Zenith, Tocom, Scientific Atlanta. We service most converters. Money back guarantee. NATIONAL CABLE SERVICES, (219) 935 -4128.

#### SATELLITE TV

SAI ELLITE TV<br>
FREE catalog - Lowest prices worldwide. Satis-<br>
faction guarantee on everything sold - systems, upgrades, parts, all major brands factory fresh<br>and warrantied. **SKYVISION,** 1012 Frontier,<br>Fergus Falls, MN 56537. 1 (800) 334-6455. Outside US (218) 739 -5231.

LEARN how to buy satellite systems at wholesale<br>prices. Kingviper \$629.00, Tracker 10 Plus<br>\$769.00, Monterey 95 \$1,099.00, SCPC-100 au-<br>dio receiver \$329.00, DSZ-200 \$679.00 and many more. \$29.95. **SATTRONICS,** Box 832N,<br>North Highlands, CA 95660.

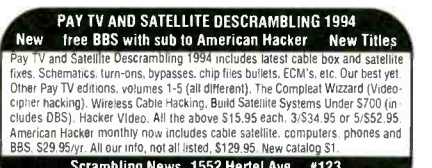

Scrambling News. 1552 Hertel Ave., 9123 Buffalo, NY, 14216. Voice /Fax /BBS (716) 874 -2088 COO 'S ARE Ox ADO 56

VIDEOCYPHER II descrambling manual. Sche-matics, video and audio. Explains DES, Eprom, CloneMaster, Pay -per -view (HBO, Cinemax, Showtime, Adult, etc.) \$16.95, \$2.00 postage. Schematics for Videocypher II Plus, \$20.00,<br>Schematics for Videocypher II 032, \$15.00. Soft-<br>ware to copy and alter Eprom codes, \$25.00. VCII<br>Plus Eprom, binary and source code, \$30.00.<br>**CABLETRONICS**, Box 30502R, Bethesda 20824.

Cable TV Advanced Universal Descrambl Product Guarantee Kit and Fully Assembled Call 1-800-664-6999

#### INVENTIONS

FREE Invention package: DAVISON AND AS-SOCIATES offers customized development, patenting, and licensing for new products and ideas. Proven results: 1 (800) 677 -6382.

#### **CABLE TV TURN-ON CHIPS**

SUPER Cable TV "Test Chips". Provides full<br>service activation. Excellent; instructions & il-<br>justrations. Jerrold Starcom:<br>DP(V)5..DP(V)7..DPBB7. Pioneer: BA-5000 thru BA -6700. Scientific Atlanta: 8500 thru 8600. Tocom: 5503-VIP..5507, Zenith: ST-1000 thru 1995-5500.<br>ST-5000, Call now!! MASTER COMPONENTS.1 (800) 233-0570.

#### INVENTORS

INVENTORS! Can you patent and profit from your idea? Call AMERICAN INVENTORS CORP. for free information. Serving inventors since 1975. 1 (800) 338-5656

#### BUSINESS OPPORTUNITIES

MAKE \$75,000.00 to \$250,000.00 yearly. Learn IBM monitors repairs. (solutions most brands). New home based business program. Software available. Information: USA -Canada \$3.00 cash (no checks), dealers wanted worldwide (\$35.00) US funds. RANDALL DISPLAY, PO Box 2168 R, Van Nuys, CA 91404 USA.

EASY work! Excellent pay! Assemble products at home. Call toll free 1 (800) 467 -5566 Ext. 5192.

START your own technical venture! Don Lan-<br>caster's newly updated Incredible Secret Money<br>Machine II tells how. We now have autographed copies of the Guru's underground classic for the Struck Struck Struck Struck Struck Struck Struck Struck Struck<br>\$18.50. SYNERGETICS PRESS, Box 809-C, Thatcher, AZ 85552. (602) 428 -4073. Visa/MC.

EXCELLENT extra income! Assemble easy p rod - ucts at home. Program guaranteed! 1 (800) 377 -6000 Ext. 6870, open Sunday.

BECOME independent. Learn how to start a small consumer electronics service business, at home. Detailed information \$49.95. TECHNICAL WORLD, PO Box 8207, Philadelphia, PA 19101.

HUGE profits. "Intruder ID". Home/business<br>professional alarm system. Complete protection. Also takes a picture of intruder. Your cost professional alam system. Complete protection.<br>Also takes a picture of intruder. Your cost<br>\$148.00 complete — nothing else to buy — you<br>sell \$399.00. Very easy installation. ROSTECH,<br>PO Box 2789, Plattsburgh, NY 12901. (51 522 -2158.

## **Your One Stop Component & Computer Source**

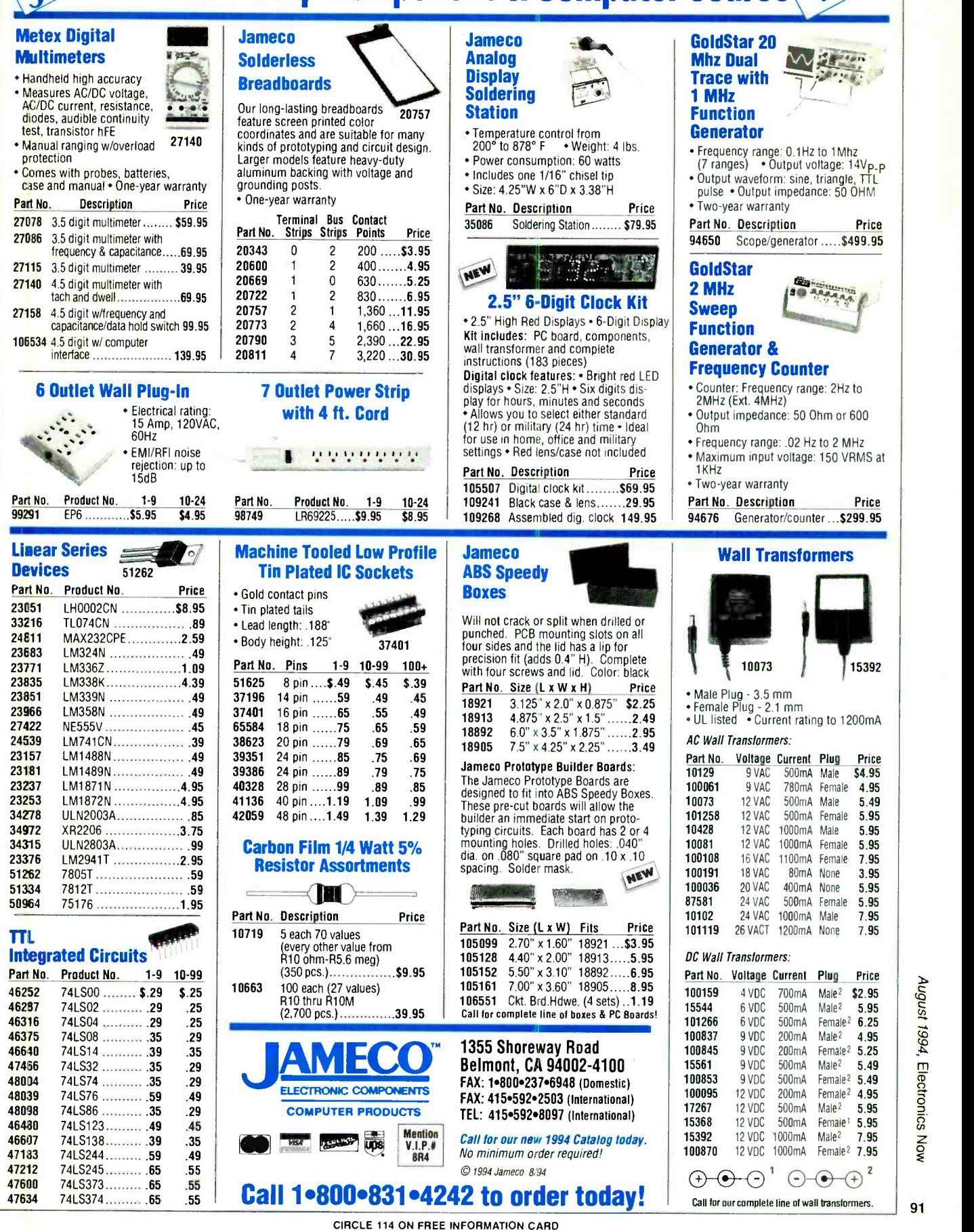

August 1994, Electronics Now

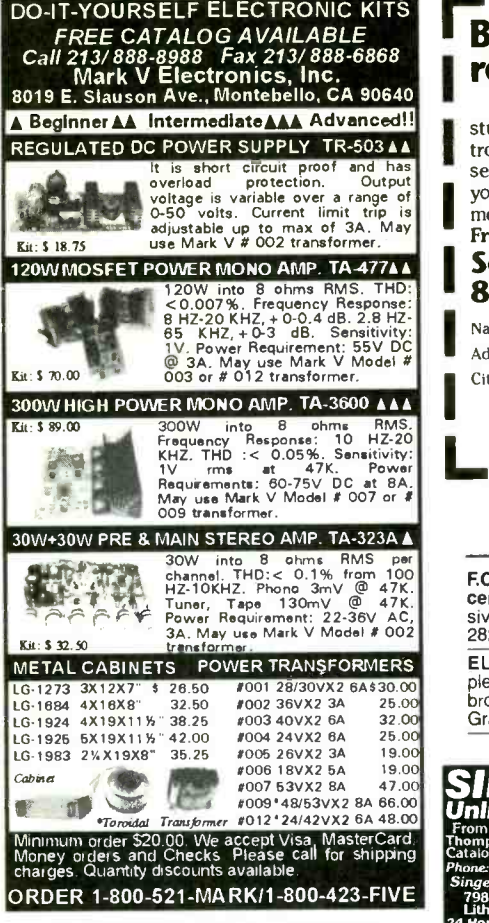

CIRCLE 93 ON FREE INFORMATION CARD

#### EDUCATION & INSTRUCTION

"VIDEO Game Secrets of the Orient" - Genesis/ Super -Nint, etc..How in Asia they spend \$1.00 for any new game...video game recorders... sources...outrageous savings...products...information game companies don't want you to<br>know...130 juicy pages. Six years researched<br>worldwide. Must reading for any video game play-<br>er. \$15.00 postpaid, DEL WORLD PUBLICA-TIONS, 2390 Crenshaw Blvd., Dept. 707 -8PE, Torrance, CA 90501.

**ELECTRICITY/Electronics training series used** by US military. 24 volumes, other courses avail-<br> **LISHERS**, Box 1218 E., Glen Lake, MN 55345.<br> **Able 1211 I** OP PAPT TIME IOR/RISINESS. LISHERS, Box 1218 E., Glen Lake, MN 55345.

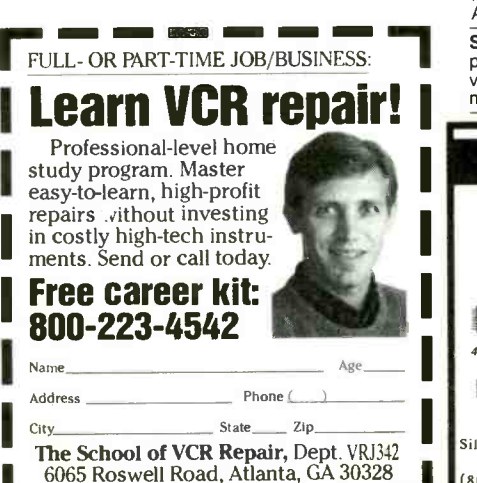

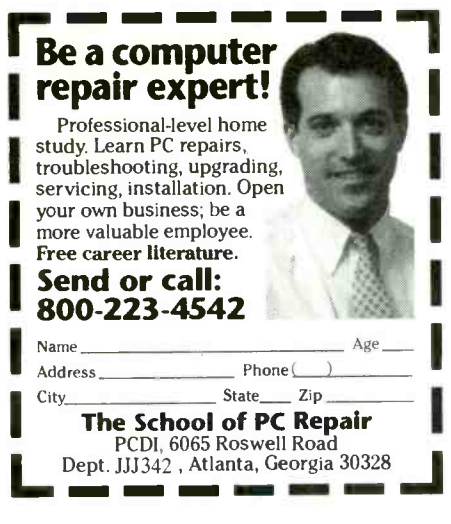

**F.C.C. Commercial General Radiotelephone li-**<br>cense. Electronics home study. Fast, inexpen-<br>sive! "Free<u>"</u> details. **COMMAND,** D-176, Box 2824, San Francisco, CA 94126.

ELECTRONIC engineering. 8 volumes com plete. \$109.95. No prior knowledge required. Free Lackbooks, 1203 Grant Avenue, Rockford, IL 61103.

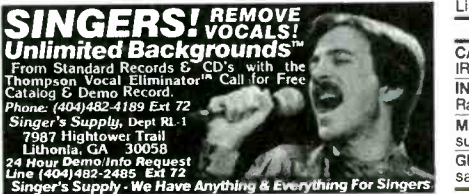

#### PLANS AND KITS

<sup>60</sup>SOLDERLESS Breadboard Projects in two easy -to -read pocket books. Complete with circuit descriptions, schematics, parts layouts, compo-<br>nent listings, etc. Both books (BP107 & BP113)<br>only \$11.90 plus \$3.50 for shipping. USA and Can-<br>ada only. US funds. ETT, INC., PO Box 240, Massapequa Park, NY 11762-0240.

FASCINATING electronic devices! Vocal truth detector! FM/AM/IR transmitters! Detectors! Jam-<br>mers! Hypersonics! Laser! Radar! High voltage!<br>More! Plans/Parts/Assembled! Catalog \$4.00 (re-<br>fundable). QUANTUM RESEARCH, 17919-77th Ave., Edmonton, Alberta, Canada. T5T 2S1.

SURVEILLANCE/Countersurveillance, bugging/ phone tapping detector, telephone /fax encryption, cking, covert video, transmitters kit, and more...A.B. ELECTRONICS, (718) 253 -3637.

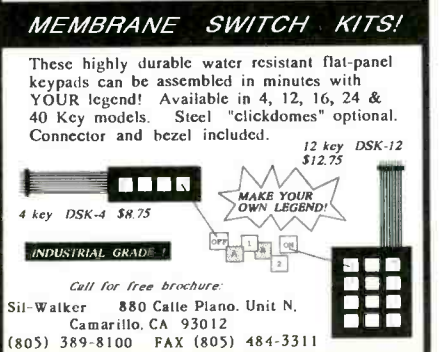

CREDIT card, ATM, read systems from \$140.00, read /write systems from \$380.00, backup your credit cards, build a system to open door with your credit card. All systems run on PC, schematics or complete systems. Info \$5.00. CPU ADVANCE, Box 2434 Harwood Station, Littleton, MA 01460.

ALL-in-one catalog. AM/FM/ham/spy, transmit-<br>ters/amplifiers, voice disguisers, descramblers,<br>audio/TV/science projects. Start your own licensed/unlicensed radio station, books/plans/kits<br>for import and export. 60 mouth-watering pages<br>for \$1.00. PAN-COM INTERNATIONAL, PO Box 130 -F8, Paradise, CA 95967.

SURVEILLANCE Transmitter kits, 65 to 305 MHz. Quick & Easy Partially assembled units. Five minutes completion. 110-volt duplex recepta-<br>cle, room battery types, and telephone. Counter-<br>surveillance. Catalog: \$2.00. SHEFFIELD ELEC-<br>TRONICS, PO\_Box 377940-C, Chicago, IL 60637 -7940.

#### WANTED

INVENTORS: We submit ideas to industry. Find out what we can do for you. 1 (800) 288 -IDEA.

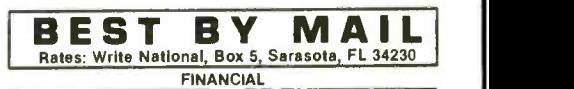

2nd CREDIT CHANCE. Start New File. Free information: 212-<br>592-3939 anytime.<br>GUARANTEED: LOANS, MASTERCARD, VISA, \$1,500 Credit<br>Line. Mortgages. Income. 212-465-3311.<br>OF INTEREST TO ALL

CASH FOR COMMON Canceled Stamps. Instructions \$1.00. IRWIN, Box 2098 -(RE), Baytown, Texas 77522. INVENTORS. HOW TO Invent; Protect; Sell! Free Report. Randolph, Box 92972, Lakeland, FL 33804.

MASTER PSYCHIC DURRAN brings money, love fast! Re sults assured. (714) 647-7277

GED DIPLOMA \$49.00. ULC, PO Box 70096-(RE), Tuscaloosa, AL 35407.

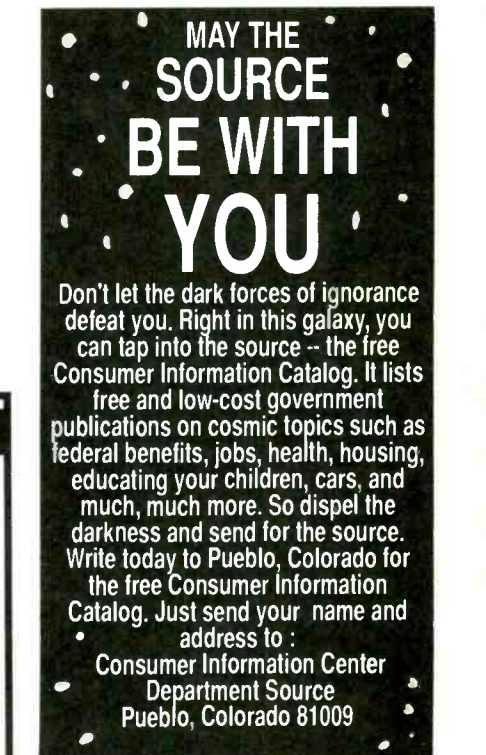

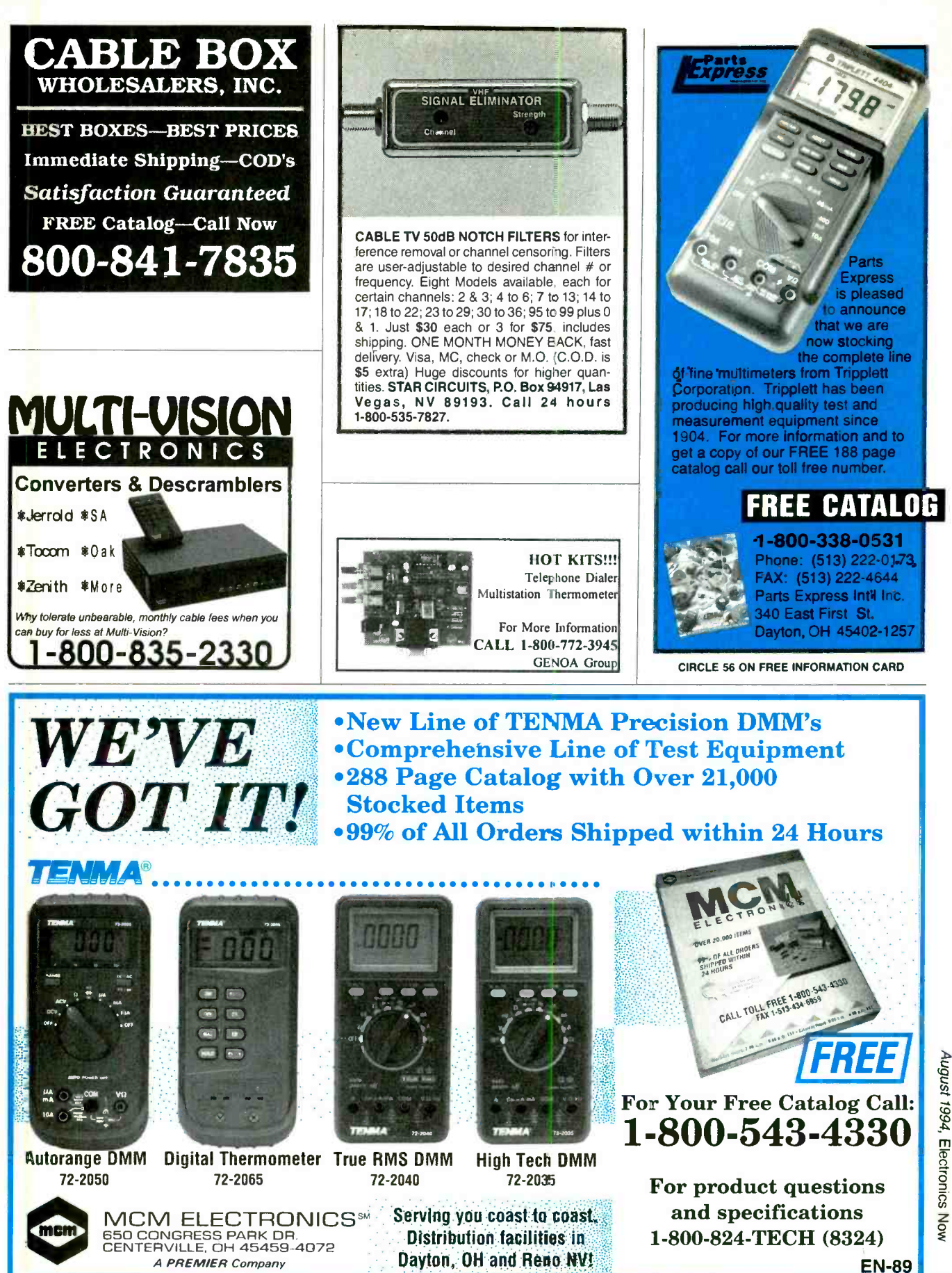

CIRCLE 87 ON FREE INFORMATION CARD

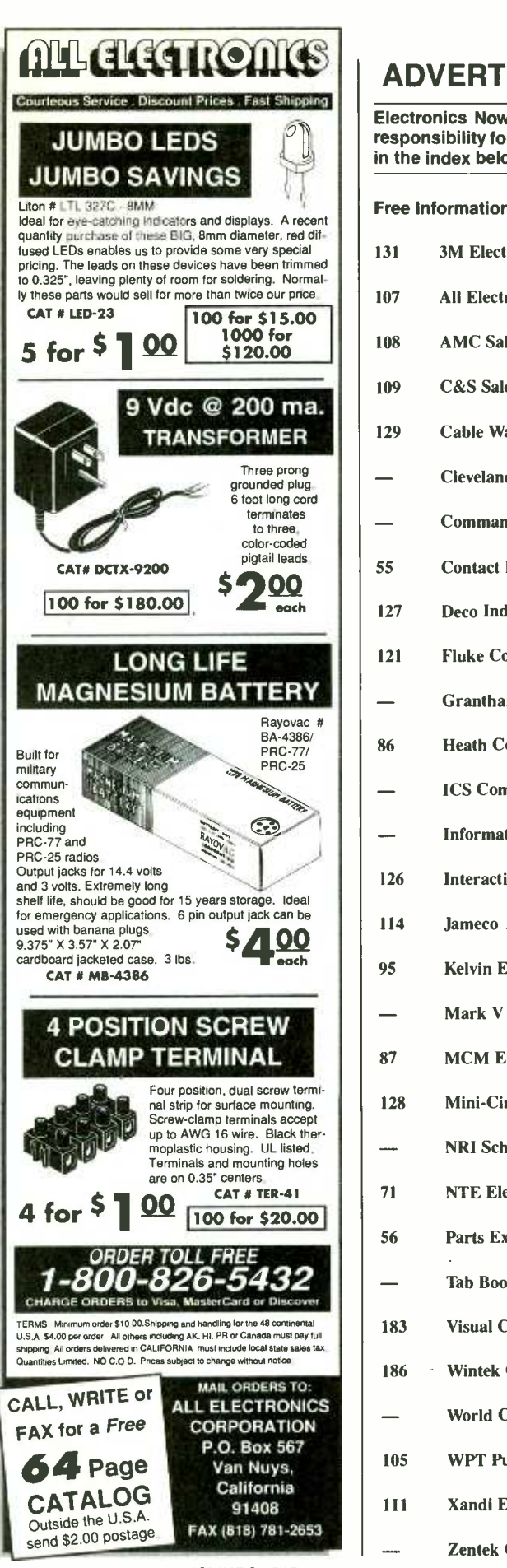

### ADVERTISING INDEX Gernsback Publications, Inc.

Electronics Now does not assume any responsibility for errors that may appear in the index below.

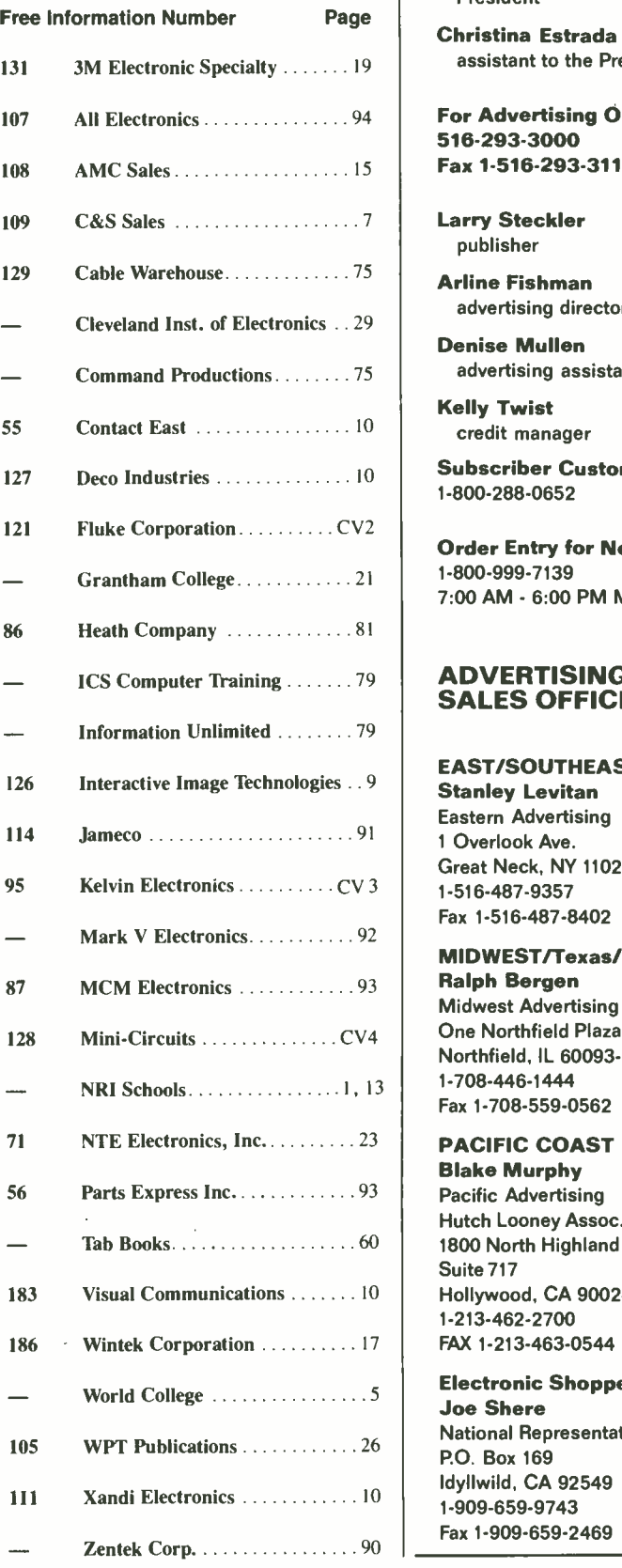

500-B Bi-County Blvd. Farmingdale, NY 11735 <sup>1</sup>-(516) 293 -3000 Larry Steckler, EHF/CET President

Christina Estrada assistant to the President

**For Advertising ONLY** 516 -293 -3000 Fax 1-516-293-3115

Larry Steckler publisher

**Arline Fishman** advertising director

Denise Mullen advertising assistant

Kelly Twist credit manager

Subscriber Customer Service 1- 800 -288 -0652

Order Entry for New Subscribers 1-800-999-7139 7:00 AM - 6:00 PM M-F MST

#### **ADVERTISING** SALES OFFICES

EAST/SOUTHEAST<br>Stanley Levitan Eastern Advertising <sup>1</sup>Overlook Ave. Great Neck, NY 11021 1-516-487-9357 Fax 1- 516 -487 -8402

MID WEST /Texas /Arkansas /Okla. **Ralph Bergen** Midwest Advertising One Northfield Plaza, Suite 300 Northfield, IL 60093 -1214 Fax 1-708-559-0562

**PACIFIC COAST** Blake Murphy Pacific Advertising Hutch Looney Assoc. Inc. 1800 North Highland Avenue Suite 717 Hollywood, CA 90028 1-213-462-2700 FAX 1-213-463-0544

**Electronic Shopper** Joe Shere National Representative<br>P.O. Box 169 Idyllwild, CA 92549<br>1-909-659-9743 Fax 1- 909 -659 -2469

CIRCLE 107 ON FREE INFORMATION CARD

94

Electronics Now.

August 1994

 $\ddot{\mathbf{r}}$ 

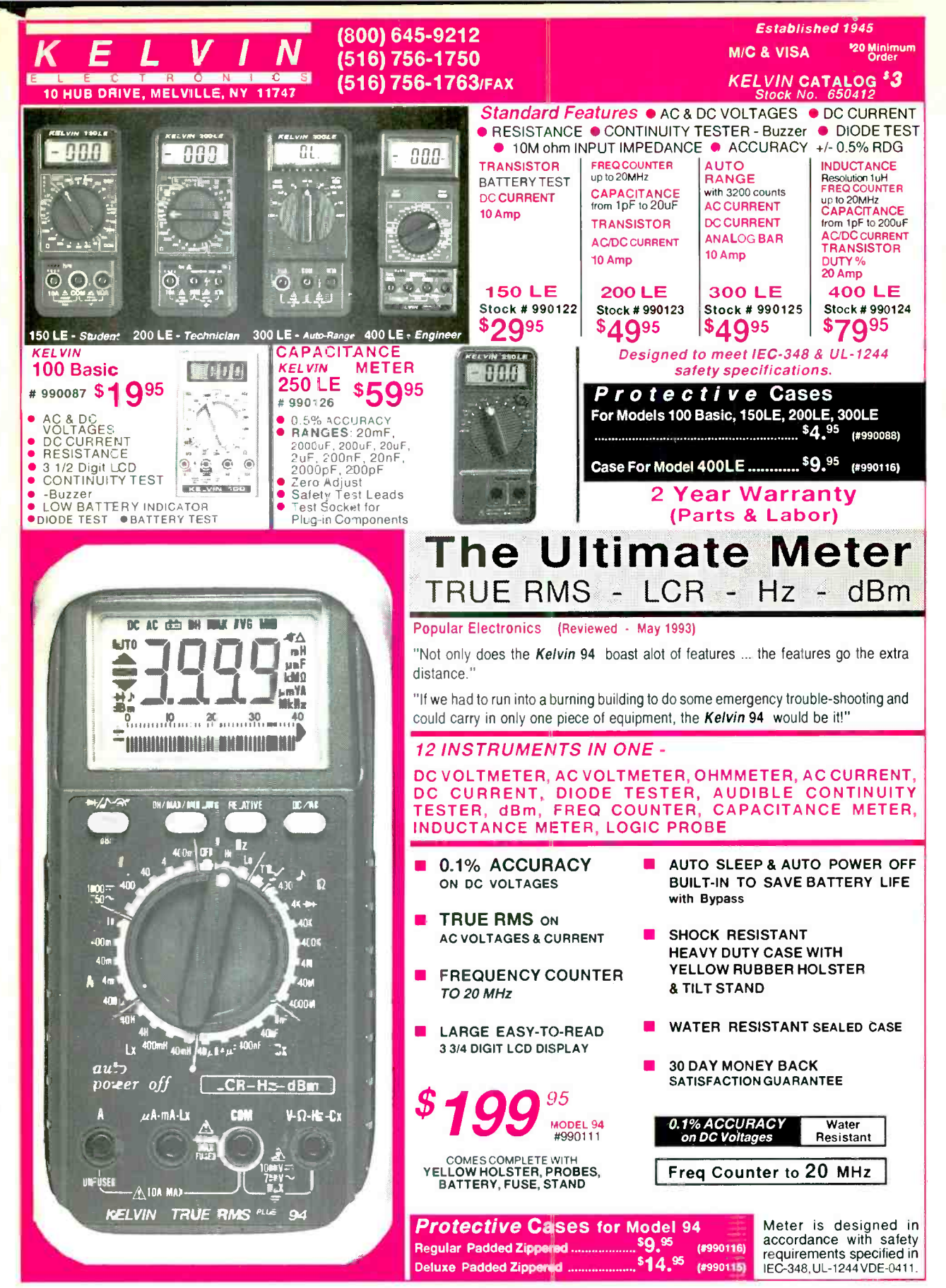

CIRCLE 95 ON FREE INFORMATION CARD

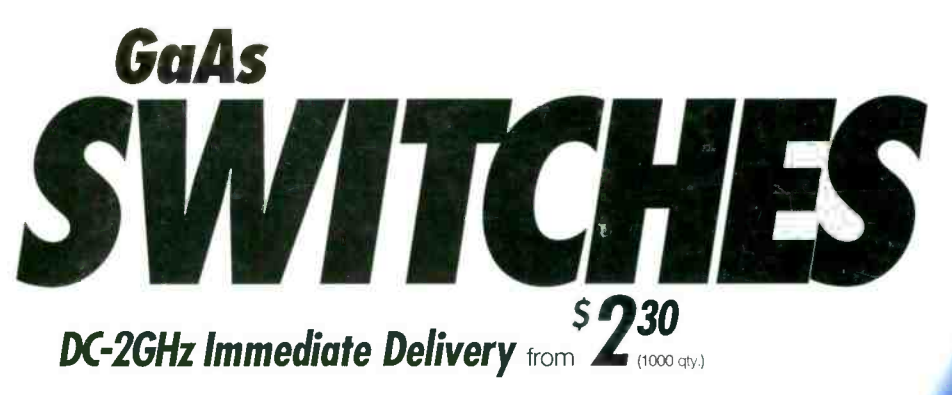

Finally! A line of SPDT absorptive, reflective and transfer switches that appeals to your technical side, and business side as well! It's Mini-Circuits GaAs switches...providing outstanding performance features such as very high isolation (up to 60dB), superfast 3nsec switching speed and excellent compatibility with surface mount soldering techniques. Additionally, the entire series is built extremely tough and is immediately available from stock with a <sup>1</sup>week shipment guarantee. At only \$2.95 (gty.10), this top -of- the -line value is priced with your bottom line in mind! To order, call or Fax Mini-Circuits with your requirements today. Mini-Circuits...we're redefining what VALUE is all about!

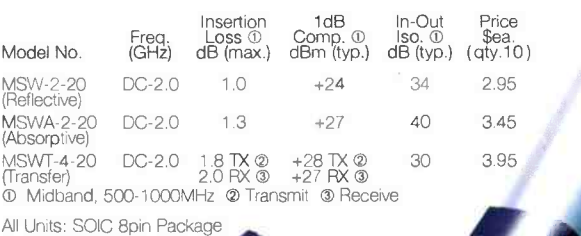

tual Size

 $\overline{\phantom{0}}$ SPDT REFLECTIVE

SPOT ABSORPTIVE Antenna

 $TX@ \rightarrow \leftarrow \rightarrow RX@$ 

Antenna TRANSFER

o

designer's kit, KH4 available \$79.95 includes: 30 SWITCHES 10 MSW -2 -20, 10 MSWA -2 -20, 10 MSWT -4 -20 740 page RF/IF DESIGNER'S HANDBOOK

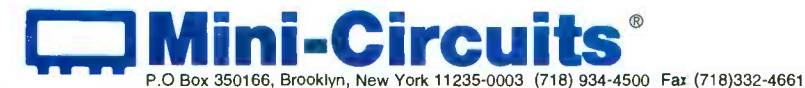

For detailed specs on all Mini-Circuits products refer to . THOMAS REGISTER Vol. 23 · MICROWAVES PRODUCTS DIRECTORY · EEM · MINI-CIRCUITS' 740- pg. HANDBOOK.

CUSTOM PRODUCT NEEDS...Let Our Experience Work For You.<br>CIRCLE 128 ON FREE INFORMATION CARD